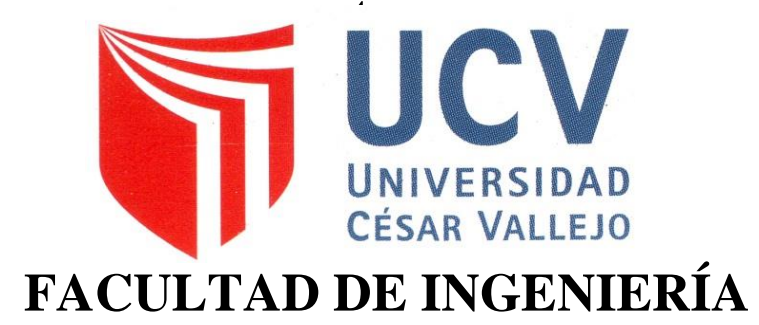

# **ESCUELA ACADÉMICO PROFESIONAL DE INGENIERÍA DE SISTEMAS**

Sistema de Información Comercial vía Web para Mejorar la Gestión de la Unidad de Servicios de Agua y Alcantarillado en la Municipalidad Provincial de Pacasmayo

# **DE SISTEMAS TESIS PARA OPTAR POR EL TITULO PROFESIONAL DE INGENIERO**

**AUTOR (0000-0001-8918-2274)** Br. AMBROSIO PAIRAZAMÁN CHRISTIAN

# **ASESOR (0000-0002-8674-3782)**

DR. JUAN FRANCISCO PACHECO TORRES

# **LÍNEA DE INVESTIGACIÓN:**

SISTEMAS DE INFORMACIÓN Y COMUNICACIONES

**TRUJILLO – PERÚ 2018**

#### **DEDICATORIA**

#### **A Dios**

Por haberme guiado siempre en el término de este trabajo de investigación y en cada etapa de mi vida.

#### **A mi tía**

Por el gran apoyo que siempre me brindo en todos los años de formación profesional dentro de la universidad.

#### **A mi familia**

Por el inmenso amor que siempre han mostrado, por el apoyo y la motivación que me han dado día a día para poder culminar los proyectos que me he trazado en la vida.

**AMBROSIO PAIRAZAMÁN CHRISTIAN JONATAN**

#### **AGRADECIMIENTO**

A Dios, por brindarme las energías y las ideas para solucionar cada problema que se iba presentando en este camino.

A los catedráticos de la universidad, por haberme brindado la asesoría adecuada. Sin su tiempo y conocimientos no hubiera sido posible culminar este trabajo.

A mi familia, por todo el apoyo brindado durante todos los años de estudio en la Universidad.

## **AMBROSIO PAIRAZAMÁN CHRISTIAN JONATAN**

## **PÁGINA DEL JURADO**

El presidente y los miembros de Jurado Evaluador designado por la Escuela de Ingeniería de Sistemas. APRUEBAN

La tesis denominada: "SISTEMA DE INFORMACIÓN COMERCIAL VÍA WEB PARA MEJORAR LA GESTIÓN DE LA UNIDAD DE SERVICIOS Y ALCANTARILLADO EN LA MUNICIPALIDAD PROVINCIAL DE PACASMAYO" Presentado por:

Br. AMBROSIO PAIRAZAMÁN CHRISTIAN JONATAN.

**\_\_\_\_\_\_\_\_\_\_\_\_\_\_\_\_\_\_\_\_\_\_\_\_\_\_\_\_\_\_\_\_\_\_\_\_\_\_\_\_\_\_\_\_\_**

Dr. Alcántara Moreno Oscar

**\_\_\_\_\_\_\_\_\_\_\_\_\_\_\_\_\_\_\_\_\_\_\_\_\_\_\_\_\_\_\_\_\_\_\_\_\_\_\_\_\_\_\_\_\_**

Dra. Rodríguez Peña Milagros Janet

**\_\_\_\_\_\_\_\_\_\_\_\_\_\_\_\_\_\_\_\_\_\_\_\_\_\_\_\_\_\_\_\_\_\_**

Dr. Pacheco Torres Juan Francisco

**\_\_\_\_\_\_\_\_\_\_\_\_\_\_\_\_\_\_\_\_\_\_\_\_\_\_\_\_\_\_\_\_\_\_\_**

#### **DECLARACIÓN DE AUTENTICIDAD**

Yo CHRISTIAN JONATAN AMBROSIO PAIRAZAMÁN con DNI Nº 48163681, cumpliendo con el Reglamento de Grados y Títulos de la Universidad César Vallejo, Facultad de Ingeniería, Escuela de Ingeniería de Sistemas, declaro que la información brindada en el presente trabajo de investigación es auténtica y verdadera. Ante ello, ante cualquier irregularidad asumo la responsabilidad que corresponde. Con lo cual me estoy sometiendo a las normas de la Universidad Cesar Vallejo.

Trujillo, Julio Del 2018

## **CHRISTIAN JONATAN AMBROSIO PAIRAZAMÁN**

## **PRESENTACIÓN**

Sres. miembros del Jurado, cumpliendo el Reglamento de Grados y Títulos de la Universidad César Vallejo presento la Tesis titulada" Sistema de Información Comercial vía Web para Mejorar la Gestión de la Unidad de Servicios de agua y Alcantarillado en la Municipalidad provincial de Pacasmayo" la cual deseo que cumpla con los requisitos de aprobación para obtener el título Profesional de Ingeniero de sistemas.

#### **AMBROSIO PAIRAZAMÁN CHRISTIAN JONATAN**

# ÍNDICE

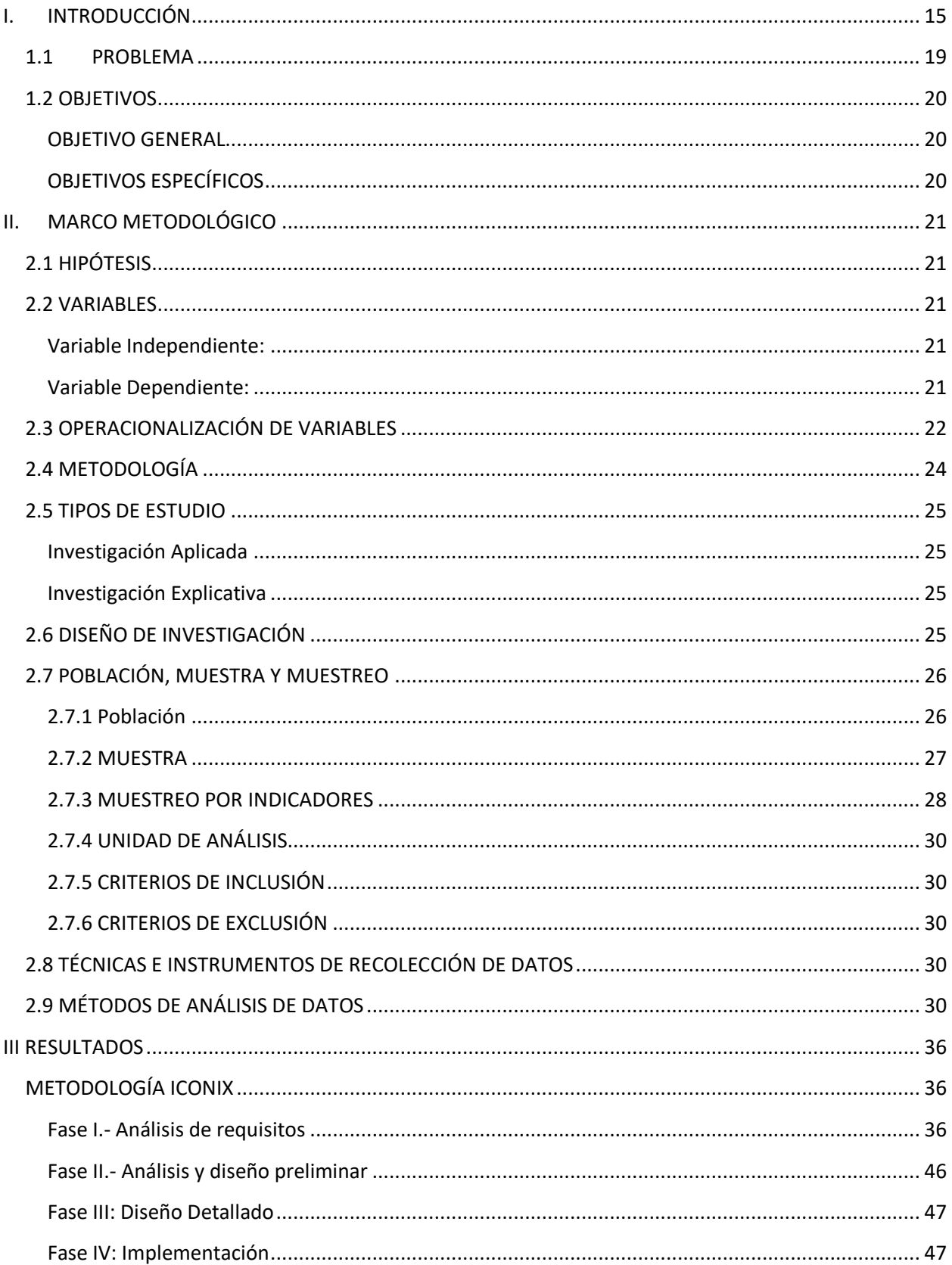

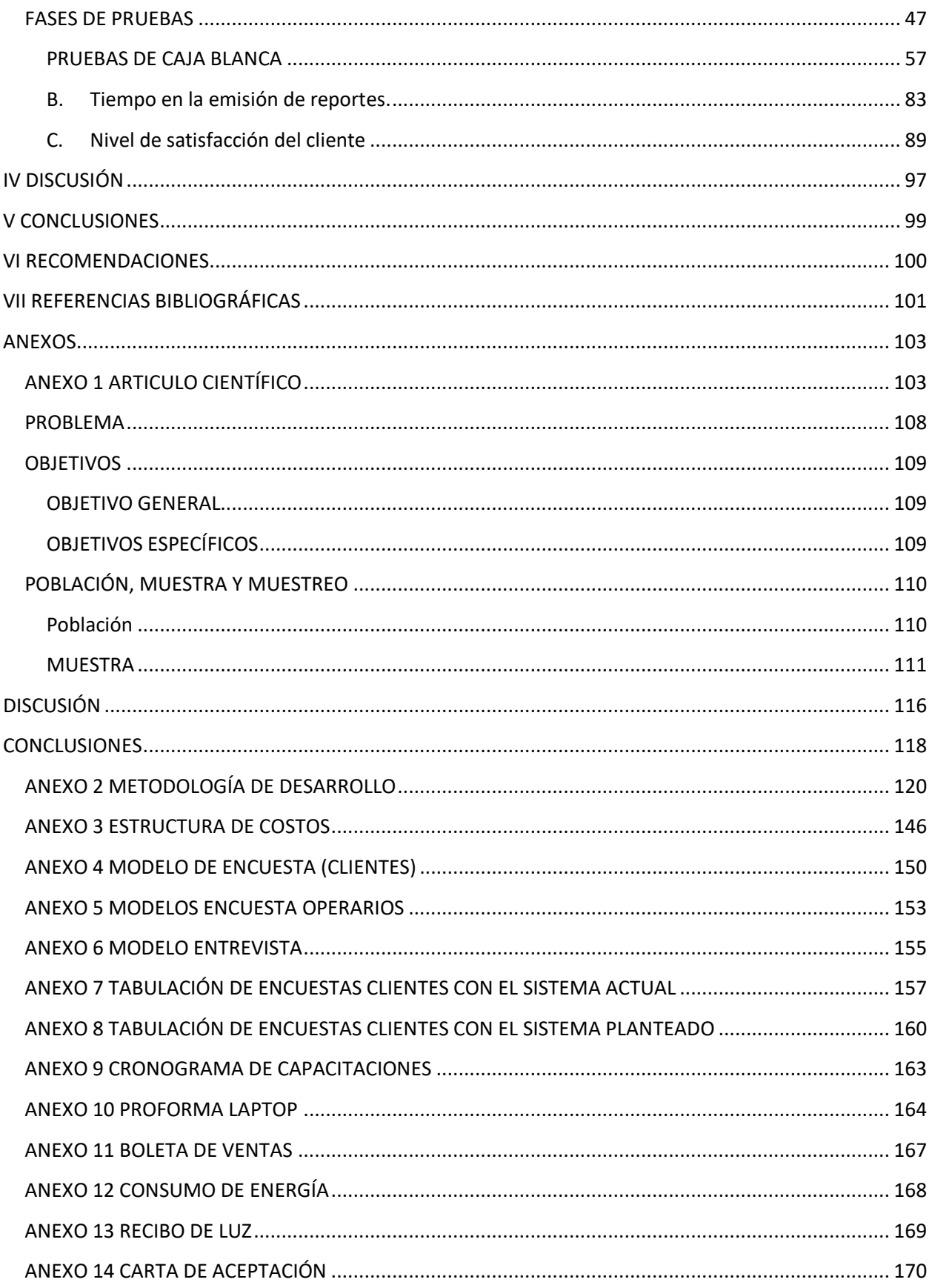

# ÍNDICE DE TABLAS

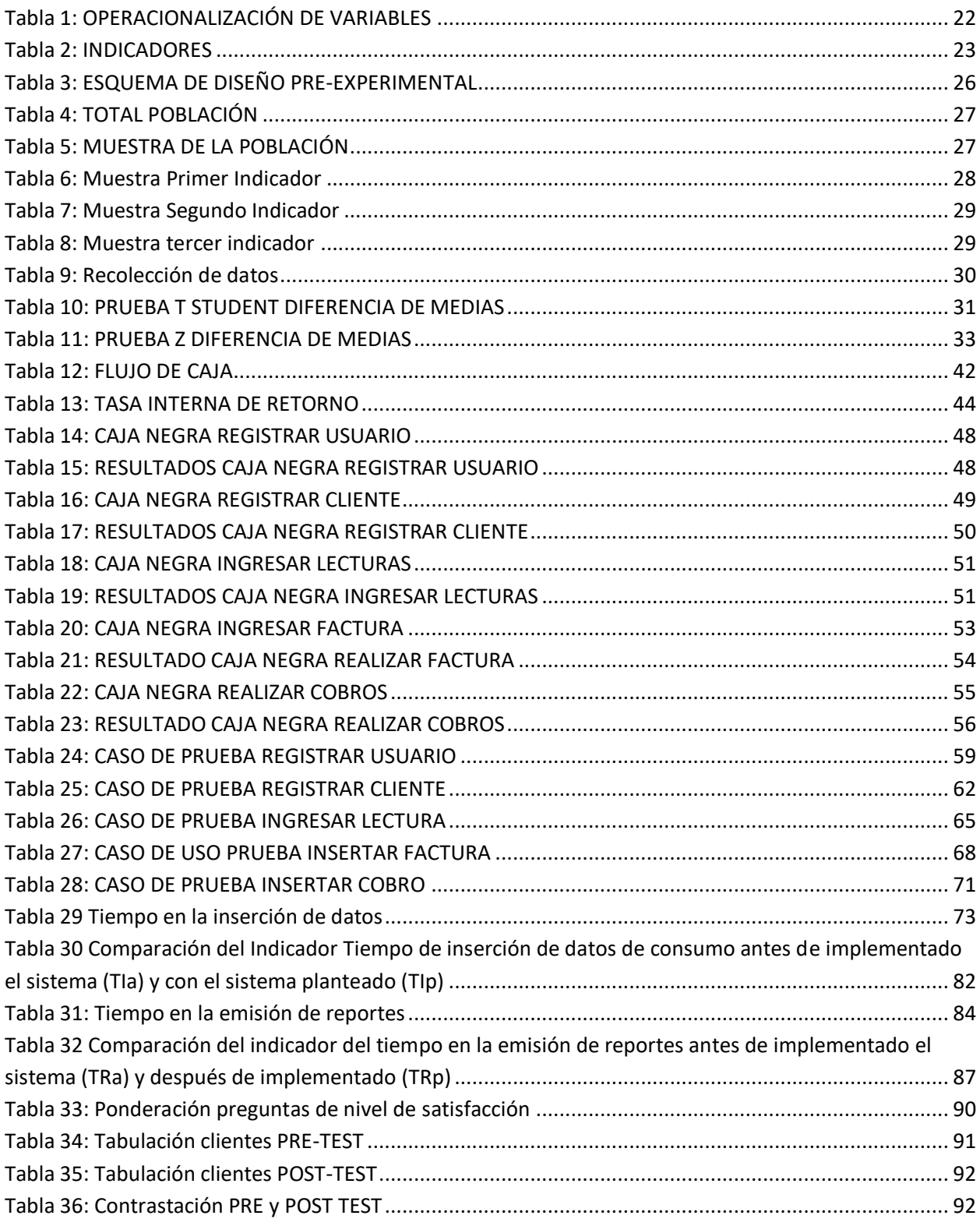

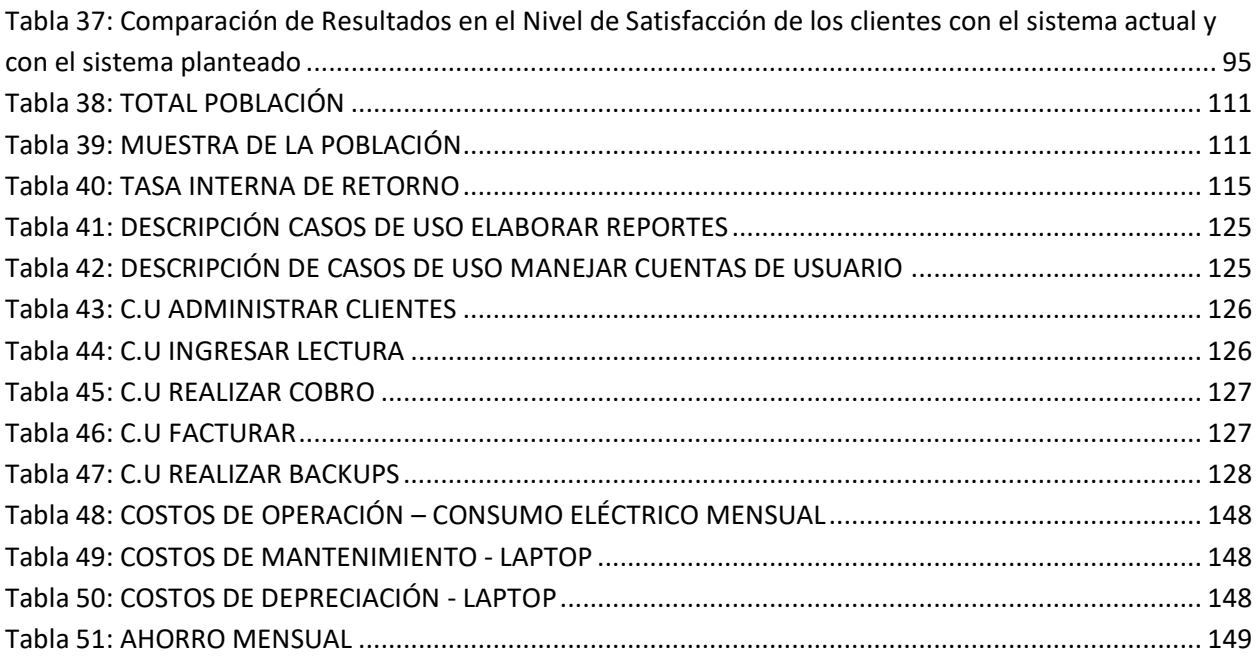

## ÍNDICE DE FIGURAS

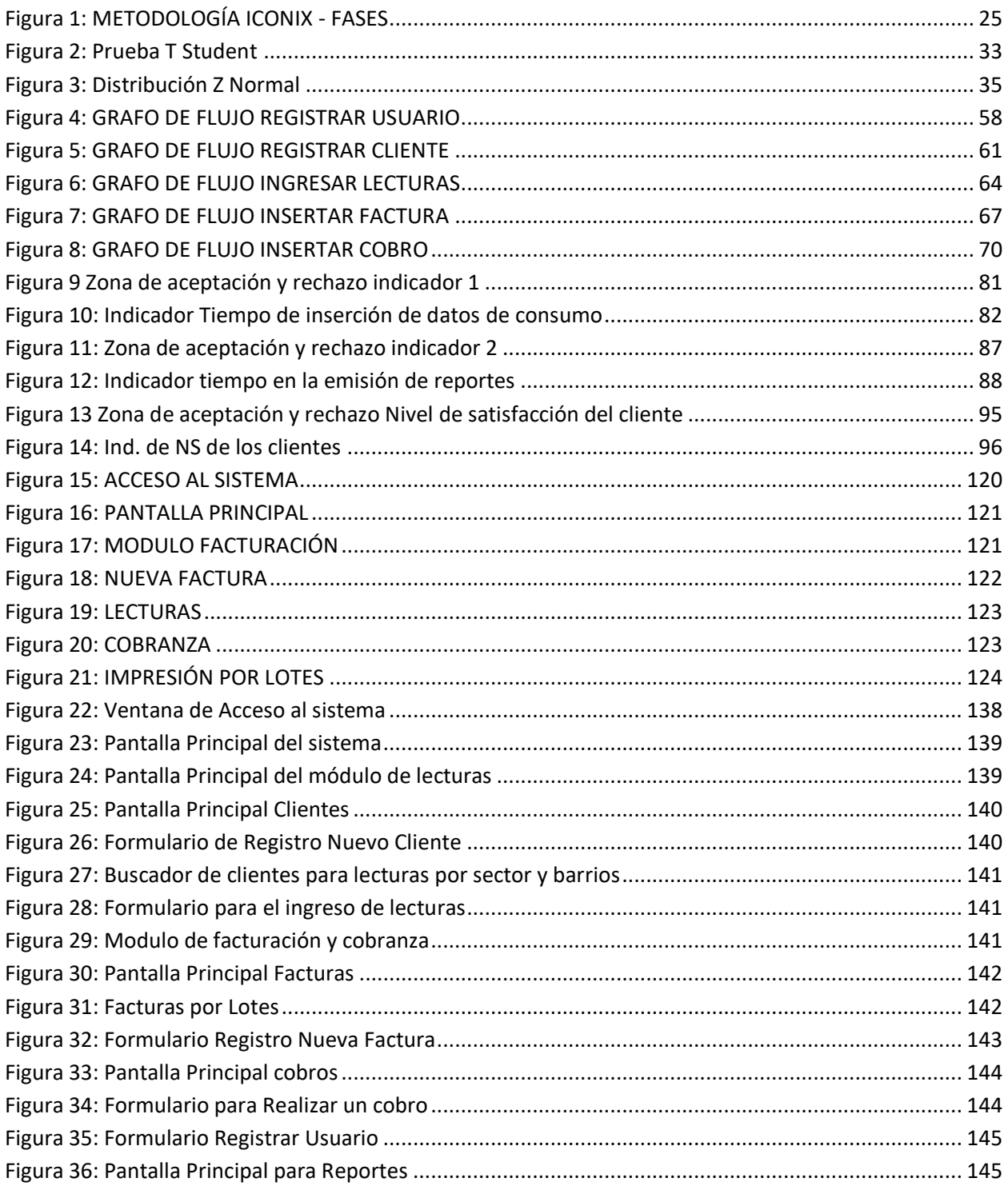

## **ÍNDICE DE DIAGRAMAS**

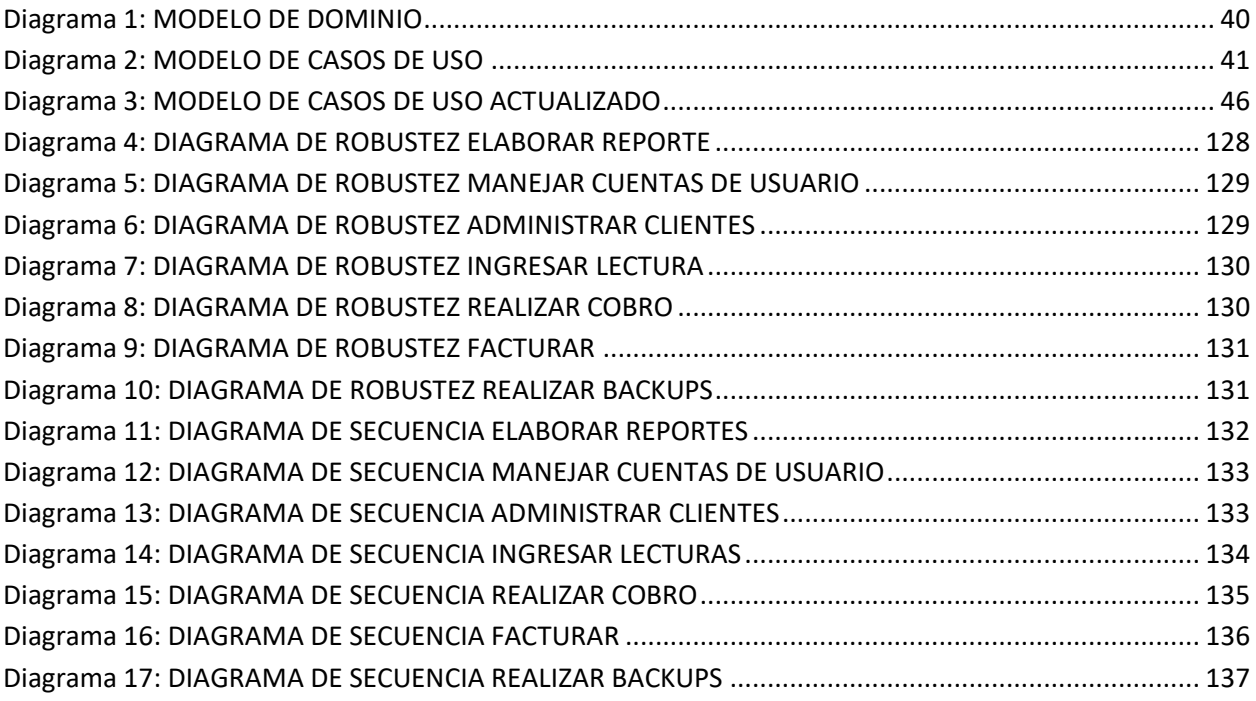

#### **RESUMEN**

El siguiente trabajo de investigación denominado **"SISTEMA DE INFORMACIÓN COMERCIAL VÍA WEB PARA MEJORAR LA GESTIÓN EN LA UNIDAD DE SERVICIOS DE AGUA Y ALCANTARILLADO EN LA MUNICIPALIDAD PROVINCIAL DE PACASMAYO"**, se centra en mejorar los procesos realizados por la Unidad de Servicios de Agua y Alcantarillado (USAA), tales como: lectura de medidores de agua, facturación y cobranza del mismo servicio. Para llevar a cabo esta mejora, se visualizaron todos sus procesos y se realizaron encuestas a sus operarios y clientes; lo que nos brindó un panorama más amplio para resolver los objetivos planteados: reducir el tiempo en la inserción de datos de consumo, reducir el tiempo en la emisión de reportes e incrementar el nivel de satisfacción de sus usuarios o clientes.

La Prueba Z fue el método para analizar los datos y para el desarrollo del software nos basamos en Iconix.

El análisis después de implementar el sistema fue que se redujo el tiempo en la inserción de datos de consumo en un 60.57%, también se redujo el tiempo en la emisión de reportes en un 38.06% y se incrementó el nivel de satisfacción del cliente en un 24%.

Lo que permitió concluir que se logró mejorar significativamente la gestión de la USAA de la municipalidad provincial de Pacasmayo.

**Palabras Clave:** Sistema vía web, Lectura de medidores, Facturación, Cobranza, Agua, Alcantarillado.

#### **ABSTRACT**

The following research work called **"COMMERCIAL INFORMATION SYSTEM VIA WEB TO IMPROVE MANAGEMENT IN THE UNIT OF WATER AND SEWER SERVICES IN THE PROVINCIAL MUNICIPALITY OF PACASMAYO"**, focuses on improving the processes carried out by the Water and Sewer Services Unit (USAA), such as: reading of water meters, billing and collection of the same service. To carry out this improvement, all its processes were visualized and surveys were conducted on its operators and customers; which gave us a broader picture to solve the proposed objectives: reduce the time for insertion of consumption data, reduce the time in the issuance of reports and increase the level of satisfaction of its users or customers.

The Z Test was the method to analyze the data and for the development of the software we rely on Iconix.

The analysis after implementing the system was that the time in the insertion of consumption data was reduced by 60.57%, the time in the issuance of reports was also reduced by 38.06% and the level of customer satisfaction was increased by 24%

This allowed us to conclude that the management of the USAA of the provincial municipality of Pacasmayo was significantly improved.

**Keywords:** System via web, meter reading, invoicing, collection, Water, Sewerage.

#### <span id="page-14-0"></span>**I. INTRODUCCIÓN**

El agua cada vez es más escasa debido ya sea por la deforestación, mal uso del agua y el calentamiento global.

(CARDONA GONZALEZ, 2013) En su libro titulado "DERECHO DE AGUAS" nos dice que el agua es importante para la supervivencia del hombre y que el tratamiento del agua no es el mejor. También nos dice que no todos tenemos acceso al agua. El que no se pueda abastecer con este recurso a toda la población es un problema global. Asimismo, menciona que los servicios de agua potable y alcantarillado en su mayoría son deficientes. Cabe resaltar que también menciona que todos debemos tener derecho al agua, a su consumo para la existencia de la vida. Asimismo, nos dice que se ha construido un régimen de servicios públicos relacionado con el agua por tener sus propios principios y un conjunto de normas de aplicación particular.

Del mismo modo (UCHE MARCUELLO, 2013)En su libro titulado "La Energía en el agua" nos dice que es un bien universal, de carácter social y económico por su productividad y escasez derivadas de su consumo, se llama también activo eco-social, ya que tiene un alto valor ecológico asociado al mantenimiento global del equilibrio terrestre, su almacenamiento conllevan un consumo energético en nada despreciable a otras actividades económicas y servicios, dado su volumen de manejo. También menciona que agua y sostenibilidad son dos conceptos íntimamente ligados, ya que sus tres componentes, social (supervivencia humana), ambiental (derivada de sus usos) y económica (productividad asociada a su uso) quedan afectados por el uso del recurso hídrico. El autor también menciona tres conceptos que son NECESIDAD, DEMANDA y CONSUMO a los que define de la siguiente manera: nos dice que NECESIDAD es la cantidad suficiente para asegurar los usos correspondientes a las actividades humanas y económicas que se pretenden cubrir, DEMANDA es el volumen de agua que los agentes económicos, incluidos los usuarios finales, están dispuestos a comprar a un precio establecido y teniendo en cuenta su calidad y garantía, CONSUMO es el volumen realmente consumido y no retornado a los cauces hídricos pertinentes. El autor también nos dice que el agua en todo el planeta es casi infinita, pero afirma que el 97.5% del recurso está contenido en los océanos y mares, y del 2.5% restante, el 68.7% esta retenida en forma sólida en los glaciares, el 30.1% es agua subterránea, el 0.8% es humedad retenida y tan solo el 0.4% restante es agua dulce que discurre por ríos (1.6%) o esta retenida en lagos (67.4%), humedad del suelo (12.2%), humedales (8.5%), en la atmosfera (9.5%) e incluso en plantas y animales (0.8%).

La (Dirección Nacional de Saneamiento del Perú en su (Plan Nacional de Saneamiento)) nos dice que la cobertura del agua potable no es la adecuada, es por ello que muchas familias no tienen acceso al uso de la misma. Esto trae consigo un problema de salud considerable.

Asimismo, el PNUMA (en su informe "Problemática ambiental – ciudad de Trujillo") nos dice que la fuente principal de agua de la ciudad de Trujillo es el rio Santa, También nos menciona que los sistemas de agua y desagüe son muy antiguos y que esto es lo que ocasiona que en muchas ocasiones algunas zonas se vean afectadas con colapsos en las tuberías.

Como antecedentes tenemos tesis relacionadas con temas de facturación y cobranza de agua potable, tales como: Aplicación de un Sistema de Facturación para la empresa RAM. (Salazar, 2011); El cual propone realizar un sistema de facturación para la empresa RAM. Señala que la implementación este sistema permite mejorar los procesos eliminando tareas innecesarias generando resultados más rápidos. También menciona que mediante este sistema se podrá ofrecer un mejor servicio a la ciudadanía.

También hemos elegido como antecedente al trabajo titulado: SISTEMA DE FACTURACIÓN Y COBRANZAS PARA MEJORAR LOS PROCESOS DE COBRANZA DE LA EMPRESA PROSEMA SRL. (Merino, 2010); En esta tesis el autor nos narra la problemática de la empresa y nos dice que existen: deficiencias en el ingreso de facturas y boletas de venta al sistema, retraso en el cobro de los productos vendidos a crédito, el gerente tiene dificultades en el manejo del sistema, para lo cual propone implantar un sistema que solucione esta problemática, el autor en su investigación concluye que, con el sistema actual, se redujeron los tiempos relacionados al proceso de venta, cobranza y reportes.

La presente investigación se justifica socialmente debido a que las empresas o instituciones que brindan estos servicios de agua y alcantarillado están obligadas a ofrecer un servicio eficiente y efectivo, el beneficiario directo es el ciudadano.

Para esta investigación se usó el lenguaje de programación PHP y como gestor de base de datos se empleó MYSQL, ya que son de uso libre y el uso de los mismos no representan gastos elevados. De esta manera la presente investigación se justifica tecnológicamente.

Para esta investigación existe el recurso humano idóneo, porque es el tesista quien investigó e implantó el sistema planteado y este contó con conocimientos necesarios para realizar dichas labores, cuando este sistema se encuentra operando se logra solucionar el problema que existe del cobro de un recibo por más de una vez, también logra reducir el costo y tiempo al generar los reportes mensuales ya que no tendrán que esperar por una persona externa que realice esas tareas. Logrando de esta forma un sistema que puede ser manejado al 100% por el mismo personal. De esta forma se justifica operativamente el presente trabajo.

La investigación se realizó bajo software libre lo que no traerá costos por licencias, lo cual será beneficioso para el proyecto. Este proyecto de investigación se limita al desarrollo de 3 módulos que son: el módulo de lectura, facturación y cobranza. Hablar de sistema comercial abarca muchos módulos más como por ejemplo inventario, etc. Es por ello que se limita esta investigación a esos 3 módulos exclusivamente, ya que los engloba y se les conoce como sistema comercial.

En el módulo de lectura se llevan a cabo los registros de los consumos de cada uno de los clientes, en el módulo de facturación se realiza el reporte de las facturas en donde los datos claves serán los datos del cliente (nombre, dirección, etc.), el consumo del mes y el monto a pagar y finalmente en el módulo de cobranza sirve para realizar el cobro de todos los recibos facturados. Estas son las tareas principales de cada uno de los módulos.

Se debe tener conocimiento acerca de ¿Qué es un sistema de información web? Según (Baez, Sergio, 2012) nos dice que son sistemas de acceso a redes locales a los cuales solo personas autorizadas tienen acceso. Las funcionalidades de estos sistemas son muy buenas y ello es lo que permite que tengamos una respuesta adecuada cuando la solicitemos.

Cabe resaltar que estos sistemas pueden funcionar en cualquier navegador, a menos que el trabajo de los estilos no sea compatible con el navegador, pero esto no es muy frecuente.

Para entender mejor esta investigación es necesario saber ¿QUÉ ES LA FACTURACIÓN?, según (Rodés Bach, Adolf, 2014) nos dice que es el total de consumos que realiza un cliente en un determinado periodo. Para ello se emite una factura con el total del consumo del cliente. Este autor también define

factura como el documento mercantil que detalla todos los contenidos de la operación a la que se refiere. Tiene una total trascendencia fiscal y legal.

Asimismo (GARCIA LOPEZ)en su trabajo titulado "FACTURACIÓN DENTRO DEL ÁREA DE REFACCIONES EN CHEVROLET INDUSTRIAL S.A" nos dice que una factura es un documento donde se detallan cosas como cantidad, unidad de medida, precio del producto, impuestos, precio. Una factura emitida es lo que comprueba que la compra/venta se ha realizado con éxito y su emisión es obligatoria para las empresas que están establecidas legalmente.

También es necesario conocer el consumo mensual de agua y para ello se hace una resta de la lectura actual con la lectura anterior. Por ejemplo, si las lecturas son 598 y 583 respectivamente, para saber el consumo en metros cúbicos de dicho cliente, solo es necesario hacer una resta entre 598 y 583 lo cual daría como resultado 15. Es esa cifra el consumo del mes del cliente, 15 metros cúbicos. Para el siguiente mes se realizan los mismos pasos.

Asimismo se hace necesario tener conocimiento acerca de lo ¿QUÉ ES COBRANZA?, según (Gonsalez, enrique rosas, 2007) son las prestaciones, ya sea en efectivo o por cualquier otro medio de pago, por la venta de productos o servicios que se deben realizar dentro de un plazo establecido.

Ahora mencionaremos algunos detalles del lugar donde se desarrolló la presente investigación. El jefe de la unidad es el señor Carlos Felipe Vera quien tiene a su cargo a 25 trabajadores que llevan a cabo tareas de mantenimiento en los reservorios y en las casas en las que se presentan fallos en los medidores.

Las tareas de cobranza las realiza un operario determinado y es en una computadora donde el sistema se ejecuta.

La institución realiza sus labores dentro de la biblioteca municipal de la localidad de San Pedro de Lloc.

Un nuevo sistema comercial vía web es lo que todos desean, ya que quieren erradicar de una vez los fallos que presenta el sistema actual y sobretodo quieren que el sistema sea manejable al 100% por ellos mismos.

#### <span id="page-18-0"></span>**1.1 PROBLEMA**

- Mediante una encuesta (Ver Anexo Nº 05" encuesta a los operarios de la USAA") se determinó que el personal de la USAA necesita una capacitación sobre el uso de plataformas web, debido a que no cuentan con el conocimiento necesario para poder hacer uso de aplicaciones que estén bajo esta modalidad lo que conllevaría a que no sepan cómo usar el sistema desarrollado.
- De la misma forma, a través de otra encuesta (Ver Anexo Nº 04" encuesta a los clientes de la USAA" y Anexo Nº 07 "encuesta aplicada a los clientes de la USAA con el sistema actual") se dio a conocer que el sistema con el que cuentan actualmente presenta fallos en los cobros, ya que suele realizarlos en más de una ocasión al mismo cliente y en el mismo mes facturado. Esto se debe a que los módulos de facturación y cobranza no están integrados, esto conlleva a la incomodidad de los clientes. También se determinó que la inserción de datos en el consumo de agua no es una tarea precisa, debido a que se presentan errores y muchas veces no pueden corregirlos, generando facturas con montos incoherentes y fuera de tiempo. Asimismo, se determinó que el servicio que brinda la USAA no es el adecuado ni el esperado, debido errores de facturación y cobranza ocasionados por el sistema actual lo que genera la insatisfacción de los clientes. Este problema se presenta cada vez que el operario presiona la tecla ENTER dos veces cuando está haciendo el cobro de una factura.
- Finalmente, en la encuesta realizada al ingeniero encargado de la administración (Ver Anexo Nº 06" encuesta al ingeniero administrador de la USAA") se dio a conocer que existe demora de hasta una semana en la emisión de reportes mensuales sobre el consumo de agua de los clientes y esto sucede porque se necesita de una persona externa a la institución, que anteriormente trabajaba como operador del sistema, para que haga estas tareas. Esta persona cuenta con claves necesarias para que el sistema haga sus reportes y muchas veces no llega a tiempo a realizar su labor, también por dicho trabajo se le paga la suma de 500 soles lo que genera gastos extras en la institución.

Ahora como sabemos cuál es la problemática de la investigación, nos formulamos esta interrogante ¿De qué manera un sistema de información comercial vía web mejorará la gestión en la unidad de servicios de agua y alcantarillado en la municipalidad provincial de Pacasmayo?

#### <span id="page-19-0"></span>**1.2 OBJETIVOS**

#### <span id="page-19-1"></span>**OBJETIVO GENERAL**

Mejorar la gestión en la Unidad de Servicios de Agua y Alcantarillado de la Municipalidad Provincial de Pacasmayo a través de un Sistema de información comercial vía web para brindar un servicio más eficiente.

### <span id="page-19-2"></span>**OBJETIVOS ESPECÍFICOS**

- Para alcanzar el objetivo general debemos capacitar al personal que manejara el sistema desarrollado para que su uso y funcionamiento sean los mejores.
- También se requiere integrar los módulos de facturación y cobranza dentro del sistema desarrollado para que de esta forma se pueda tener un proceso de cobranza sin errores.
- Del mismo modo se debe reducir el tiempo en la inserción de datos (facturación) del consumo de agua de los clientes.
- También se desea aumentar la satisfacción del cliente con respecto a la atención brindada por la USAA
- Finalmente, lo que se requiere es minimizar/reducir los tiempos en los reportes.

## <span id="page-20-0"></span>**II. MARCO METODOLÓGICO**

#### <span id="page-20-1"></span>**2.1 HIPÓTESIS**

La implantación del sistema de información comercial vía web mejora significativamente la gestión de la Unidad de servicios de agua y alcantarillado en el año 2018, a través de la solución del problema que tiene el sistema actual al hacer el cobro de un recibo por más de una vez integrando los módulos desarrollados, reducción de tiempo en los reportes mensuales, reducción de tiempo en el llenado de datos de consumo, capacitación a los operarios de la institución sobre el uso de tecnologías web, aumento de la satisfacción de los clientes con respecto a los errores de cobranza y atención brindada por el personal respectivamente.

#### <span id="page-20-2"></span>**2.2 VARIABLES**

#### <span id="page-20-3"></span>**Variable Independiente:**

Sistema de información comercial vía web

#### <span id="page-20-4"></span>**Variable Dependiente:**

Gestión de la Unidad de servicios de agua y alcantarillado

# **2.3 OPERACIONALIZACIÓN DE VARIABLES**

# **Tabla 1: OPERACIONALIZACIÓN DE VARIABLES**

<span id="page-21-1"></span><span id="page-21-0"></span>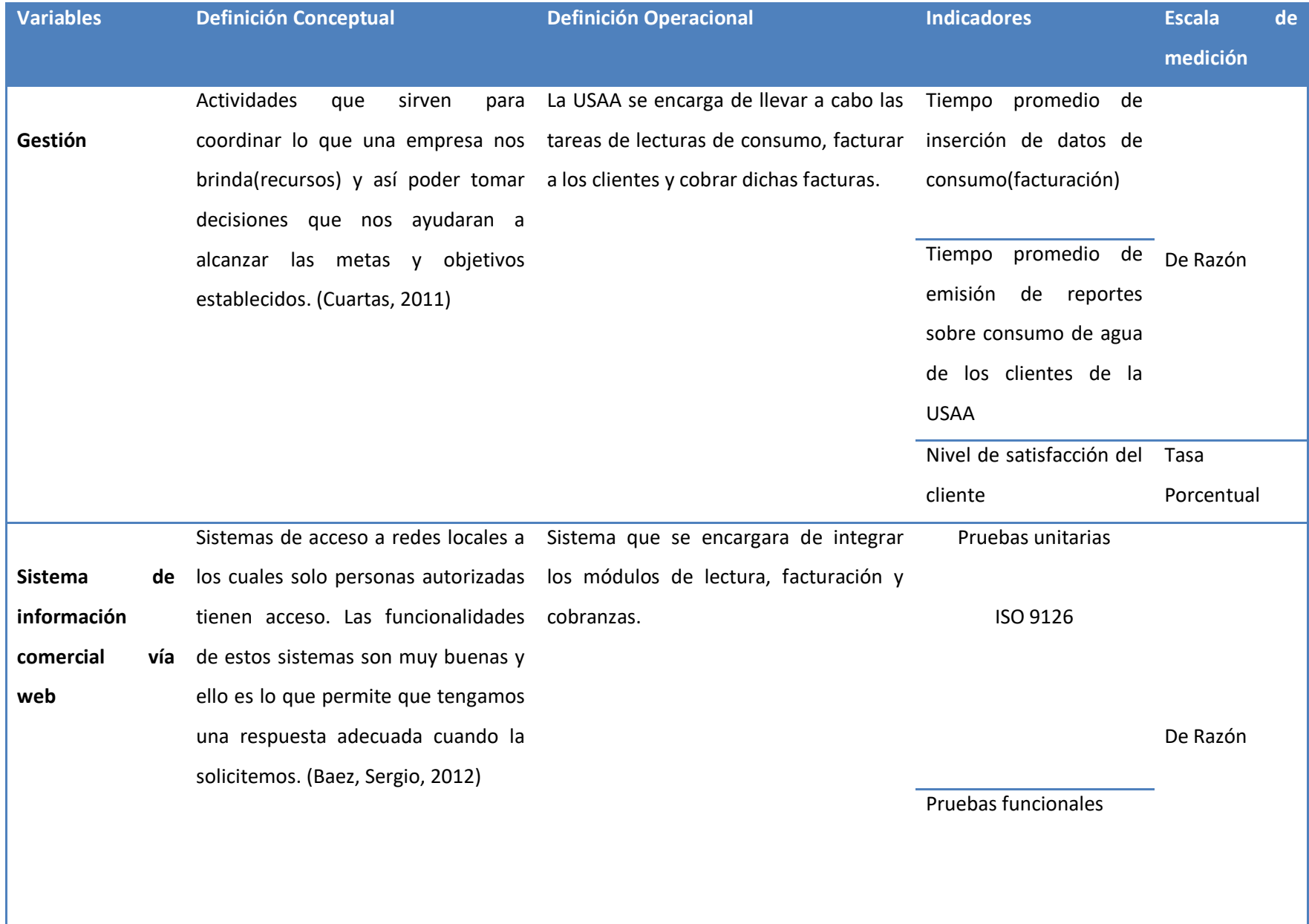

## **INDICADORES**

#### **Tabla 2: INDICADORES**

<span id="page-22-0"></span>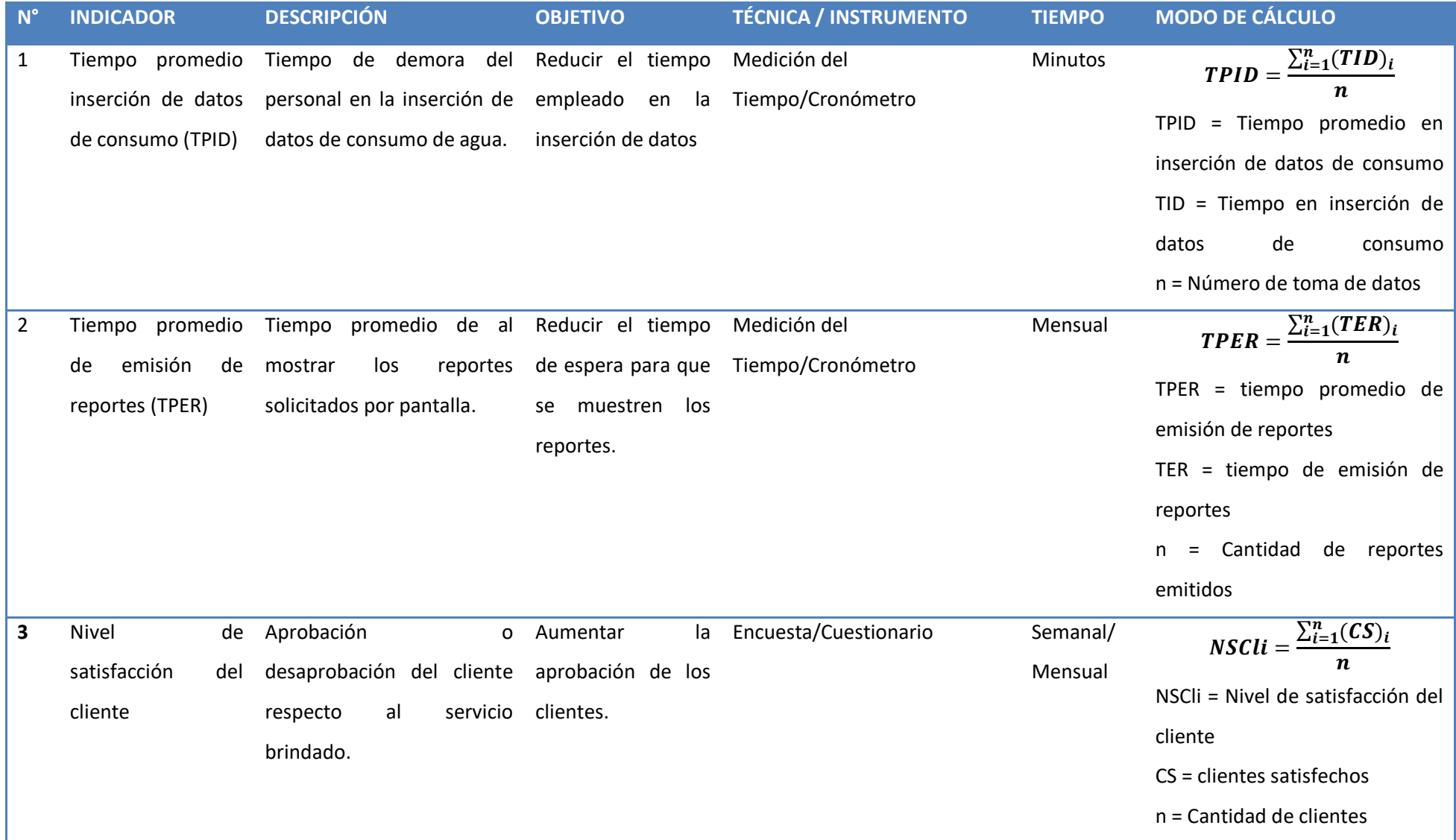

## <span id="page-23-0"></span>2.4 METODOLOGÍA

Se utilizará la metodología experimental por la relación causa-efecto entre las variables en estudio. Así mismo como metodología de software se utilizará ICONIX.

## **ETAPAS DE ICONIX**

#### ETAPA 1: ANÁLISIS DE REQUISITOS

- ← Requisitos Funcionales
- √ Modelo del dominio
- ✔ Comportamiento
- $\checkmark$  HITO ETAPA 1

# ETAPA 2: ANÁLISIS Y DISEÑO PRELIMINAR

- ✔ Análisis Robusto
- √ Actualizar el modelo de dominio
- √ Funciones lógicas del software
- $\checkmark$  HITO ETAPA 2

## ETAPA 3: DISEÑO DETALLADO

- √ Diagrama de secuencia: el comportamiento a sus clases
- √ Actualizar el modelo de dominio
- √ Limpiar el modelo estático
- $\checkmark$  HITO ETAPA 3

## ETAPA 4: IMPLEMENTACIÓN

- √ Codificación / Pruebas de unidad
- $\checkmark$  HITO ETAPA 4

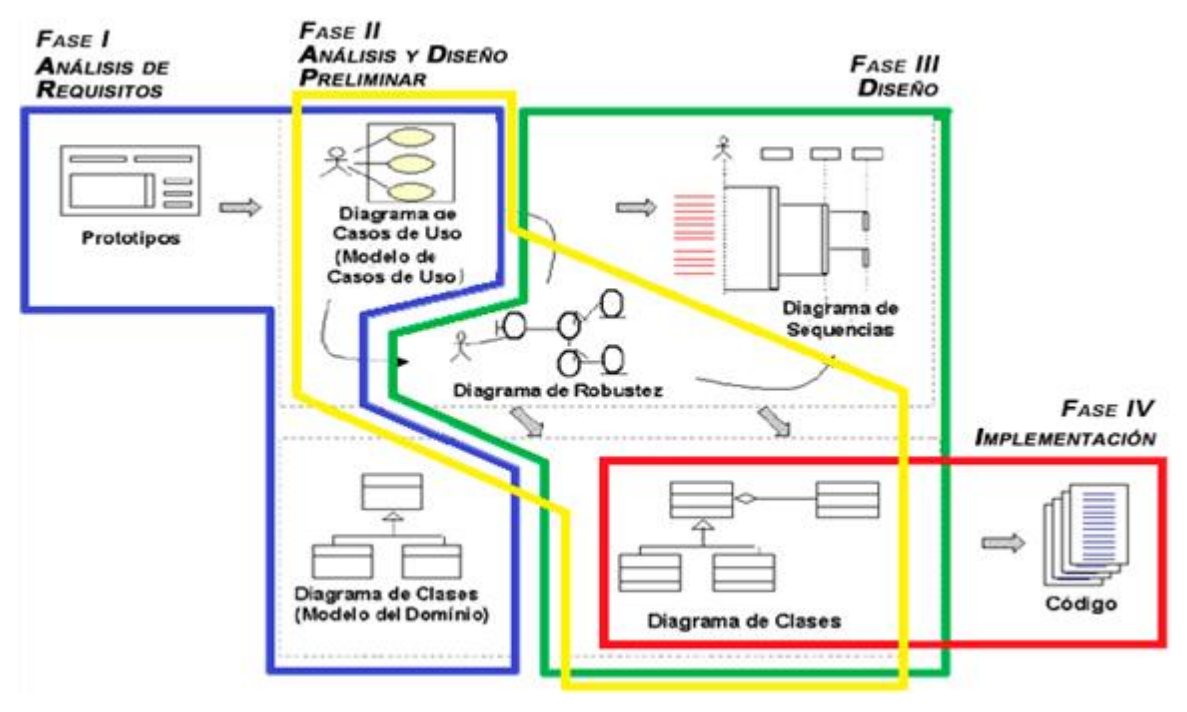

**Figura 1:** METODOLOGÍA ICONIX - FASES

## <span id="page-24-4"></span><span id="page-24-0"></span>**2.5 TIPOS DE ESTUDIO**

#### <span id="page-24-1"></span>**Investigación Aplicada**

Este trabajo ayudara a solucionar la problemática dentro de la USAA.

#### <span id="page-24-2"></span>**Investigación Explicativa**

EL presente trabajo está explicando de forma descriptiva cual es la problemática dentro de la USAA.

## <span id="page-24-3"></span>**2.6 DISEÑO DE INVESTIGACIÓN**

Diseño experimental: pre-experimental, realizado con el método "Pre Prueba – Post Prueba.

El esquema se representa como sigue:

#### <span id="page-25-2"></span>**Tabla 3: ESQUEMA DE DISEÑO PRE-EXPERIMENTAL**

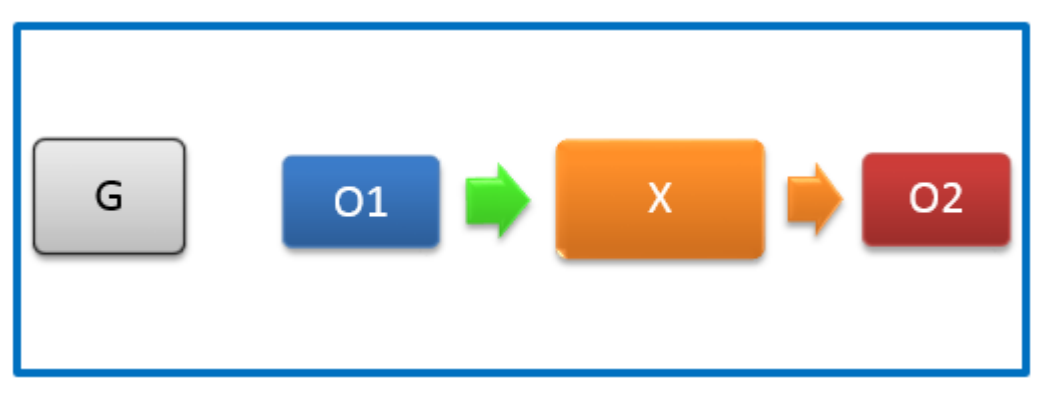

En donde:

**G**= Grupo Experimental

- **O1**= Gestión de la Unidad de Servicio de agua y alcantarillado antes del sistema de información comercial vía web.
- **X** = Sistema de información comercial vía web
- **O2**= Gestión de la Unidad de Servicio de agua y alcantarillado después del sistema de información comercial vía web.

## <span id="page-25-1"></span>**2.7 POBLACIÓN, MUESTRA Y MUESTREO**

## **2.7.1 Población**

<span id="page-25-0"></span>.

Formada por los administrativos de la USAA y por los clientes externos con los que cuenta dicha institución.

*Personal Administrativo:* 4 empleados.

## *Clientes:*

Los clientes son todas aquellas personas que acuden mes a mes a cancelar sus respectivos recibos por los servicios prestados.

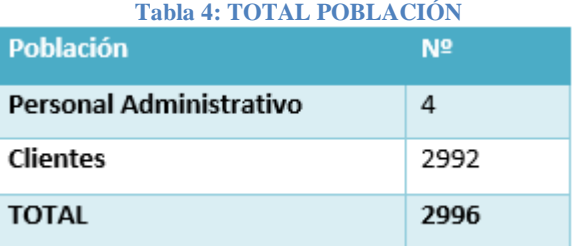

# <span id="page-26-1"></span><span id="page-26-0"></span>**2.7.2 MUESTRA**

Se usará la siguiente fórmula:

$$
n = \frac{N.Z^2.p.q}{(N-1)E^2 + Z^2p.q}
$$

# <span id="page-26-2"></span>**Dónde:**

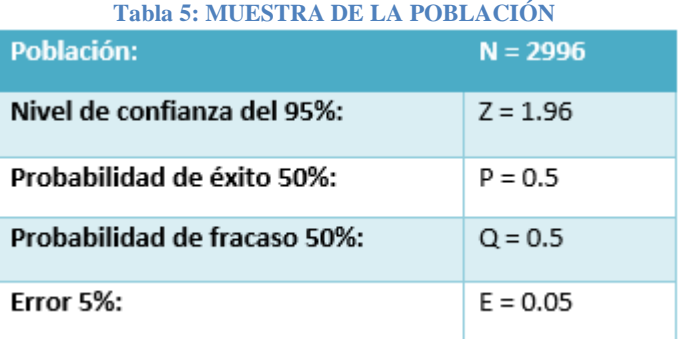

**Tenemos:**

$$
n = \frac{2996(1.96)^2(0.5)(0.5)}{(2996 - 1)(0.05)^2 + (1.96)^2(0.5)(0.5)}
$$

$$
n = \frac{2877.358}{7.4875 + 0.9604}
$$

$$
n = \frac{2877.358}{0.4479}
$$

$$
-\overline{8.4479}
$$

$$
n=340.6
$$

## <span id="page-27-0"></span>**2.7.3 MUESTREO POR INDICADORES**

Cabe resaltar que para los 03 indicadores se ha usado el **muestreo probabilístico aleatorio simple.**

#### **PRIMER INDICADOR**

## **POBLACIÓN**

**I1:** Tiempo promedio de inserción de datos de consumo(facturación)

N° de datos registrados al día = 105

N° de datos registrados al mes = 105 x 7 x 4 = 2940

#### **MUESTRA**

<span id="page-27-1"></span>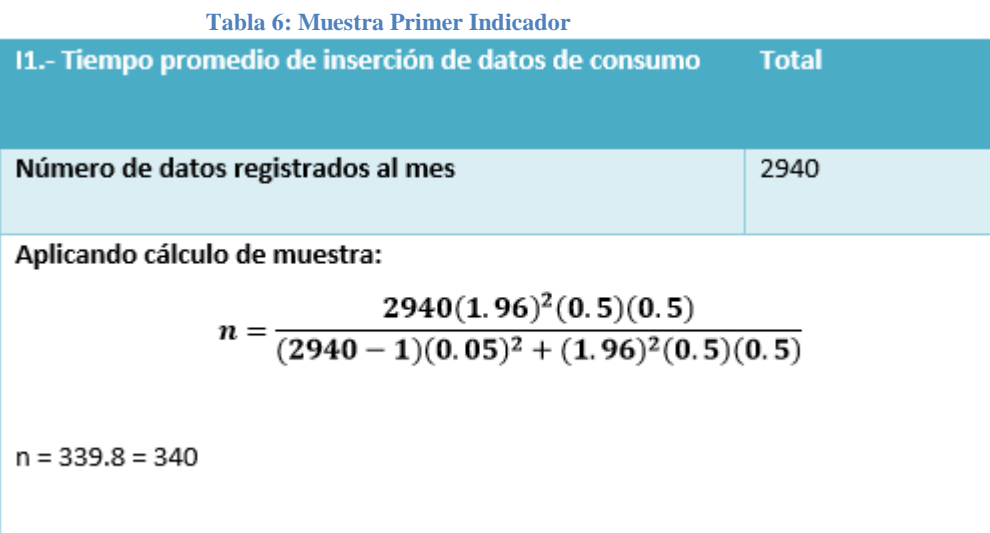

## **SEGUNDO INDICADOR**

## **POBLACIÓN**

**I2:** Tiempo promedio de emisión de reportes

N° de reportes emitidos al día = 4

N° de reportes emitidos al mes = 4 x 7 x 4 = 112

## <span id="page-28-0"></span>**MUESTRA**

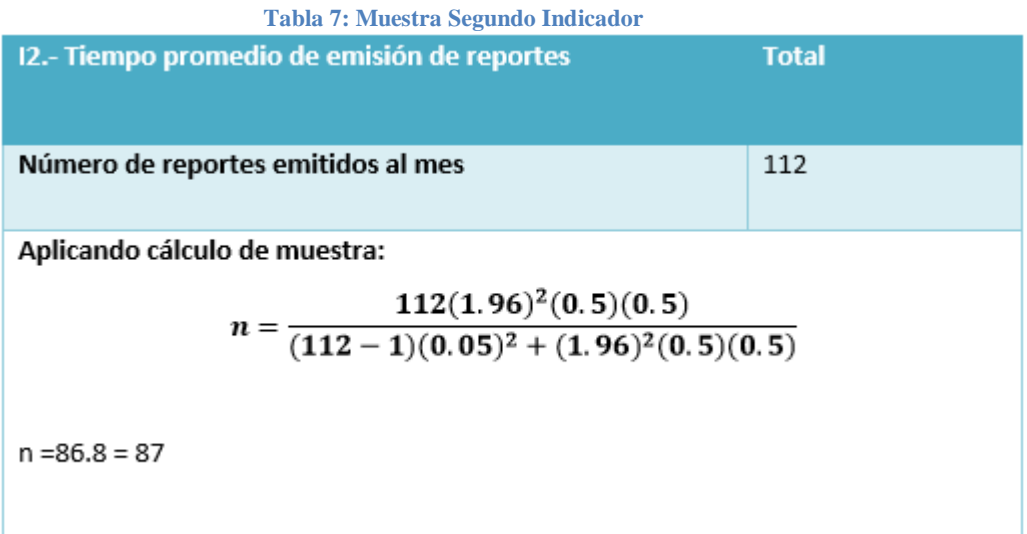

#### **TERCER INDICADOR**

## **POBLACIÓN**

**I3:** Nivel de satisfacción del cliente

Número total de clientes = 2992

## **MUESTRA**

<span id="page-28-1"></span>**Tabla 8: Muestra tercer indicador**13.- Nivel de satisfacción del cliente **Total** Número total de clientes 2992 Aplicando cálculo de muestra:  $n = \frac{2992(1.96)^2(0.5)(0.5)}{(2992-1)(0.05)^2 + (1.96)^2(0.5)(0.5)}$  $n = 340.5 = 341$ 

#### <span id="page-29-0"></span>**2.7.4 UNIDAD DE ANÁLISIS**

Personas que cuentan con los servicios y el personal.

## <span id="page-29-1"></span>**2.7.5 CRITERIOS DE INCLUSIÓN**

Personas que cuentan con el servicio.

## <span id="page-29-2"></span>**2.7.6 CRITERIOS DE EXCLUSIÓN**

Personas que no cuentan con el servicio.

## <span id="page-29-3"></span>**2.8 TÉCNICAS E INSTRUMENTOS DE RECOLECCIÓN DE DATOS**

<span id="page-29-5"></span>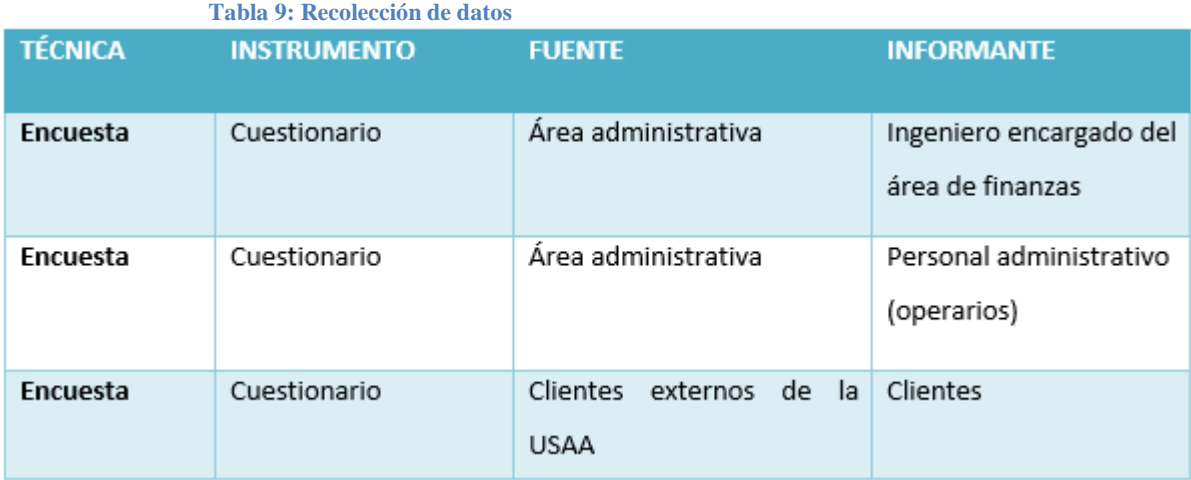

## <span id="page-29-4"></span>**2.9 MÉTODOS DE ANÁLISIS DE DATOS**

Para realizar el contraste de la hipótesis y determinar si es aceptada o rechazada, se analizará el antes y el después de las variables luego de haber sido expuestas al estímulo; para ello se efectuará la prueba de distribución Z para muestras mayores a 30 y T Student para los indicadores menores iguales a 30:

Si n < 30 ->Prueba T Student para diferencia de medias

Si n >= 30 ->Prueba Z para diferencia de medias.

## **A. Para un indicador n<30**

#### **Tabla 10: PRUEBA T STUDENT DIFERENCIA DE MEDIAS**

<span id="page-30-0"></span>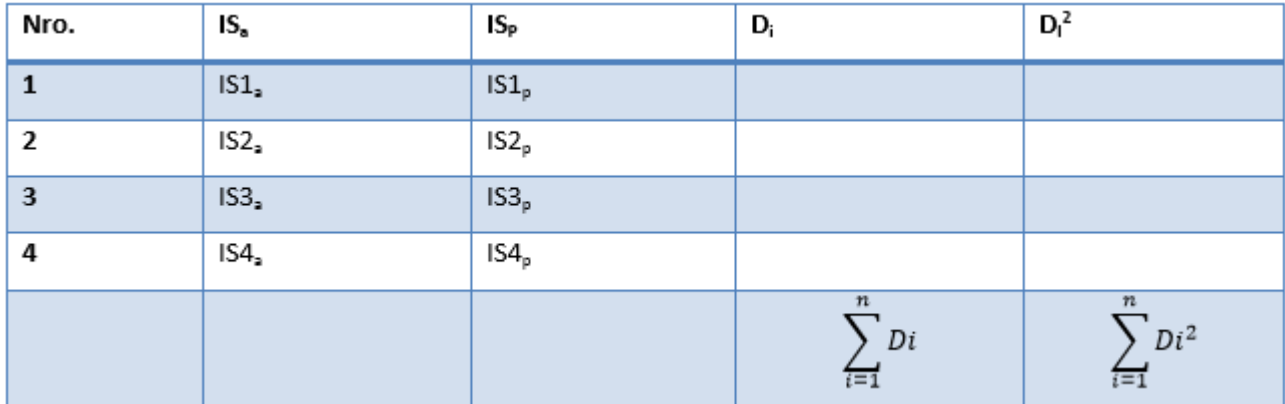

Procedemos así:

## **1. Definición de Variables**

ISa= Indicador del sistema actual

ISp= Indicador del Sistema Planteado

## **2. Hipótesis Estadística**

Hipótesis HO:

 $HO = ISa - ISp \le 0$ 

Para esta hipótesis el sistema actual es mejor que el planteado.

Hipótesis H1:

 $H1 = ISa - ISp > 0$ 

Para esta hipótesis el sistema planteado es mejor que el actual.

## **3. Nivel de Significancia**

 $X = 5\%$  (ERROR)

Nivel de confiabilidad ((1-X) =0.95)

#### **4. Estadística de la Prueba**

$$
t = \frac{\overline{\overline{D}\sqrt{n}}}{SD}
$$

**Dónde:** 

 $D$ =Diferencia de promedios

n= muestra

SD= Desviación estándar

# **5. Región de rechazo**

Es  $t = tx$ 

Donde tx es tal que:

 $P [T > Tx] = 0.05$ Donde tx= Valor Tabular Luego Región de rechazo: t >tx

**Diferencia de Promedios**

$$
\overline{D}=\frac{\sum_{i=1}^n Di}{n}
$$

**Desviación Estándar**

$$
Sp=\sqrt{\frac{n\sum_{i=1}^nDi^2-(\sum_{i=1}^nDi)^2}{n(n-1)}}
$$

**Conclusión**

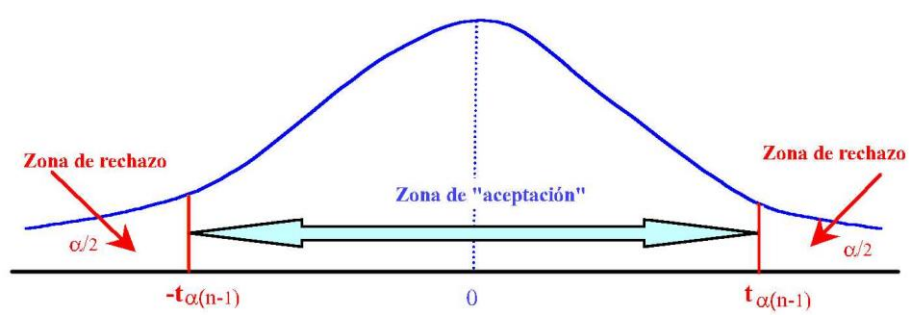

**Figura 2: Prueba T Student**

#### <span id="page-32-1"></span>**B. Para un indicador n>=30**

## **Tabla 11: PRUEBA Z DIFERENCIA DE MEDIAS**

<span id="page-32-0"></span>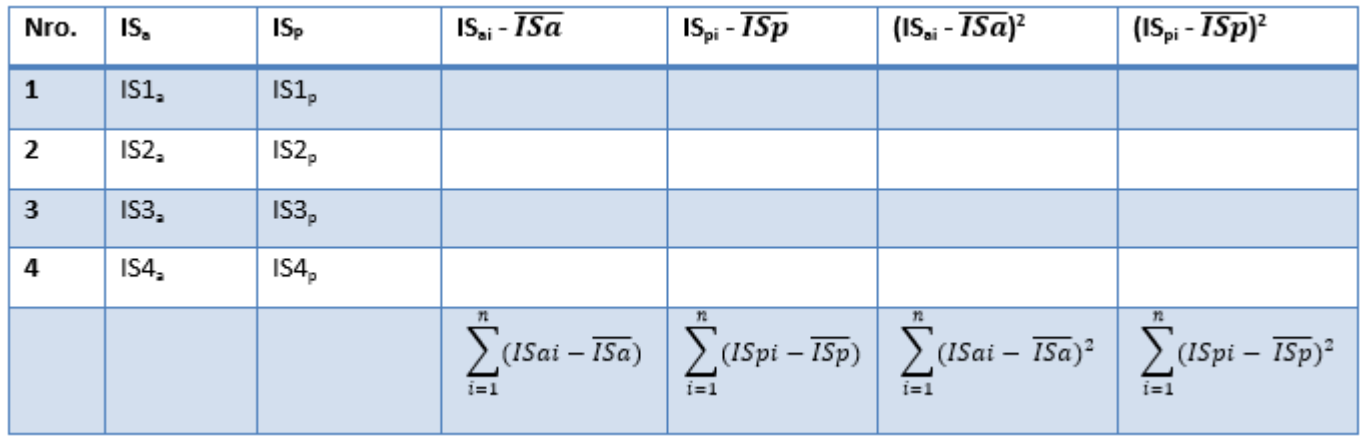

$$
\overline{ISa} = \frac{\sum_{i=1}^{n} ISai}{n} \qquad \qquad \overline{ISp} = \frac{\sum_{i=1}^{n} ISpi}{n}
$$

Procedemos así:

## **1. Definición de variables**

ISa=Indicador del Sistema Actual ISp= Indicador del Sistema Planteado

# **2. Hipótesis Estadística**

Hipótesis HO:  $HO = ISa - ISp \le 0$ 

Para esta hipótesis el sistema actual es mejor que el planteado.

Hipótesis H1:  $H1 = ISa - ISp > 0$ Para esta hipótesis el sistema planteado es mejor que el actual.

## **3. Nivel de significancia**

 $X = 5\%$  (ERROR) Nivel de confiabilidad ((1-X) = 0.95)

## **4. Estadística de Prueba**

$$
Zc = \frac{(\overline{Xa} - \overline{Xp})}{\sqrt{\frac{\sigma a^2}{na} + \frac{\sigma p^2}{np}}}
$$

# **5. Región de rechazo**

Es Z = Zx, donde Zx es tal que: P [Z >Zx] = 0.05, donde Zx = Valor Tabular Luego Región de rechazo:  $Z > Zx$ 

**Promedio**

$$
\overline{x} = \frac{\sum_{i=1}^{n}Xi}{n}
$$

**Desviación Estándar**

$$
S^2 = \frac{\sum_{i=1}^n (Xi-\overline{X})^2}{n-1}
$$

Conclusión  $\bullet$ 

"Distribución Z (Normal)"

<span id="page-34-0"></span>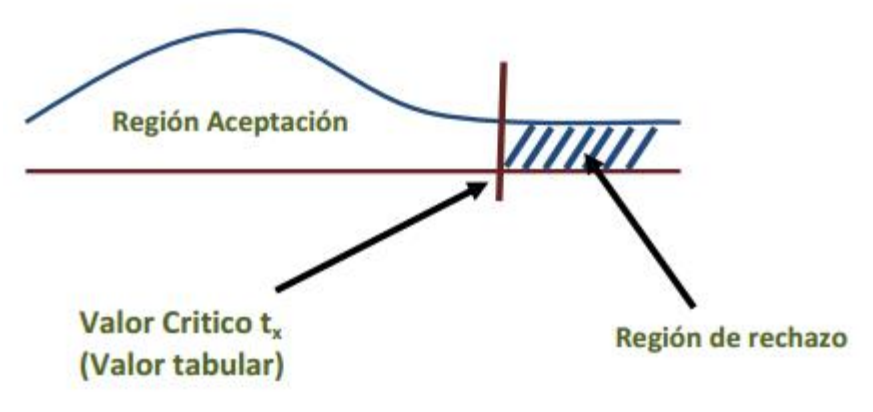

Figura 3: Distribución Z Normal

#### <span id="page-35-0"></span>**III RESULTADOS**

#### <span id="page-35-1"></span>**METODOLOGÍA ICONIX**

#### <span id="page-35-2"></span>**Fase I.- Análisis de requisitos**

Es la primera fase de desarrollo de software ICONIX, comprende los modelos de caso de uso, el modelo de dominio y una prototipación rápida de las interfaces del sistema a desarrollar. Toda la documentación está presta al cambio dinámico, mientras se presentan los avances al cliente para su aceptación o mejora a la idea sugerida. Esta fase inicial permite un primer acercamiento a la percepción el negocio.

## ANÁLISIS INFORMAL DE REQUERIMIENTOS

La forma sencilla de conocer las reglas del negocio, el entorno en que se desarrolla es una reunión informal, que permitirá dar una idea global de lo que el cliente espera del sistema y lo que el sistema puede mejorar en el trabajo diario de dicho cliente. Para llegar a esas conclusiones se disponen de los requerimientos funcionales y no funcionales del sistema.

#### Requerimientos Funcionales

También conocidos como requerimientos del negocio, y sirven para visualizar el o los procesos que existen en la actualidad. Se pone especial atención en las funciones descritas como un conjunto de entradas, comportamientos y salidas. Detallan los requisitos que el sistema debe cumplir para automatizar los procesos que se desean mejorar.

Los requerimientos funcionales pueden ser: cálculos, detalles técnicos, manipulación de datos y otras funcionalidades específicas que se supone, un sistema debe cumplir. El comportamiento para cada requerimiento funcional se muestra en los casos de uso.
## **Gestión de Usuarios**

- La persona encargada de utilizar el sistema web, al momento de ingresar lo hará mediante un usuario y contraseña.
- Los niveles que se proponen para los usuarios son 02. Uno de acceso restringido con permisos de lectura y escritura sobre algunas opciones dentro del módulo de facturación, otro de acceso total con permisos de lectura y escritura sobre todos los módulos.
- Se tendrá la posibilidad de crear a nuevos usuarios y se le habilitará permisos de OPERARIO (permiso restringido) o ADMINISTRADOR (permiso total).
- La contraseña para poder acceder al sistema, estará encriptada con MD5, de esta manera se tendrá un filtro de seguridad y no se podrá visualizar la clave en texto plano.
- Se podrá resetear las claves de acceso de los usuarios que deseen cambiarlas.
- Solo el usuario con permisos de ADMINISTRADOR, será capaz de realizar los cobros a los clientes facturados.

## **Lecturas de consumo de agua**

- El sistema permitirá la inserción de las lecturas de los consumos de los clientes.
- El consumo mensual viene dado por la resta de la lectura actual y la lectura anterior.

# **Facturación**

- Se facturará a todas aquellas personas que se les haya realizado la lectura respectiva al mes correspondiente
- De acuerdo al consumo mensual del cliente se podrá elegir entre 4 tipos de tarifa que son doméstico, Comercial, Industrial y social.
- Para la tarifa doméstica se tendrán rangos de 0-20 y 21 a más, para la comercial de 0-20 y 21 a más, para la industrial de 0-100 y 101 a más y para la social de 0 a más. Cada uno de esos rangos contaran con un precio diferente.
- Si el consumo está en el rango es de 0-20 se cobrará la tarifa que está determinada para dicho rango, si el consumo está en el rango 21 a más entonces se cobrara la tarifa total del rango 0-20 y del rango 21 a más, es decir, si el consumo de un cliente es 20m3 entonces estaría en el

primer rango de 0-20 y su tarifa total seria 31 pero si el consumo es de 25m3 se le cobrara los 31 soles del rango 0-20 y se le agregara los 5 m3 faltantes al rango 21 a más con su tarifa correspondiente. Lo mismo para las otras tarifas.

- Las facturas podrán ser visualizadas, modificadas o eliminadas.
- Las facturas dadas de alta podrán ser impresas.
- Se podrán imprimir facturas por lotes por medio de una fecha inicial y una fecha final.

### **Cobranza**

- Se podrán cobrar todas las facturas que hayan sido dadas de alta correctamente.
- Una factura que ya fue cobrada no podrá ser modificada.
- Se tendrá un reporte diario de los pagos realizados.
- Una factura cobrada ya no puede volver a cobrarse una vez más.

#### **Reportes**

- Se tendrá reportes de todos los clientes.
- Se tendrá reportes de consistencia de consumos, quiere decir que se llevara un monitoreo de aquellas personas cuyo consumo sea elevado, negativo o cero.
- Se tendrá reportes de las personas que pagaron sus facturas.
- Se tendrá reportes de las personas que aún no pagan sus facturas.
- Se tendrá un reporte con los clientes y sus direcciones para la parte de lectura que las harán los operarios encargados de esa tarea.

## **Requerimientos No Funcionales**

Se abordarán temas exclusivamente operativos sobre el sistema utilizado.

### **Seguridad**

Se ingresará al sistema a través de una clave, encriptada con MD5 lo que brindará un filtro de seguridad extra al iniciar sesión. También los accesos que tendrá cada usuario dependerá del rol que se le asigne a cada uno.

#### **Disponibilidad**

Al ser una aplicación web se podrá acceder a ella las 24 horas del día, todos los días de la semana.

#### **Portabilidad**

Se podrá utilizar en diferentes sistemas operativos, ya que solo necesitaremos un navegador web.

## **Costo**

Al utilizar como lenguaje de programación a PHP, dispondremos de servidores de alojamiento Linux, lo cual disminuye los costos de hosting. En comparación con servidores Microsoft que tienen a elevarlo un poco.

## **Usabilidad**

El sistema debe poder ser utilizado por los involucrados, dentro de la USAA, de ingresar y hacer uso de información, emitir facturas, emitir reportes, etc. Todo el personal encargado de esas tareas debe saber utilizar el sistema y tener la experiencia de que su uso sea sencillo.

#### **Rendimiento**

Se deben mejorar los tiempos en la emisión de reportes, cobros, emisión de facturas, etc. Es decir, debe tener una respuesta rápida a las solicitudes de los operarios.

## **MODELO DE DOMINIO**

No intervienen nada relacionado a software, bases de datos o cualquier otro componente propio de la arquitectura del sistema. Sino por el contrario es un enfoque de las actividades propias del negocio.

La notación utilizada para la creación de un modelo de dominio es UML (lenguaje de modelado unificado).

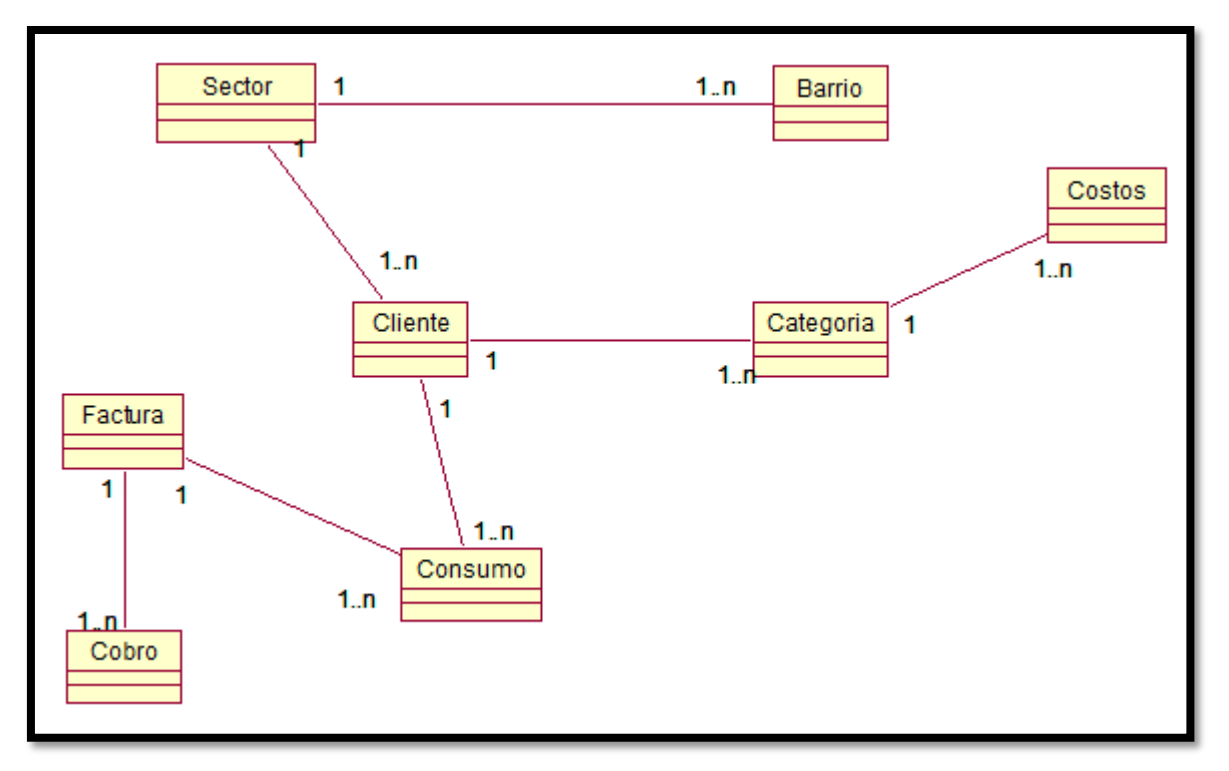

**Diagrama 1: MODELO DE DOMINIO**

# **DIAGRAMAS DE CASOS DE USO**

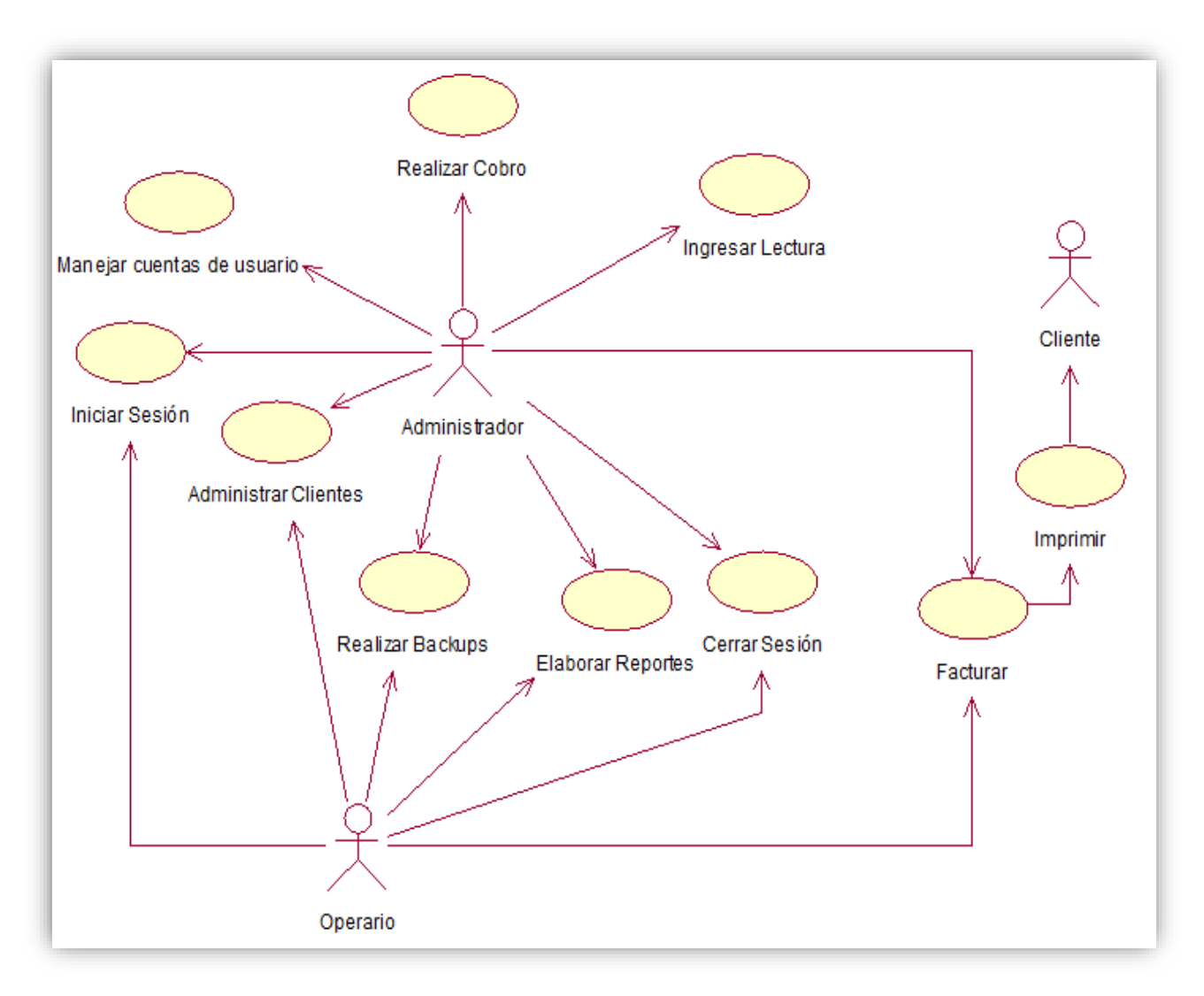

### **Diagrama 2: MODELO DE CASOS DE USO**

# **Flujo de Caja**

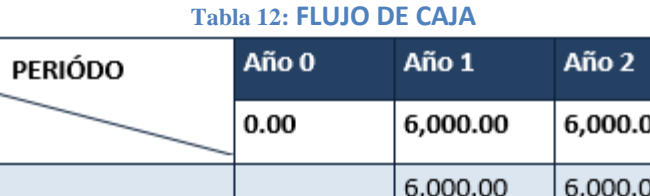

Año 3

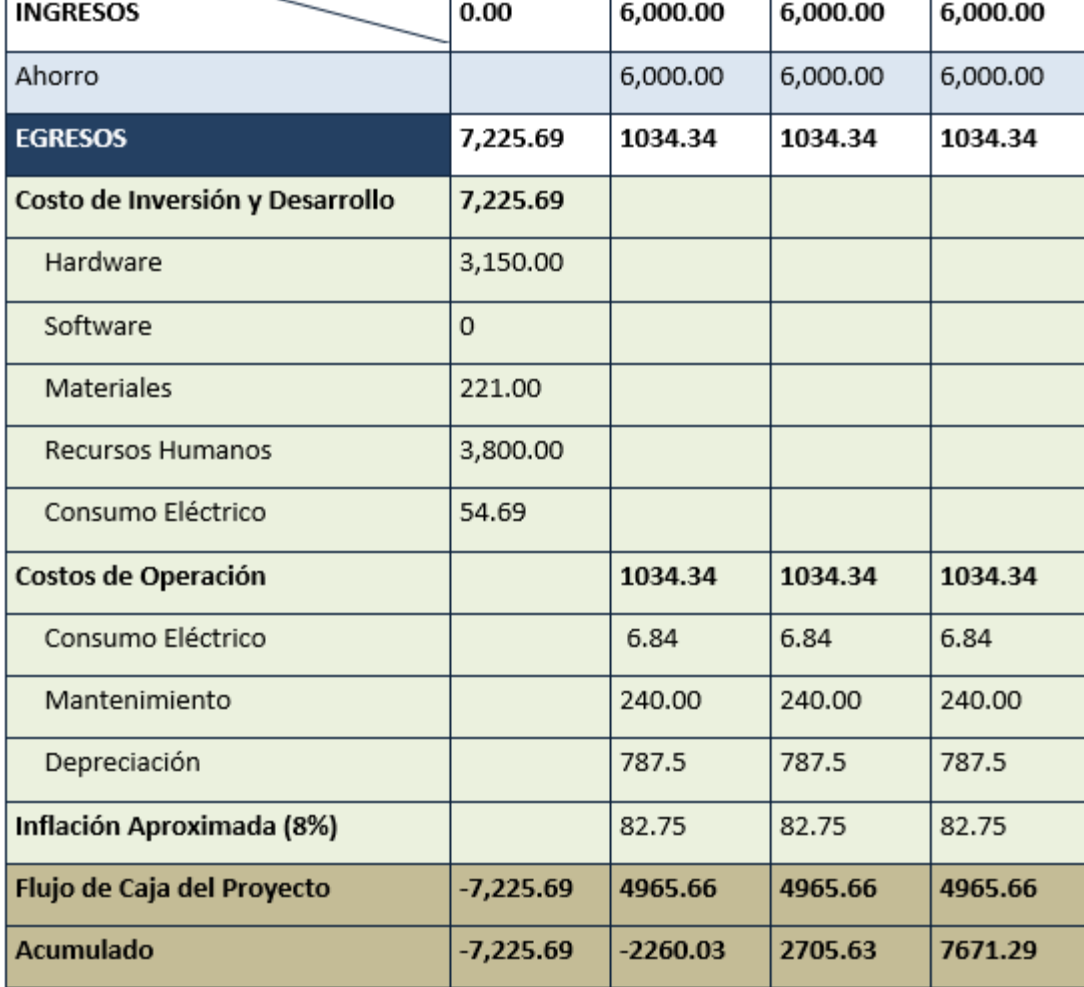

## **Análisis de Rentabilidad**

### *VAN (Valor Anual Neto)*

**Criterios:**

- VAN < 0 -> Se generan pérdidas.
- VAN > 0 -> Es recomendable y factible realizar el proyecto de inversión. Se generan beneficios.
- VAN = 0 -> Es indiferente si se lleva a cabo o no el proyecto. La Tasa mínima aceptable de rendimiento: (TMAR) = 15% - Fuente: Banco de Crédito.

**Formula:**

$$
VAN = -I_0 + \frac{(B-C)}{(1+i)} + \frac{(B-C)}{(1+i)^2} + \frac{(B-C)}{(1+i)^3} + \dots + \frac{(B-C)}{(1+i)^n} (3.10)
$$

#### **Donde:**

- **I0:** Cantidad invertida en el inicio.
- **B:** Beneficios tangibles
- **C:** Costos operativos.
- **i:** TMAR.
- **n:** Número de periodos que durará el proyecto.

Reemplazando, tenemos:

$$
VAN = -7,225.69 + \frac{(6,000.00 - 1034.34)}{(1 + 0.15)} + \frac{(6,000.00 - 1034.34)}{(1 + 0.15)^2} + \frac{(6,000.00 - 1034.34)}{(1 + 0.15)^3}
$$

$$
VAN=4121.02
$$

### **Relación Beneficio/Costo (B/C)**

Primero hallamos el Valor actual de los beneficios y lo dividimos entre en valor actual de los costos.

### **Fórmula:**

$$
\frac{B}{C} = \frac{VAB}{VAC} \dots \dots \dots \dots \dots (3.11)
$$

**Donde:**

- **VAB:** Valor actual de beneficios.
- **VAC:** Valor actual de costos.

**Fórmula:**

$$
VAB = \frac{B}{(1+i)} + \frac{B}{(1+i)^2} + \frac{B}{(1+i)^3} \dots \dots \dots \dots \dots (3.12)
$$

Reemplazando, tenemos:

$$
VAB = \frac{(6000)}{(1+0.15)} + \frac{(6000)}{(1+0.15)^2} + \frac{(6000)}{(1+0.15)^3}
$$

$$
VAB = 13,699.35
$$

**Fórmula:**

$$
VAC = I_0 + \frac{C}{(1+i)} + \frac{C}{(1+i)^2} + \frac{C}{(1+i)^3} \dots \dots \dots \dots \dots (3.13)
$$

Reemplazando, tenemos:

$$
VAC = 7225.69 + \frac{1034.34}{(1+0.15)} + \frac{1034.34}{(1+0.15)^2} + \frac{1034.34}{(1+0.15)^3}
$$

$$
VAC = 9,589.2
$$

Reemplazando, tenemos:

$$
B/C = \frac{13,699.35}{9,589.2}
$$

$$
\frac{B}{C} = 1.43
$$

## **TIR (Tasa interna de retorno)**

Es la tasa de interés en donde el VAN es igual a cero. Nos ayuda a decidir si continuamos o rechazamos el proyecto de inversión.

$$
0 = -I_0 + \frac{(B-C)}{(1+i)} + \frac{(B-C)}{(1+i)^2} + \frac{(B-C)}{(1+i)^3} \dots \dots \dots \dots \dots \dots (3.14)
$$

Mediante Excel se obtiene el sgte resultado:

| FLUJO DE CAJA DEL PROYECTO   -7225.69   4965.66   4965.66   4965.66 |                                         |  |
|---------------------------------------------------------------------|-----------------------------------------|--|
| Acumulado                                                           | -7225.69   -2260.03   2705.63   7671.29 |  |

**Tabla 13: TASA INTERNA DE RETORNO**

**TIR = 47%**

## **Tiempo de Recuperación de Capital**

Cuanto demoraremos en recuperar la inversión.

## **Formula:**

$$
TR = \frac{I_0}{(B-C)} \dots \dots \dots \dots \dots (3.15)
$$

#### **Donde:**

- $\bullet$  I<sub>0</sub>: Capital invertido
- B: Beneficios generados por el proyecto
- C: Costos generados por el proyecto.

Reemplazando, tenemos:

$$
TR = \frac{7,225.69}{(6,000.00 - 1034.34)} \dots \dots \dots \dots \dots (3.16)
$$
  

$$
TR = 1.46
$$

**Interpretación:** La tasa de retorno (1.46) representa que lo invertido en el proyecto se recuperara en:

1 año

0.46 \* 12 = 5.52, es decir 5 meses

0.52 \* 30 = 15.6, es decir 15 días

## **Fase II.- Análisis y diseño preliminar**

## **MODELO DE CASOS DE USO ACTUALIZADO**

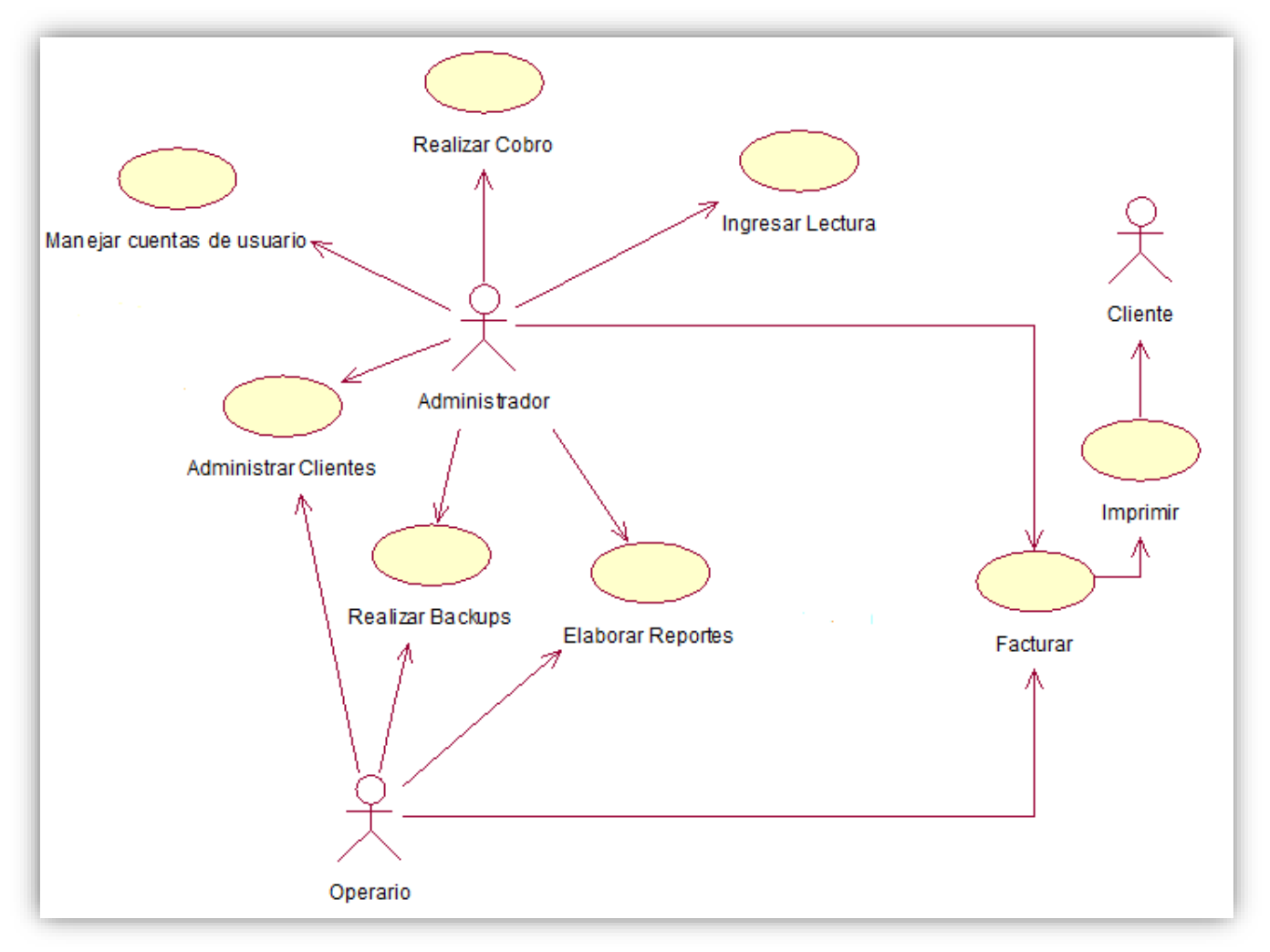

#### **Diagrama 3: MODELO DE CASOS DE USO ACTUALIZADO**

Se aprecia que se han eliminado los casos de uso iniciar sesión y cerrar sesión, debido a que para llevar a cabo la ejecución de dichos casos no se requiere pasos complejos ni muy detallados.

## **Fase III: Diseño Detallado**

## **DIAGRAMAS DE SECUENCIA**

Permite visualizar el comportamiento de los actores con el sistema. Ver anexo 2.

# **Fase IV: Implementación**

Ver ANEXO 2

## **FASES DE PRUEBAS**

# **PRUEBAS DE CAJA NEGRA**

Aquí se ingresan datos para ver el funcionamiento del sistema. Estas pruebas sirven para identificar errores y solucionarlos.

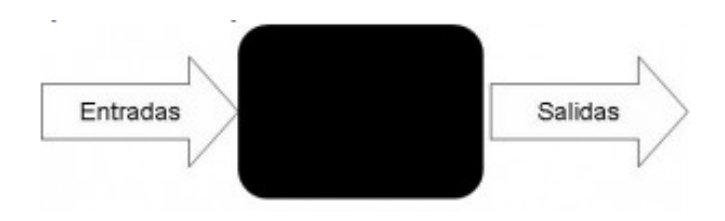

## **CASO DE USO REGISTRAR USUARIO**

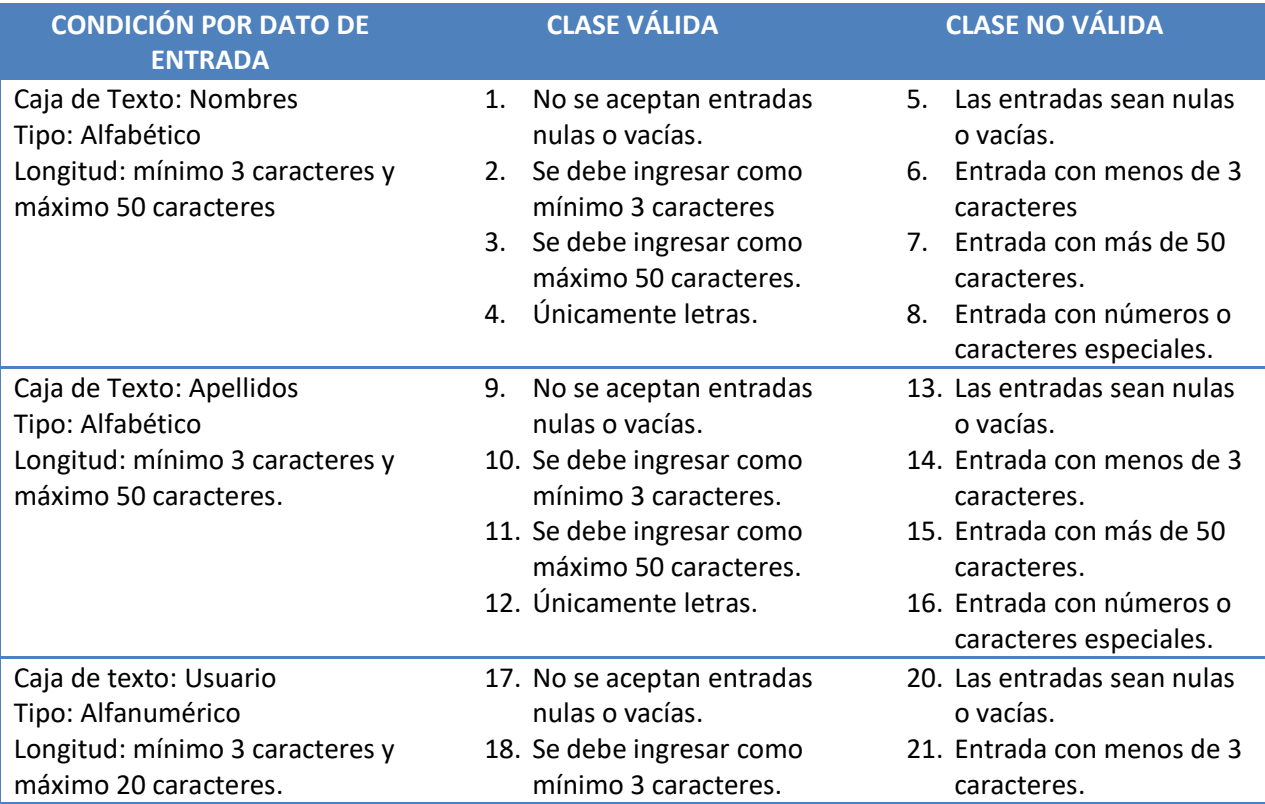

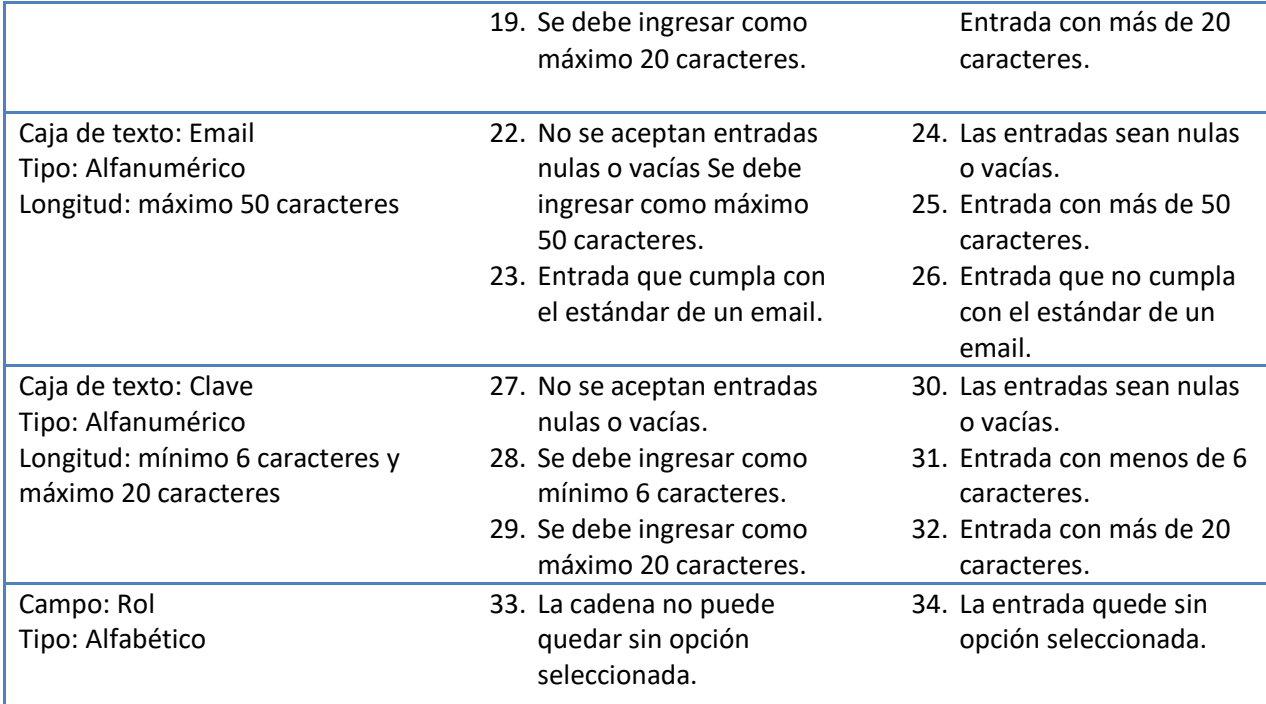

#### **Tabla 14: CAJA NEGRA REGISTRAR USUARIO**

## **RESULTADO REGISTRAR USUARIO**

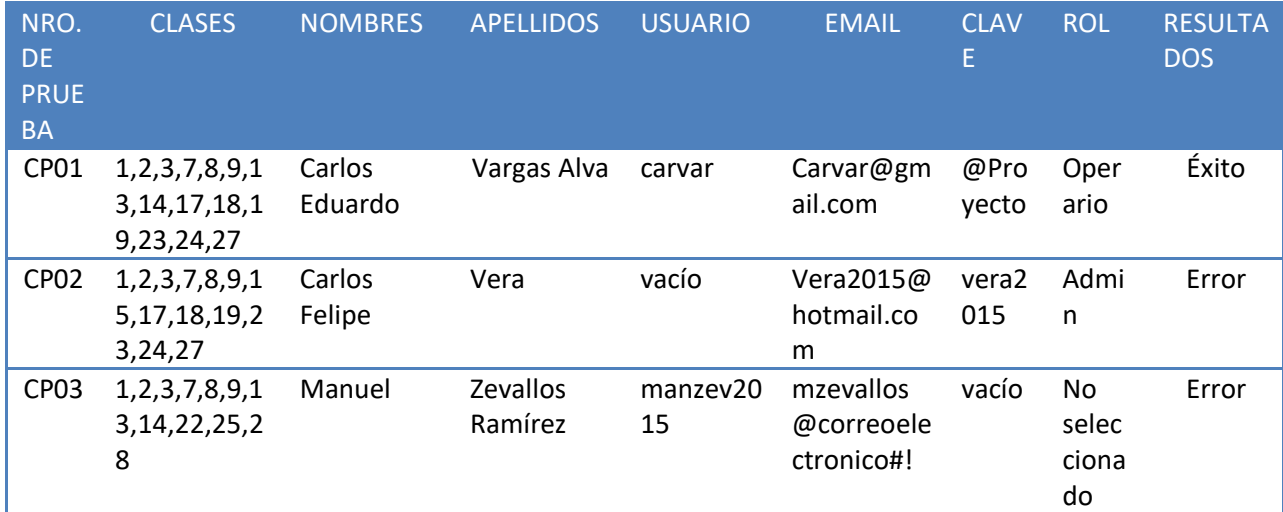

**Tabla 15: RESULTADOS CAJA NEGRA REGISTRAR USUARIO**

# **CASO DE USO REGISTRAR CLIENTE**

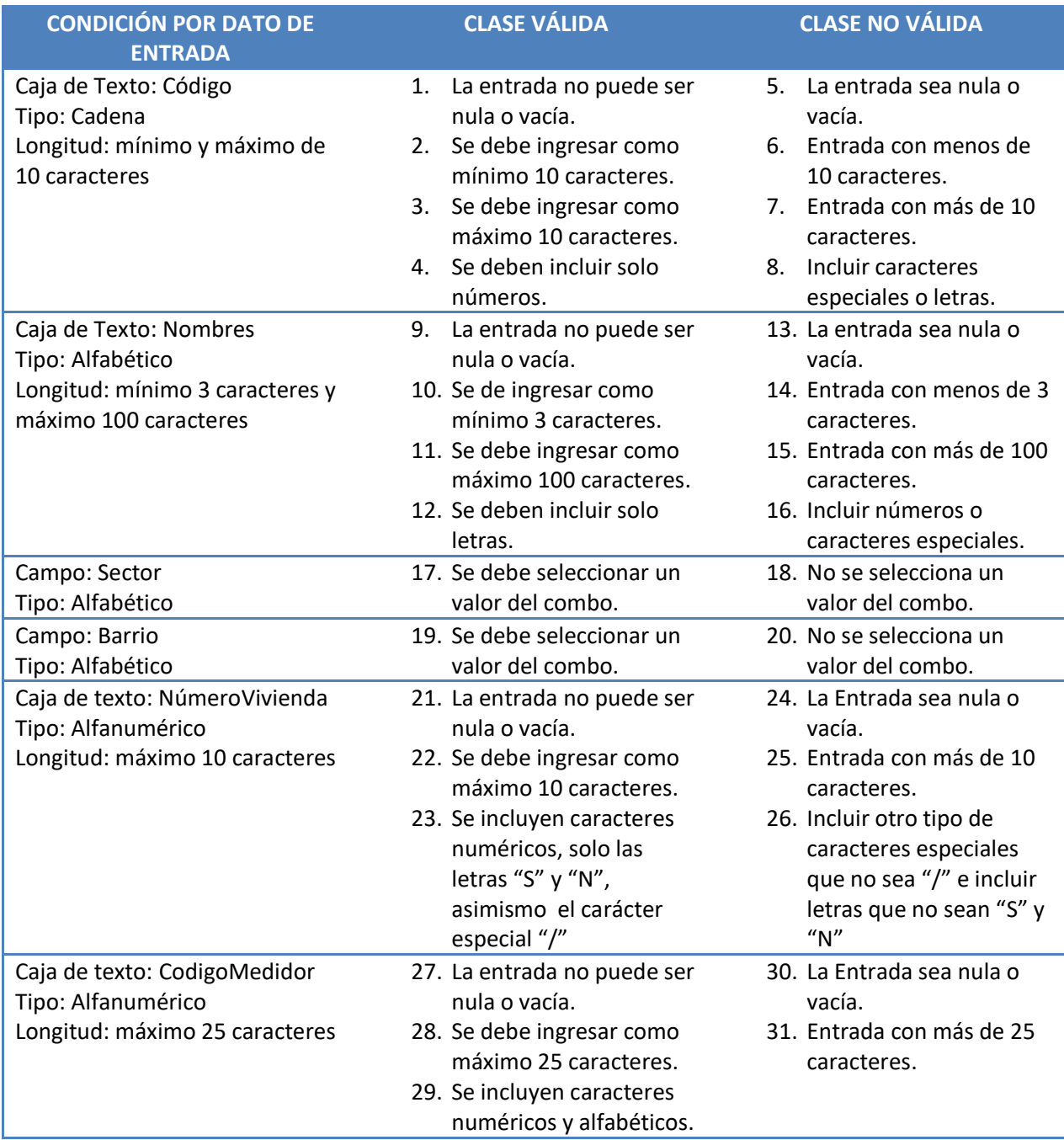

**Tabla 16: CAJA NEGRA REGISTRAR CLIENTE**

# **RESULTADOS REGISTRAR CLIENTE**

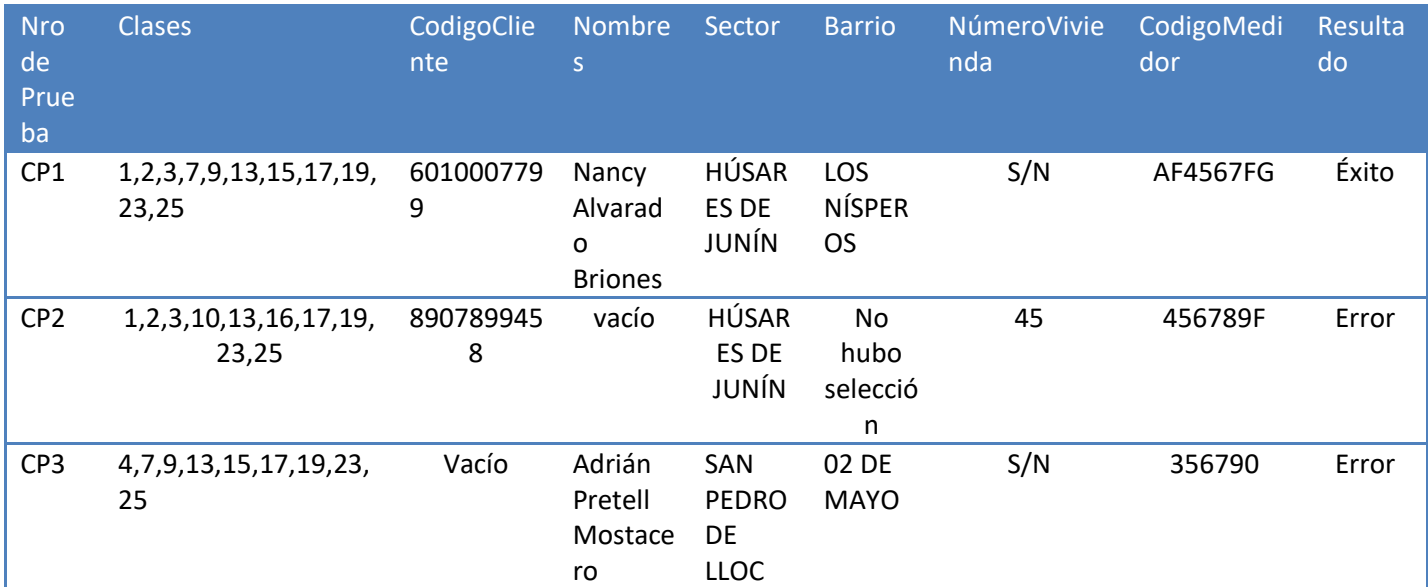

**Tabla 17: RESULTADOS CAJA NEGRA REGISTRAR CLIENTE**

## **CASO DE USO: INGRESAR LECTURAS.**

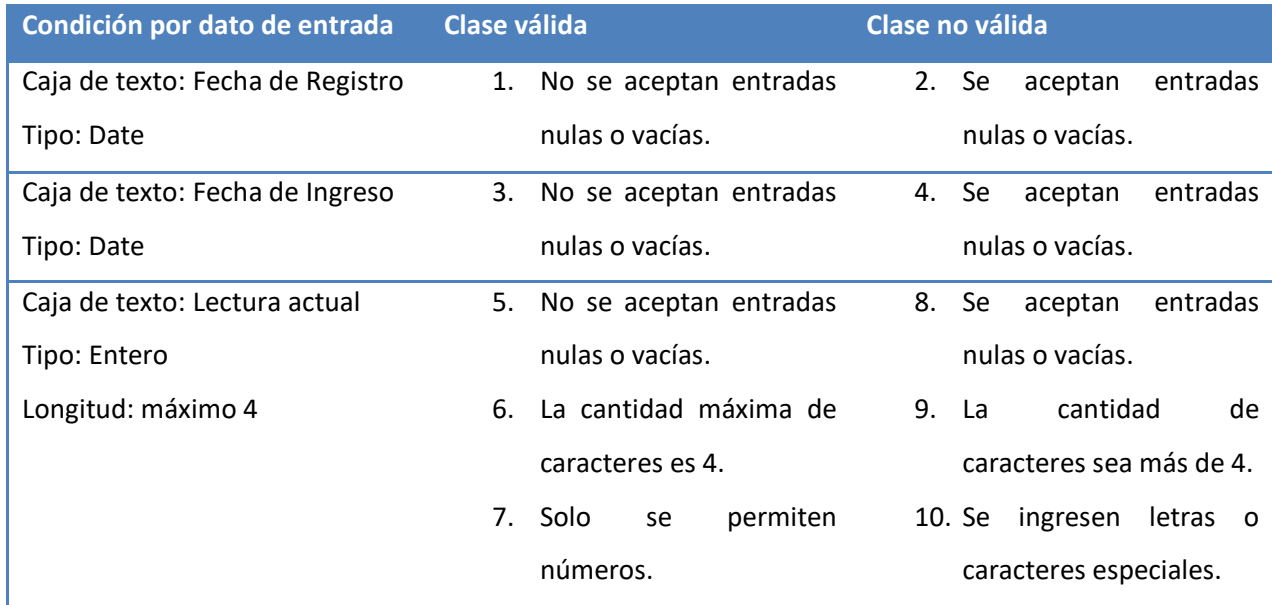

#### **Tabla 18: CAJA NEGRA INGRESAR LECTURAS**

# **RESULTADO INGRESAR LECTURAS.**

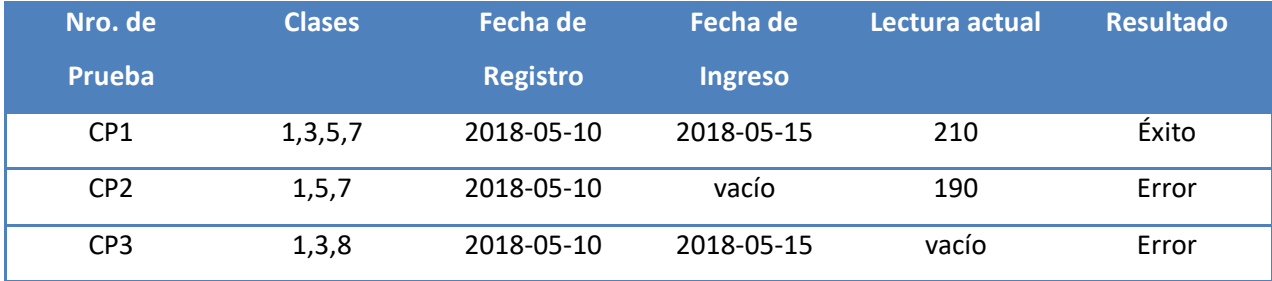

**Tabla 19: RESULTADOS CAJA NEGRA INGRESAR LECTURAS**

# **CASO DE USO REALIZAR FACTURA**

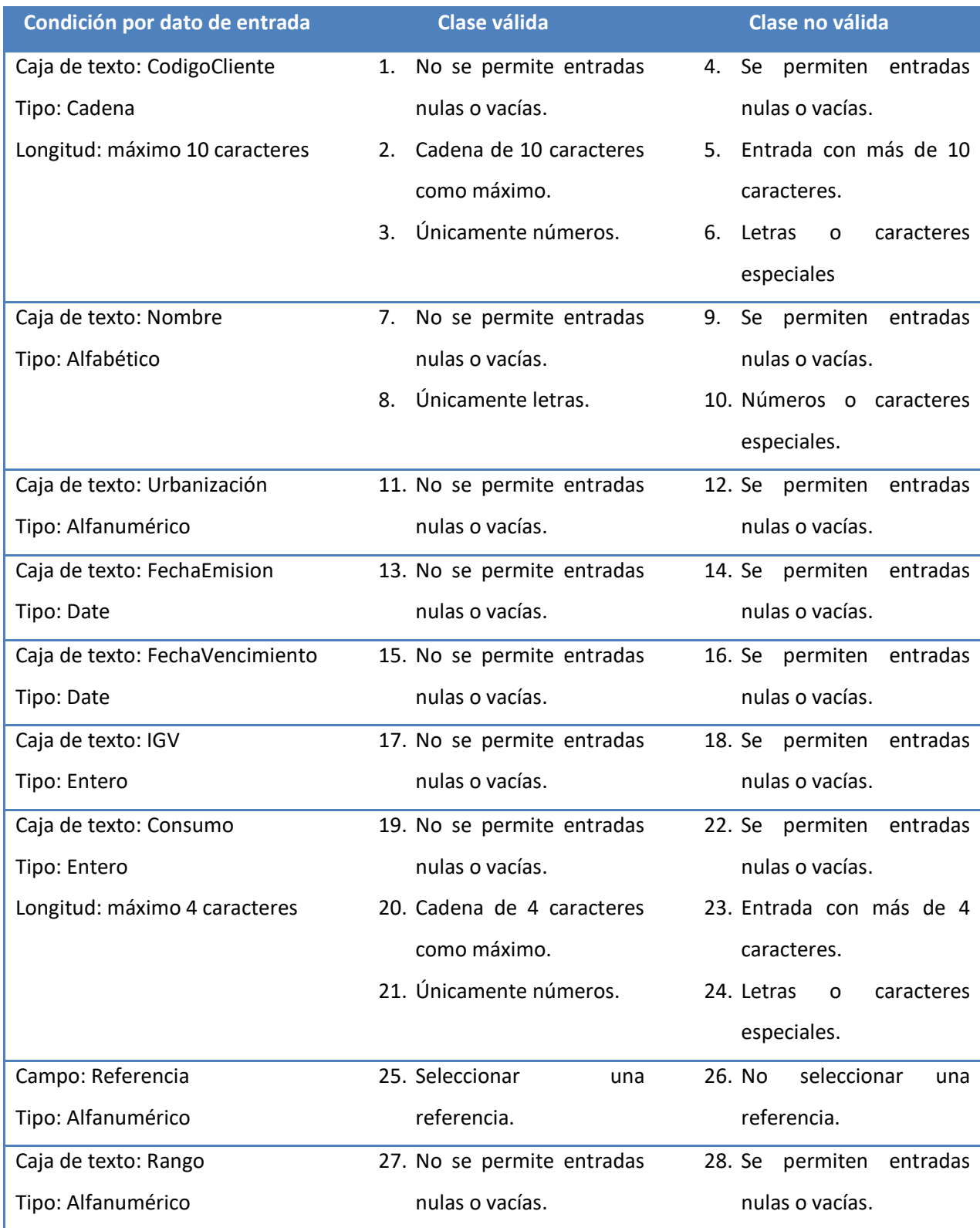

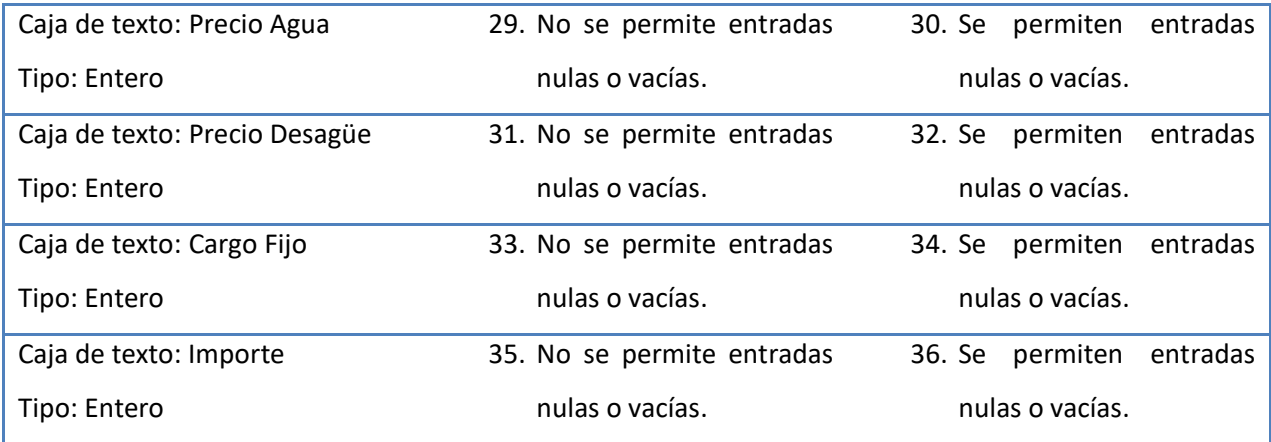

**Tabla 20: CAJA NEGRA INGRESAR FACTURA**

# **RESULTADO REALIZAR FACTURA.**

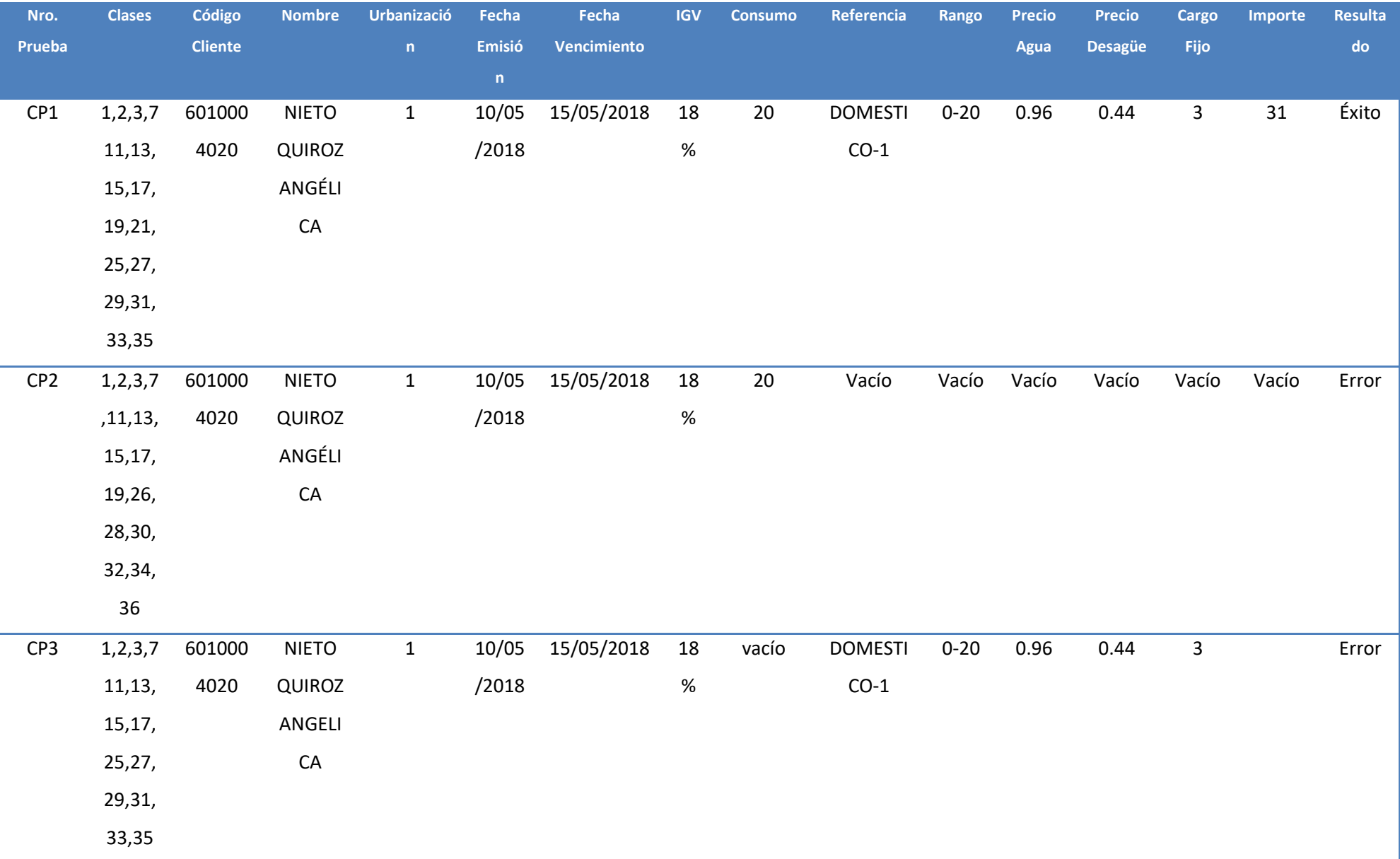

**Tabla 21: RESULTADO CAJA NEGRA REALIZAR FACTURA**

## **CASO DE USO REALIZAR COBRO**

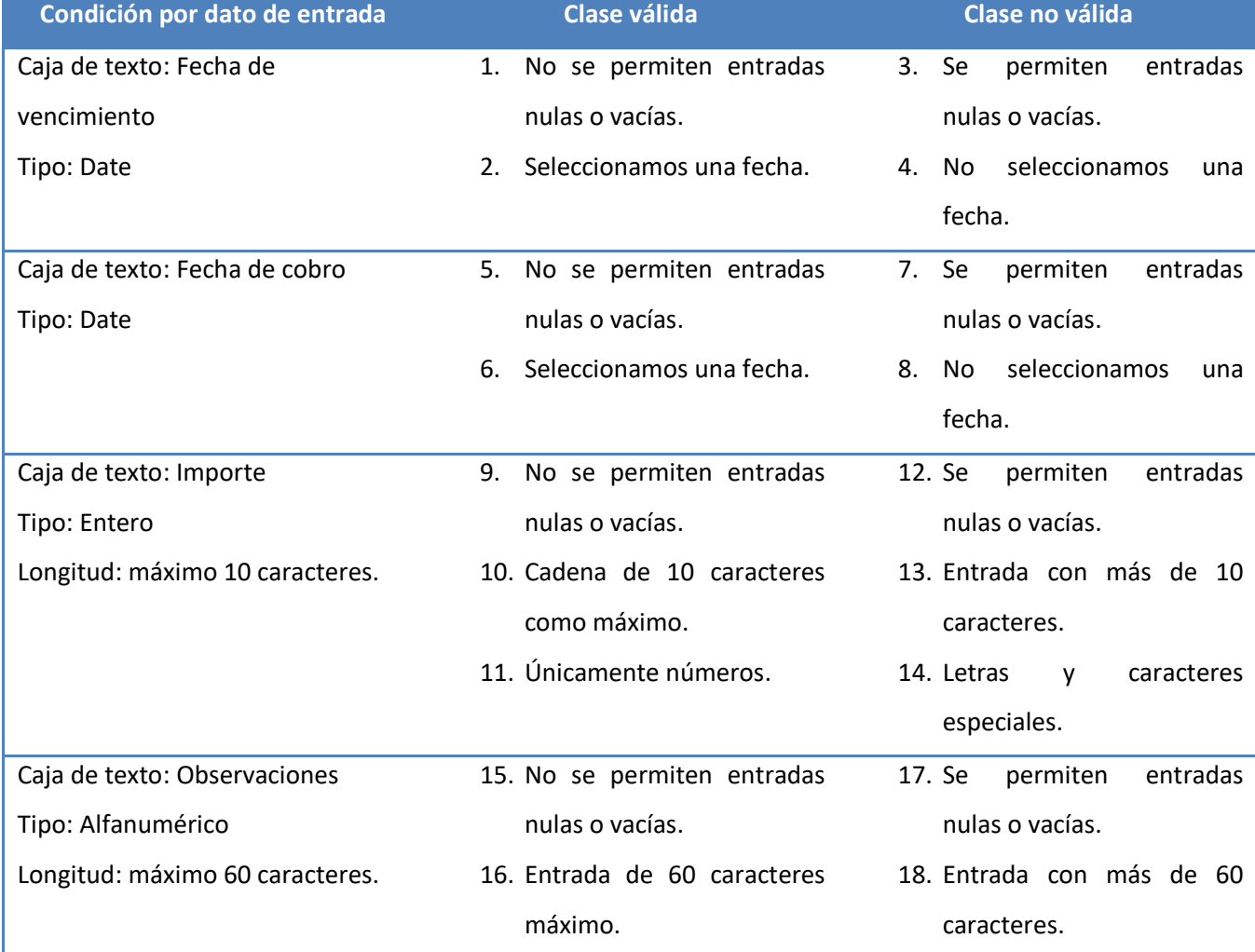

**Tabla 22: CAJA NEGRA REALIZAR COBROS**

# **RESULTADO REALIZAR COBROS**

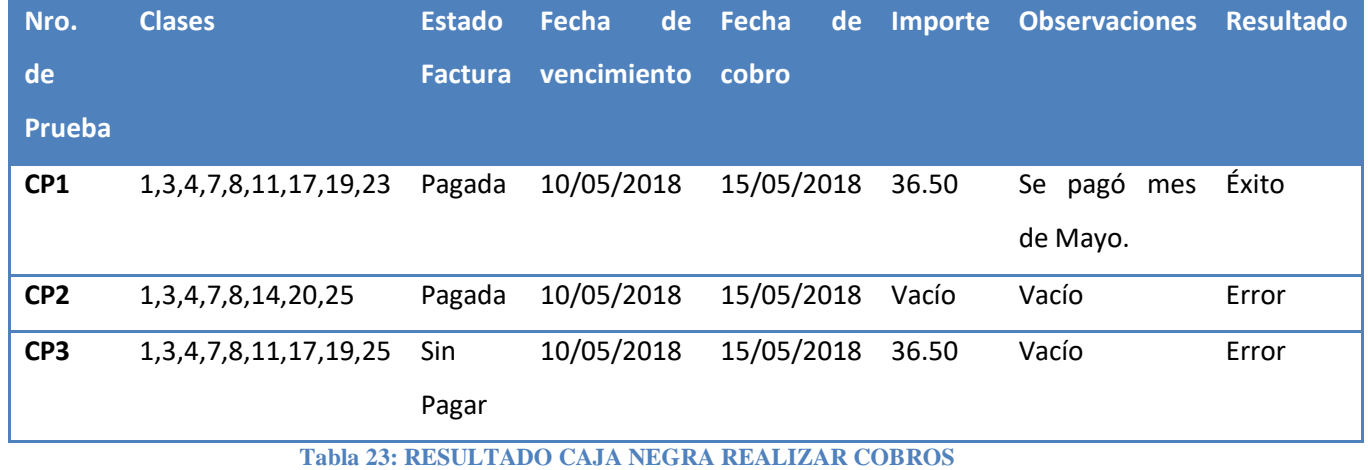

56

## **PRUEBAS DE CAJA BLANCA**

Estudio realizado a la parte interna de un sistema, es decir, evalúa como los elementos ingresan al sistema y como se manejan sus salidas.

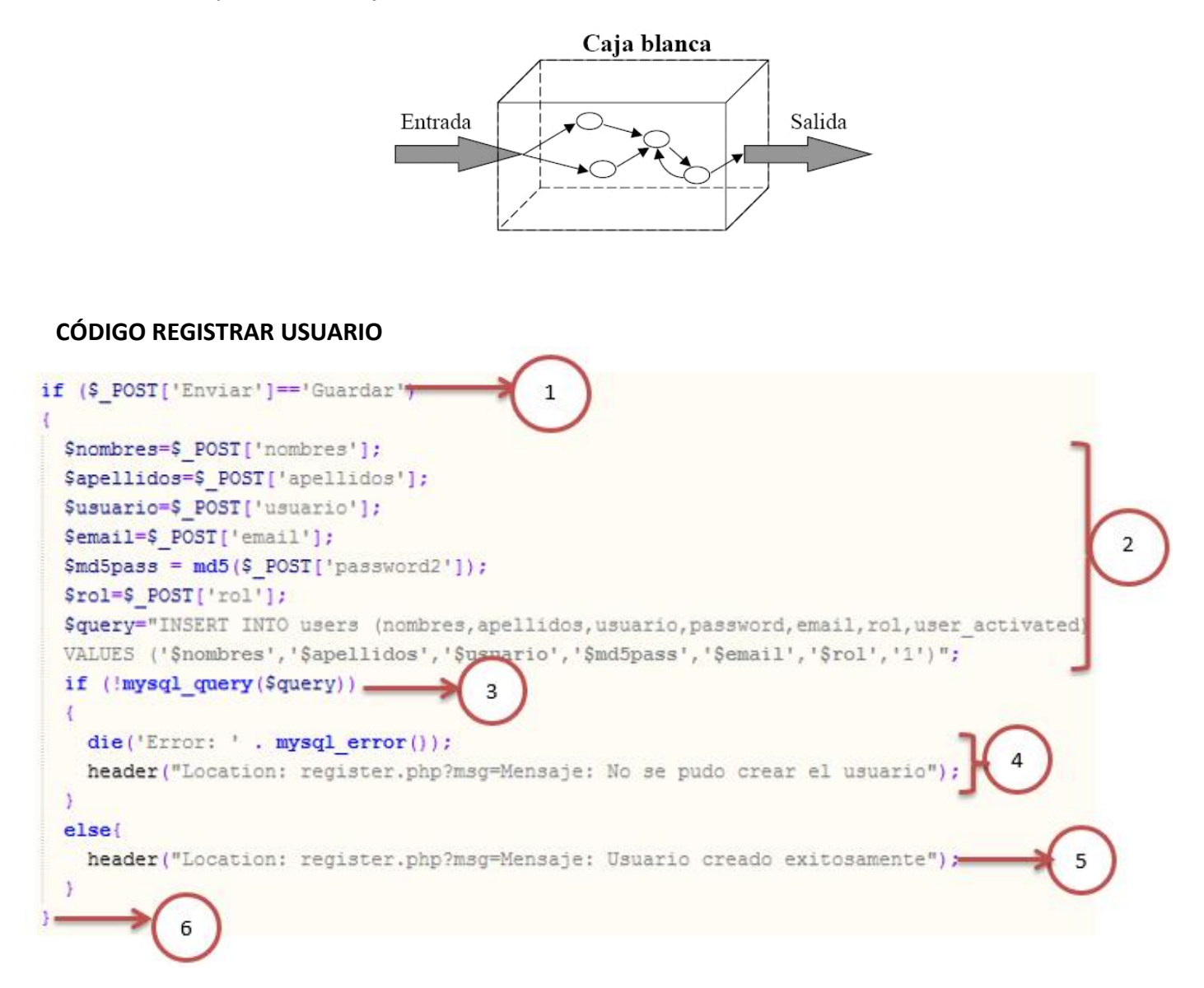

## **GRAFO DE FLUJO REGISTRAR USUARIO**

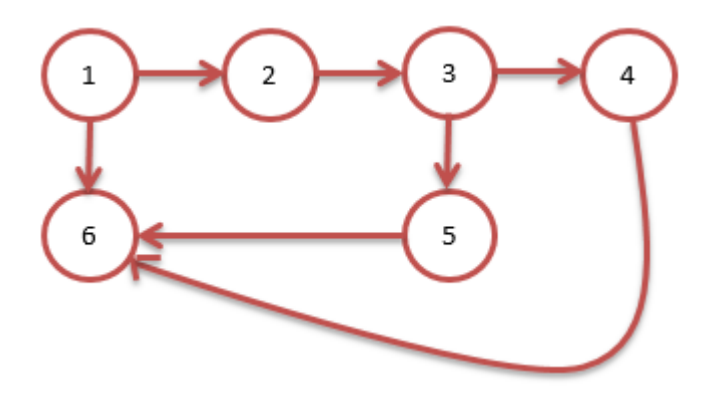

**Figura 4: GRAFO DE FLUJO REGISTRAR USUARIO**

# **Complejidad ciclométrica**

 $VG = a - n + 2$ 

 $VG = 7 - 6 + 2 = 3$ 

Los caminos quedarán de la siguiente forma:

Camino  $1: 1-6$ 

Camino 2: 1 – 2 – 3 – 4 – 6

Camino 3: 1 – 2 – 3 – 5 – 6

# **CASOS DE PRUEBA REGISTRAR USUARIO**

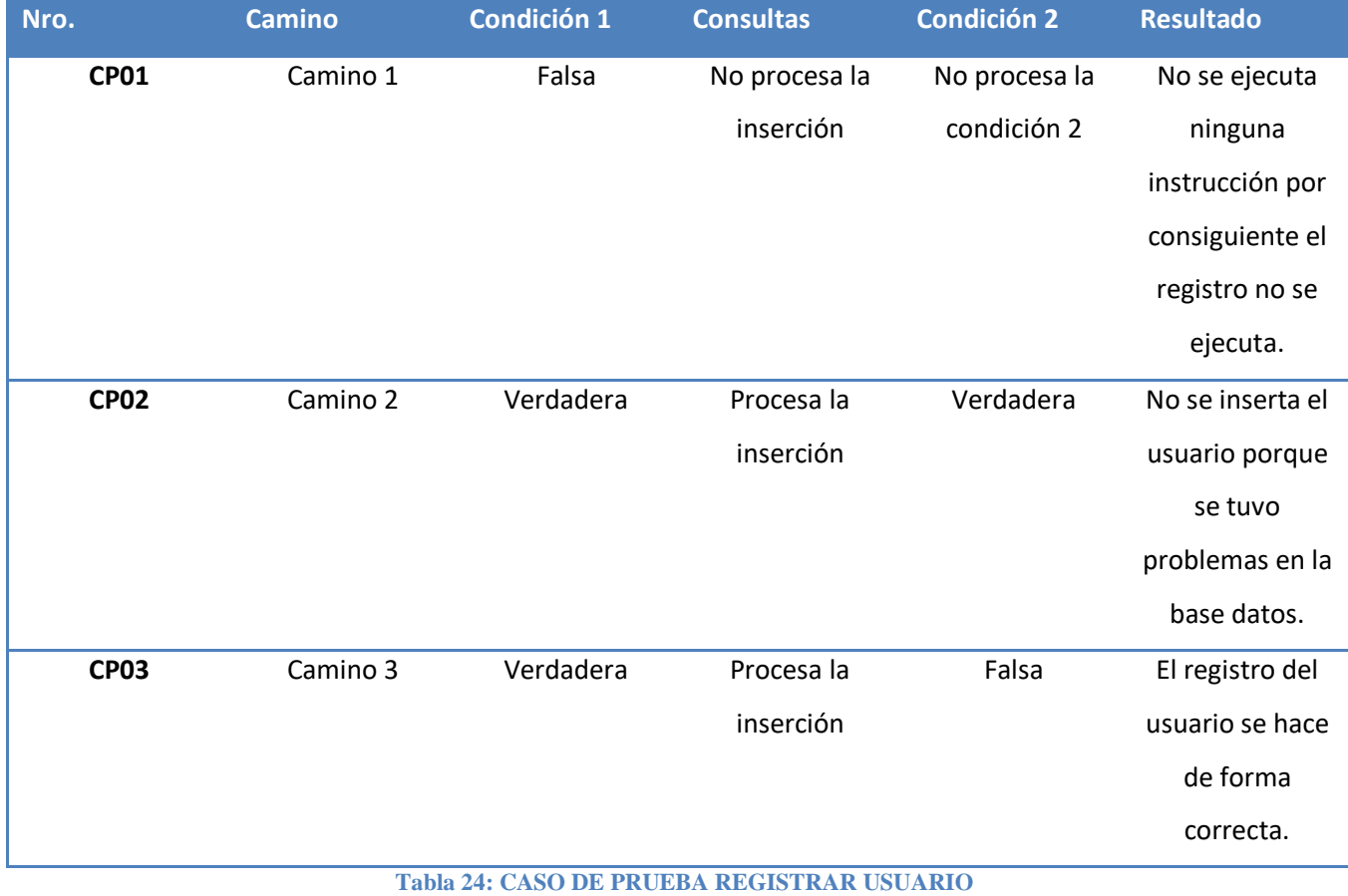

En la tabla 24 se puede apreciar, las condiciones (Falsa, Verdadera) dadas para cada camino y el resultado final.

# **CÓDIGO REGISTRAR CLIENTE**

Sclicodfac=\$ POST["Acodigo"]; \$nombre=strtoupper(\$POST["Anombre"]); \$idsector=\$\_POST["Assatar"];  $\mathbf{1}$ \$idbarrio=\$ POST["barrio"]; \$climunnro=\$ POST["Anumero"]; \$medcodygo=\$ POST["Acodmedidor"];  $\overline{2}$ if (Saccion == "alta") { " Squery\_operacion="INSERT INTO gliente (glicodfag, nombre, idaector, idbarrio, glimunnro, medcodugo)  $\overline{3}$ VALUES ('\$clicodfac', '\$nombre', '\$idsector', '\$idbarrio', '\$climunnro', '\$medcodygo')"; Srs\_operacion=mysql\_query(\$query\_operacion); if (\$rs\_operacion) { Smensaje="El Gliente ha sido dado de alta correctamente";  $\overline{a}$ ï else{ 5 Smensaje="El cliente no ha sido dado de alta correctamente" ;< 6

# **GRAFO DE FLUJO REGISTRAR CLIENTE**

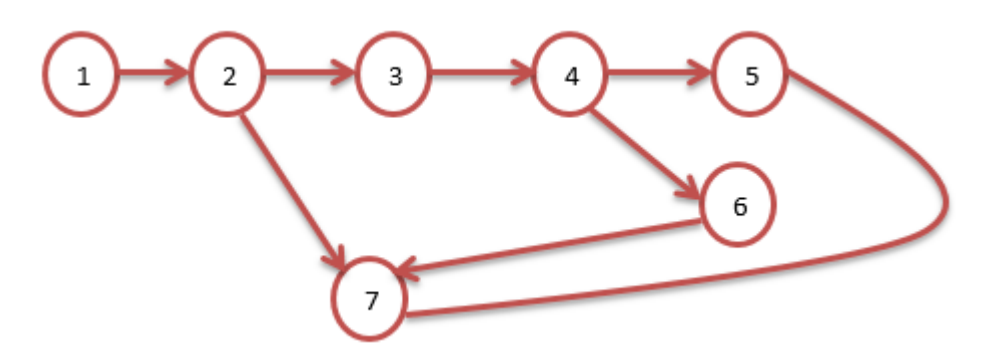

**Figura 5: GRAFO DE FLUJO REGISTRAR CLIENTE**

Complejidad ciclométrica

 $VG = a - n + 2$ 

 $VG = 8 - 7 + 2 = 3$ 

Los caminos quedarán de la siguiente forma:

Camino 1:  $1 - 2 - 7$ 

Camino 2: 1 – 2 – 3 – 4 – 5 – 7

Camino 3:  $1 - 2 - 3 - 4 - 6 - 7$ 

# **CASO DE PRUEBA REGISTRAR CLIENTE**

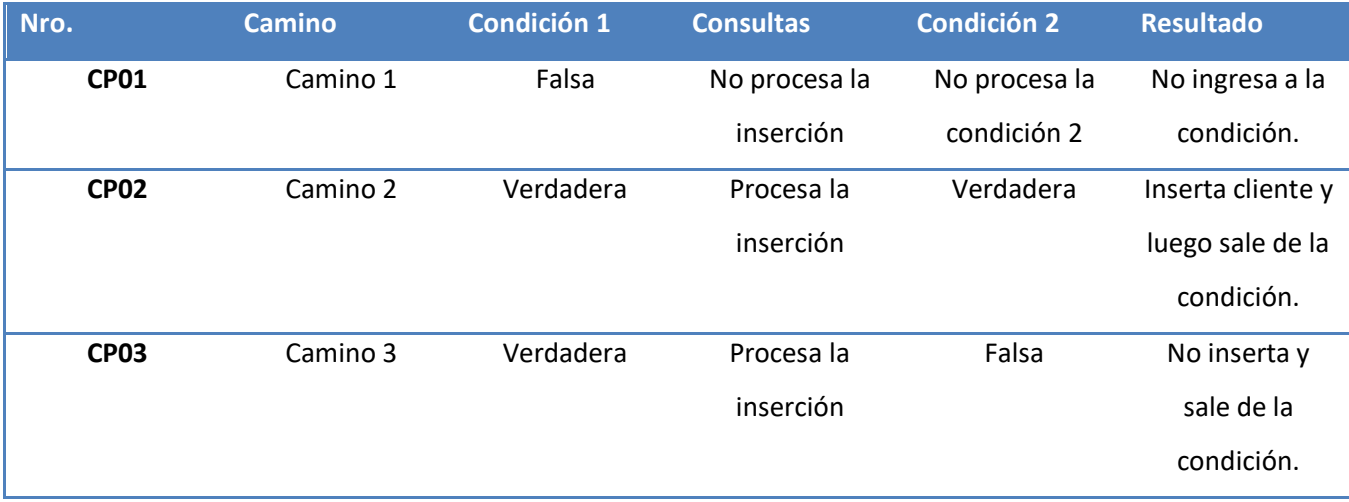

**Tabla 25: CASO DE PRUEBA REGISTRAR CLIENTE**

En la tabla 25 se puede apreciar, las condiciones (Falsa, Verdadera) dadas para cada camino y el resultado final.

# **CÓDIGO INGRESAR LECTURA**

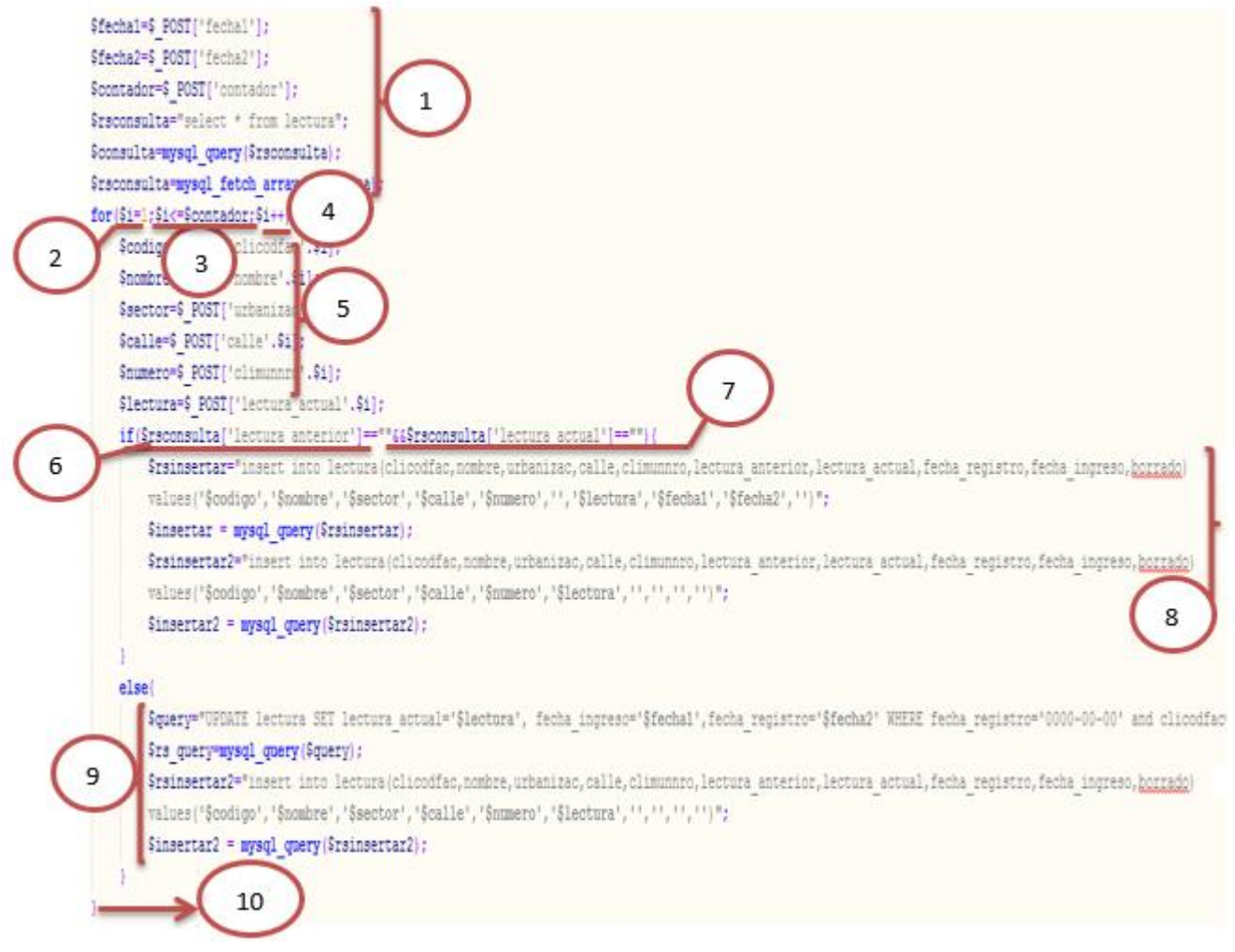

## **GRAFO DE FLUJO INGRESAR LECTURAS**

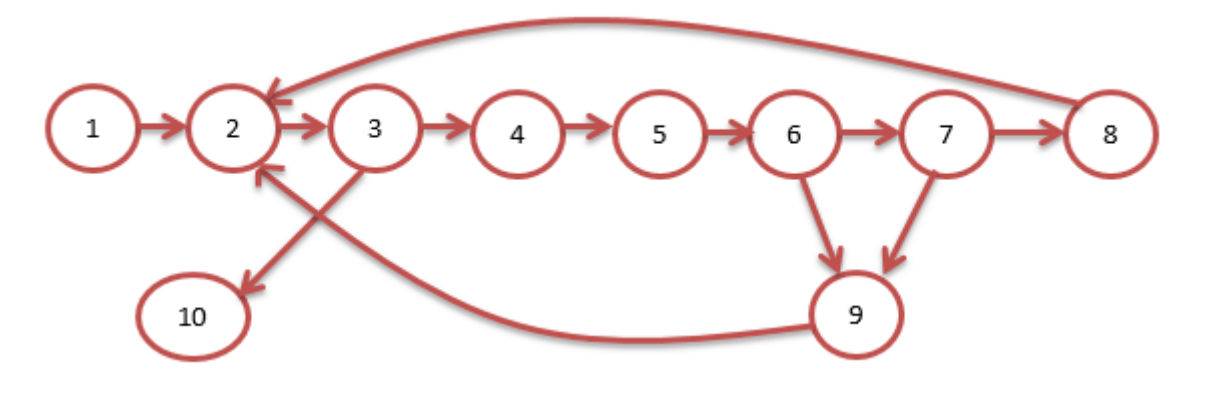

**Figura 6: GRAFO DE FLUJO INGRESAR LECTURAS**

## **Complejidad ciclométrica**

 $VG = a - n + 2$ 

 $VG = 12 - 10 + 2 = 4$ 

Los caminos quedarán de la siguiente forma:

Camino 1:  $1 - 2 - 3 - 4 - 5 - 6 - 7 - 8 - 2 - 3 - 10$ Camino 2:  $1 - 2 - 3 - 4 - 5 - 6 - 7 - 9 - 2 - 3 - 10$ Camino  $3: 1 - 2 - 3 - 4 - 5 - 6 - 9 - 2 - 3 - 10$ Camino 4:  $1 - 2 - 3 - 10$ 

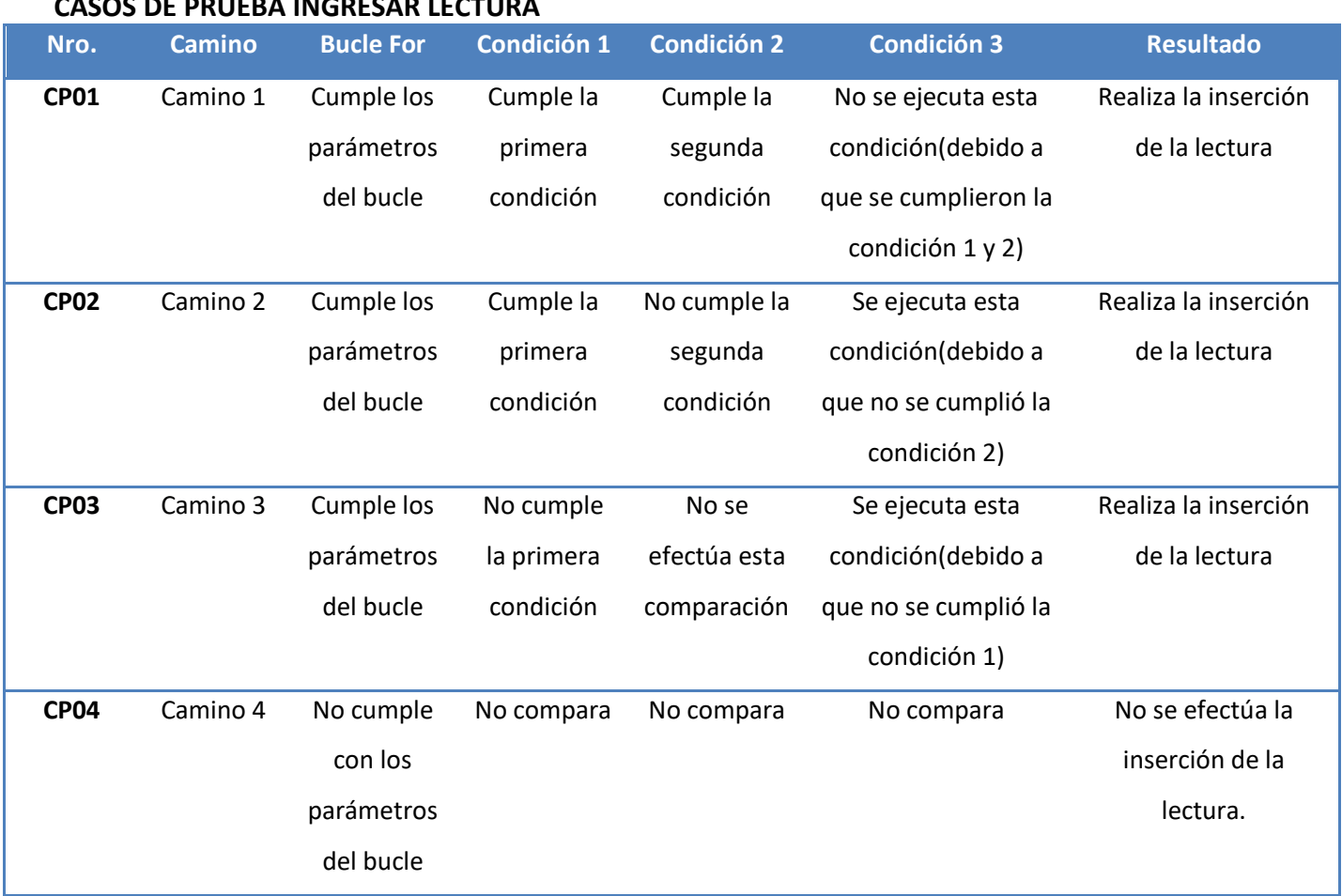

## **CASOS DE PRUEBA INGRESAR LECTURA**

**Tabla 26: CASO DE PRUEBA INGRESAR LECTURA**

En la tabla 26 se puede apreciar, las condiciones (Falsa, Verdadera) dadas para cada camino y el resultado final.

# **CÓDIGO INSERTAR FACTURA**

\$codfacturatmp=\$ POST["codfacturatmp"]; \$clicodfac=\$ POST["clicodfac"]; \$fecha=explota(\$POST["fecha"]); \$fechaemision=explota(\$POST["fecha"]);  $\mathbf{1}$ \$iva=\$ POST["iva"]; \$lectura=\$ POST["lectura"]; \$fechavencimiento=explota(\$ POST["fechavencimiento"]); \$minimo=0;  $\overline{2}$ if (\$accion == "alta") { $=$ \$query operacion="INSERT INTO facturas (codfactura, fecha, iva, clicodfac, estado, fechavencimiento, borrado, consum VALUES ("', '\$fecha', '\$iva', '\$clicodfac', '1', '\$fechavencimiento', '0', '\$lectura')"; 3 \$rs\_operacion=mysql\_query(\$query\_operacion); \$codfactura=mysql\_insert\_id();  $\Delta$ if (\$rs\_operacion) { -\$mensaje="La factura ha sido dada de alta correctamente else{\$mensaje="La factura no ha sido dada de alta correctamente"; }

## **GRAFO DE FLUJO INSERTAR FACTURA**

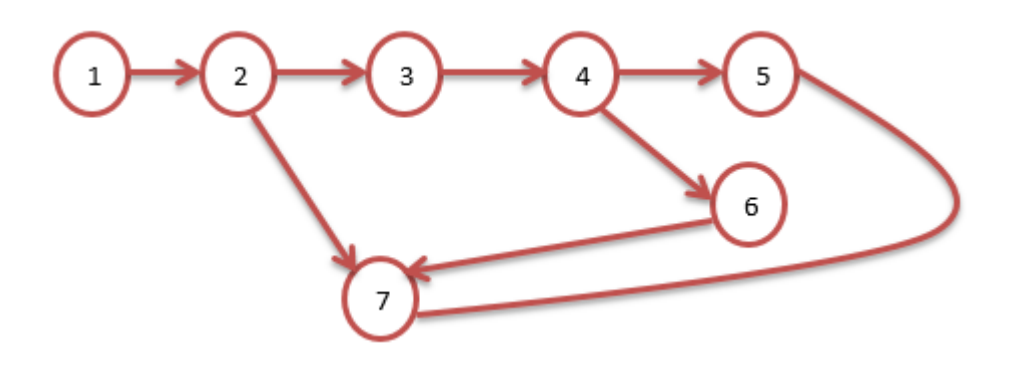

**Figura 7: GRAFO DE FLUJO INSERTAR FACTURA**

Complejidad ciclométrica

 $VG = 8 - 7 + 2$ 

 $VG = 8 - 7 + 2 = 3$ 

Los caminos quedarán de la siguiente forma:

Camino 1: 1 – 2 – 7

Camino 2:  $1 - 2 - 3 - 4 - 5 - 7$ 

Camino 3:  $1 - 2 - 3 - 4 - 6 - 7$ 

# **CASO DE PRUEBA INSERTAR FACTURA**

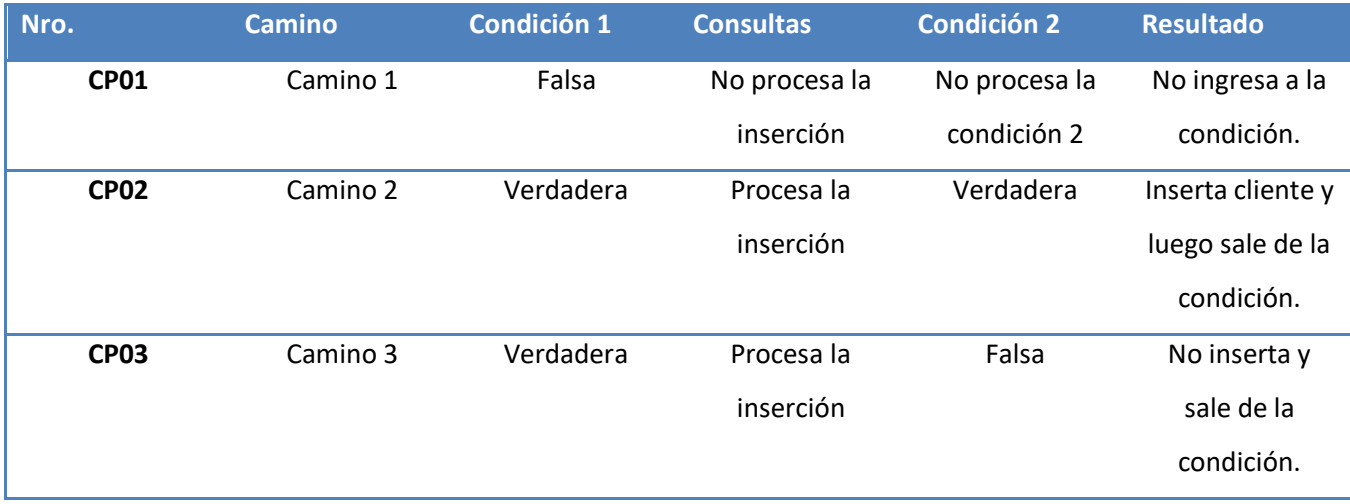

**Tabla 27: CASO DE USO PRUEBA INSERTAR FACTURA**

En la tabla 27 se puede apreciar, las condiciones (Falsa, Verdadera) dadas para cada camino y el resultado final.

# **CÓDIGO INSERTAR COBRO**

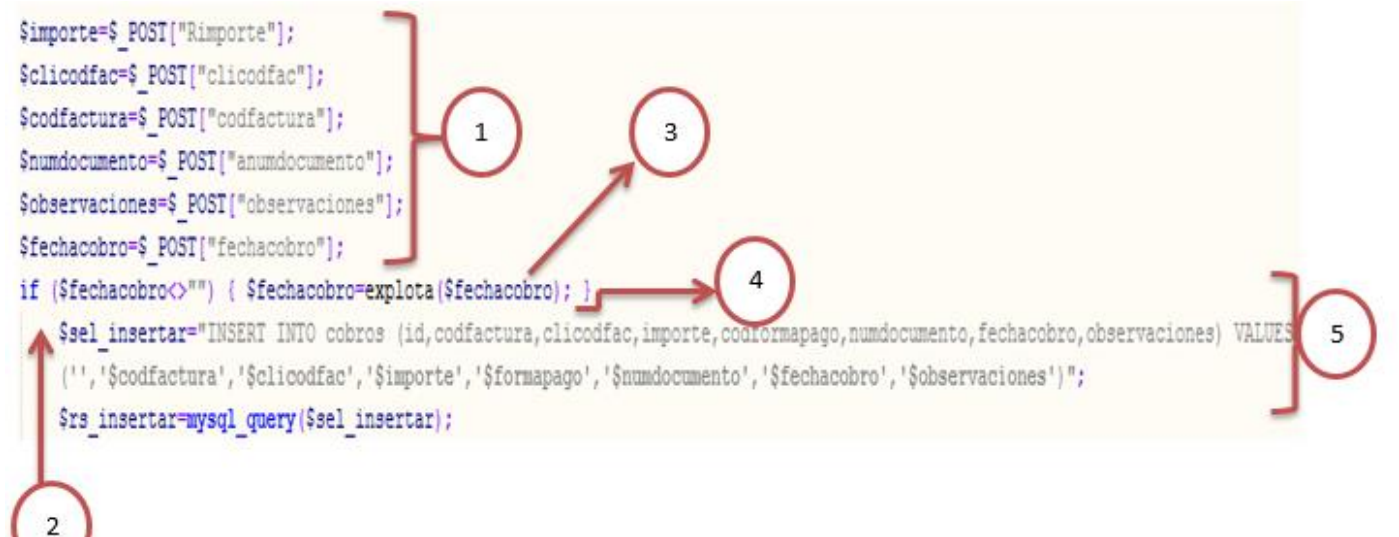

## **GRAFO DE FLUJO INSERTAR COBRO**

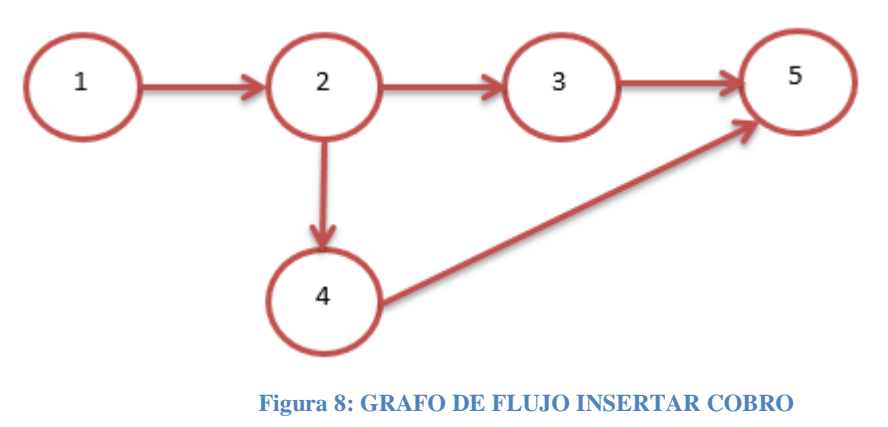

Complejidad ciclométrica

 $VG = 5 - 5 + 2$ 

 $VG = 5 - 5 + 2 = 2$ 

Los caminos quedarán de la siguiente forma:

Camino 1: 1 – 2 – 3 – 5

Camino 2: 1 – 2 – 4 – 5

# **CASOS DE PRUEBA INSERTAR COBRO**

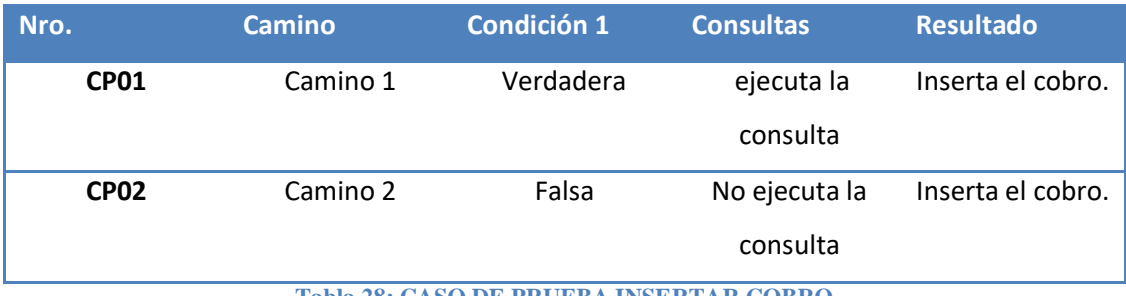

**Tabla 28: CASO DE PRUEBA INSERTAR COBRO**

En la tabla 28 se puede apreciar, las condiciones (Falsa, Verdadera) dadas para cada camino y el resultado final.

# **CONTRASTACIÓN**

## **A. Tiempo en la inserción de los datos de consumo**

## **a. Definición de variables**

TIDa: Tiempo en la inserción de datos de consumo con el sistema actual.

TIDp: Tiempo en la inserción de datos de consumo con el sistema planteado.

## **b. Hipótesis Estadística**

Hipótesis nula: El TIDa es menor o igual al TIDp.

$$
HO = TIDA - TIDp \le 0
$$

Hipótesis alternativa: El TIDa es mayor al TIDp.

$$
H1 = TIDA - TIDp > 0
$$

## **c. Nivel de significancia**

Se define el margen de error, confiabilidad 95%. Usando un nivel de significancia (∞ 0.05) del 5%. Por lo tanto, el nivel de confianza (1 - ∞ = 0.95) será del 95%.

## **d. Estadística de Prueba**

Muestra de 340, entonces, se usará la distribución normal (Z).

$$
\overline{X} = \frac{\sum_{i=1}^{n} X_i}{n}
$$

$$
\sigma^2 = \frac{\sum_{i=1}^{n} X_i - \overline{X}}{n}
$$

$$
Z_c = \frac{\overline{X_A} - \overline{X_D} + X_A - X_D}{\sqrt{\left(\frac{\sigma_A^2}{n_A} + \frac{\sigma_D^2}{n_D}\right)}}
$$
# Pruebas estadísticas antes y después de la solución planteada:

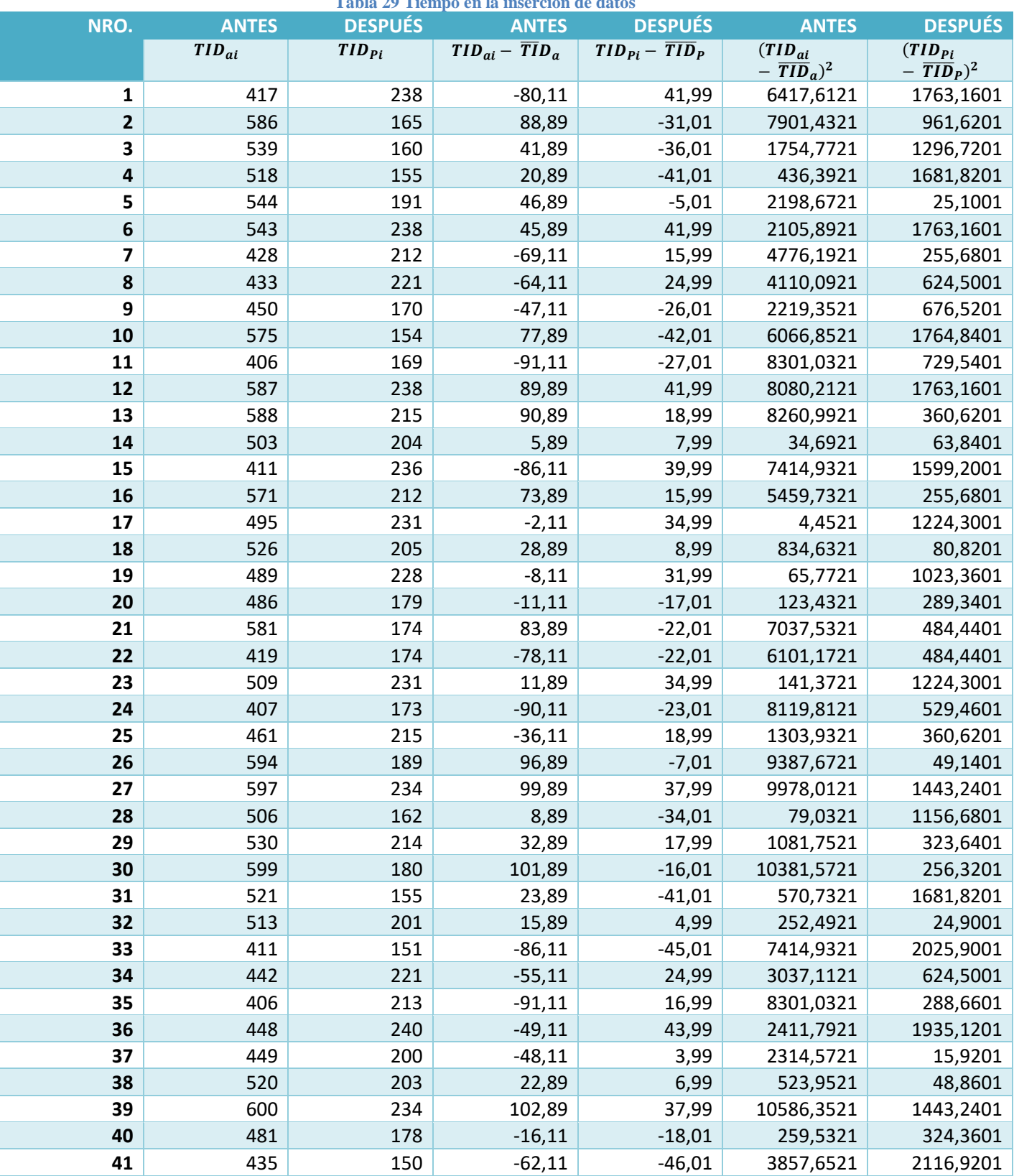

**Tabla 29 Tiempo en la inserción de datos**

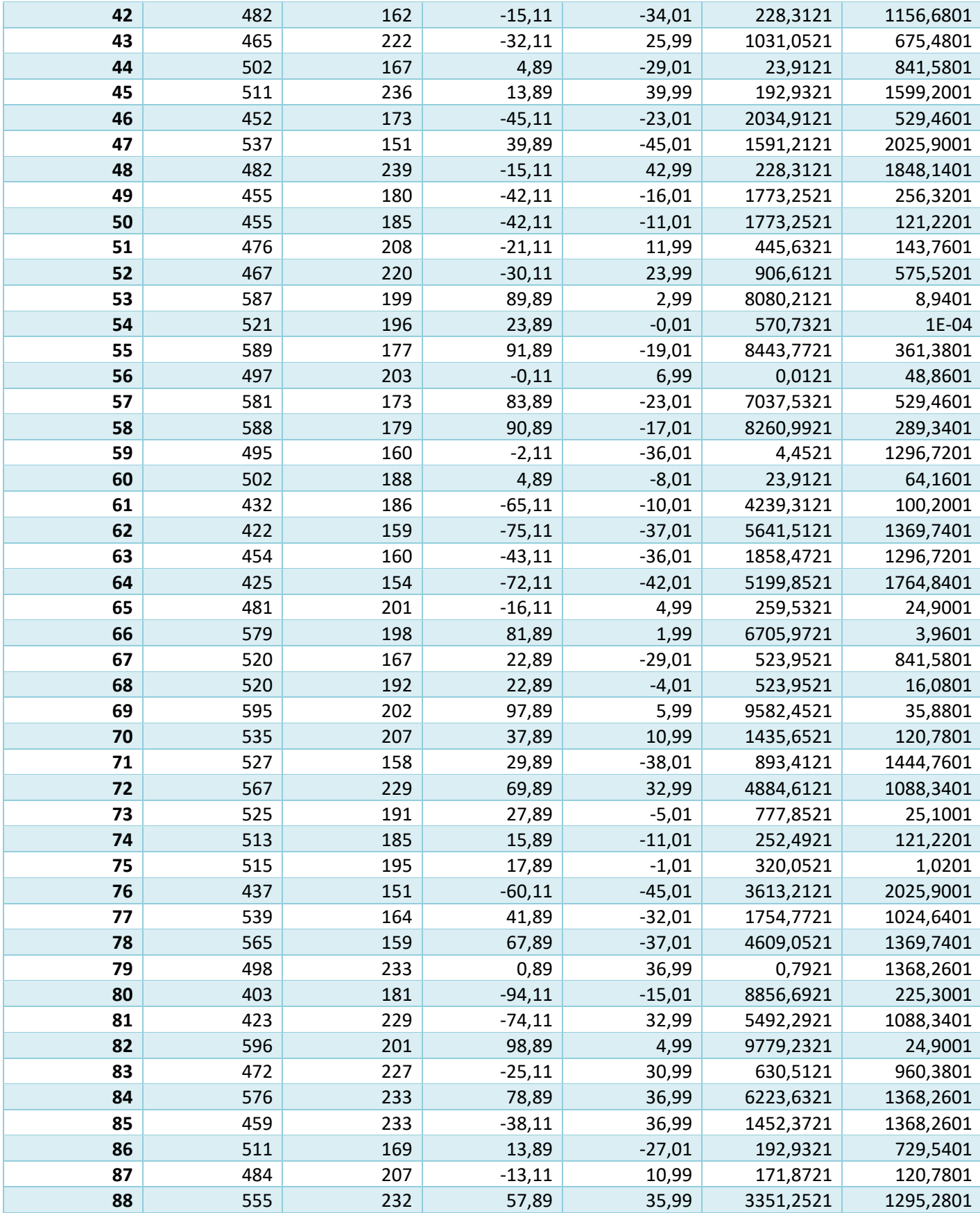

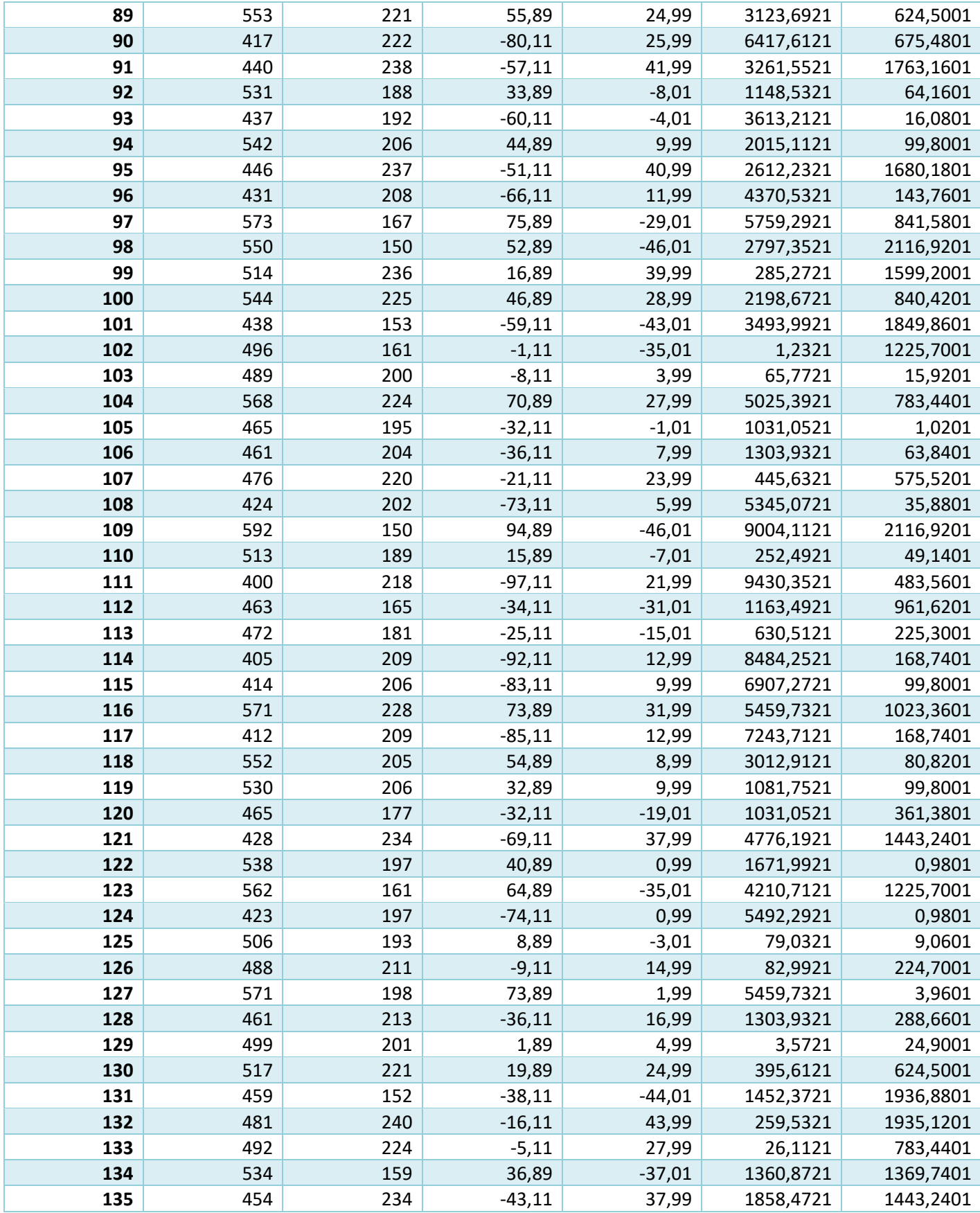

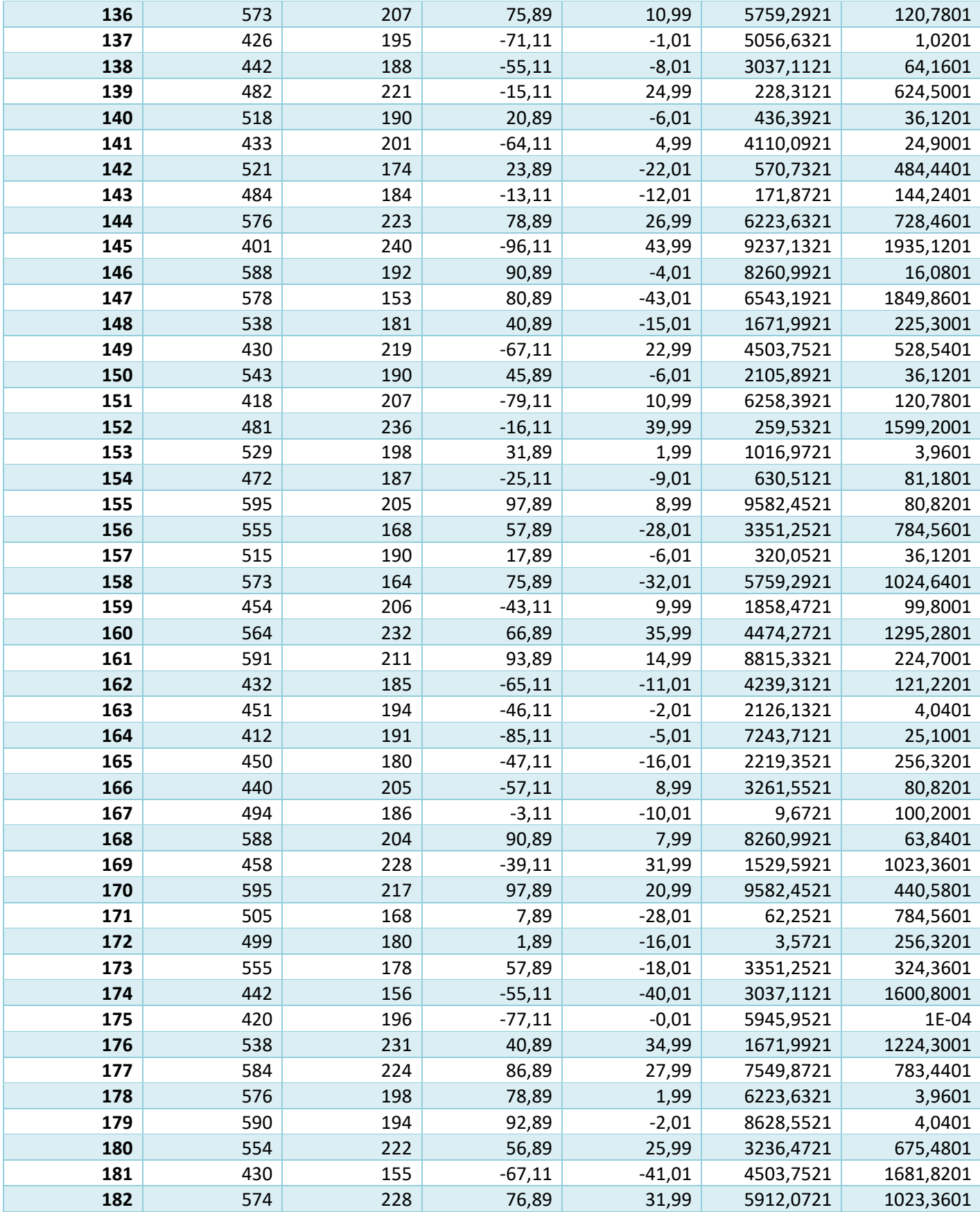

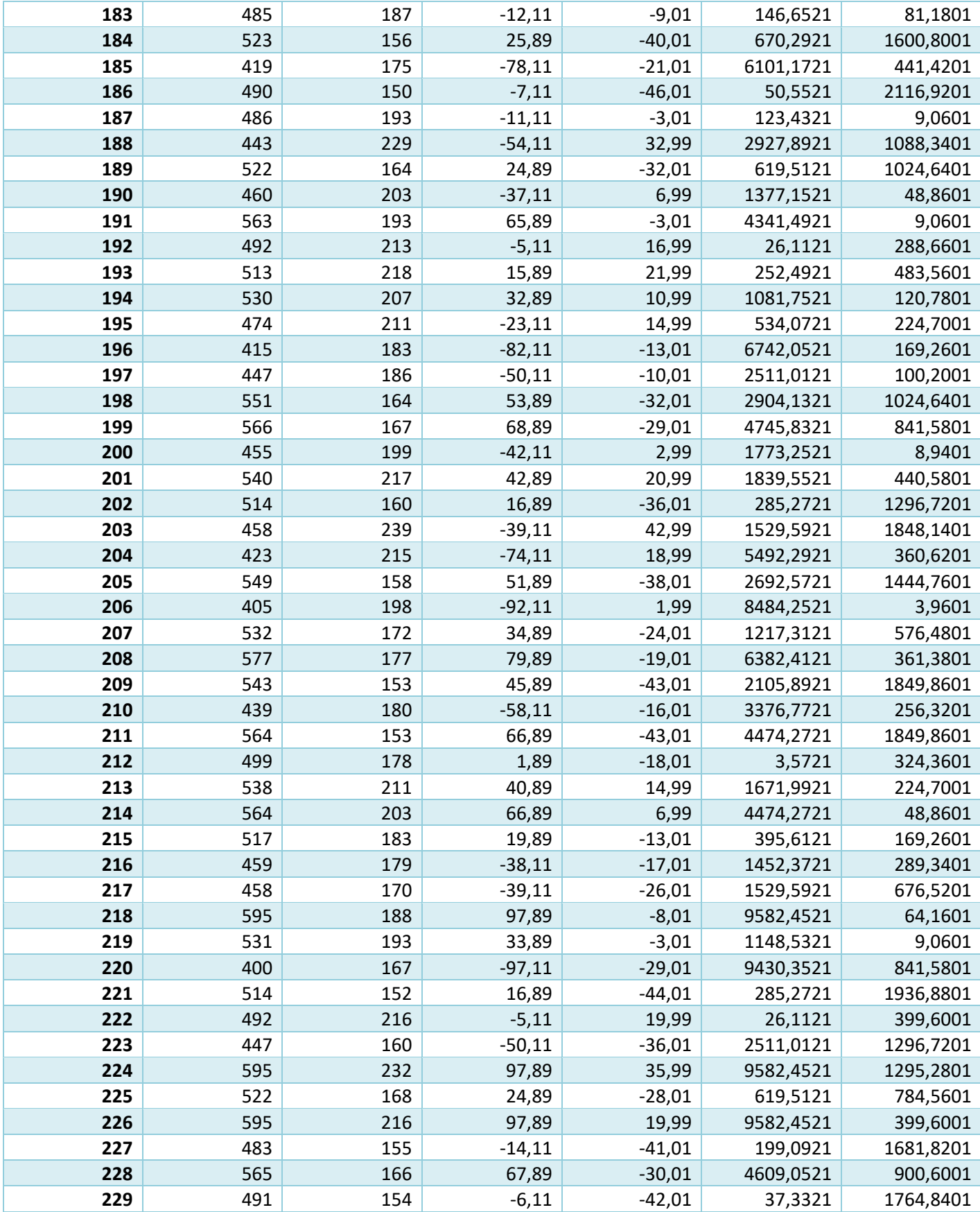

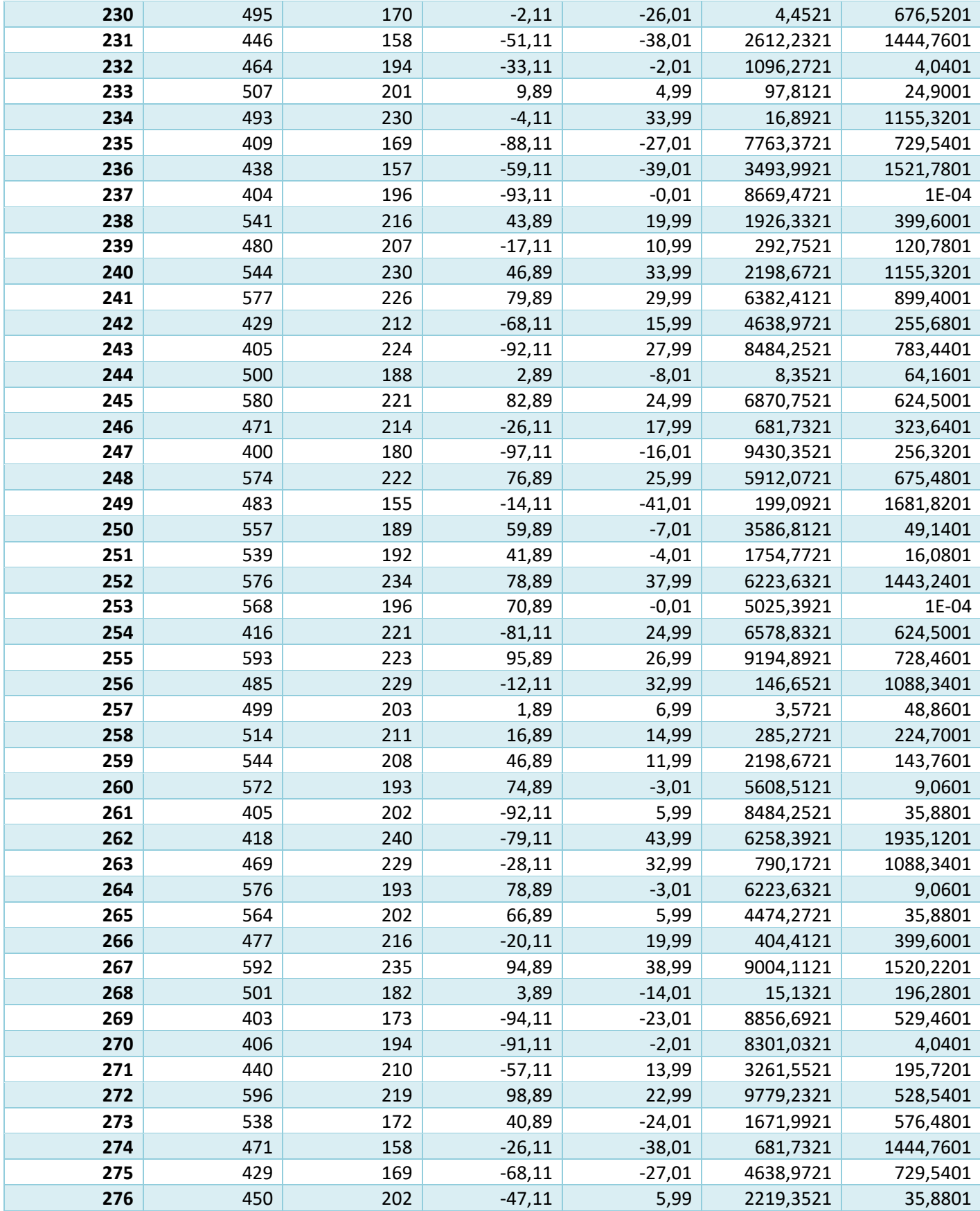

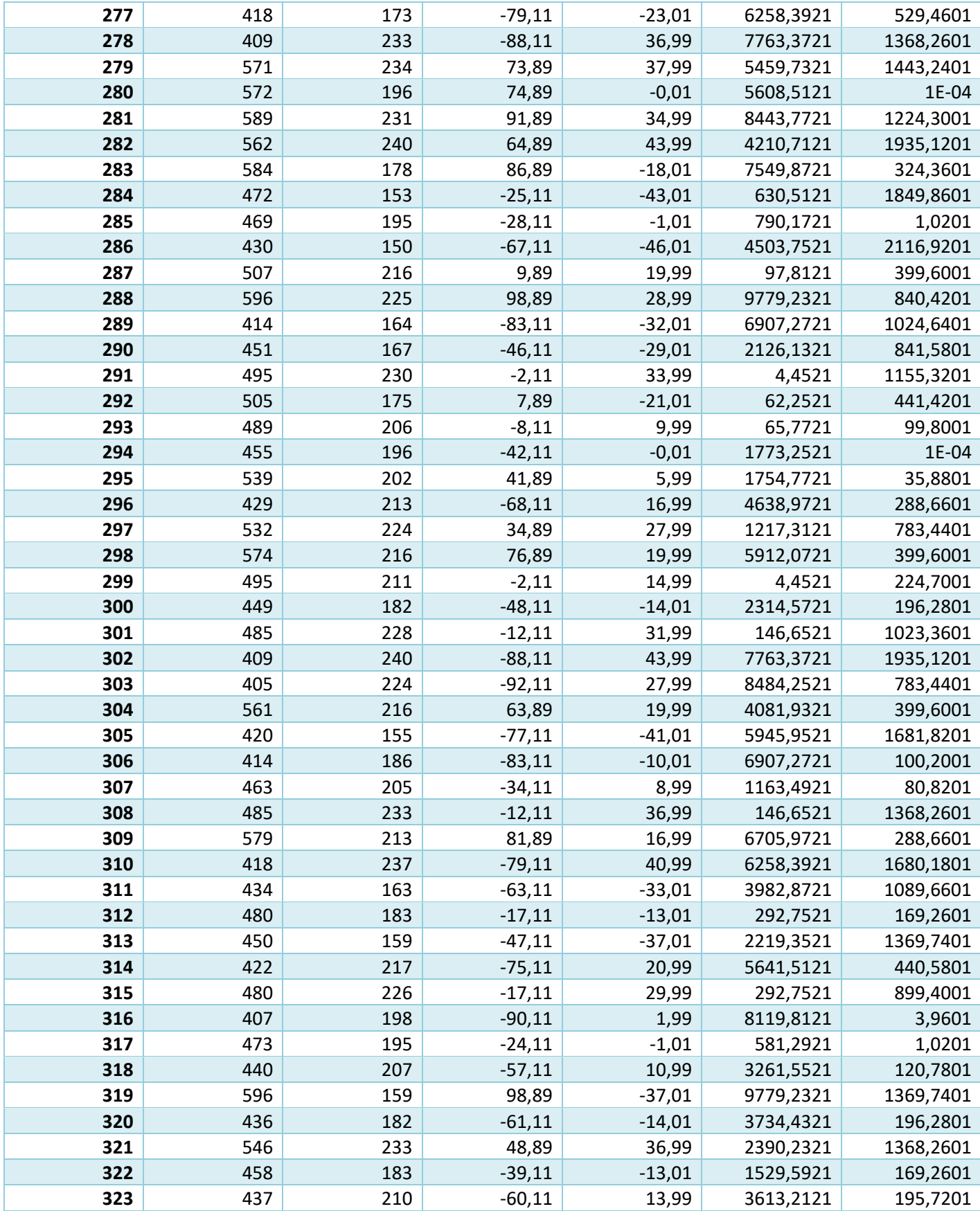

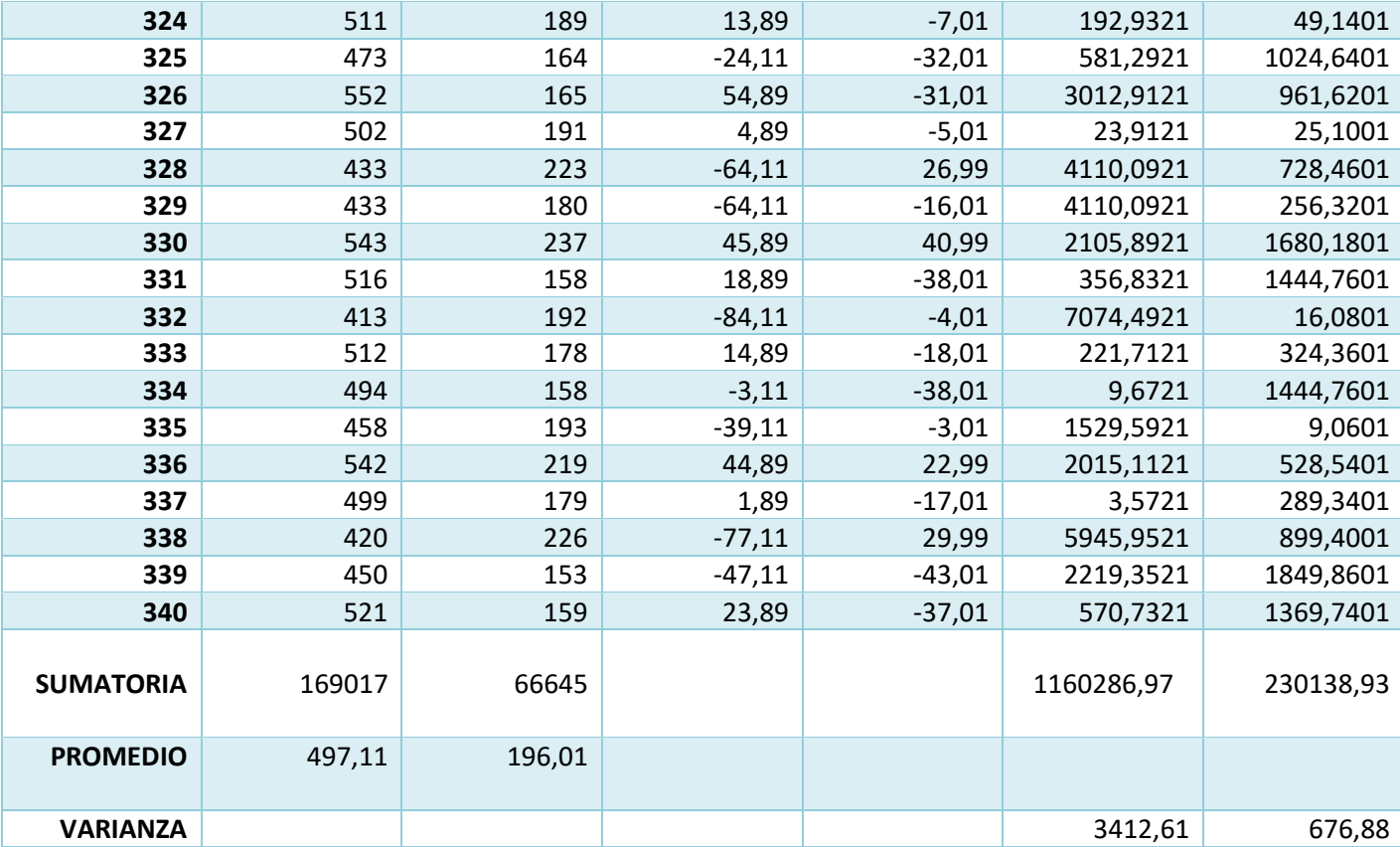

En la tabla 29, el tiempo promedio en la inserción de datos de consumo antes de implantado el sistema (TIDa), se obtienen por medio de la información que nos brindó el proceso de observación y después se confronta con el promedio del mismo dato luego de implantado el sistema (TID<sub>p</sub>). Se calcula la varianza, mediante la siguiente fórmula:

**Promedio:**

$$
\overline{X} = \frac{\sum_{i=1}^{n} X_i}{n}
$$

$$
\overline{TID_a} = \frac{\sum_{i=1}^{n} TID_{ai}}{n_a} = \frac{169017}{340} = 497,11
$$

$$
\overline{TID_P} = \frac{\sum_{i=1}^{n} TID_{Pi}}{n_P} = \frac{66645}{340} = 196,01
$$

**Varianza:**

$$
\sigma_a^2 = \frac{\sum_{i=1}^n TID_{ai} - \overline{TID_a}^2}{n_a} = \frac{1160286}{340} = 3412,61
$$

$$
{\sigma_s}^2 = \frac{\sum_{i=1}^{n} TID_{pi} - \overline{TID_p}^2}{n_p} = \frac{230138.93}{340} = 676.88
$$

**Calculo de Z:**

$$
Z_c = \frac{\overline{TR_a} - \overline{TR_s}}{\sqrt{\left(\frac{\sigma_a^2}{n_a} + \frac{\sigma_s^2}{n_s}\right)}}
$$

$$
Z_c = \frac{(497,11 - 196,01)}{12,03} = 25,03
$$

**e. Región crítica:**

Para α =0.05 encontramos Zα =1.645. Entonces la región critica de la prueba es Zc=<1.645>

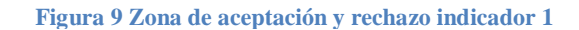

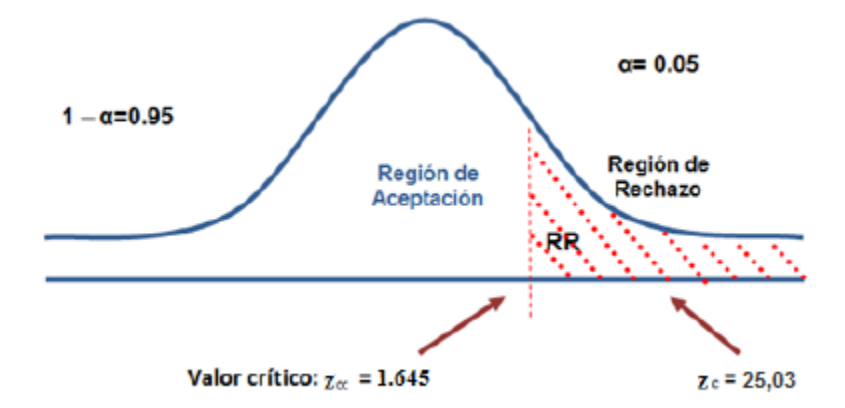

Zc =25,03 forma parte de la RR. es por ello que la hipótesis nula queda rechazada y la alternativa es aceptada.

**Tabla 30 Comparación del Indicador Tiempo de inserción de datos de consumo antes de implementado el sistema (TIa) y con el sistema planteado (TIp)**

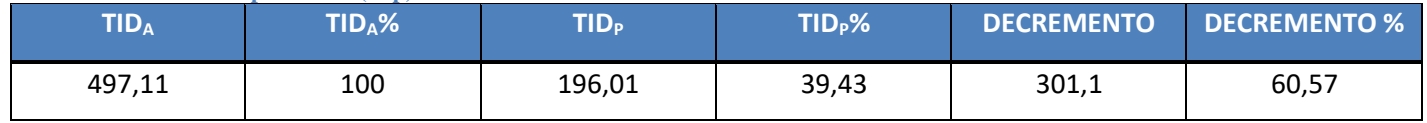

En la tabla 30, TIDa es el tiempo en la insercion de datos consumo antes de implantado el sistema, TIDa% es el porcentaje del TIDa sobre si mismo (100%). El TIDp es el tiempo en la insercion de datos después de implantado el sistema; el TIDp% es el porcentaje del TIDp con respecto al TIDa. El decremento es la resta del TIDa y el TIDp y nos indica la reducción de los tiempos.

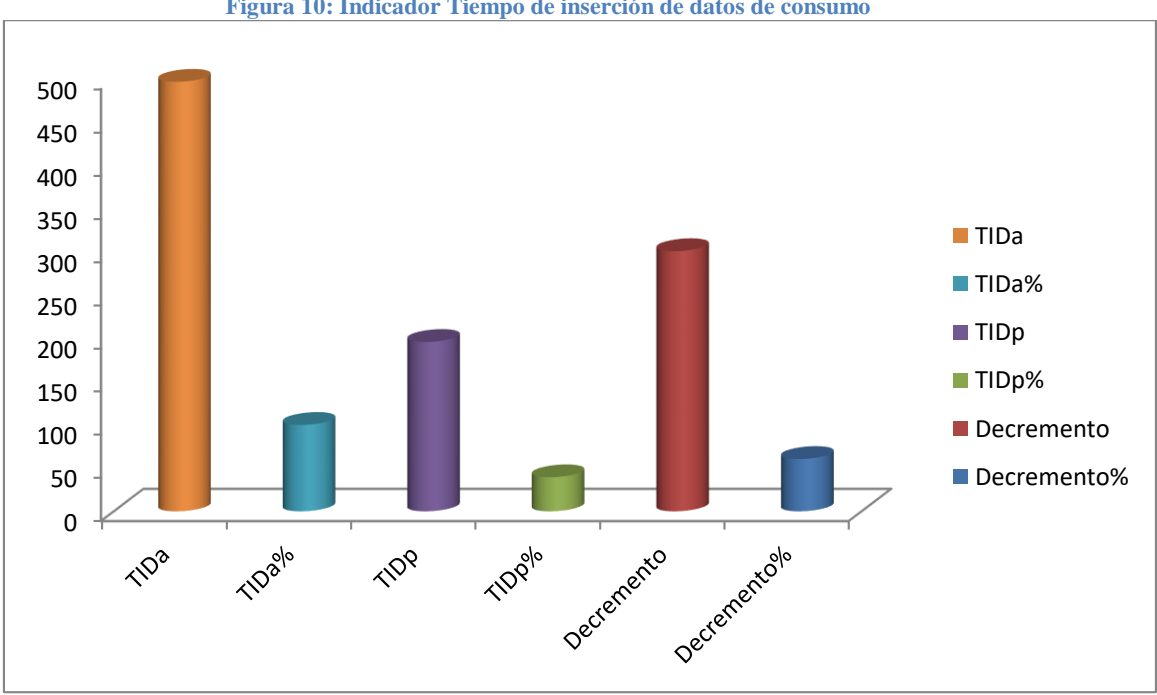

**Figura 10: Indicador Tiempo de inserción de datos de consumo**

## **B. Tiempo en la emisión de reportes.**

# **a. Definición de variables**

TRa: Tiempo en la emisión de reportes con el sistema actual.

TRp: Tiempo en la emisión de reportes con el sistema planteado.

## **b. Hipótesis Estadística**

Hipótesis nula: El TRa es menor o igual al TRp.

$$
HO = TRa - TRp \le 0
$$

Hipótesis alternativa: El TRa es mayor al TRp.

$$
H1 = TRa - TRp > 0
$$

## **c. Nivel de significancia**

Se define el margen de error, confiabilidad 95%.

Usando un nivel de significancia (∞ 0.05) del 5%. Por lo tanto, el nivel de confianza (1 - ∞ = 0.95) será del 95%.

## **d. Estadística de Prueba**

Debido a que la muestra es 87, se usara la distribución normal (Z).

$$
\overline{X} = \frac{\sum_{i=1}^{n} X_i}{n}
$$

$$
\sigma^2 = \frac{\sum_{i=1}^{n} X_i - \overline{X}}{n}
$$

$$
Z_c = \frac{\overline{X_A} - \overline{X_D} + X_A - X_D}{\sqrt{\left(\frac{\sigma_A^2}{n_A} + \frac{\sigma_D^2}{n_D}\right)}}
$$

# Pruebas estadísticas antes y después de la solución planteada:

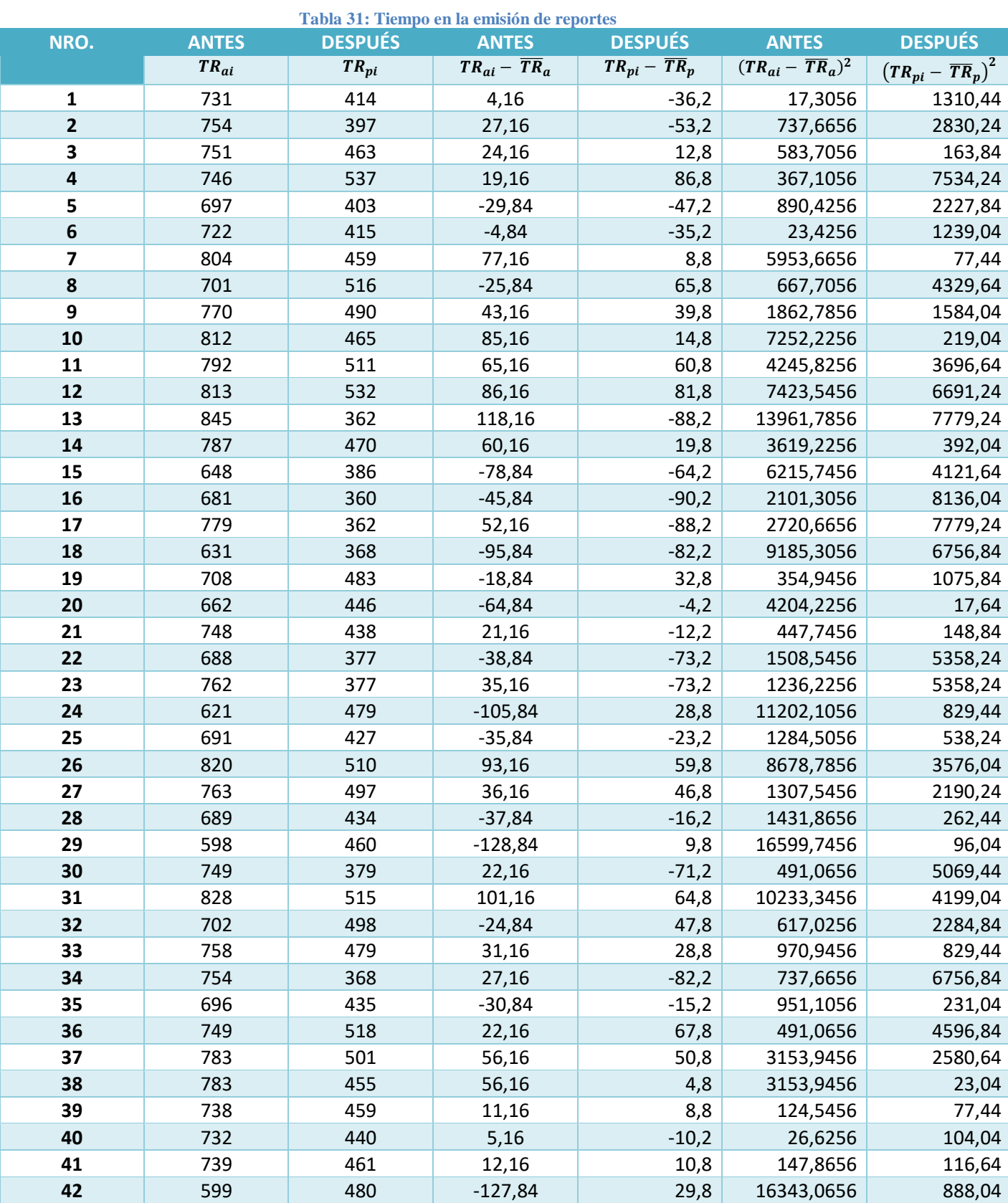

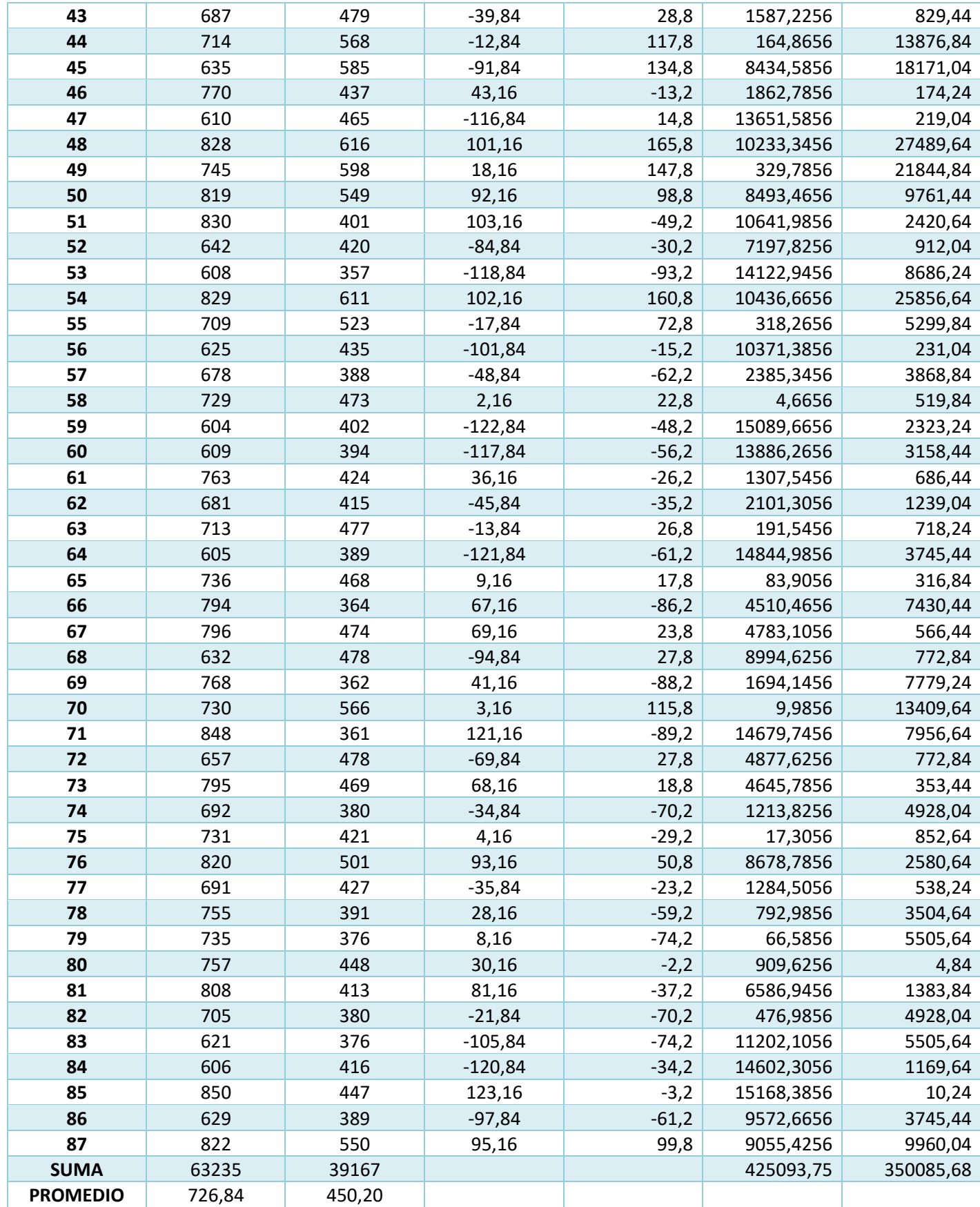

![](_page_85_Picture_189.jpeg)

En la tabla 31, el tiempo promedio en la emisión de reportes antes de implantado el sistema (TRa), se obtienen por medio de la información que nos brindó el proceso de observación y después se confronta con el promedio del mismo dato luego de implantado el sistema (TR<sub>p</sub>). Se calcula la varianza, mediante la siguiente fórmula:

Promedio:

$$
\overline{X} = \frac{\sum_{i=1}^{n} X_i}{n}
$$

$$
\overline{TI_a} = \frac{\sum_{i=1}^{n} TI_{ai}}{n_a} = \frac{63235}{87} = 726,84
$$

$$
\overline{TI_P} = \frac{\sum_{i=1}^{n} TI_{Pi}}{n_P} = \frac{39167}{87} = 450,20
$$

**Varianza:**

$$
\sigma_a^2 = \frac{\sum_{i=1}^n TI_{ai} - \overline{TI}_a^2}{n_a} = \frac{425093,75}{87} = 4886,14
$$

$$
{\sigma_s}^2 = \frac{\sum_{i=1}^{n} TI_{pi} - \overline{TI_p}^2}{n_p} = \frac{350085,68}{87} = 4023,97
$$

**Cálculo de Z:**

$$
Z_c = \frac{\overline{TR_a} - \overline{TR_s}}{\sqrt{\left(\frac{\sigma_a^2}{n_a} + \frac{\sigma_s^2}{n_s}\right)}}
$$

$$
Z_c = \frac{(726.84 - 450.20)}{10.12} = 27.34
$$

### **e. Región Crítica**

Para α =0.05 encontramos Zα = 1.645. Entonces la región critica de la prueba es Zc= <1.645>

![](_page_86_Figure_2.jpeg)

Zc =27,34 forma parte de la RR. es por ello que la hipótesis nula queda rechazada y la alternativa es aceptada.

**Tabla 32 Comparación del indicador del tiempo en la emisión de reportes antes de implementado el sistema (TRa) y después de implementado (TRp)**

![](_page_86_Picture_106.jpeg)

En la tabla 32, TRa es el tiempo en la emisión de reportes antes de implantado el sistema, TRa% es el porcentaje del TRa sobre si mismo (100%). El TRp es el tiempo en la emisión de reportes después de implantado el sistema; el TRp% es el porcentaje del TRp con respecto al TRa. El decremento es la resta del TRa y el TRp y nos indica la reduccion de los tiempos.

![](_page_87_Figure_0.jpeg)

**Figura 12: Indicador tiempo en la emisión de reportes**

## **C. Nivel de satisfacción del cliente**

a. Cálculo para hallar el nivel de satisfacción de los clientes con el sistema actual Los valores estimados son:

![](_page_88_Picture_97.jpeg)

Tenemos:

$$
PT_i = \sum_{j=1}^{5} (F_{ij} * P_j)
$$

**Dónde:**

 $PT_i =$  Puntaje Total de la interrogante i – esima  **Coincidencia j − esima de la interrogante i − esima** 

 $P_i = P$ eso j – esimo

El promedio ponderado lo hallamos de la sgte forma:

$$
\overline{PP}_i = \frac{PT_i}{n}
$$

Donde:

PPi = Promedio de puntaje total de la interrogante i – esima

 $n$  = 340 muestra de administrativos, clientes y proveedores

![](_page_89_Picture_50.jpeg)

**Tabla 33:** Ponderación preguntas de nivel de satisfacción

En esta tabla se observan los criterios que se tienen para evaluar el indicador de satisfacción del cliente.

![](_page_90_Picture_179.jpeg)

En esta tabla se observan las interrogantes, las cuales miden el nivel de satisfacción del cliente antes de implementado el sistema, así como también las respuestas obtenidas para cada alternativa.

**b. Calculo para hallar el nivel de satisfacción de los clientes con el sistema planteado** Resultados de la encuesta luego de implementado el sistema planteado:

![](_page_91_Picture_274.jpeg)

En esta tabla se observan las interrogantes, las cuales miden el nivel de satisfacción del cliente después de implementado el sistema, así como también las respuestas obtenidas para cada alternativa.

![](_page_91_Picture_275.jpeg)

Esta tabla nos muestra los puntajes promedios de cada interrogante antes de implementado el sistema, de igual manera sucede en el POST-TEST que brinda el promedio luego de implementado el sistema. Finalmente se halla la diferencia y el cuadrado de la diferencia entre el PRE-TEST y el POST-TEST.

De esta forma, tenemos:

$$
NSC_a = \frac{\sum_{i=1}^{n} NSC_i}{n} = \frac{11,81}{5} = 2,36
$$

$$
NSC_P = \frac{\sum_{i=1}^{n} NSC_i}{n} = \frac{17,78}{5} = 3,56
$$

## **c. Prueba de hipótesis para el nivel de satisfacción de los clientes.**

### **Definición de variables**

NSClia: Nivel de satisfacción de los clientes con el sistema actual NSClip: Nivel de satisfacción de los clientes con el sistema planteado.

## **Hipótesis Estadística**

**Hipótesis nula:** El NSClia es mayor o igual al NSClip.

H0: NSClia – NSClip > =0

**Hipótesis alternativa**: El NSClia es menor al NSClip.

H0: NSClia – NSClip < 0

## **Nivel de significancia**

El nivel de significancia (α) escogido para la prueba de la hipótesis es del 5%. Siendo  $α = 0.05$  (nivel de significancia) y n-1 = 4 grados de libertad, se tiene el valor critico de T de Student.

### **Valor Crítico:**

 $t_{\alpha=0.05} = 2,132$ 

Como = 0.05 y n-1 = 5-1 = 4 grados de libertad, la región de rechazo consiste en aquellos valores de *t* menores que –*t0.05* = - 2,132 .

**Resultados de la Hipótesis Estadística**

**Diferencia Promedio**

$$
\overline{D} = \frac{\sum_{i=1}^{n} D_i}{n}
$$

$$
\overline{D} = \begin{vmatrix} \frac{\sum_{i=1}^{n} D_i}{63} \end{vmatrix} = \begin{vmatrix} -5.97 \\ \overline{5} \end{vmatrix}
$$

$$
\overline{D} = 1.19 = 1, 2
$$

**Desviación Estándar**

$$
S_D^2 = \frac{n \sum_{i=1}^n D_i^2 - (n \sum_{i=1}^n D_i)^2}{n(n-1)}
$$

$$
S_D^2 = \frac{5(7,85) - (-5,97)^2}{5(5-1)}
$$

$$
S_D^2 = 0.18
$$

**Cálculo de T**

$$
t = \frac{\overline{D}\sqrt{n}}{\sqrt{S_D}} = \frac{(1.2)\sqrt{5}}{\sqrt{0.18}}
$$

$$
t = \frac{(1.2)\sqrt{5}}{0.42}
$$

$$
t = 6, 4
$$

![](_page_94_Figure_0.jpeg)

![](_page_94_Figure_1.jpeg)

t es 6,4 y es mayor que 2,132, por consiguiente, la hipótesis nula queda rechazada y la alternativa es aceptada.

![](_page_94_Picture_107.jpeg)

Para la Tabla 37, el NSClia es el Nivel de Satisfacción de los clientes antes de implantado el sistema, el NSClia% es el porcentaje NSClia sobre sí mismo (100%). El NSClip es el Nivel de Satisfacción de los clientes después de implantado el Sistema; el NSClip % es el porcentaje NSClip con respecto al NSClia. El aumento es la resta del NSClip y el NSClia.

![](_page_95_Figure_0.jpeg)

# **IV DISCUSIÓN**

Esta tiene como finalidad solucionar las fallas que presentaba el sistema de información actual con el que cuenta la unidad de servicio de agua y alcantarillado. Por medio de encuestas al personal de la institución se conoció que el sistema actual no tiene buena calidad con lo que respecta a rapidez y que también no es administrable por ellos al 100%. También se dio a conocer que, de elaborarse un sistema de similares características, pero mejorando las fallas que presentaba el sistema actual, ellos estarían interesados en poder administrar todas las funciones que el nuevo sistema presentaba. A través del uso de herramientas de recolección de datos se pudo conocer que la construcción de un nuevo sistema de información era lo más sostenible. Para su desarrollo se usó ICONIX.

Se realizó un estudio de factibilidad para conocer si la construcción de dicho sistema era viable. El valor anual fue de S/ 4121.02 (VAN > 0), se confirmó que era beneficioso la construcción del software. La relación de beneficios y costo (B/C) nos demostró que, para cada sol invertido, generaríamos una ganancia de S/ 0.43, Hallando la tasa interna de retorno (TIR) arrojo un valor de 47% y al ser mayor que la TMAR (15%), nos dio a conocer que la rentabilidad era mayor que si hacíamos uso de un banco, para saber en cuanto tiempo recuperaríamos la inversión usamos la tasa de retorno que fue de 1.46, es decir, se recuperaría lo invertido en 1 año, 5 meses y 15 días.

Dentro del desarrollo de la metodología en la Fase I denominada Análisis de requisitos, se pudo tener una visión de lo que se espera del sistema y lo que este podía ofrecer y solucionar. Los requerimientos funcionales es lo que el sistema debía cumplir para llevar a cabo la función de solucionar la problemática actual. Los requerimientos no funcionales, se centraban en los requerimientos de operación del sistema. Con la ayuda de casos de uso se conoció la interactividad de los actores del negocio con el sistema.

En la Fase II denominada Análisis y diseño preliminar se actualizo el modelo de casos de uso, eliminando los casos de uso iniciar sesión y cerrar sesión, ya que su ejecución no representaba mayor complejidad.

Para tener una visión final del sistema planteado se construyeron los mockups de las interfaces de usuario, brindándole así al usuario final una proximidad con el software.

También se describieron de una manera narrativa a los casos de uso, para un mejor entendimiento de lo que el sistema final iba a realizar.

Luego de tener los casos de uso establecidos y debidamente descritos cada uno de ellos, se procedía con los diagramas de robustez. Estos diagramas nos permitían descubrir objetos que antes no se habían tomado en cuenta

Para la Fase III, denominada diseño detallado se mostraba la interacción de los actores con el sistema, mediante diagramas de secuencia.

En la Fase IV, denominada Implementación, se mostraba el producto final.

La investigación hecha por "Salazar" (2011) titulada Aplicación de un Sistema de Facturación para la empresa RAM, nos dice que la creación de facturas conlleva un tiempo de 5 a 10 minutos. Por otro lado, en esta tesis conocimos que el tiempo en la inserción de datos de consumo antes de implantado el sistema era de 497,11 segundos que es el 100% y con el sistema planteado 196,01 segundos lo que representa el 39,43 lo que vendría siendo un 60,57% menos. Con lo cual observamos que mejoramos el tiempo del trabajo antecedente.

En comparación con la investigación realizada por Merino (2010) titulada "SISTEMA DE FACTURACIÓN Y COBRANZAS PARA MEJORAR LOS PROCESOS DE COBRANZA DE LA EMPRESA PROSEMA SRL.", nos dice que el tiempo en la emisión de reportes es de 1025,43 segundos. Mientras que con el sistema planteado es de 450,20 segundos lo que indica que se mejoró el tiempo de nuestro antecedente. También reduce los gastos, ya que se ahorrarán 500 soles mensuales por hacer los reportes. Debido a que con el sistema actual se debe pagar dicha cantidad a un personal que no pertenece a la institución y con el sistema planteado se tendrá una administración del 100% del sistema.

Comparando la misma investigación realizada por Merino (2010) titulada "SISTEMA DE FACTURACIÓN Y COBRANZAS PARA MEJORAR LOS PROCESOS DE COBRANZA DE LA EMPRESA PROSEMA SRL.", que nos menciona sobre la inconformidad de los clientes al solicitar información del servicio brindado. Podemos decir que la presente tesis cumple con ese requisito de brindar información al cliente cuando este lo solicite, ya que como se dijo anteriormente el sistema será 100% administrable por los operarios de la USAA. El nivel de satisfacción de los clientes mejoro un 24%, con el sistema que se propuso, ya que con el sistema actual era de 47,2% y con el sistema planteado era de 71,2%

# **V CONCLUSIONES**

- Se mejoró la gestión en la institución USAA a través del sistema de información comercial vía web planteado, logrando que los indicadores sean más eficientes.
- Se capacitó al personal sobre el uso de la plataforma desarrollada de forma satisfactoria. (Ver Anexo 9 Cronograma de Capacitaciones).
- Se logró integrar los módulos de facturación y cobranza, evitando así que el pago de una factura se realice dos veces.
- El tiempo en la inserción de datos de consumo con el sistema actual es de 497,11 segundos y con el planteado es de 196,01 segundos, lo que hace un decremento 301,1 segundos, lo que representa el 60,57%.
- El tiempo en la emisión de reportes con el sistema actual es de 726,84 segundos y con el planteado es de 450,20 segundos, lo que hace un decremento de 276,64 segundos, lo que representa el 38,06 %.
- El Nivel de Satisfacción de los Clientes con el sistema actual es de 2,36 puntos y con el planteado es de 3,56 puntos, por lo tanto, se logró un incremento de 1,2 puntos, lo que representa el 24 %.
- Se obtuvo un valor anual de 4121.02 Soles por lo que se afirma que es factible la ejecución del proyecto, La relación de beneficios y costo (B/C) nos demostró que, para cada sol invertido, generaríamos una ganancia de S/ 0.43, Hallando la tasa interna de retorno (TIR) arrojo un valor de 47% y al ser mayor que la TMAR (15%), nos dio a conocer que la rentabilidad era mayor que si hacíamos uso de un banco, para saber en cuanto tiempo recuperaríamos la inversión usamos la tasa de retorno que fue de 1.46, es decir, se recuperaría lo invertido en 1 año, 5 meses y 15 días.

## **VI RECOMENDACIONES**

- Para mejorar aún más el tiempo en la inserción de datos de consumo, es recomendable migrar la aplicación a algún Framework de PHP, ya que su procesamiento de datos es más rápido que usar PHP puro.
- Para mejorar el tiempo en la emisión de reportes se recomienda usar Bases de Datos no relacionales, es decir Bases de datos que trabajen solo con tablas independientes, ya que las consultas a dichas Bases de Datos se realizan con más rapidez.
- Para aumentar la satisfacción del cliente, se deben ejecutar los dos puntos anteriores.
- Implementar otros módulos como por ejemplo el de corte, para que de esta forma el sistema funcione mucho mejor.
- Se recomienda brindar un servicio de consulta de deudas, de esta forma los clientes que requieran revisar su historial de pagos lo puedan hacer desde cualquier lugar.
- Se recomienda realizar copias de seguridad semanalmente a fin de evitar cualquier conflicto con la información que maneja el sistema.

## **VII REFERENCIAS BIBLIOGRÁFICAS**

- **CARDONA GONZALEZ, ALVARO HERNANDO. 2013.** *DERECHO DE AGUAS.* 1ra edición. HUILA : UNIVERSIDAD EXTERNADO DE COLOMBIA, 2013. 9587108825 - 346.04691/C26/TV.
- **UCHE MARCUELLO, JAVIER. 2013.** *La energía en el agua.* Zaragoza : Prensas de la Universidad de Zaragoza, 2013. 9788415770091 -- 621.31234/U17.
- **SIERRA RAMIREZ, CARLOS ALBERTO. 2011.** *CALIDAD DEL AGUA, EVALUACIÓN Y DIAGNÓSTICO.* 1ra edición. MEDELLIN : Ediciones de la U, 2011. 978-958-8692-06-7 --- 628.161/557.
- **Plan Nacional de Saneamiento.** VIVIENDA. *VIVIENDA.* [Online] [Cited: Mayo 8, 2015.] http://www.vivienda.gob.pe/pnc/documentos/PMM/MARCO\_NORMATIVO/DS\_2006\_007\_VIVIEND A.pdf.
- **Programa de la Naciones Unidas para el medio ambiente. 2007.** PNUMA. *PNUMA.* [Online] 2007. [Cited: mes 1, 2014.] http://sinia.minam.gob.pe/public/docs/3013.pdf.
- **Salazar, Roberto. 2011.** [Online] 2011. [Cited: mayo 1, 2014.] http://myslide.es/documents/analisisde-sistemas-de-facturacion-en-la-empresa.html.
- **Merino, Adanaque. 2010.** *sistema de facturacion y cobranzas con KPI para mejorar los procesos de cobranza de la empresa PROSEMA SRL.* Trujillo : tesis, 2010. tesis.
- **Baez, Sergio. 2012.** KnowDo. *KnowDo.* [Online] octubre 20, 2012. [Cited: mayo 8, 2014.] http://www.knowdo.org/knowledge.php?id=39&ver=1.
- **Perojo, Keylin Rodriguez. 2010.** el web como sistema de informacion. *el web como sistema de informacion.* [Online] 2010. [Cited: mayo 8, 2014.] http://bvs.sld.cu/revistas/aci/vol14\_1\_06/aci08106.htm.
- **Rodés Bach, Adolf. 2014.** *Gestión económica y financiera de la empresa.* Madrid : Goehgraf, 2014. 978-84-283-2894-4.
- **Tamayo Checa, Eugenio and Raul, Lopez Solera. 2012.** *Proceso Integral de la actividad comercial.*  Madrid : Editex Editorial S.A, 2012. 978-8490033005.
- **GARCIA LOPEZ, HUGO.** UTEQ. *UNIVERSIDAD TECNOLOGICA DE QUERETARO.* [Online] [Cited: ABRIL 10, 2015.] http://www.uteq.edu.mx/tesis/SP/0126.pdf.
- **Gutierrez, Julio. 2012.** IBMETRO. *IBMETRO.* [Online] 2012. [Cited: mayo 2, 2014.] http://www.ibmetro.gob.bo/web/sites/default/files/archivos/art3.pdf.
- **Gonsalez, enrique rosas. 2007.** *La negociacion en los procesos de cobranza.* s.l. : El nacional, 2007. 978-980-388-297-6.

 **Cuartas, Dario Hurtado. 2011.** *Principio de administracion.* Colombia : Fondo Editorial ITM, 2011. 978-958-98314-2-7.

#### **ANEXOS**

## **ANEXO 1 ARTICULO CIENTÍFICO**

#### **Título**

Sistema de Información Comercial vía Web para Mejorar la Gestión de la Unidad de Servicios de Agua y Alcantarillado en la Municipalidad Provincial de Pacasmayo

### **Autoría**

Ambrosio Pairazaman, Christian Jonatan Universidad Cesar Vallejo

## **Resumen**

El siguiente trabajo de investigación denominado **"SISTEMA DE INFORMACIÓN COMERCIAL VÍA WEB PARA MEJORAR LA GESTIÓN EN LA UNIDAD DE SERVICIOS DE AGUA Y ALCANTARILLADO EN LA MUNICIPALIDAD PROVINCIAL DE PACASMAYO"**, se centra en mejorar los procesos realizados por la Unidad de Servicios de Agua y Alcantarillado (USAA), tales como: lectura de medidores de agua, facturación y cobranza del mismo servicio. Para llevar a cabo esta mejora, se visualizaron todos sus procesos y se realizaron encuestas a sus operarios y clientes; lo que nos brindó un panorama más amplio para resolver los objetivos planteados: reducir el tiempo en la inserción de datos de consumo, reducir el tiempo en la emisión de reportes e incrementar el nivel de satisfacción de sus usuarios o clientes.

La Prueba Z fue el método para analizar los datos y para el desarrollo del software nos basamos en Iconix.

El análisis después de implementar el sistema fue que se redujo el tiempo en la inserción de datos de consumo en un 60.57%, también se redujo el tiempo en la emisión de reportes en un 38.06% y se incrementó el nivel de satisfacción del cliente en un 24%.

Lo que permitió concluir que se logró mejorar significativamente la gestión de la USAA de la municipalidad provincial de Pacasmayo.

### **ABSTRACT**

The following research work called **"COMMERCIAL INFORMATION SYSTEM VIA WEB TO IMPROVE MANAGEMENT IN THE UNIT OF WATER AND SEWER SERVICES IN THE PROVINCIAL MUNICIPALITY OF PACASMAYO"**, focuses on improving the processes carried out by the Water and Sewer Services Unit (USAA), such as: reading of water meters, billing and collection of the same service. To carry out this improvement, all its processes were visualized and surveys were conducted on its operators and customers; which gave us a broader picture to solve the proposed objectives: reduce the time for insertion of consumption data, reduce the time in the issuance of reports and increase the level of satisfaction of its users or customers.

The Z Test was the method to analyze the data and for the development of the software we rely on Iconix.

The analysis after implementing the system was that the time in the insertion of consumption data was reduced by 60.57%, the time in the issuance of reports was also reduced by 38.06% and the level of customer satisfaction was increased by 24%

This allowed us to conclude that the management of the USAA of the provincial municipality of Pacasmayo was significantly improved.

## **Introducción**

El agua cada vez es más escasa debido ya sea por la deforestación, mal uso del agua y el calentamiento global.

(CARDONA GONZALEZ, 2013) En su libro titulado "DERECHO DE AGUAS" nos dice que el agua es importante para la supervivencia del hombre y que el tratamiento del agua no es el mejor. También nos dice que no todos tenemos acceso al agua. El que no se pueda abastecer con este recurso a toda la población es un problema global. Asimismo, menciona que los servicios de agua potable y alcantarillado en su mayoría son deficientes. Cabe resaltar que también menciona que todos debemos tener derecho al agua, a su consumo para la existencia de la vida. Asimismo, nos dice que se ha construido un régimen de servicios públicos relacionado con el agua por tener sus propios principios y un conjunto de normas de aplicación particular.

Del mismo modo (UCHE MARCUELLO, 2013)En su libro titulado "La Energía en el agua" nos dice que es un bien universal, de carácter social y económico por su productividad y escasez derivadas de su consumo, se llama también activo eco-social, ya que tiene un alto valor ecológico asociado al mantenimiento global del equilibrio terrestre, su almacenamiento conllevan un consumo energético en nada despreciable a otras actividades económicas y servicios, dado su volumen de manejo. También menciona que agua y sostenibilidad son dos conceptos íntimamente ligados, ya que sus tres componentes, social (supervivencia humana), ambiental (derivada de sus usos) y económica (productividad asociada a su uso) quedan afectados por el uso del recurso hídrico. El autor también menciona tres conceptos que son NECESIDAD, DEMANDA y CONSUMO a los que define de la siguiente manera: nos dice que NECESIDAD es la cantidad suficiente para asegurar los usos correspondientes a las actividades humanas y económicas que se pretenden cubrir, DEMANDA es el volumen de agua que los agentes económicos, incluidos los usuarios finales, están dispuestos a comprar a un precio establecido y teniendo en cuenta su calidad y garantía, CONSUMO es el volumen realmente consumido y no retornado a los cauces hídricos pertinentes. El autor también nos dice que el agua en todo el planeta es casi infinita, pero afirma que el 97.5% del recurso está contenido en los océanos y mares, y del 2.5% restante, el 68.7% esta retenida en forma sólida en los glaciares, el 30.1% es agua subterránea, el 0.8% es humedad retenida y tan solo el 0.4% restante es agua dulce que discurre por ríos (1.6%) o esta retenida en lagos (67.4%), humedad del suelo (12.2%), humedales (8.5%), en la atmosfera (9.5%) e incluso en plantas y animales (0.8%).

La (Dirección Nacional de Saneamiento del Perú en su (Plan Nacional de Saneamiento)) nos dice que la cobertura del agua potable no es la adecuada, es por ello que muchas familias no tienen acceso al uso de la misma. Esto trae consigo un problema de salud considerable.

Asimismo, el PNUMA (en su informe "Problemática ambiental – ciudad de Trujillo") nos dice que la fuente principal de agua de la ciudad de Trujillo es el rio Santa, También nos menciona que los sistemas de agua y desagüe son muy antiguos y que esto es lo que ocasiona que en muchas ocasiones algunas zonas se vean afectadas con colapsos en las tuberías.

Como antecedentes tenemos tesis relacionadas con temas de facturación y cobranza de agua potable, tales como: Aplicación de un Sistema de Facturación para la empresa RAM. (Salazar, 2011); El cual propone realizar un sistema de facturación para la empresa RAM. Señala que la implementación este

sistema permite mejorar los procesos eliminando tareas innecesarias generando resultados más rápidos. También menciona que mediante este sistema se podrá ofrecer un mejor servicio a la ciudadanía.

También hemos elegido como antecedente al trabajo titulado: SISTEMA DE FACTURACIÓN Y COBRANZAS PARA MEJORAR LOS PROCESOS DE COBRANZA DE LA EMPRESA PROSEMA SRL. (Merino, 2010); En esta tesis el autor nos narra la problemática de la empresa y nos dice que existen: deficiencias en el ingreso de facturas y boletas de venta al sistema, retraso en el cobro de los productos vendidos a crédito, el gerente tiene dificultades en el manejo del sistema, para lo cual propone implantar un sistema que solucione esta problemática, el autor en su investigación concluye que, con el sistema actual, se redujeron los tiempos relacionados al proceso de venta, cobranza y reportes.

La presente investigación se justifica socialmente debido a que las empresas o instituciones que brindan estos servicios de agua y alcantarillado están obligadas a ofrecer un servicio eficiente y efectivo, el beneficiario directo es el ciudadano.

Para esta investigación se usó el lenguaje de programación PHP y como gestor de base de datos se empleó MYSQL, ya que son de uso libre y el uso de los mismos no representan gastos elevados. De esta manera la presente investigación se justifica tecnológicamente.

Para esta investigación existe el recurso humano idóneo, porque es el tesista quien investigó e implantó el sistema planteado y este contó con conocimientos necesarios para realizar dichas labores, cuando este sistema se encuentra operando se logra solucionar el problema que existe del cobro de un recibo por más de una vez, también logra reducir el costo y tiempo al generar los reportes mensuales ya que no tendrán que esperar por una persona externa que realice esas tareas. Logrando de esta forma un sistema que puede ser manejado al 100% por el mismo personal. De esta forma se justifica operativamente el presente trabajo.

La investigación se realizó bajo software libre lo que no traerá costos por licencias, lo cual será beneficioso para el proyecto. Este proyecto de investigación se limita al desarrollo de 3 módulos que son: el módulo de lectura, facturación y cobranza. Hablar de sistema comercial abarca muchos

módulos más como por ejemplo inventario, etc. Es por ello que se limita esta investigación a esos 3 módulos exclusivamente, ya que los engloba y se les conoce como sistema comercial.

En el módulo de lectura se llevan a cabo los registros de los consumos de cada uno de los clientes, en el módulo de facturación se realiza el reporte de las facturas en donde los datos claves serán los datos del cliente (nombre, dirección, etc.), el consumo del mes y el monto a pagar y finalmente en el módulo de cobranza sirve para realizar el cobro de todos los recibos facturados. Estas son las tareas principales de cada uno de los módulos.

Se debe tener conocimiento acerca de ¿Qué es un sistema de información web? Según (Baez, Sergio, 2012) nos dice que son sistemas de acceso a redes locales a los cuales solo personas autorizadas tienen acceso. Las funcionalidades de estos sistemas son muy buenas y ello es lo que permite que tengamos una respuesta adecuada cuando la solicitemos.

Cabe resaltar que estos sistemas pueden funcionar en cualquier navegador, a menos que el trabajo de los estilos no sea compatible con el navegador, pero esto no es muy frecuente.

Para entender mejor esta investigación es necesario saber ¿QUÉ ES LA FACTURACIÓN?, según (Rodés Bach, Adolf, 2014) nos dice que es el total de consumos que realiza un cliente en un determinado periodo. Para ello se emite una factura con el total del consumo del cliente. Este autor también define factura como el documento mercantil que detalla todos los contenidos de la operación a la que se refiere. Tiene una total trascendencia fiscal y legal.

Asimismo (GARCIA LOPEZ)en su trabajo titulado "FACTURACIÓN DENTRO DEL ÁREA DE REFACCIONES EN CHEVROLET INDUSTRIAL S.A" nos dice que una factura es un documento donde se detallan cosas como cantidad, unidad de medida, precio del producto, impuestos, precio. Una factura emitida es lo que comprueba que la compra/venta se ha realizado con éxito y su emisión es obligatoria para las empresas que están establecidas legalmente.

También es necesario conocer el consumo mensual de agua y para ello se hace una resta de la lectura actual con la lectura anterior. Por ejemplo, si las lecturas son 598 y 583 respectivamente, para saber el consumo en metros cúbicos de dicho cliente, solo es necesario hacer una resta entre 598 y 583 lo cual

daría como resultado 15. Es esa cifra el consumo del mes del cliente, 15 metros cúbicos. Para el siguiente mes se realizan los mismos pasos.

Asimismo se hace necesario tener conocimiento acerca de lo ¿QUÉ ES COBRANZA?, según (Gonsalez, enrique rosas, 2007) son las prestaciones, ya sea en efectivo o por cualquier otro medio de pago, por la venta de productos o servicios que se deben realizar dentro de un plazo establecido.

Ahora mencionaremos algunos detalles del lugar donde se desarrolló la presente investigación. El jefe de la unidad es el señor Carlos Felipe Vera quien tiene a su cargo a 25 trabajadores que llevan a cabo tareas de mantenimiento en los reservorios y en las casas en las que se presentan fallos en los medidores.

Las tareas de cobranza las realiza un operario determinado y es en una computadora donde el sistema se ejecuta.

La institución realiza sus labores dentro de la biblioteca municipal de la localidad de San Pedro de Lloc.

Un nuevo sistema comercial vía web es lo que todos desean, ya que quieren erradicar de una vez los fallos que presenta el sistema actual y sobretodo quieren que el sistema sea manejable al 100% por ellos mismos.

### **PROBLEMA**

- Mediante una encuesta (Ver Anexo Nº 05" encuesta a los operarios de la USAA") se determinó que el personal de la USAA necesita una capacitación sobre el uso de plataformas web, debido a que no cuentan con el conocimiento necesario para poder hacer uso de aplicaciones que estén bajo esta modalidad lo que conllevaría a que no sepan cómo usar el sistema desarrollado.
- De la misma forma, a través de otra encuesta (Ver Anexo Nº 04" encuesta a los clientes de la USAA" y Anexo Nº 07 "encuesta aplicada a los clientes de la USAA con el sistema actual") se dio a conocer que el sistema con el que cuentan actualmente presenta fallos en los cobros, ya que suele realizarlos en más de una ocasión al mismo cliente y en el mismo mes facturado. Esto se debe a que los módulos de facturación y cobranza no están integrados, esto conlleva a la incomodidad de los clientes. También se determinó que la inserción de datos en el consumo de agua no es una tarea precisa, debido a que se presentan errores y
muchas veces no pueden corregirlos, generando facturas con montos incoherentes y fuera de tiempo. Asimismo, se determinó que el servicio que brinda la USAA no es el adecuado ni el esperado, debido errores de facturación y cobranza ocasionados por el sistema actual lo que genera la insatisfacción de los clientes. Este problema se presenta cada vez que el operario presiona la tecla ENTER dos veces cuando está haciendo el cobro de una factura.

 Finalmente, en la encuesta realizada al ingeniero encargado de la administración (Ver Anexo Nº 06" encuesta al ingeniero administrador de la USAA") se dio a conocer que existe demora de hasta una semana en la emisión de reportes mensuales sobre el consumo de agua de los clientes y esto sucede porque se necesita de una persona externa a la institución, que anteriormente trabajaba como operador del sistema, para que haga estas tareas. Esta persona cuenta con claves necesarias para que el sistema haga sus reportes y muchas veces no llega a tiempo a realizar su labor, también por dicho trabajo se le paga la suma de 500 soles lo que genera gastos extras en la institución.

Ahora como sabemos cuál es la problemática de la investigación, nos formulamos esta interrogante ¿De qué manera un sistema de información comercial vía web mejorará la gestión en la unidad de servicios de agua y alcantarillado en la municipalidad provincial de Pacasmayo?

#### **OBJETIVOS**

#### **OBJETIVO GENERAL**

Mejorar la gestión en la Unidad de Servicios de Agua y Alcantarillado de la Municipalidad Provincial de Pacasmayo a través de un Sistema de información comercial vía web para brindar un servicio más eficiente.

#### **OBJETIVOS ESPECÍFICOS**

- Para alcanzar el objetivo general debemos capacitar al personal que manejara el sistema desarrollado para que su uso y funcionamiento sean los mejores.
- También se requiere integrar los módulos de facturación y cobranza dentro del sistema desarrollado para que de esta forma se pueda tener un proceso de cobranza sin errores.
- Del mismo modo se debe reducir el tiempo en la inserción de datos (facturación) del consumo de agua de los clientes.
- También se desea aumentar la satisfacción del cliente con respecto a la atención brindada por la USAA
- Finalmente, lo que se requiere es minimizar/reducir los tiempos en los reportes.

## **Material y métodos**

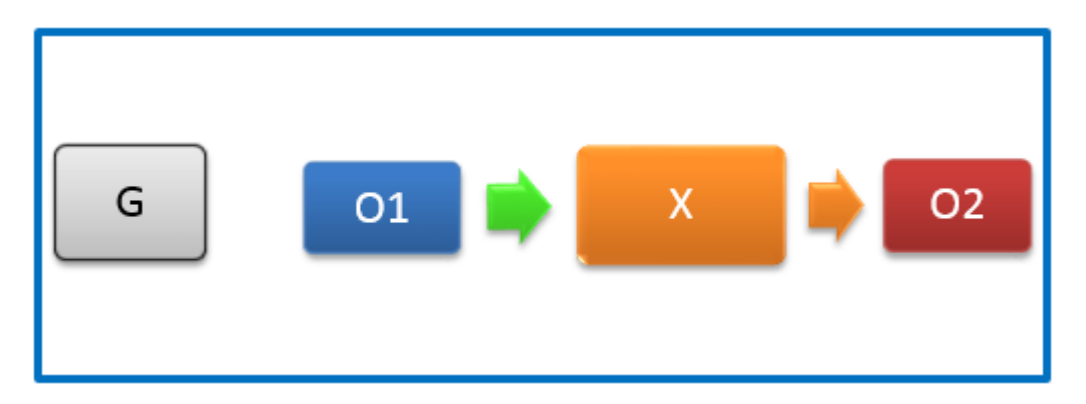

En donde:

**G**= Grupo Experimental

- **O1**= Gestión de la Unidad de Servicio de agua y alcantarillado antes del sistema de información comercial vía web.
- **X** = Sistema de información comercial vía web
- **O2**= Gestión de la Unidad de Servicio de agua y alcantarillado después del sistema de información comercial vía web.

#### **POBLACIÓN, MUESTRA Y MUESTREO**

#### **Población**

.

La población del presente proyecto de investigación estará conformada por los administrativos de la Unidad de servicio de agua y alcantarillado y por los clientes externos con los que cuenta dicha institución.

#### *Personal Administrativo:* 4 empleados.

## *Clientes:*

Los clientes son todas aquellas personas que acuden mes a mes a cancelar sus respectivos recibos por los servicios prestados.

## **Tabla 38: TOTAL POBLACIÓN**

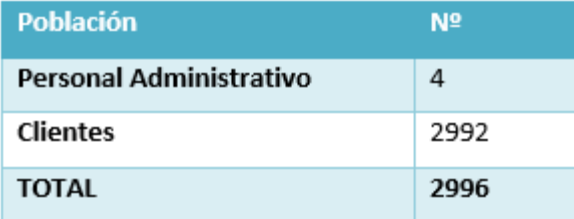

## **MUESTRA**

Se usará la siguiente fórmula:

$$
n = \frac{N \cdot Z^2 \cdot p \cdot q}{(N-1)E^2 + Z^2 p \cdot q}
$$

**Dónde:**

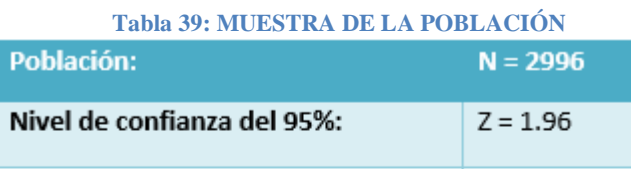

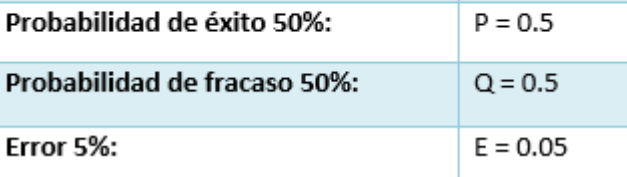

#### **Tenemos:**

$$
n = \frac{2996(1.96)^2(0.5)(0.5)}{(2996 - 1)(0.05)^2 + (1.96)^2(0.5)(0.5)}
$$

$$
n = \frac{2877.358}{7.4875 + 0.9604}
$$

$$
n = \frac{2877.358}{8.4479}
$$

 $n = 341$ 

# **Resultados**

# **Flujo de Caja**

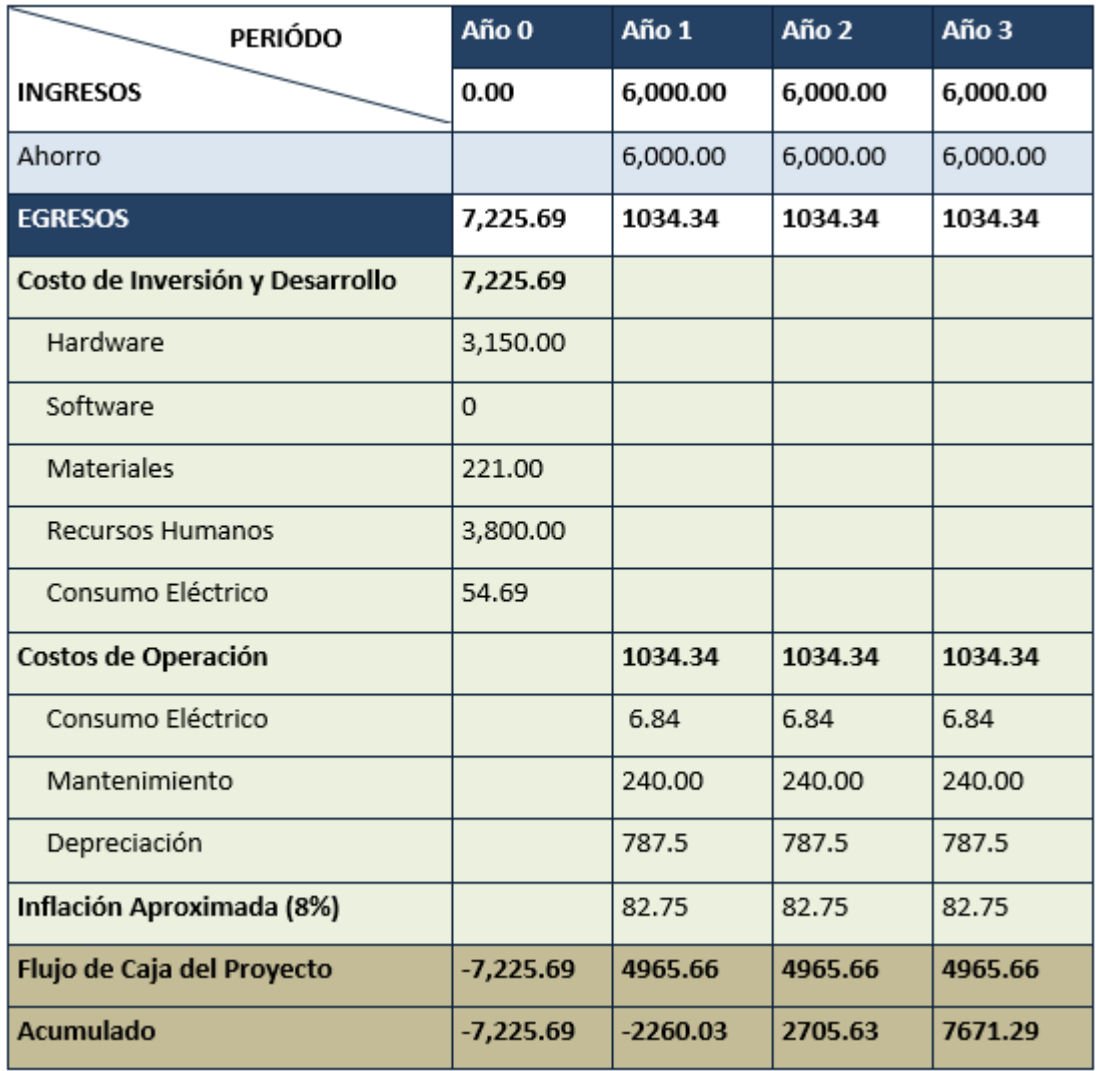

## **Análisis de Rentabilidad**

#### *VAN (Valor Anual Neto)*

### **Criterios:**

- VAN < 0 -> Se generan pérdidas.
- VAN > 0 -> Es recomendable y factible realizar el proyecto de inversión. Se generan beneficios.
- VAN = 0 -> Es indiferente si se lleva a cabo o no el proyecto. La Tasa mínima aceptable de rendimiento: (TMAR) = 15% - Fuente: Banco de Crédito.

#### **Formula:**

$$
VAN = -I_0 + \frac{(B-C)}{(1+i)} + \frac{(B-C)}{(1+i)^2} + \frac{(B-C)}{(1+i)^3} + \dots + \frac{(B-C)}{(1+i)^n} (3.10)
$$

#### **Donde:**

- **I0:** Cantidad invertida en el inicio.
- **B:** Beneficios tangibles
- **C:** Costos operativos.
- **i:** TMAR.
- **n:** Número de periodos que durará el proyecto. Reemplazando, tenemos:

$$
VAN = -7,225.69 + \frac{(6,000.00 - 1034.34)}{(1 + 0.15)} + \frac{(6,000.00 - 1034.34)}{(1 + 0.15)^2} + \frac{(6,000.00 - 1034.34)}{(1 + 0.15)^3}
$$

#### $VAN = 4121.02$

#### **Relación Beneficio/Costo (B/C)**

Primero hallamos el Valor actual de los beneficios y lo dividimos entre en valor actual de los costos.

#### **Fórmula:**

$$
\frac{B}{C} = \frac{VAB}{VAC} \dots \dots \dots \dots \dots (3.11)
$$

**Donde:**

- **VAB:** Valor actual de beneficios.
- **VAC:** Valor actual de costos.

**Fórmula:**

$$
VAB = \frac{B}{(1+i)} + \frac{B}{(1+i)^2} + \frac{B}{(1+i)^3} \dots \dots \dots \dots \dots (3.12)
$$

Reemplazando, tenemos:

$$
VAB = \frac{(6000)}{(1+0.15)} + \frac{(6000)}{(1+0.15)^2} + \frac{(6000)}{(1+0.15)^3}
$$

$$
VAB = 13,699.35
$$

**Fórmula:**

Reemplazando, tenemos:

$$
VAC = 7225.69 + \frac{1034.34}{(1+0.15)} + \frac{1034.34}{(1+0.15)^2} + \frac{1034.34}{(1+0.15)^3}
$$

$$
VAC = 9,589.2
$$

Reemplazando, tenemos:

$$
B/C = \frac{13,699.35}{9,589.2}
$$

$$
\frac{B}{C} = 1.43
$$

#### **TIR (Tasa interna de retorno)**

Es la tasa de interés en donde el VAN es igual a cero. Nos ayuda a decidir si continuamos o rechazamos el proyecto de inversión.

$$
0 = -I_0 + \frac{(B-C)}{(1+i)} + \frac{(B-C)}{(1+i)^2} + \frac{(B-C)}{(1+i)^3} \dots \dots \dots \dots \dots (3.14)
$$

Mediante Excel se obtiene el sgte resultado:

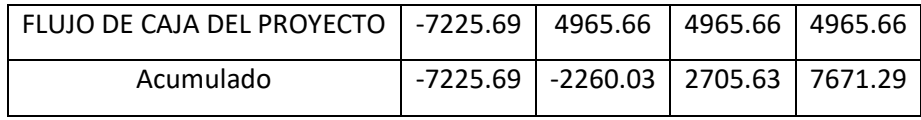

**Tabla 40: TASA INTERNA DE RETORNO**

 **TIR = 47%**

#### **Tiempo de Recuperación de Capital**

Cuanto demoraremos en recuperar la inversión.

**Formula:** 

$$
TR = \frac{I_0}{(B - C)} \dots \dots \dots \dots \dots (3.15)
$$

#### **Donde:**

- I<sub>0</sub>: Capital invertido
- B: Beneficios generados por el proyecto
- C: Costos generados por el proyecto.

Reemplazando, tenemos:

$$
TR = \frac{7,225.69}{(6,000.00 - 1034.34)} \dots \dots \dots \dots (3.16)
$$
  

$$
TR = 1.46
$$

**Interpretación:** La tasa de retorno (1.46) representa que lo invertido en el proyecto se recuperara en:

1 año

0.46 \* 12 = 5.52, es decir 5 meses

0.52 \* 30 = 15.6, es decir 15 días

# **DISCUSIÓN**

Esta tiene como finalidad solucionar las fallas que presentaba el sistema de información actual con el que cuenta la unidad de servicio de agua y alcantarillado. Por medio de encuestas al personal de la institución se conoció que el sistema actual no tiene buena calidad con lo que respecta a rapidez y que también no es administrable por ellos al 100%. También se dio a conocer que, de elaborarse un sistema de similares características, pero mejorando las fallas que presentaba el sistema actual, ellos estarían interesados en poder administrar todas las funciones que el nuevo sistema presentaba. A través del uso de herramientas de recolección de datos se pudo conocer que la construcción de un nuevo sistema de información era lo más sostenible. Para su desarrollo se usó ICONIX.

Se realizó un estudio de factibilidad para conocer si la construcción de dicho sistema era viable. El valor anual fue de S/ 4121.02 (VAN > 0), se confirmó que era beneficioso la construcción del software. La relación de beneficios y costo (B/C) nos demostró que, para cada sol invertido, generaríamos una ganancia de S/ 0.43, Hallando la tasa interna de retorno (TIR) arrojo un valor de 47% y al ser mayor que la TMAR (15%), nos dio a conocer que la rentabilidad era mayor que si hacíamos uso de un banco, para saber en cuanto tiempo recuperaríamos la inversión usamos la tasa de retorno que fue de 1.46, es decir, se recuperaría lo invertido en 1 año, 5 meses y 15 días.

Dentro del desarrollo de la metodología en la Fase I denominada Análisis de requisitos, se pudo tener una visión de lo que se espera del sistema y lo que este podía ofrecer y solucionar. Los requerimientos funcionales es lo que el sistema debía cumplir para llevar a cabo la función de solucionar la problemática actual. Los requerimientos no funcionales, se centraban en los requerimientos de operación del sistema. Con la ayuda de casos de uso se conoció la interactividad de los actores del negocio con el sistema.

En la Fase II denominada Análisis y diseño preliminar se actualizo el modelo de casos de uso, eliminando los casos de uso iniciar sesión y cerrar sesión, ya que su ejecución no representaba mayor complejidad.

Para tener una visión final del sistema planteado se construyeron los mockups de las interfaces de usuario, brindándole así al usuario final una proximidad con el software.

También se describieron de una manera narrativa a los casos de uso, para un mejor entendimiento de lo que el sistema final iba a realizar.

116

Luego de tener los casos de uso establecidos y debidamente descritos cada uno de ellos, se procedía con los diagramas de robustez. Estos diagramas nos permitían descubrir objetos que antes no se habían tomado en cuenta

Para la Fase III, denominada diseño detallado se mostraba la interacción de los actores con el sistema, mediante diagramas de secuencia.

En la Fase IV, denominada Implementación, se mostraba el producto final.

La investigación hecha por "Salazar" (2011) titulada Aplicación de un Sistema de Facturación para la empresa RAM, nos dice que la creación de facturas conlleva un tiempo de 5 a 10 minutos. Por otro lado, en esta tesis conocimos que el tiempo en la inserción de datos de consumo antes de implantado el sistema era de 497,11 segundos que es el 100% y con el sistema planteado 196,01 segundos lo que representa el 39,43 lo que vendría siendo un 60,57% menos. Con lo cual observamos que mejoramos el tiempo del trabajo antecedente.

En comparación con la investigación realizada por Merino (2010) titulada "SISTEMA DE FACTURACIÓN Y COBRANZAS PARA MEJORAR LOS PROCESOS DE COBRANZA DE LA EMPRESA PROSEMA SRL.", nos dice que el tiempo en la emisión de reportes es de 1025,43 segundos. Mientras que con el sistema planteado es de 450,20 segundos lo que indica que se mejoró el tiempo de nuestro antecedente. También reduce los gastos, ya que se ahorrarán 500 soles mensuales por hacer los reportes. Debido a que con el sistema actual se debe pagar dicha cantidad a un personal que no pertenece a la institución y con el sistema planteado se tendrá una administración del 100% del sistema.

Comparando la misma investigación realizada por Merino (2010) titulada "SISTEMA DE FACTURACIÓN Y COBRANZAS PARA MEJORAR LOS PROCESOS DE COBRANZA DE LA EMPRESA PROSEMA SRL.", que nos menciona sobre la inconformidad de los clientes al solicitar información del servicio brindado. Podemos decir que la presente tesis cumple con ese requisito de brindar información al cliente cuando este lo solicite, ya que como se dijo anteriormente el sistema será 100% administrable por los operarios de la USAA. El nivel de satisfacción de los clientes mejoro un 24%, con el sistema que se propuso, ya que con el sistema actual era de 47,2% y con el sistema planteado era de 71,2%

117

## **CONCLUSIONES**

- Se mejoró la gestión en la institución USAA a través del sistema de información comercial vía web planteado, logrando que los indicadores sean más eficientes.
- Se capacitó al personal sobre el uso de la plataforma desarrollada de forma satisfactoria. (Ver Anexo 9 Cronograma de Capacitaciones).
- Se logró integrar los módulos de facturación y cobranza, evitando así que el pago de una factura se realice dos veces.
- El tiempo en la inserción de datos de consumo con el sistema actual es de 497,11 segundos y con el planteado es de 196,01 segundos, lo que hace un decremento 301,1 segundos, lo que representa el 60,57%.
- El tiempo en la emisión de reportes con el sistema actual es de 726,84 segundos y con el planteado es de 450,20 segundos, lo que hace un decremento de 276,64 segundos, lo que representa el 38,06 %.
- El Nivel de Satisfacción de los Clientes con el sistema actual es de 2,36 puntos y con el planteado es de 3,56 puntos, por lo tanto, se logró un incremento de 1,2 puntos, lo que representa el 24 %.
- Se obtuvo un valor anual de 4121.02 Soles por lo que se afirma que es factible la ejecución del proyecto, La relación de beneficios y costo (B/C) nos demostró que, para cada sol invertido, generaríamos una ganancia de S/ 0.43, Hallando la tasa interna de retorno (TIR) arrojo un valor de 47% y al ser mayor que la TMAR (15%), nos dio a conocer que la rentabilidad era mayor que si hacíamos uso de un banco, para saber en cuanto tiempo recuperaríamos la inversión usamos la tasa de retorno que fue de 1.46, es decir, se recuperaría lo invertido en 1 año, 5 meses y 15 días.

**Referencias bibliográficas**.

**CARDONA GONZALEZ, ALVARO HERNANDO. 2013.** *DERECHO DE AGUAS.* 1ra edición. HUILA : UNIVERSIDAD EXTERNADO DE COLOMBIA, 2013. 9587108825 - 346.04691/C26/TV.

**UCHE MARCUELLO, JAVIER. 2013.** *La energía en el agua.* Zaragoza : Prensas de la Universidad de Zaragoza, 2013. 9788415770091 -- 621.31234/U17.

**SIERRA RAMIREZ, CARLOS ALBERTO. 2011.** *CALIDAD DEL AGUA, EVALUACIÓN Y DIAGNÓSTICO.*  1ra edición. MEDELLIN : Ediciones de la U, 2011. 978-958-8692-06-7 --- 628.161/557.

**Salazar, Roberto. 2011.** [Online] 2011. [Cited: mayo 1, 2014.] http://myslide.es/documents/analisis-de-sistemas-de-facturacion-en-la-empresa.html.

**Merino, Adanaque. 2010.** *sistema de facturacion y cobranzas con KPI para mejorar los procesos de cobranza de la empresa PROSEMA SRL.* Trujillo : tesis, 2010. tesis.

**GARCIA LOPEZ, HUGO.** UTEQ. *UNIVERSIDAD TECNOLOGICA DE QUERETARO.* [Online] [Cited: ABRIL 10, 2015.] http://www.uteq.edu.mx/tesis/SP/0126.pdf.

**Gonsalez, enrique rosas. 2007.** *La negociacion en los procesos de cobranza.* s.l. : El nacional, 2007. 978-980-388-297-6.

**Gutierrez, Julio. 2012.** IBMETRO. *IBMETRO.* [Online] 2012. [Cited: mayo 2, 2014.] http://www.ibmetro.gob.bo/web/sites/default/files/archivos/art3.pdf.

**Perojo, Keylin Rodriguez. 2010.** el web como sistema de informacion. *el web como sistema de informacion.* [Online] 2010. [Cited: mayo 8, 2014.] http://bvs.sld.cu/revistas/aci/vol14\_1\_06/aci08106.htm.

**Rodés Bach, Adolf. 2014.** *Gestión económica y financiera de la empresa.* Madrid : Goehgraf, 2014. 978-84-283-2894-4.

# **ANEXO 2 METODOLOGÍA DE DESARROLLO**

## FASE I

Desarrollo de los mockups de interfaces gráficas.

# **PROTOTIPO DE INTERFACES GRÁFICAS**

Permite tener una idea del producto final.

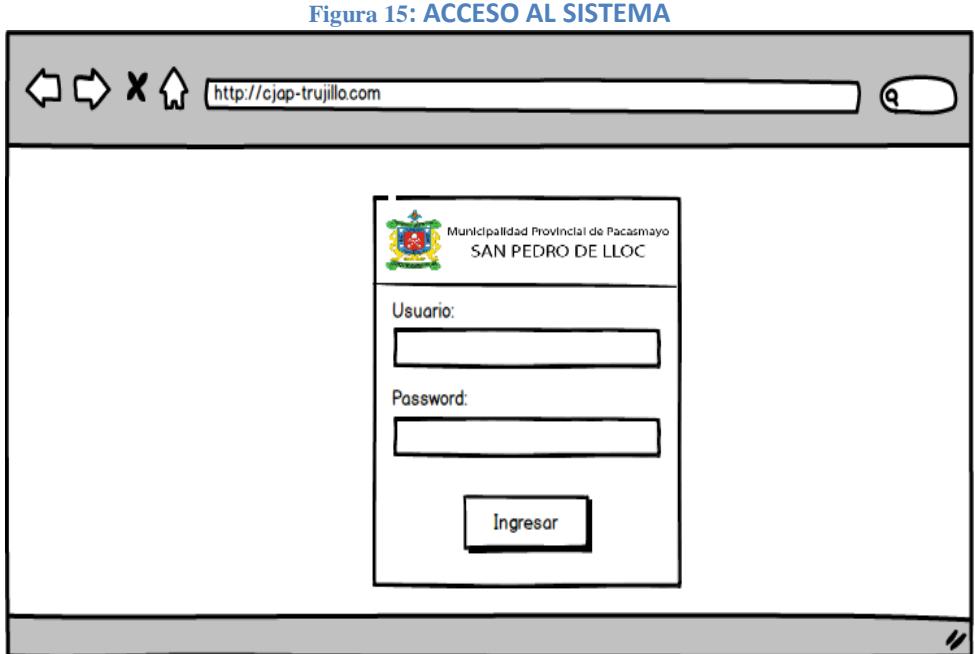

#### **Figura 16: PANTALLA PRINCIPAL**

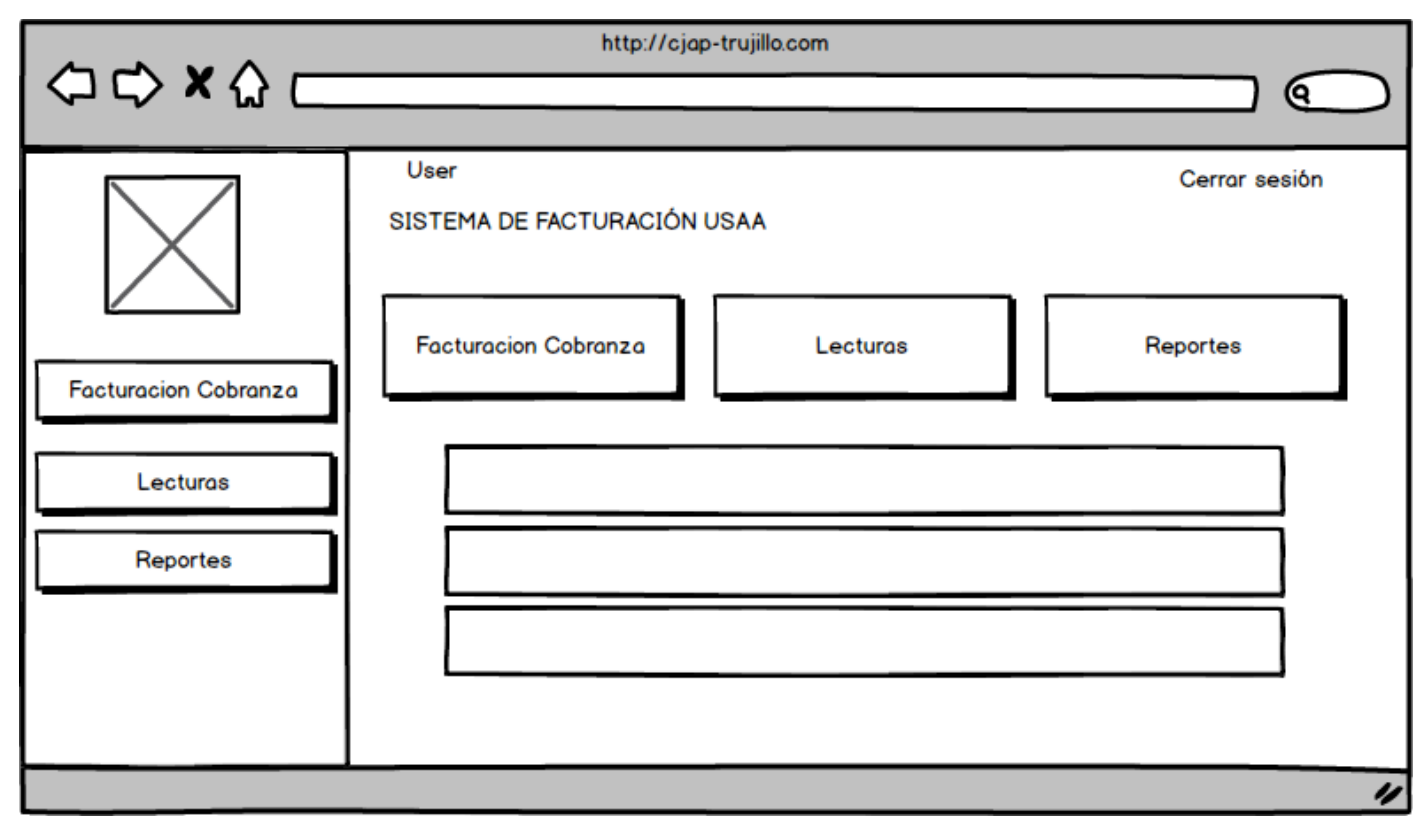

#### **Figura 17: MODULO FACTURACIÓN**

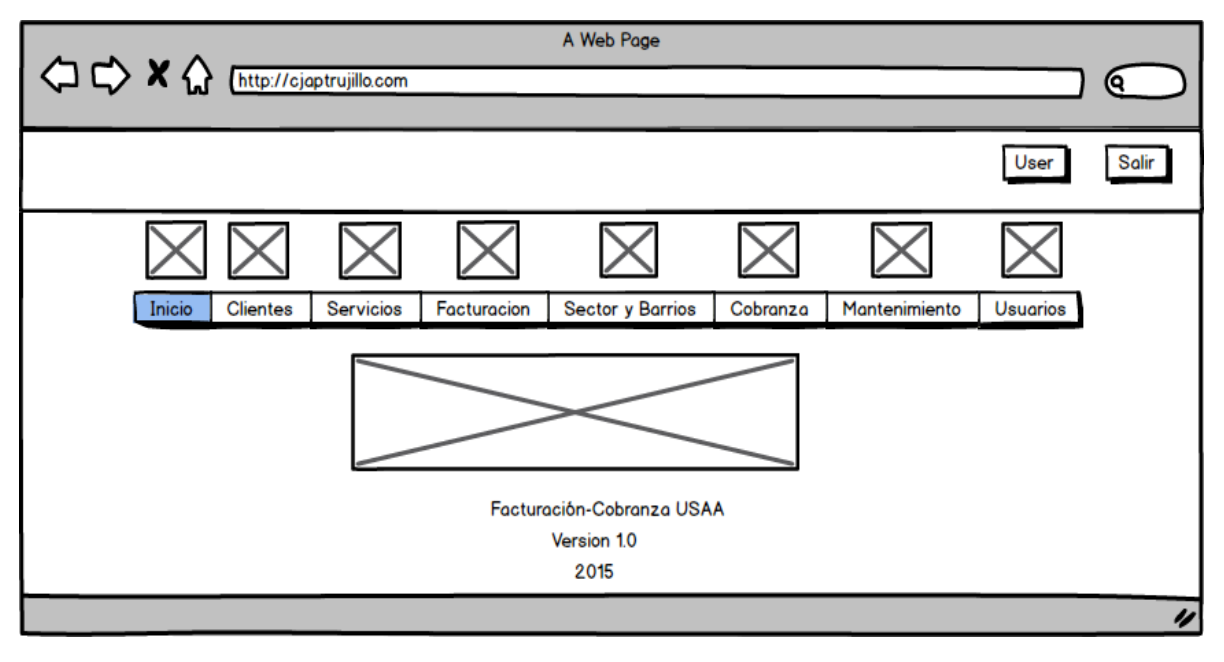

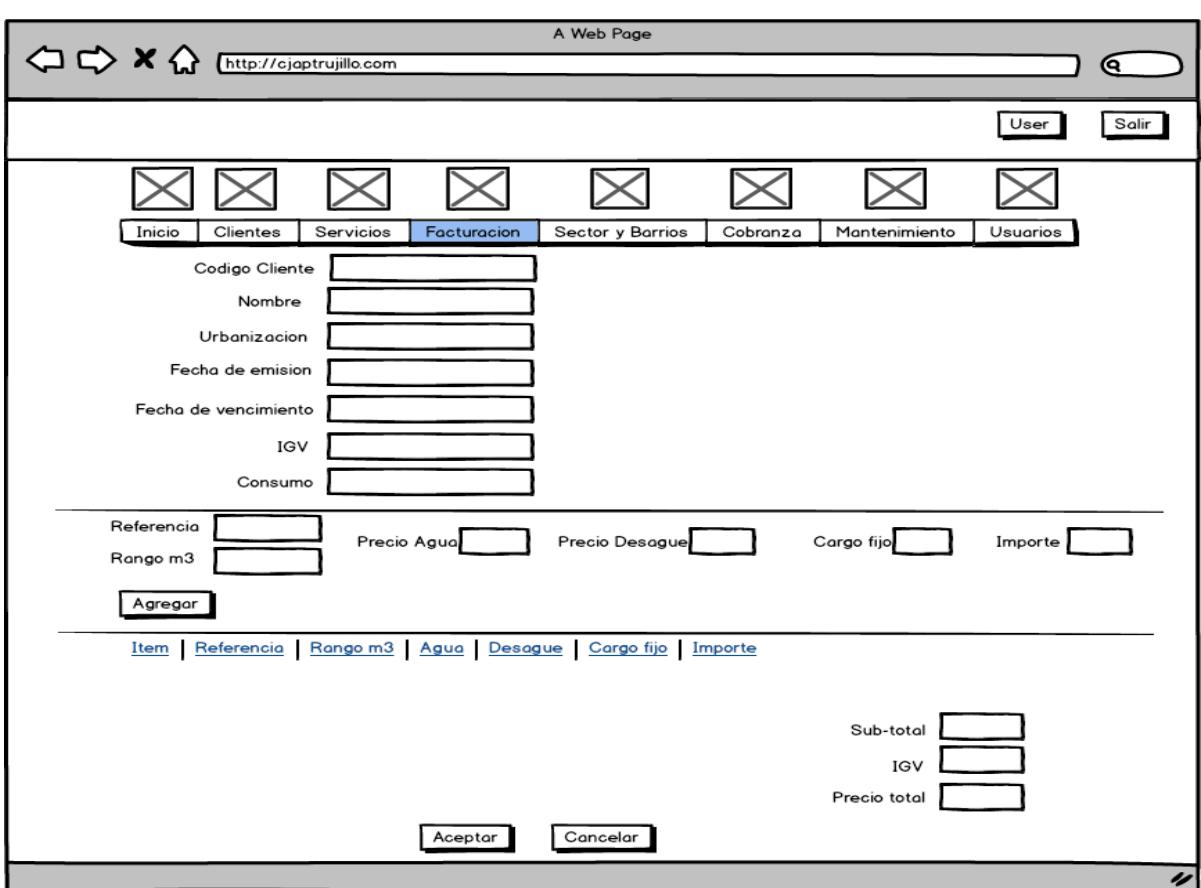

# **Figura 18: NUEVA FACTURA**

# **Figura 19: LECTURAS**

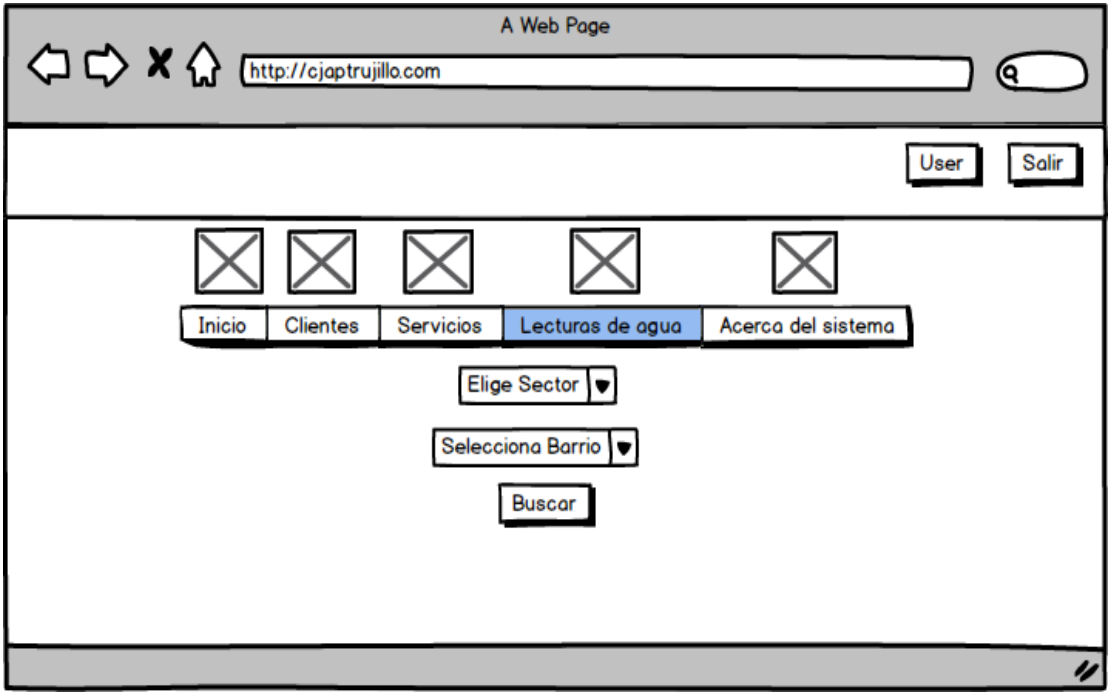

## **Figura 20: COBRANZA**

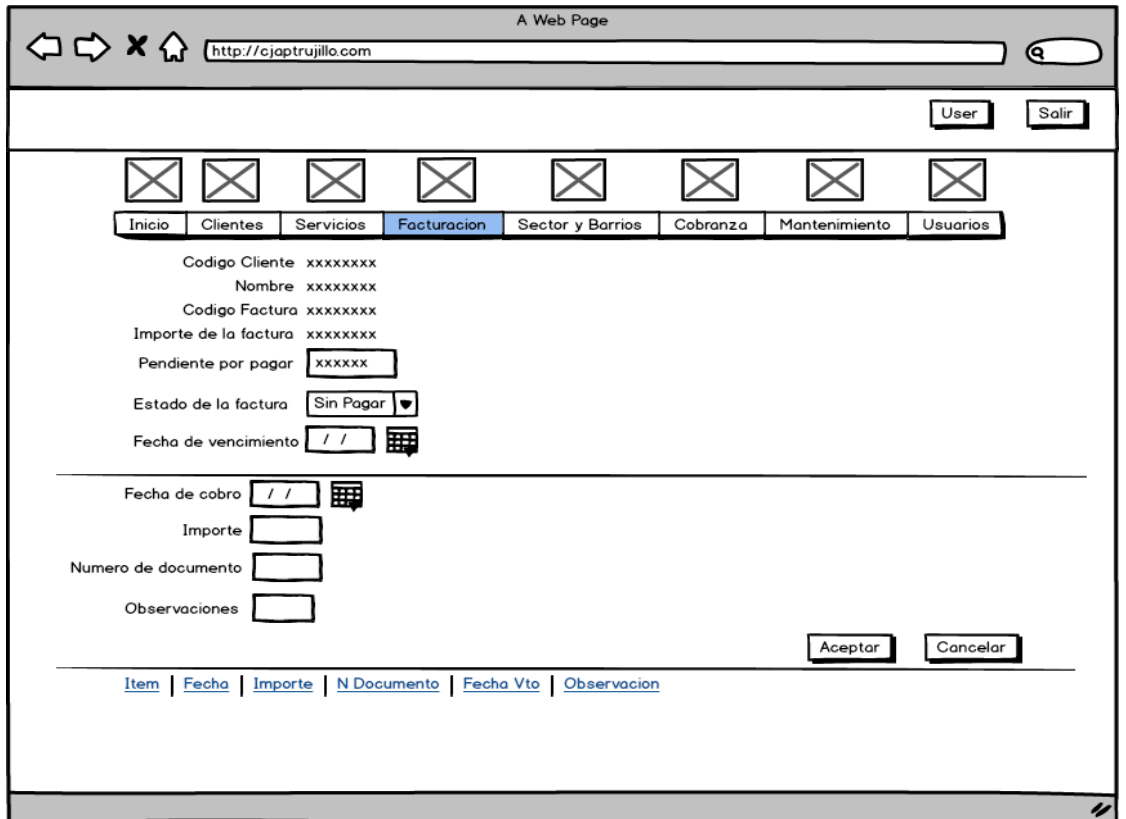

# **Figura 21: IMPRESIÓN POR LOTES**

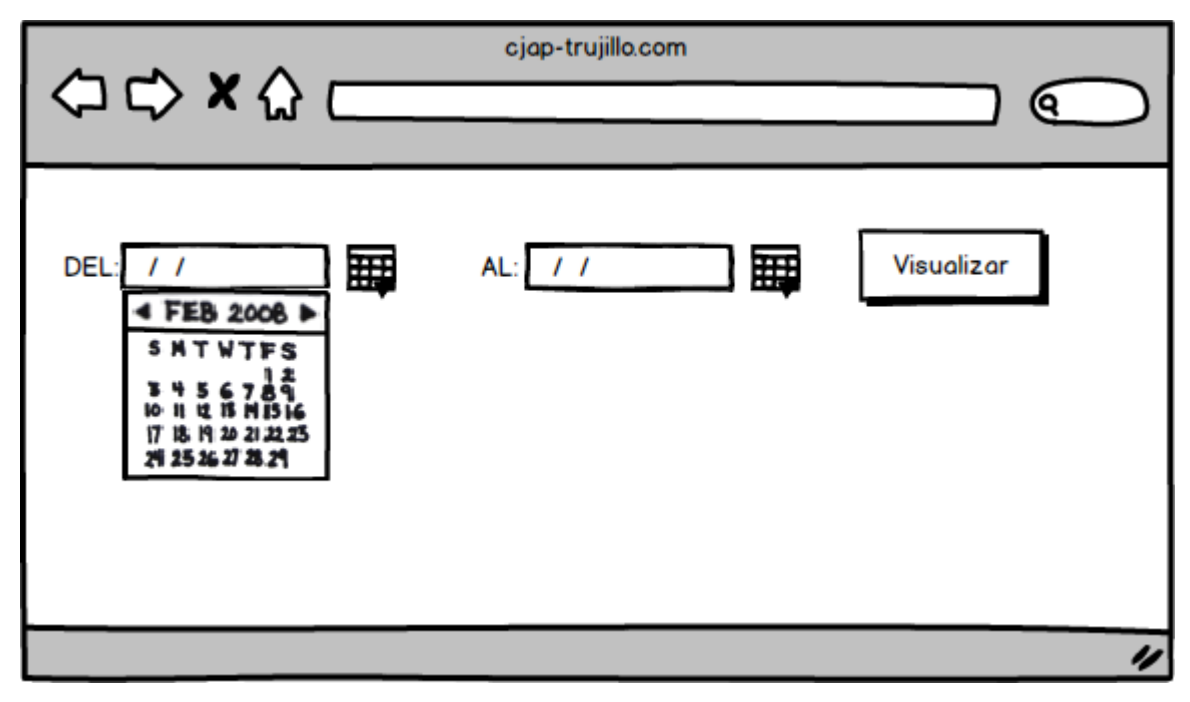

#### **FASE II: ANÁLISIS Y DISEÑO PRELIMINAR**

En esta fase describiremos los casos de uso y diagramas de robustez.

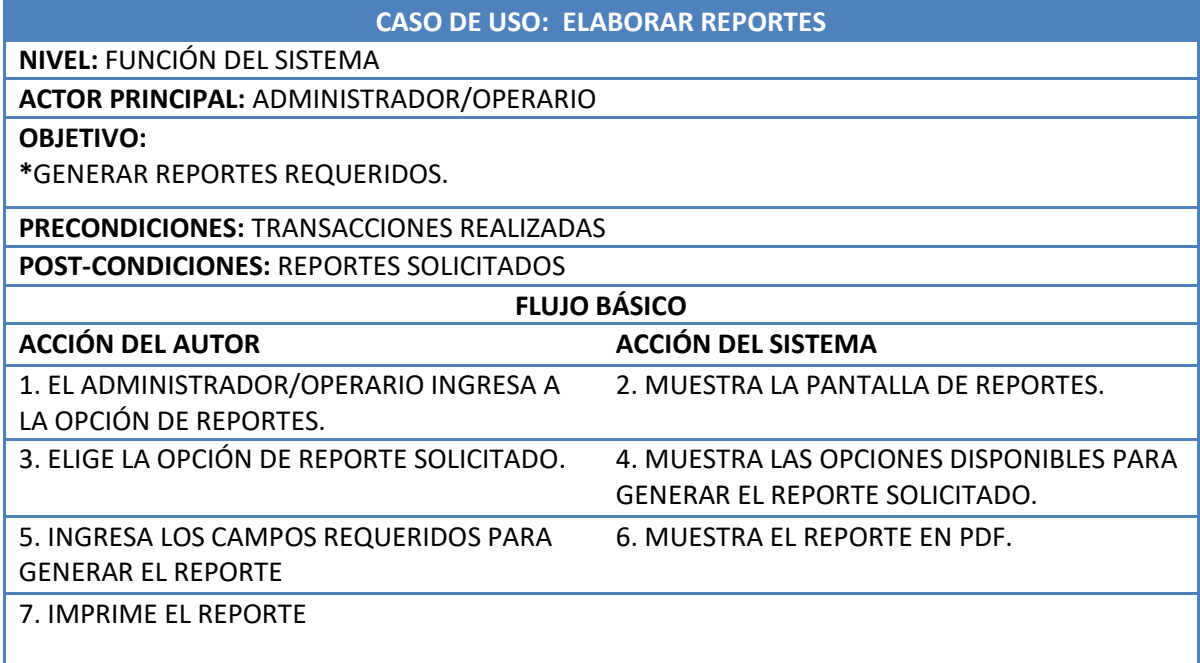

## **FLUJO ALTERNATIVO:**

\*6.a. NO MUESTRA EL REPORTE DEBIDO A QUE NO SE ESPECIFICARON BIEN LOS CAMPOS REQUERIDOS PARA GENERARLO.

\*7.a. IMPRIMIR MAS INFORMES:

UNA VEZ QUE SE IMPRIME UN REPORTE, SI SE QUIERE GENERAR OTROS, SE DEBE VOLVER A LA ACCIÓN 1.

#### **REQUISITOS ESPECIALES:**

EL ADMINISTRADOR/OPERARIO DEBE CONOCER TODOS LOS REGISTROS QUE GENERA EL SISTEMA

**Tabla 41: DESCRIPCIÓN CASOS DE USO ELABORAR REPORTES**

#### **CASO DE USO: MANEJAR CUENTAS DE USUARIO**

**NIVEL:** FUNCIÓN DEL SISTEMA

**ACTOR PRINCIPAL:** ADMINISTRADOR

#### **OBJETIVO:**

**\***REGISTRAR USUARIOS EN EL SISTEMA.

**PRECONDICIONES:** CONTAR CON LOS DATOS NECESARIOS PARA PODER REGISTRAR

**POST-CONDICIONES:** EL ADMINISTRADOR REGISTRA A LOS USUARIOS EN EL SISTEMA

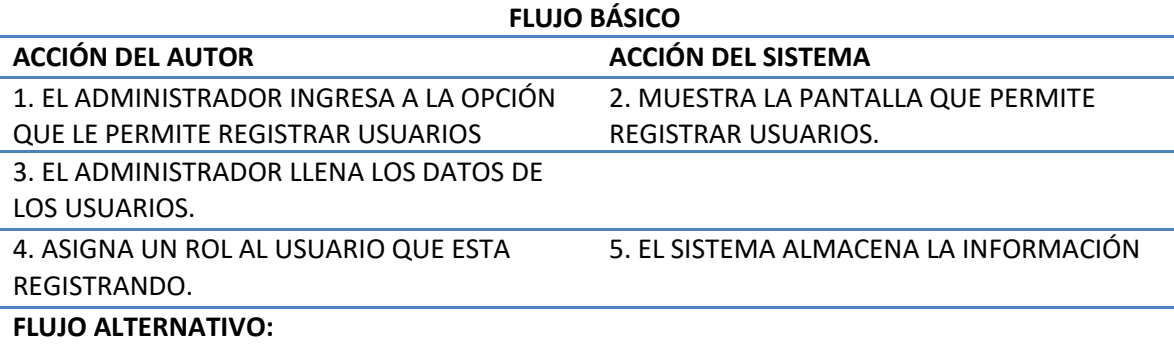

\*3.a. CAMPOS VACÍOS O ERRÓNEOS:

EL SISTEMA MUESTRA ALERTAS SI UN CAMPO SE ENCUENTRA VACÍO, TAMBIÉN LAS CLAVES DEBEN COINCIDIR.

#### **REQUISITOS ESPECIALES:**

EL ADMINISTRADOR DEBE SABER COMO FUNCIONA EL REGISTRO DE NUEVOS USUARIOS A FIN DE EVITAR COMPLICACIONES Y NO SE PUEDA EJECUTAR LA TAREA.

**Tabla 42: DESCRIPCIÓN DE CASOS DE USO MANEJAR CUENTAS DE USUARIO**

#### **CASO DE USO: ADMINISTRAR CLIENTES**

**NIVEL:** FUNCIÓN DEL SISTEMA

**ACTOR PRINCIPAL:** ADMINISTRADOR/OPERARIO

**OBJETIVO:**

**\***REGISTRAR, MODIFICAR Y ELIMINAR NUEVOS CLIENTES EN EL SISTEMA.

**PRECONDICIONES:** CONTAR CON LOS DATOS NECESARIOS PARA PODER HACER LA OPERACIÓN NECESARIA.

**POST-CONDICIONES:** EL ADMINISTRADOR/OPERARIO REGISTRA, MODIFICA O ELIMINA A LOS CLIENTES EN EL SISTEMA

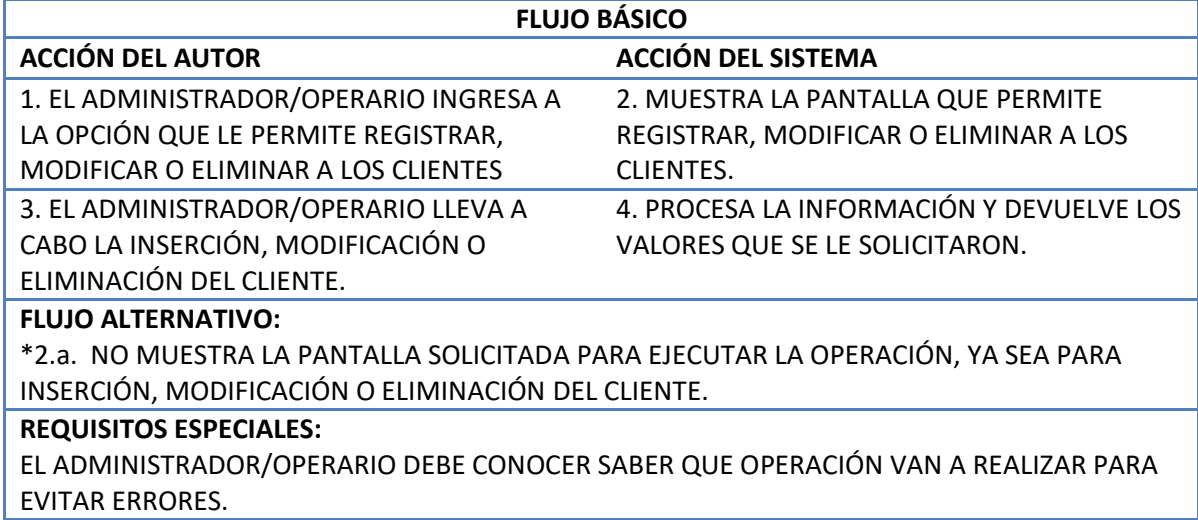

**Tabla 43: C.U ADMINISTRAR CLIENTES**

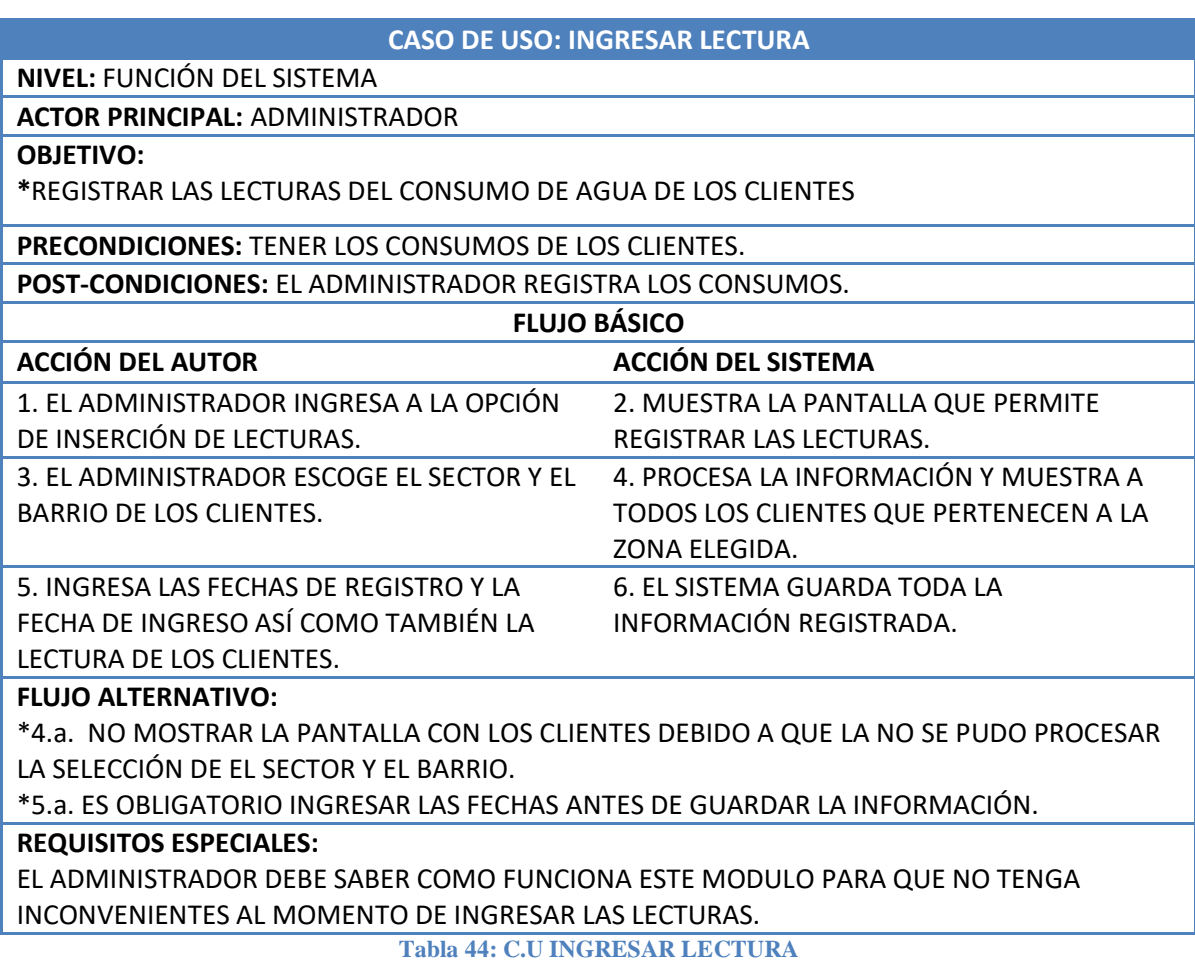

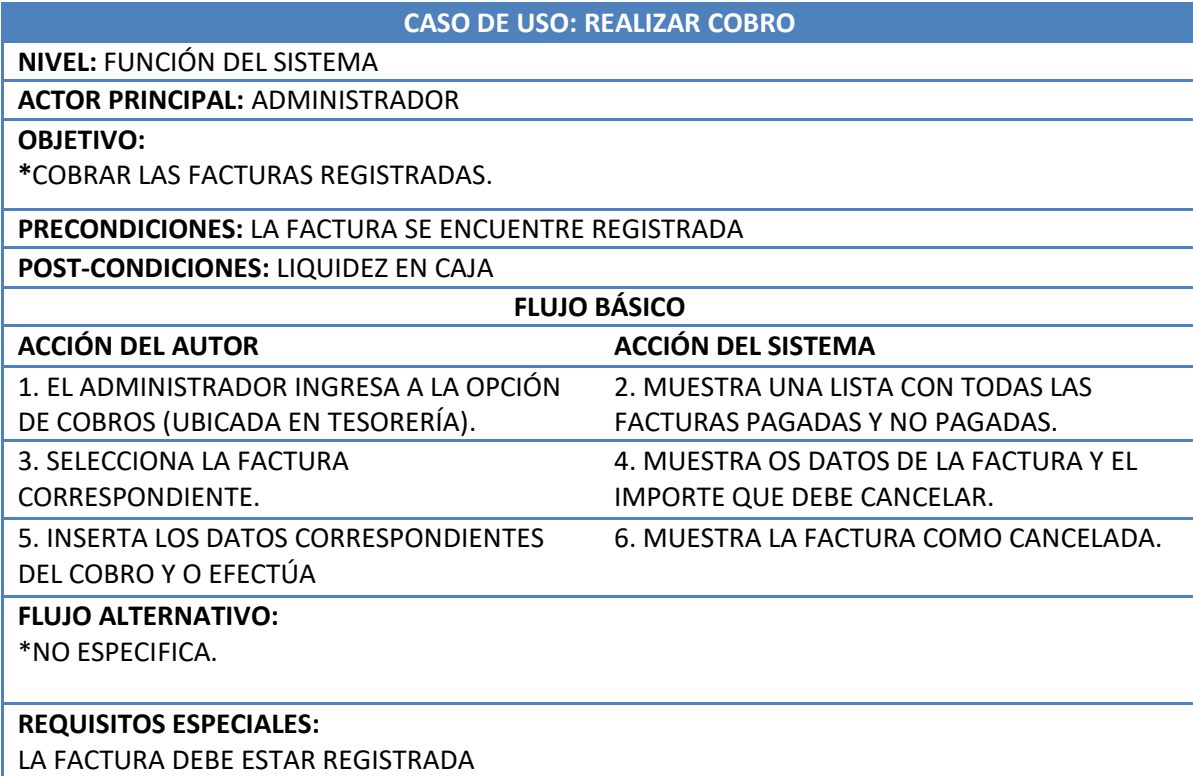

#### **Tabla 45: C.U REALIZAR COBRO**

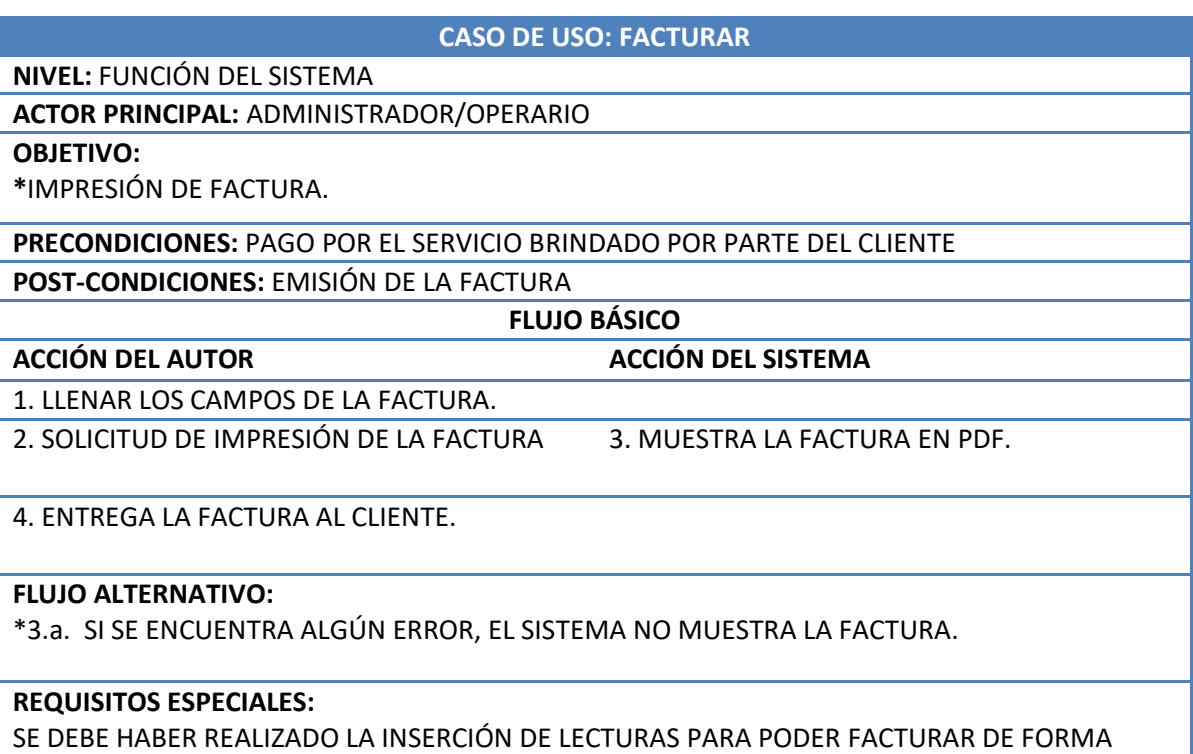

CORRECTA.

**Tabla 46: C.U FACTURAR**

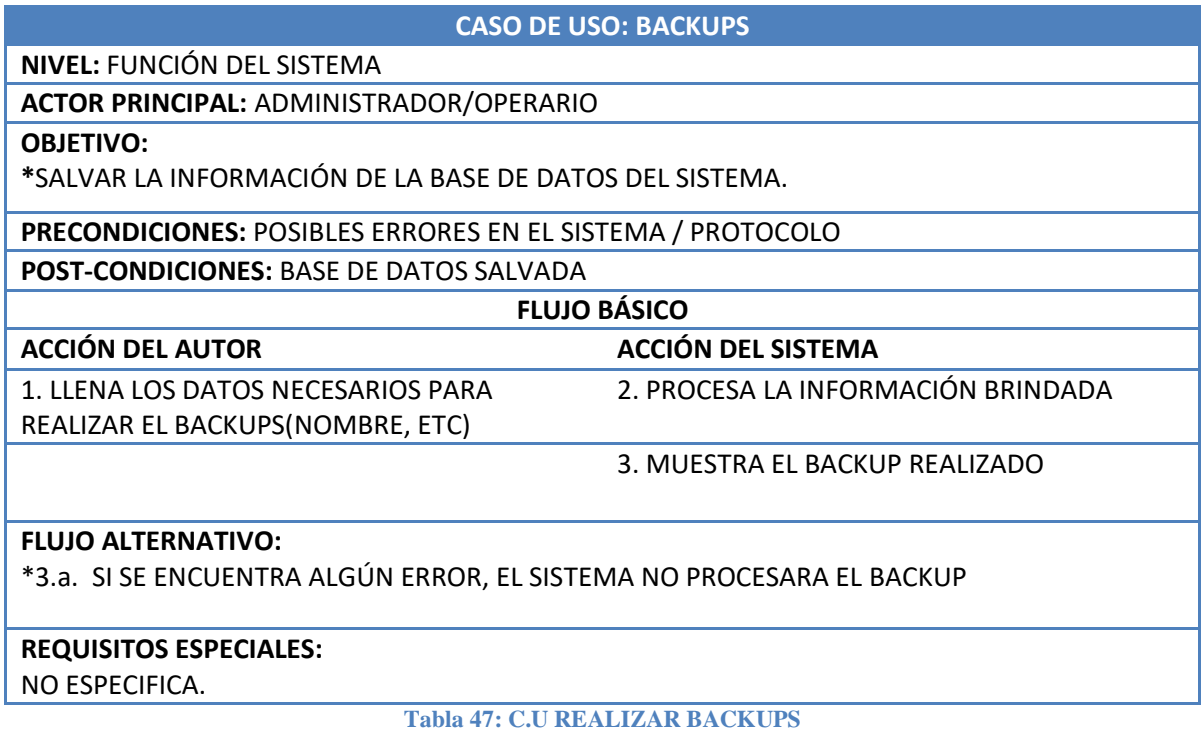

#### **DIAGRAMAS DE ROBUSTEZ**

## **Diagrama de robustez del caso de uso: Elaborar reportes**

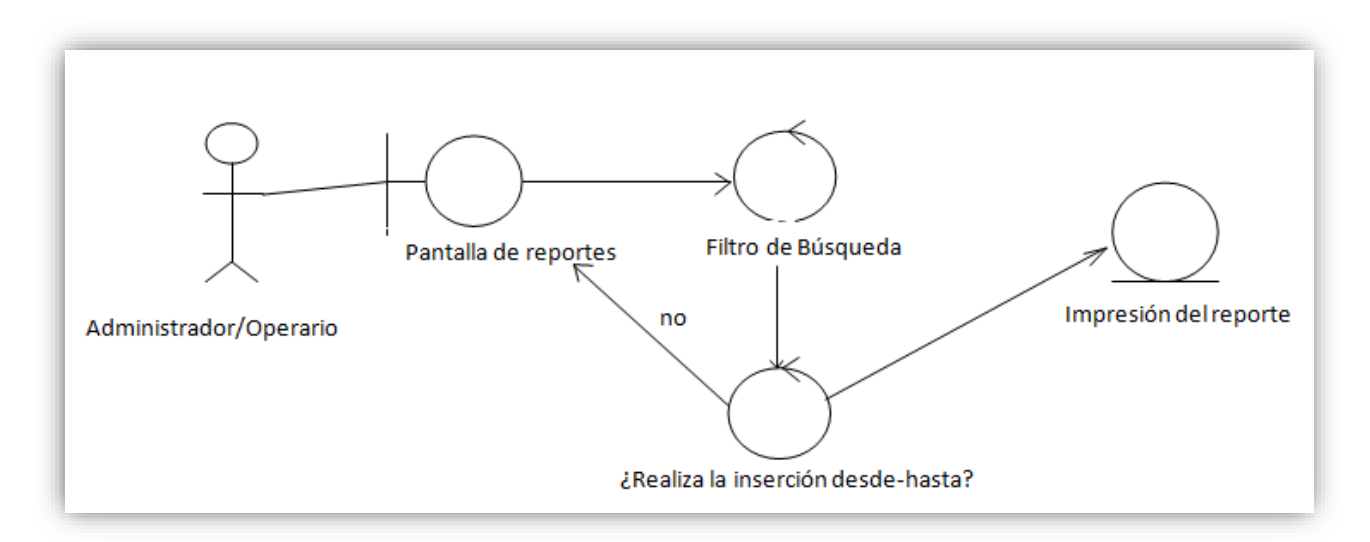

## **Diagrama 4: DIAGRAMA DE ROBUSTEZ ELABORAR REPORTE**

#### **Diagrama de robustez del caso de uso: Manejar cuentas de usuario**

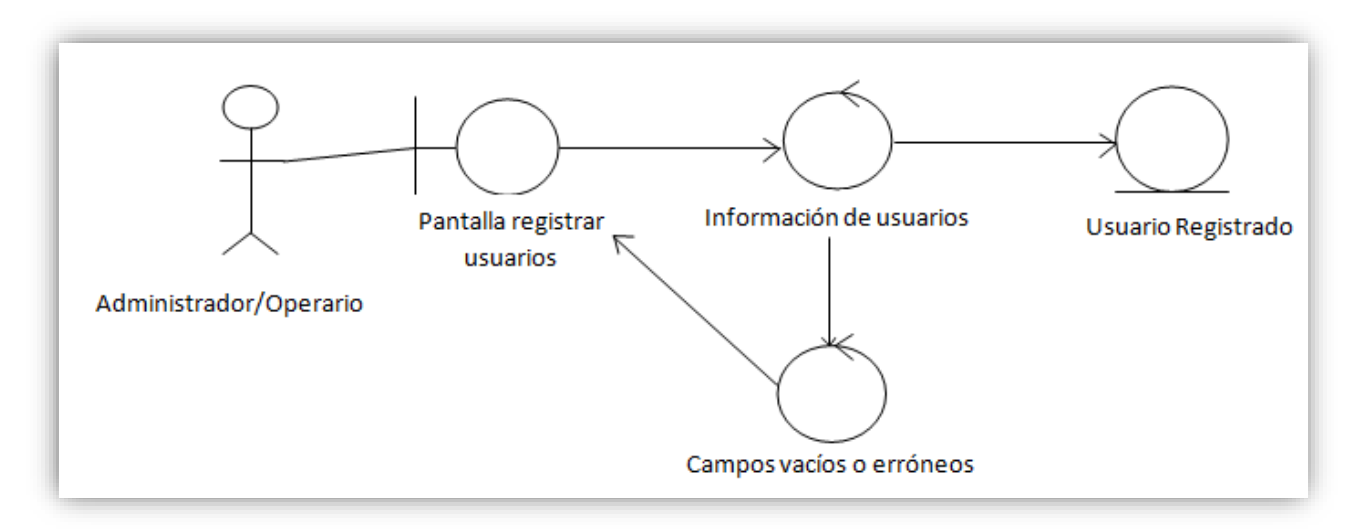

#### **Diagrama 5: DIAGRAMA DE ROBUSTEZ MANEJAR CUENTAS DE USUARIO**

## **Diagrama de robustez del caso de uso: Administrar clientes**

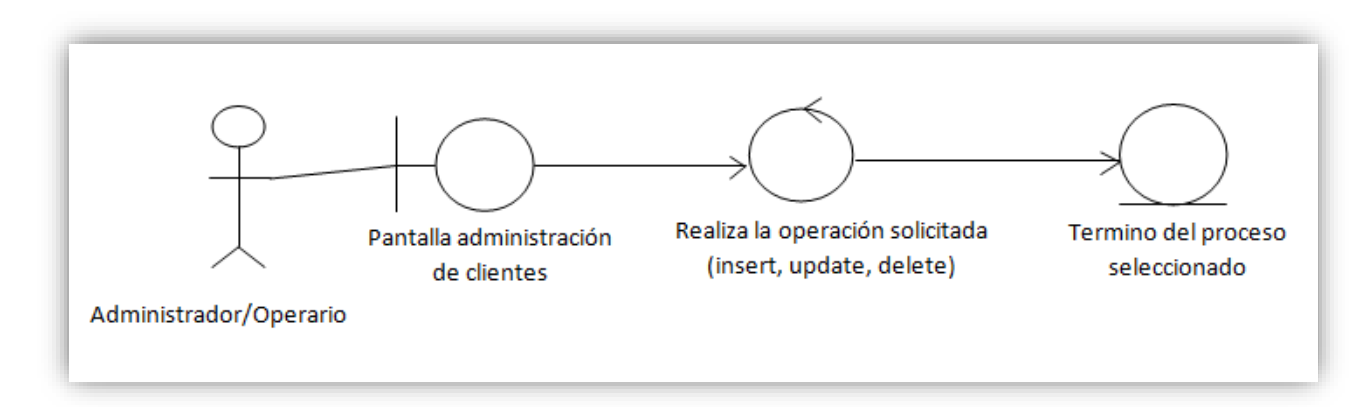

**Diagrama 6: DIAGRAMA DE ROBUSTEZ ADMINISTRAR CLIENTES**

#### **Diagrama de robustez del caso de uso: Ingresar Lectura**

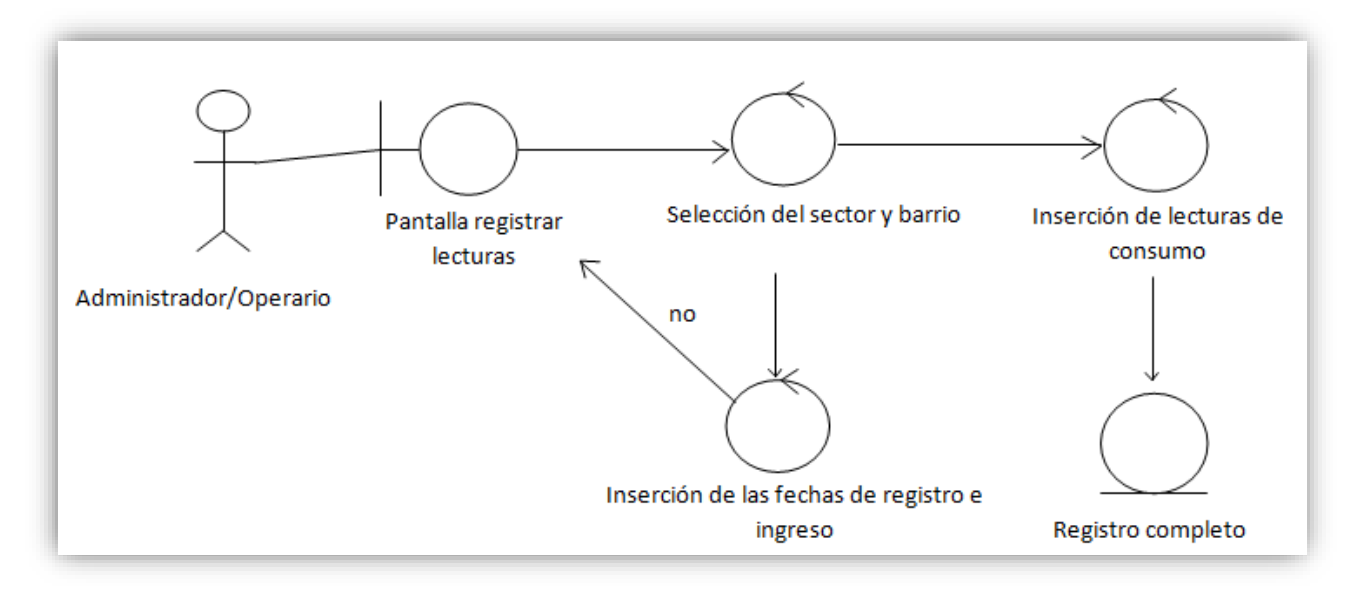

#### **Diagrama 7: DIAGRAMA DE ROBUSTEZ INGRESAR LECTURA**

## **Diagrama de robustez del caso de uso: Realizar cobro**

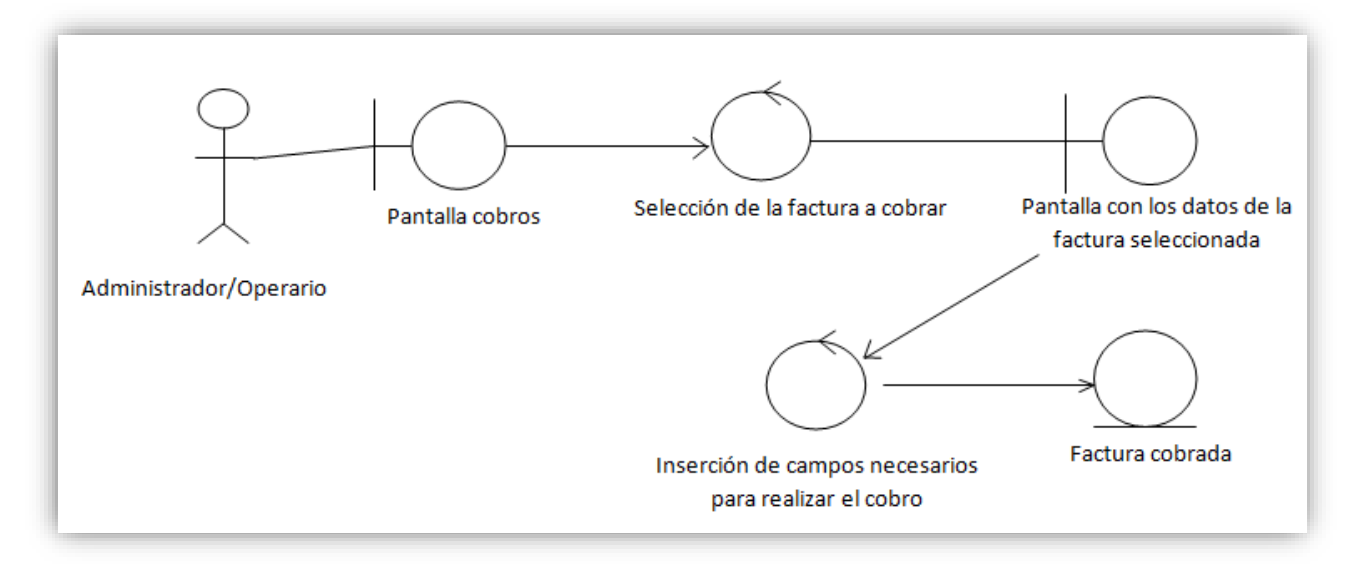

#### **Diagrama 8: DIAGRAMA DE ROBUSTEZ REALIZAR COBRO**

## **Diagrama de robustez del caso de uso: Facturar**

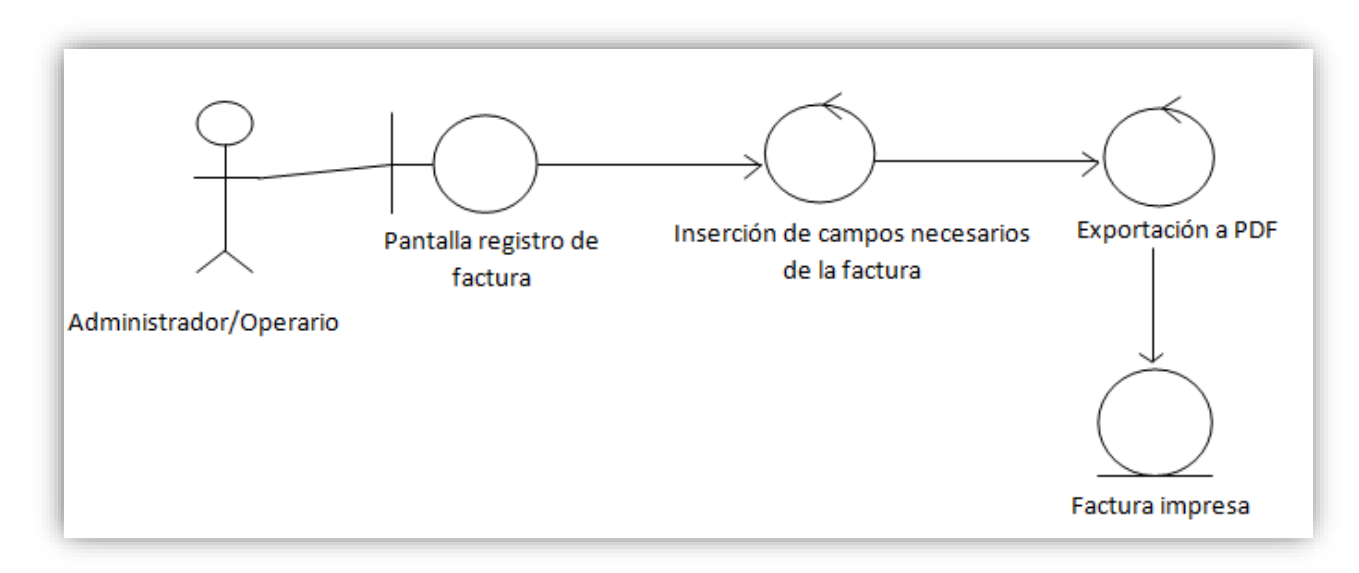

**Diagrama 9: DIAGRAMA DE ROBUSTEZ FACTURAR**

## **Diagrama de robustez del caso de uso: Realizar Backups**

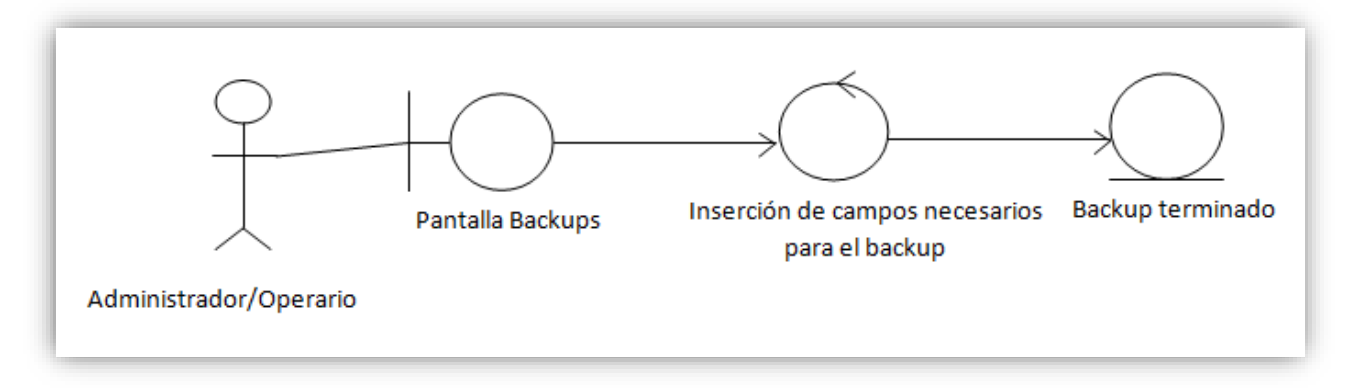

**Diagrama 10: DIAGRAMA DE ROBUSTEZ REALIZAR BACKUPS**

## **FASE III: DISEÑO DETALLADO**

#### **DIAGRAMA DE SECUENCIA: ELABORAR REPORTES**

El administrador y el operario son los encargados de administrar el sistema, por lo cual necesita usar los informes que el sistema ofrece.

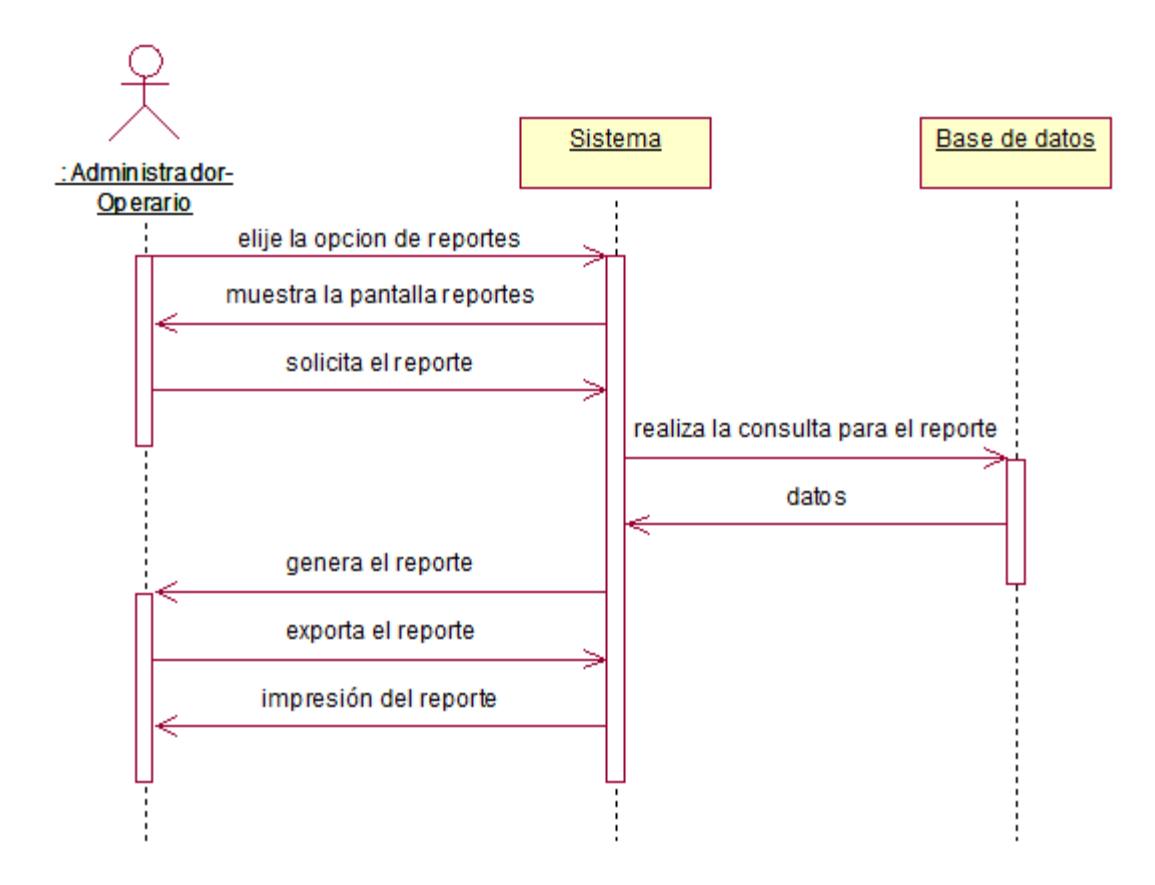

**Diagrama 11: DIAGRAMA DE SECUENCIA ELABORAR REPORTES**

#### **DIAGRAMA DE SECUENCIA: MANEJAR CUENTAS DE USUARIO**

El administrador gestiona las cuentas de cada uno de los operarios asignándoles el rol que les corresponde para que puedan realizar sus tareas dentro del sistema.

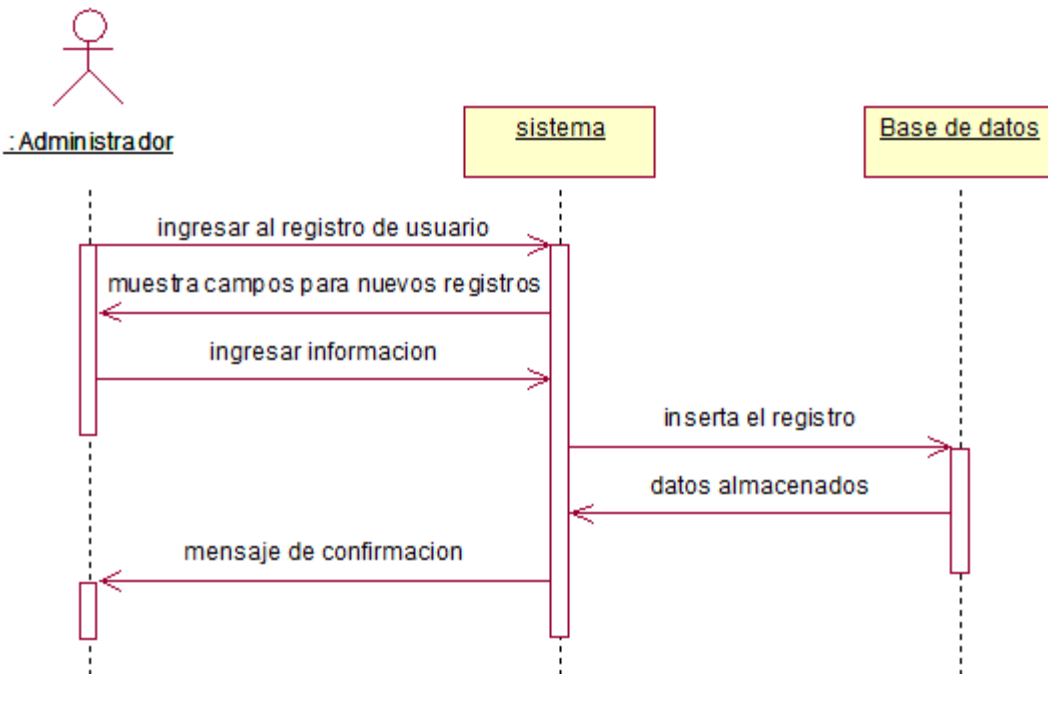

**Diagrama 12: DIAGRAMA DE SECUENCIA MANEJAR CUENTAS DE USUARIO**

#### **DIAGRAMA DE SECUENCIA: ADMINISTRAR CLIENTES**

El sistema comercial puede ingresar, modificar y/o eliminar clientes

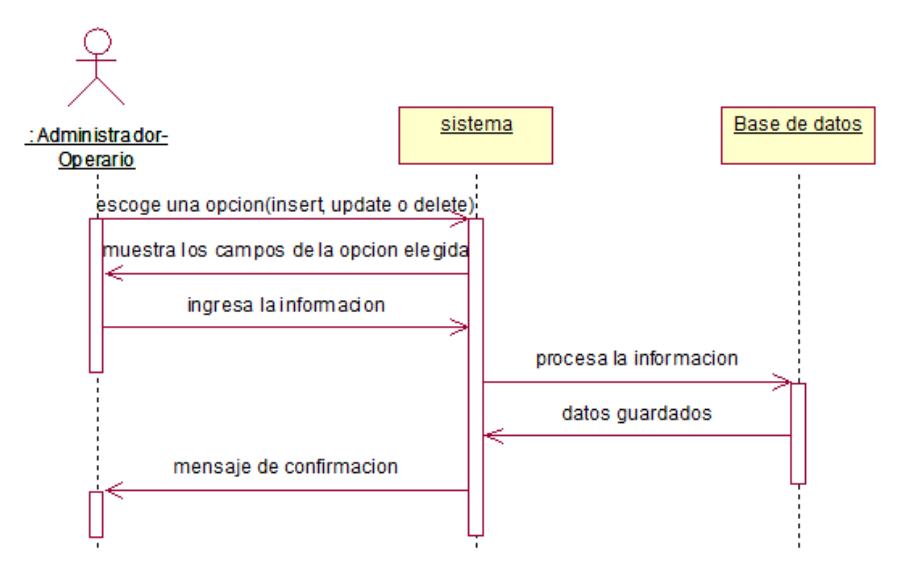

**Diagrama 13: DIAGRAMA DE SECUENCIA ADMINISTRAR CLIENTES**

#### **DIAGRAMA DE SECUENCIA: INGRESAR LECTURA**

El administrador debe ingresar las lecturas del consumo de los clientes. Para ello debe escoger el sector con el barrio, luego escoger las fechas y finalmente ingresar los campos de lectura.

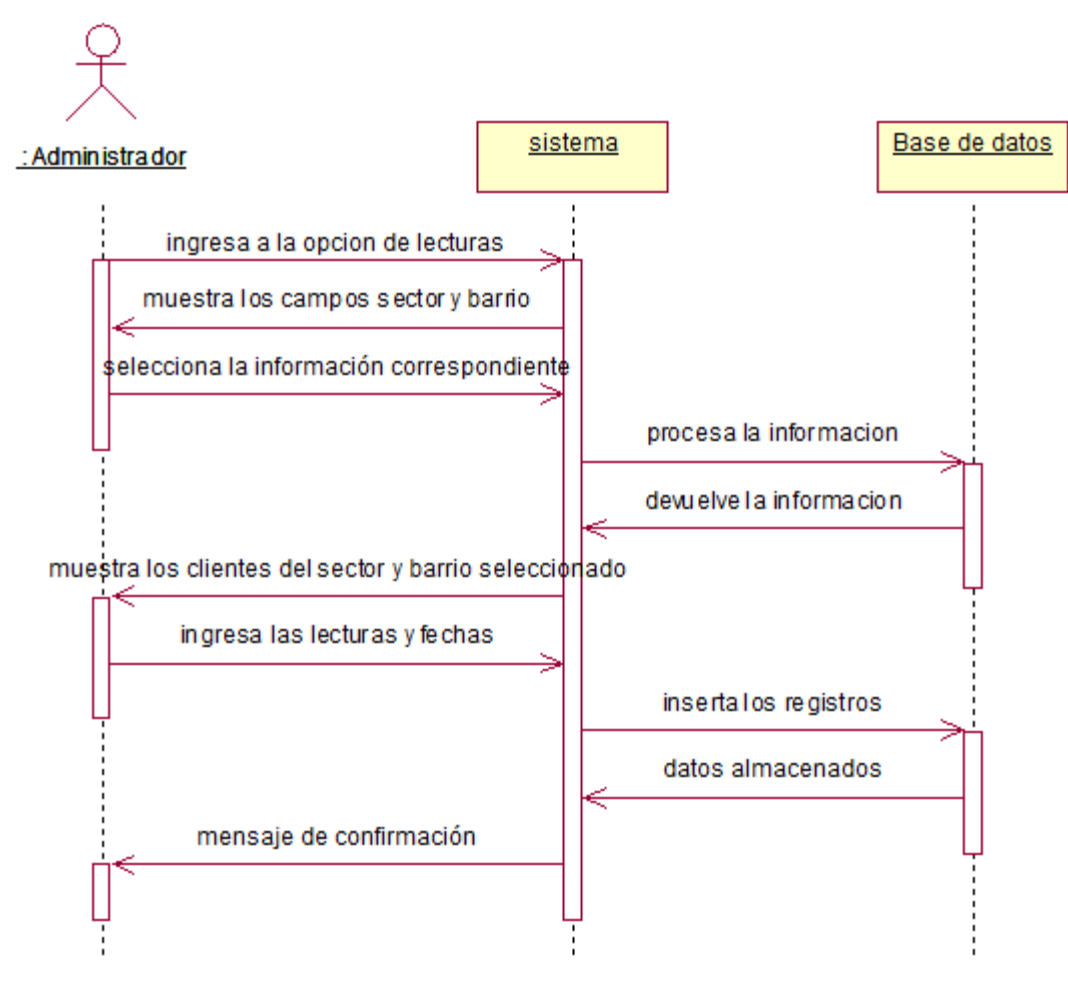

**Diagrama 14: DIAGRAMA DE SECUENCIA INGRESAR LECTURAS**

#### **DIAGRAMA DE SECUENCIA: REALIZAR COBRO**

En esta operación se hace el cobro por los servicios que brinda la unidad de servicios de agua y alcantarillado.

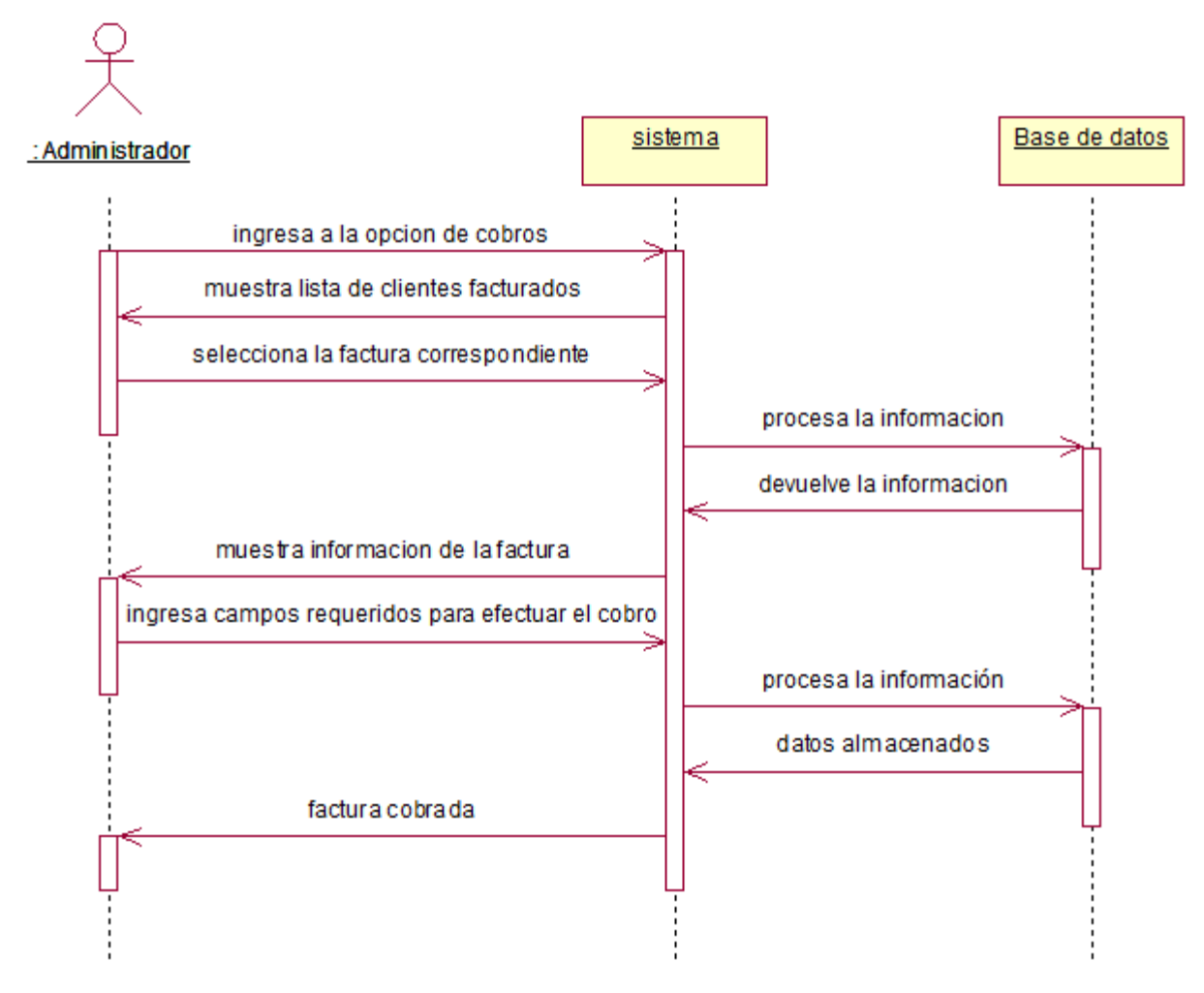

**Diagrama 15: DIAGRAMA DE SECUENCIA REALIZAR COBRO**

#### **DIAGRAMA DE SECUENCIA: FACTURAR**

Para el registro de la factura se debe tener el reporte de las lecturas y con ese material ir creando las facturas de cada día.

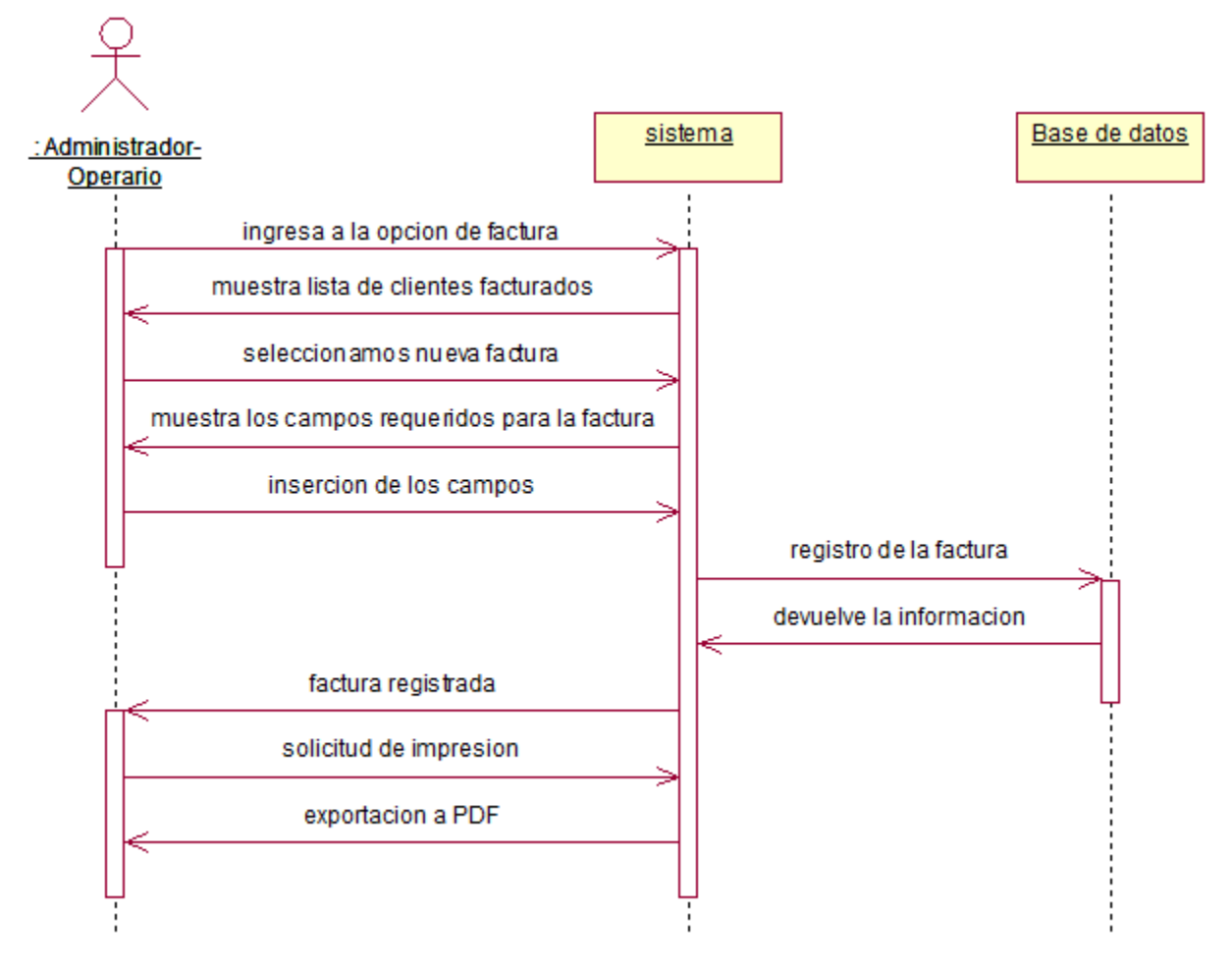

**Diagrama 16: DIAGRAMA DE SECUENCIA FACTURAR**

#### **DIAGRAMA DE SECUENCIA: REALIZAR BACKUPS**

Los backups es un complemento que ofrece el sistema para poder salvaguardar la base de datos.

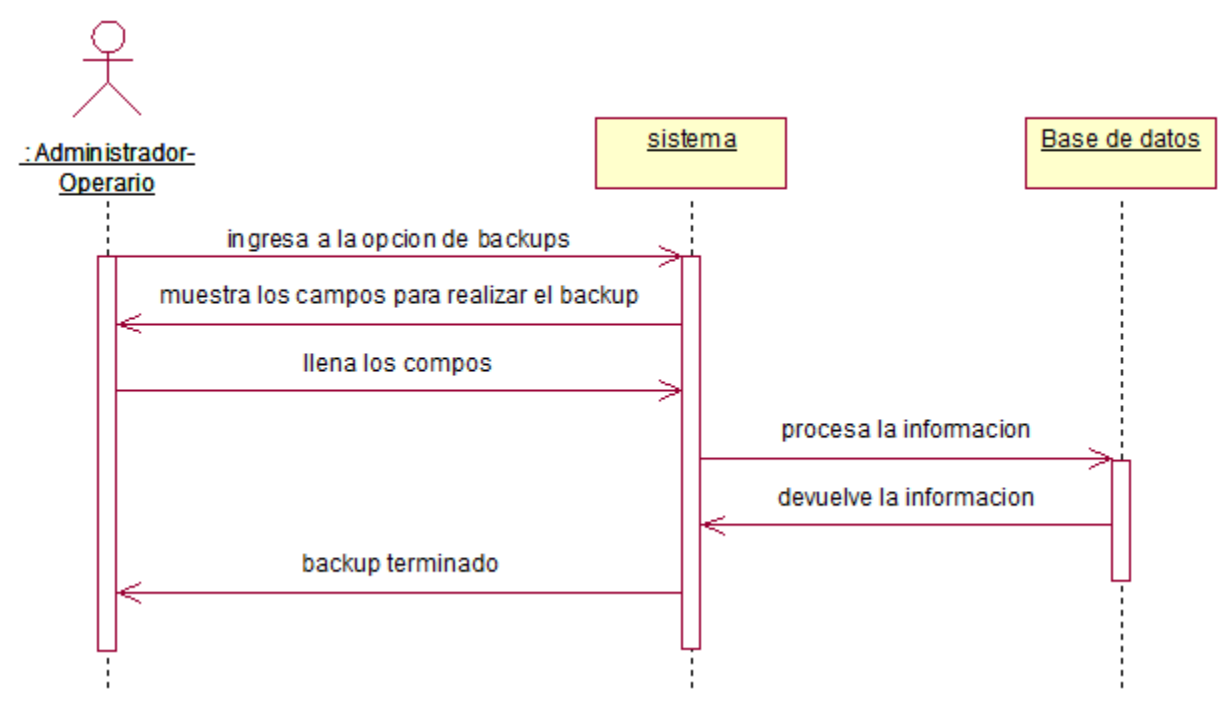

**Diagrama 17: DIAGRAMA DE SECUENCIA REALIZAR BACKUPS**

# **FASE IV: IMPLEMENTACIÓN**

En esta fase mostraremos capturas de pantalla de los módulos principales del sistema final.

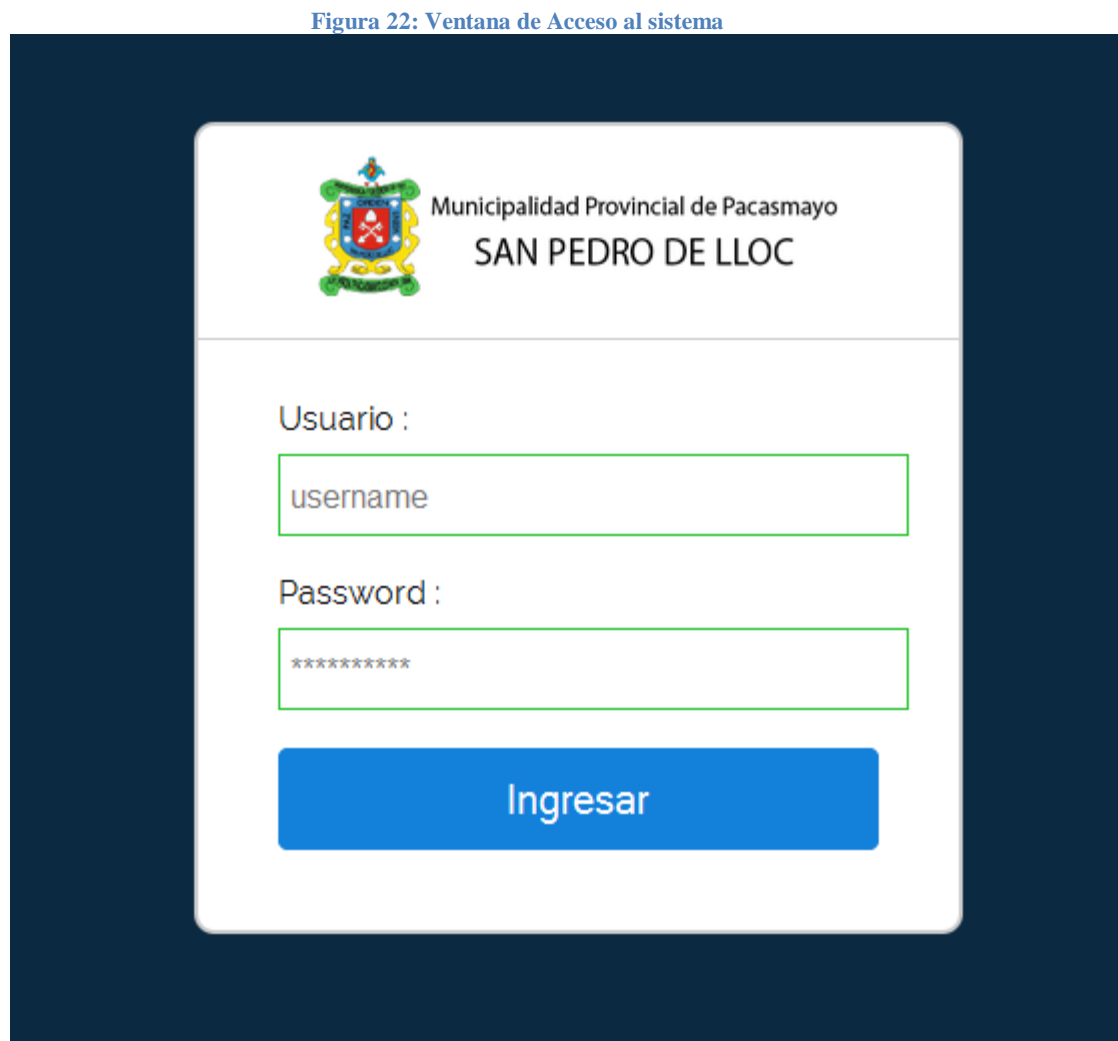

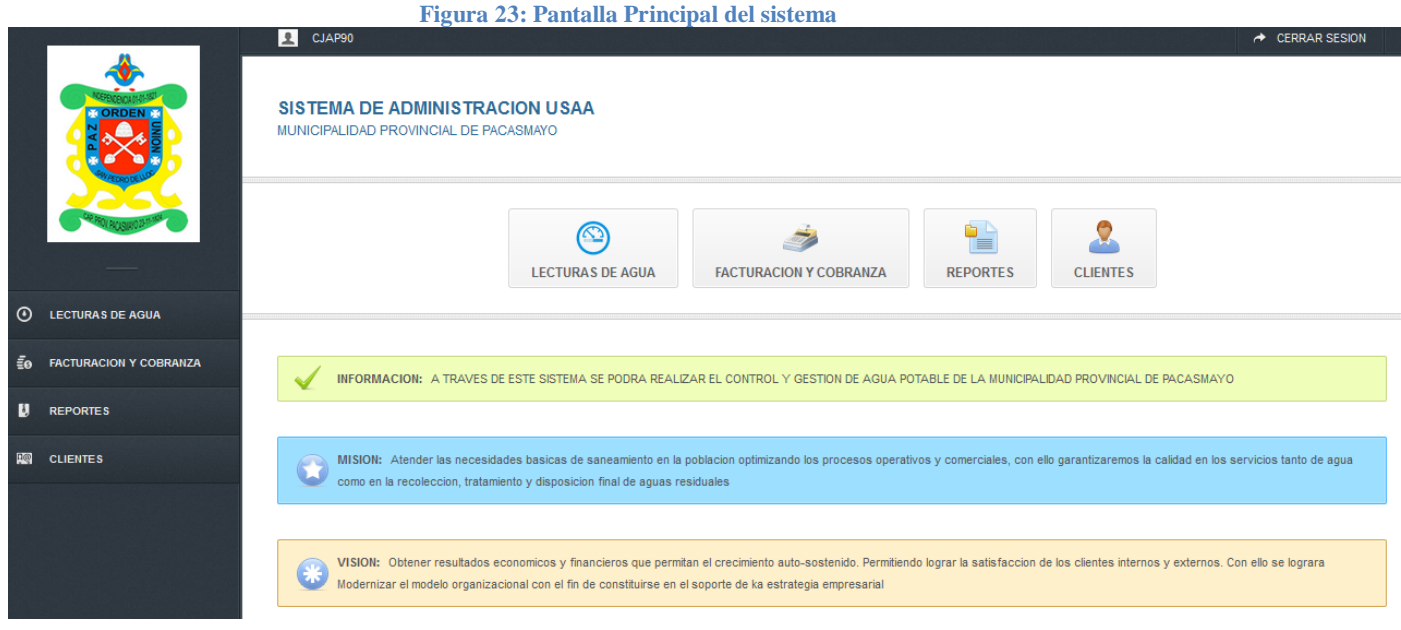

**Figura 24: Pantalla Principal del módulo de lecturas**

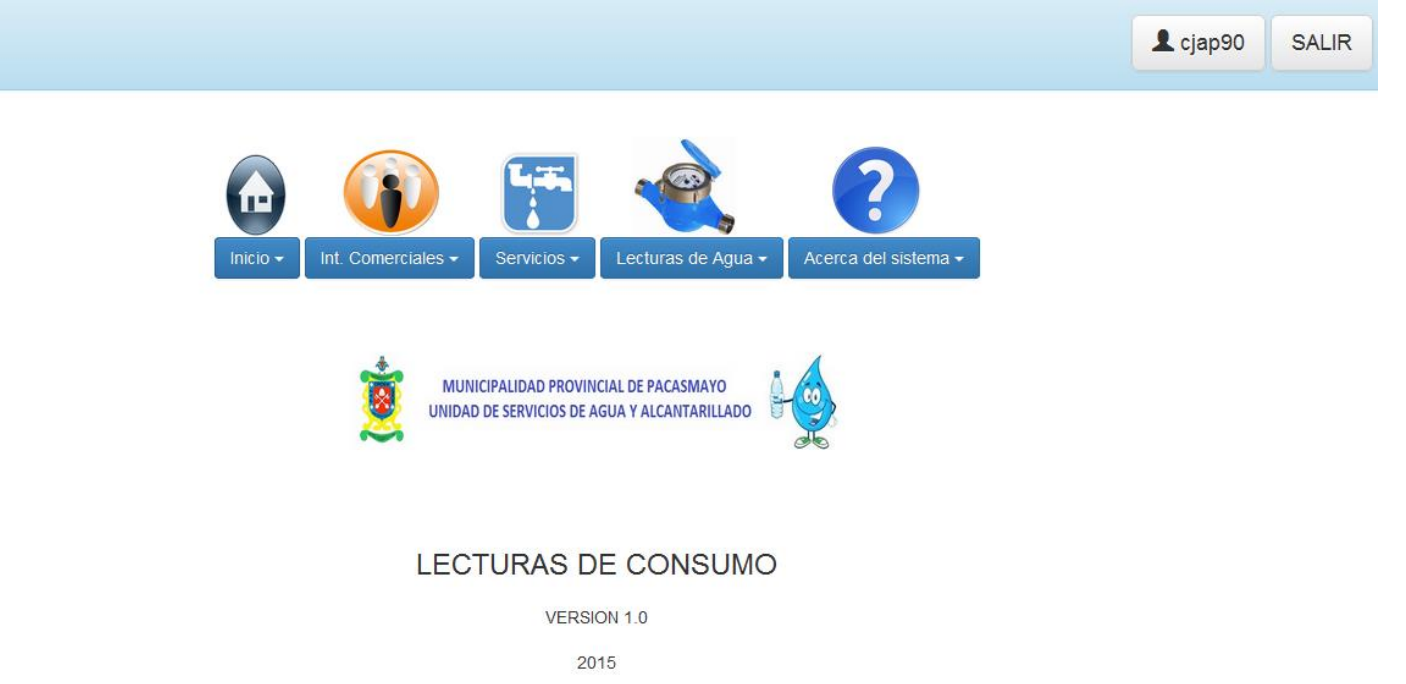

#### **Figura 25: Pantalla Principal Clientes**

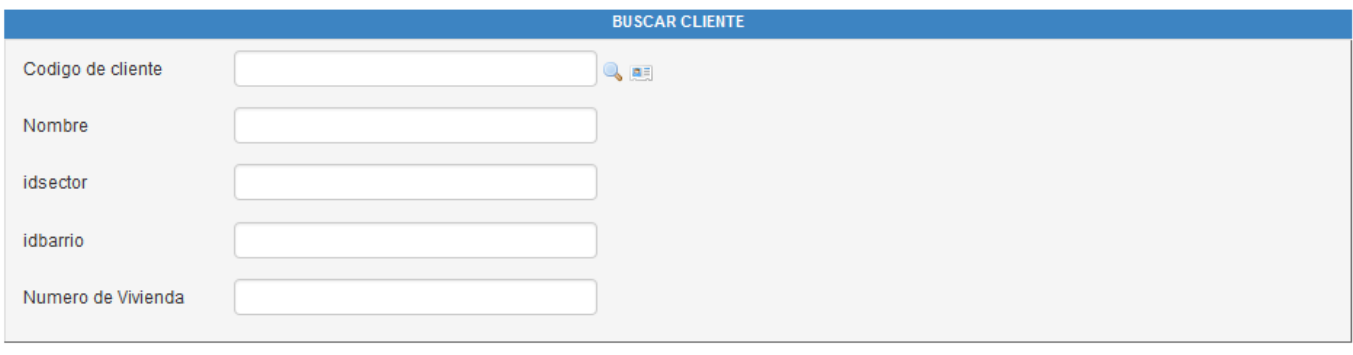

Q Buscar

 $\n *Q* Limpir\n$ 

A Nuevo Cliente

 $\blacksquare$  Imprimir

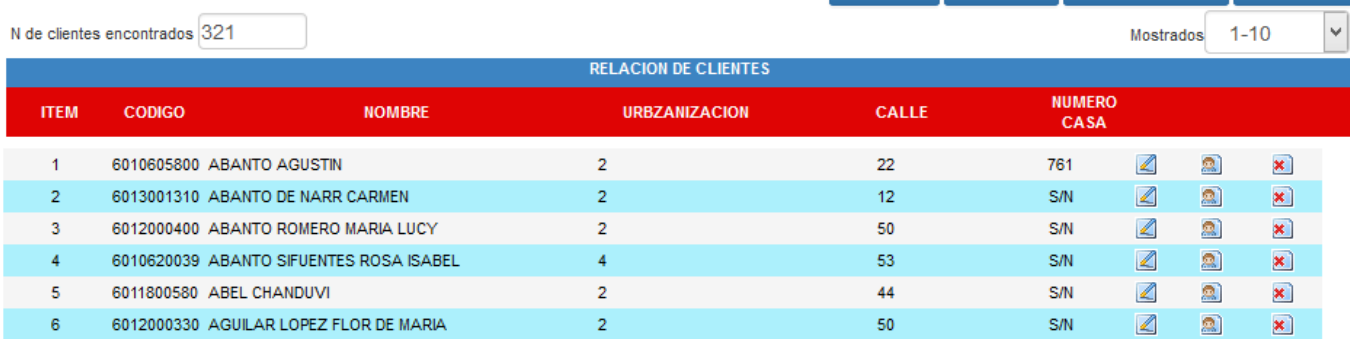

**Figura 26: Formulario de Registro Nuevo Cliente**

# Registro de Cliente

Ingrese Codigo del cliente

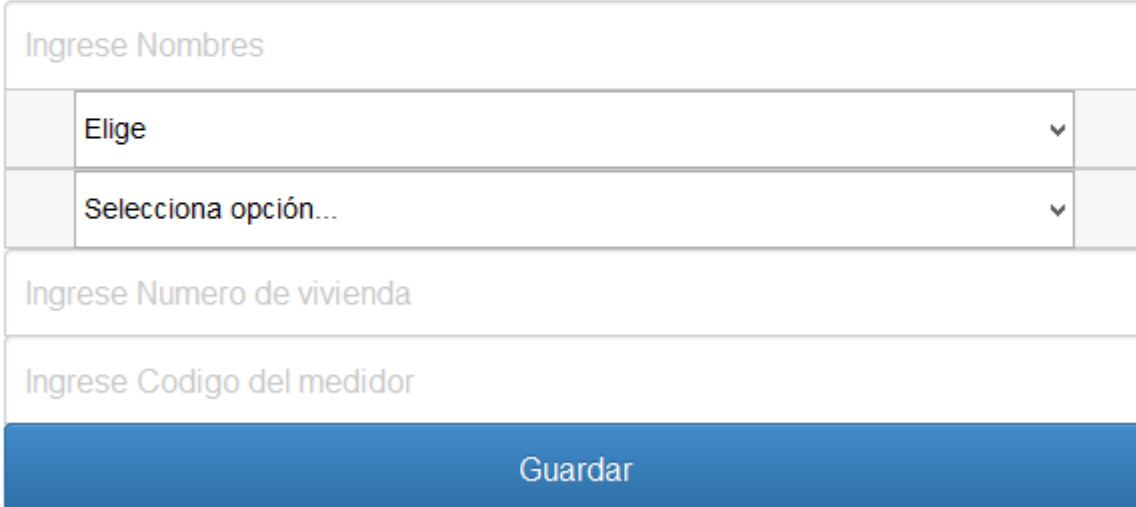

#### **Figura 27: Buscador de clientes para lecturas por sector y barrios**

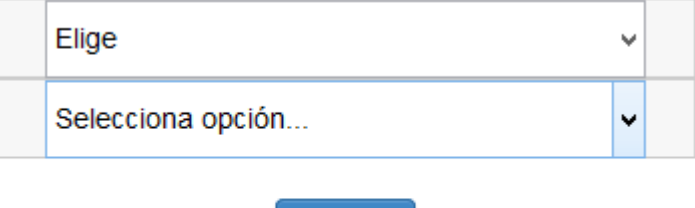

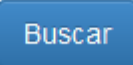

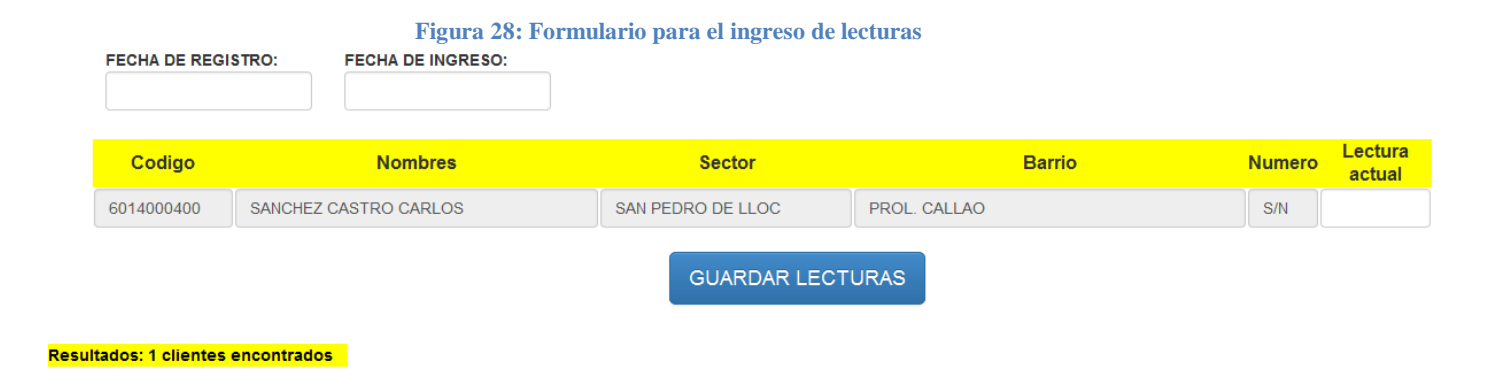

**Figura 29: Modulo de facturación y cobranza**

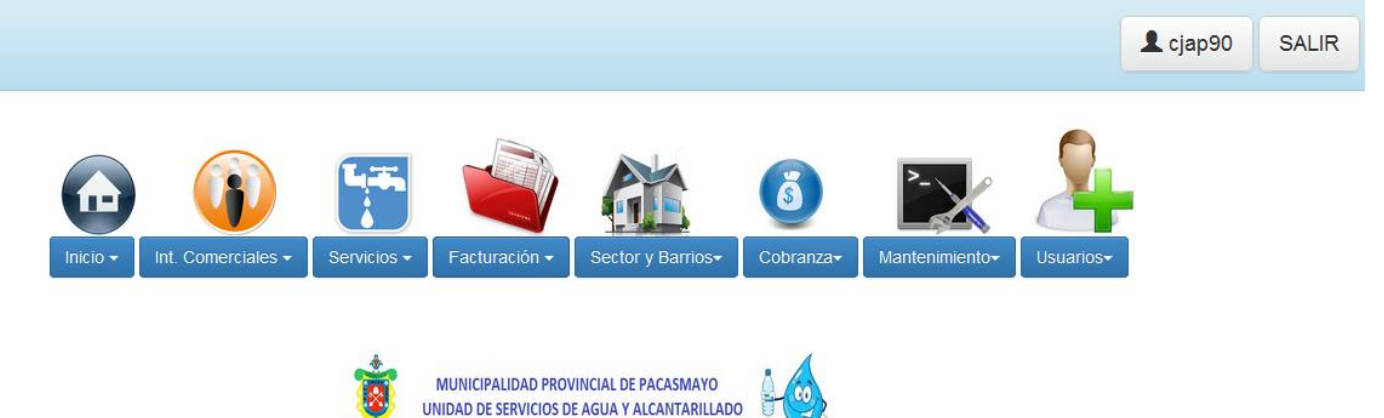

## FACTURACION-COBRANZA USAA

VERSION 1.0

2015

#### **Figura 30: Pantalla Principal Facturas**

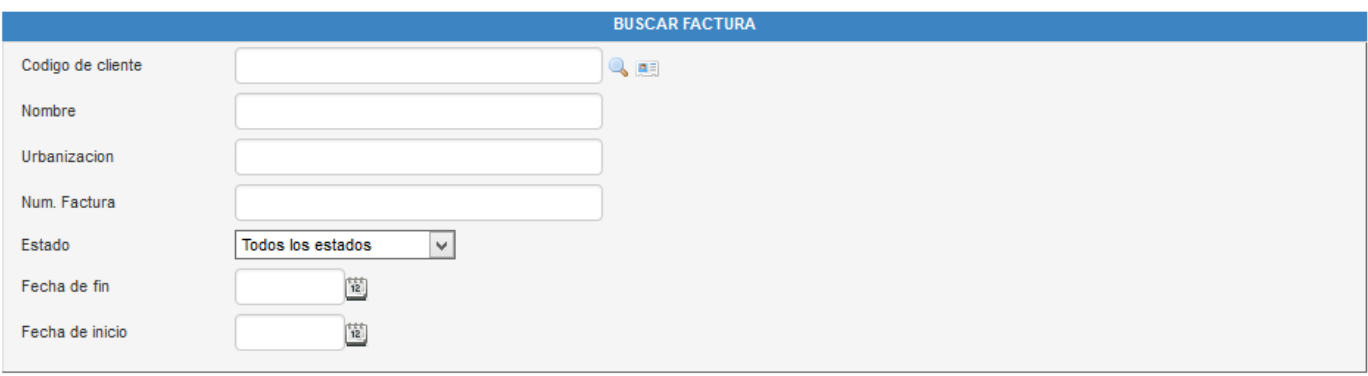

Q Buscar Limpiar Nueva Factura

N de facturas encontradas 275

Mostrados 1-50  $\checkmark$ 

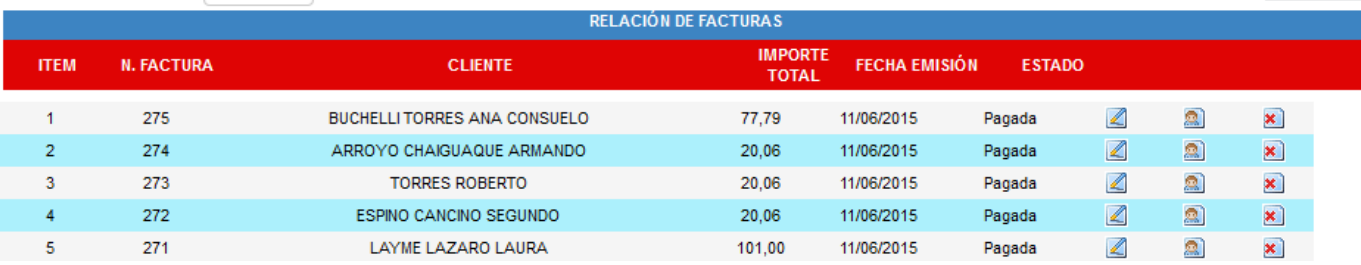

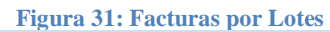

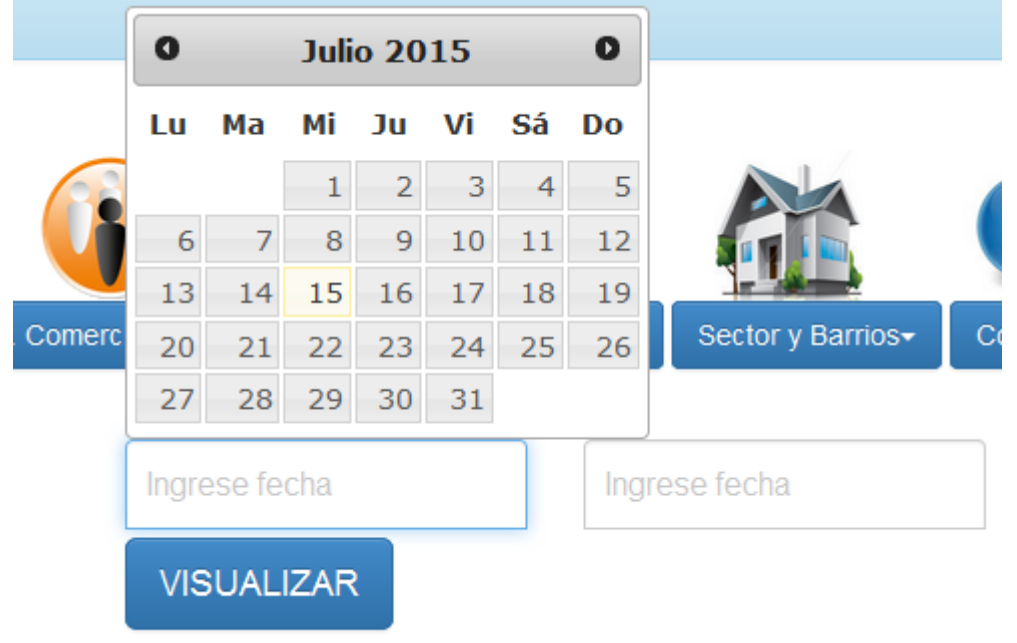

#### **Figura 32: Formulario Registro Nueva Factura**

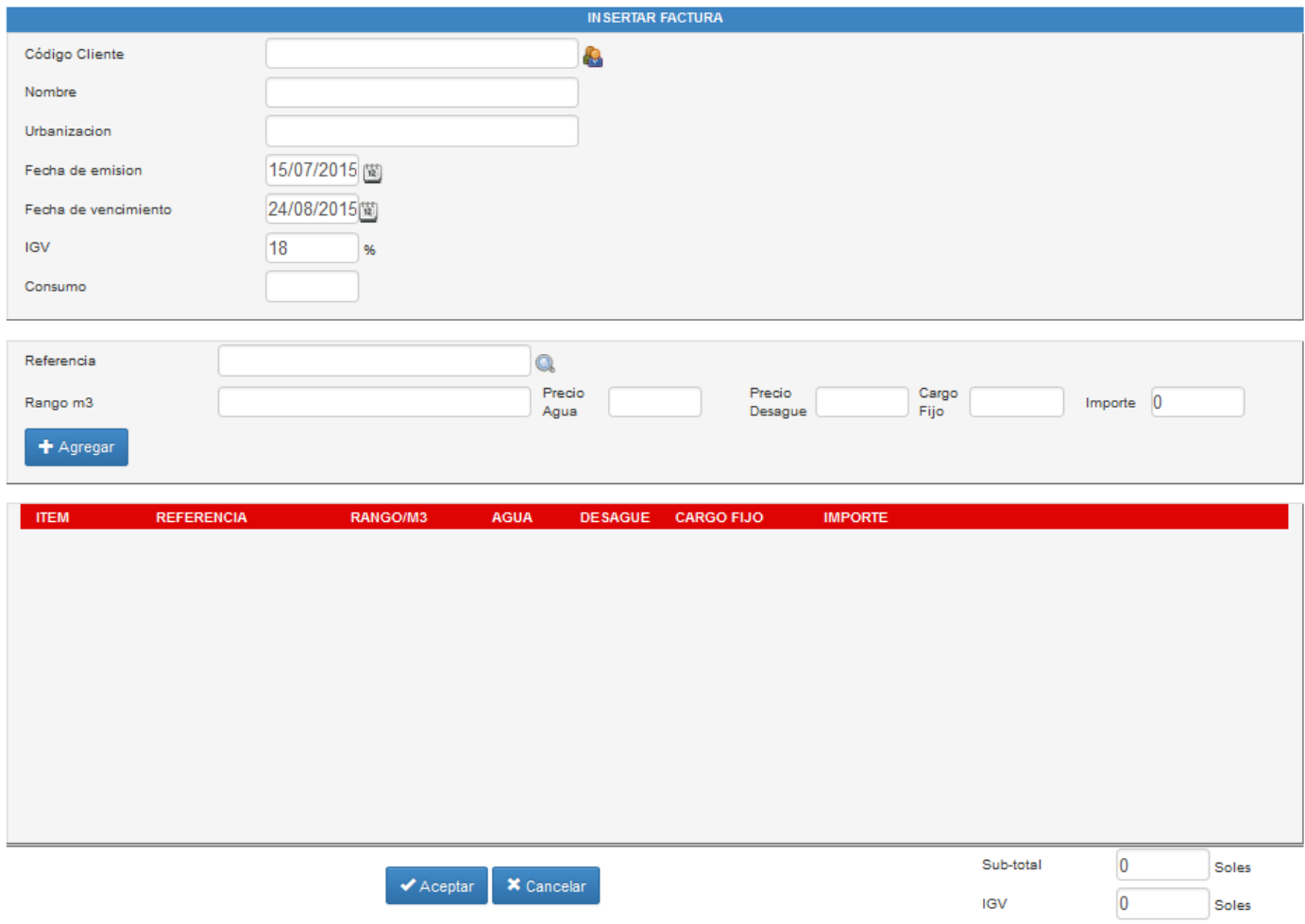

 $\overline{\mathbf{0}}$ 

Soles

Precio Total

#### **Figura 33: Pantalla Principal cobros**

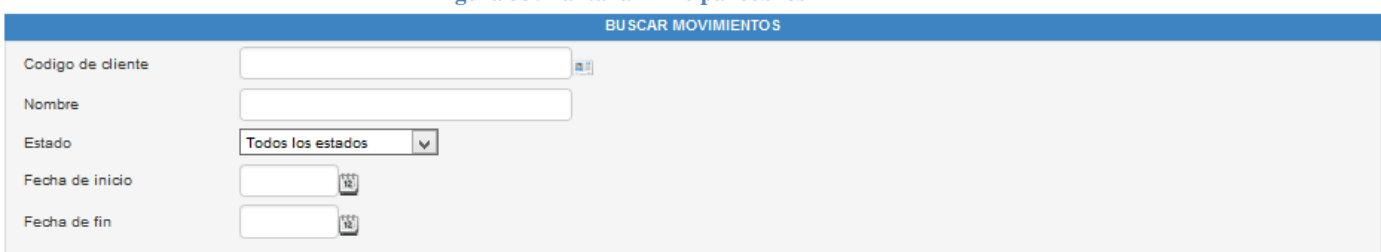

Q Buscar **2** Limpian

N de facturas encontradas  $\overline{275}$ 

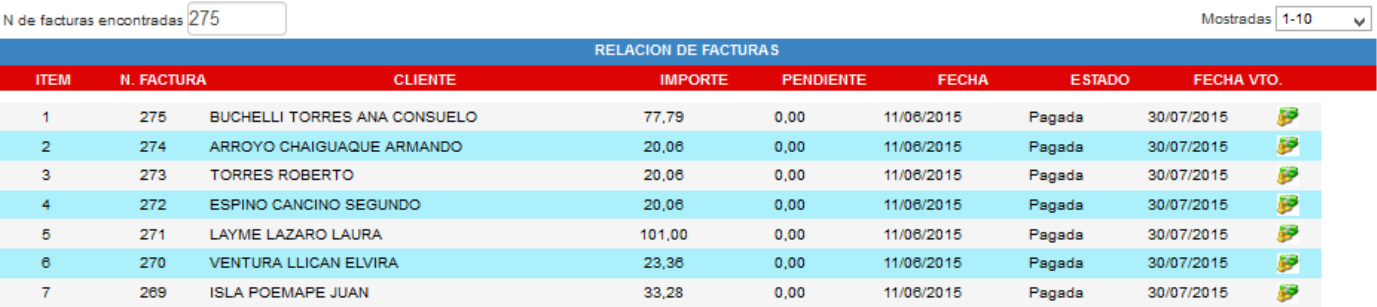

#### **Figura 34: Formulario para Realizar un cobro**

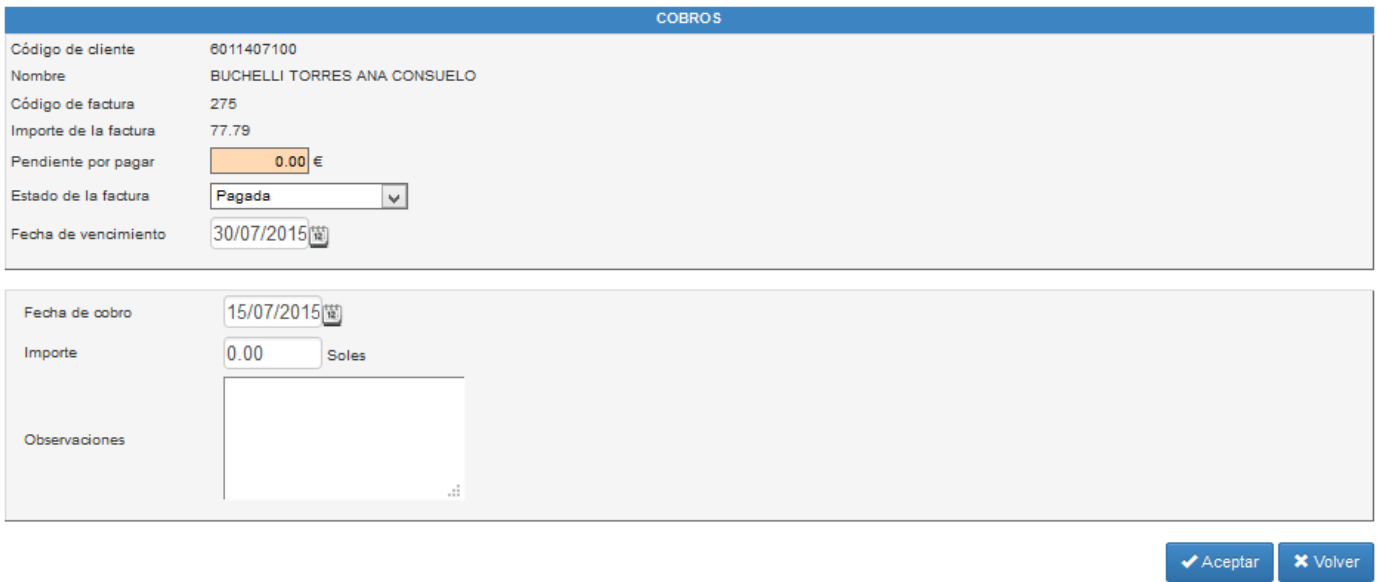

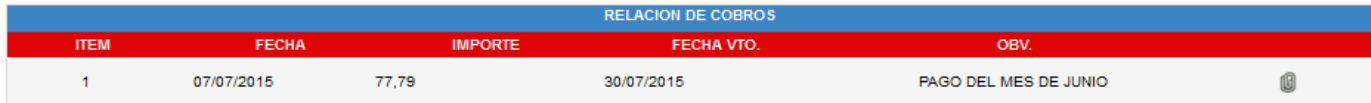
**Figura 35: Formulario Registrar Usuario**

# Registro de Usuario

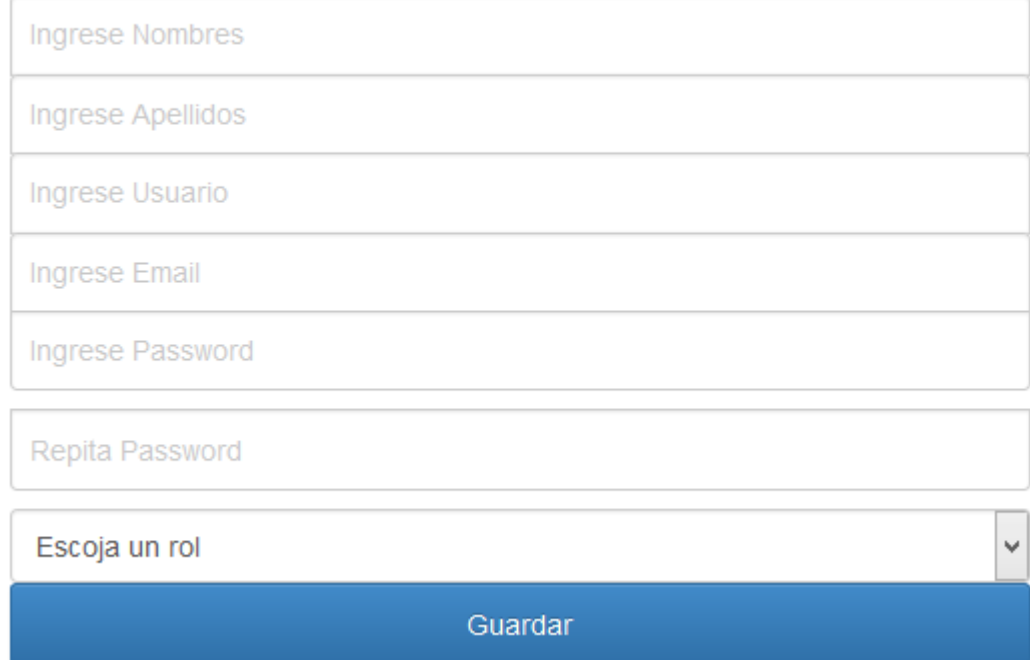

**Figura 36: Pantalla Principal para Reportes**

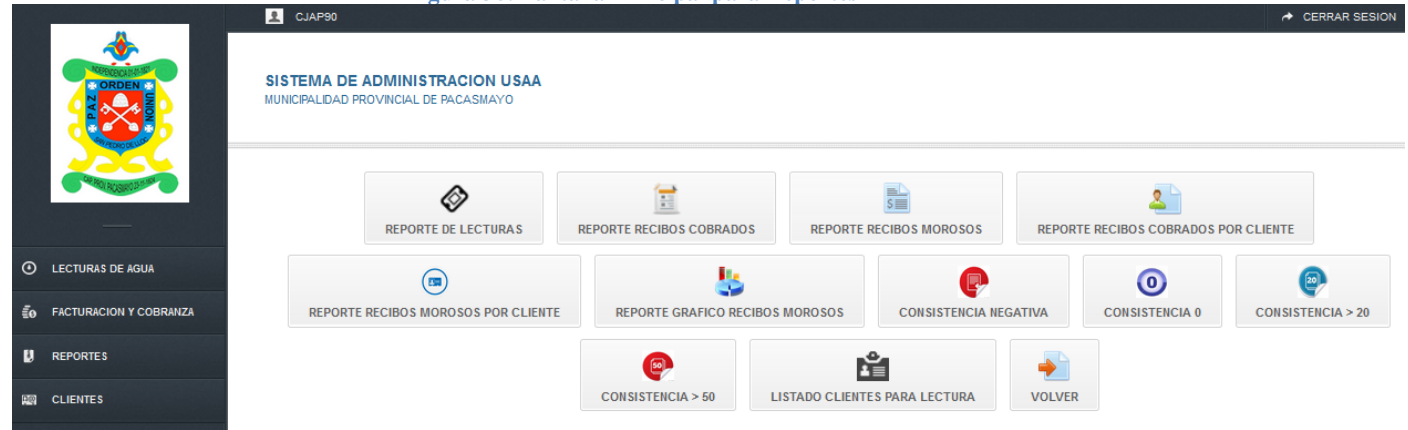

## **ANEXO 3 ESTRUCTURA DE COSTOS**

- *A. Costos de Inversión*
- **Hardware**

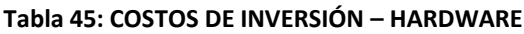

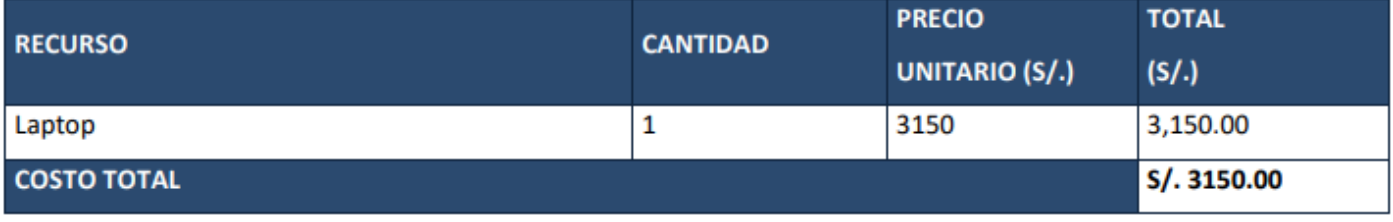

#### **VER ANEXO 10: PROFORMA DE LAPTOP**

## **Software**

Por ser software libre el que se usara en este trabajo se obviaran las tablas, ya que el costo es cero

# **Recursos Humanos**

## **Tabla 46: COSTOS DE INVERSIÓN – RECURSOS HUMANOS**

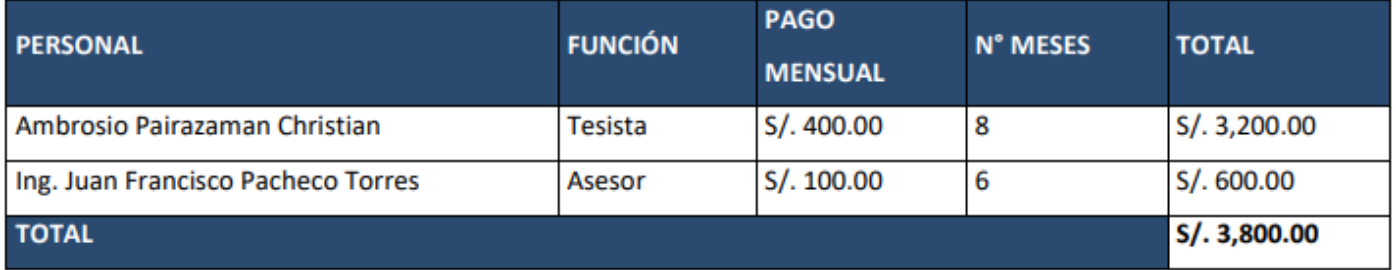

**VER ANEXO 11: CHEQUE DE PAGO**

#### **Materiales**

#### **Tabla 47: COSTOS DE INVERSIÓN – MATERIALES**

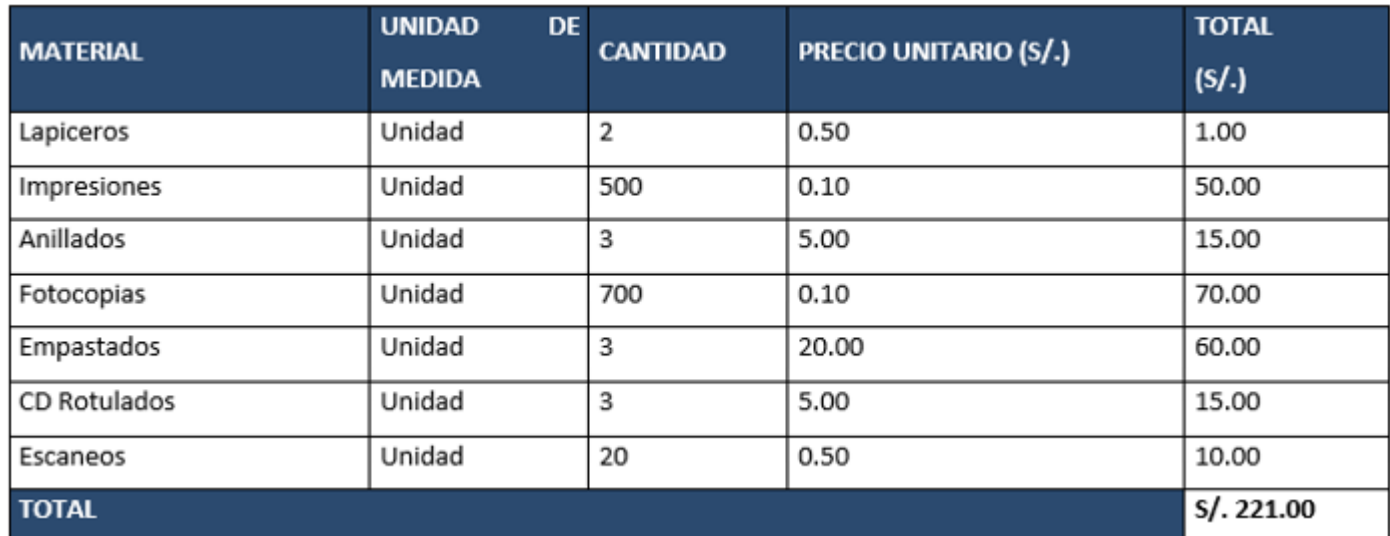

### **VER ANEXO 12: BOLETA DE MATERIALES**

## **Consumo eléctrico**

## **Tabla 48: COSTOS DE INVERSIÓN – CONSUMO ELÉCTRICO**

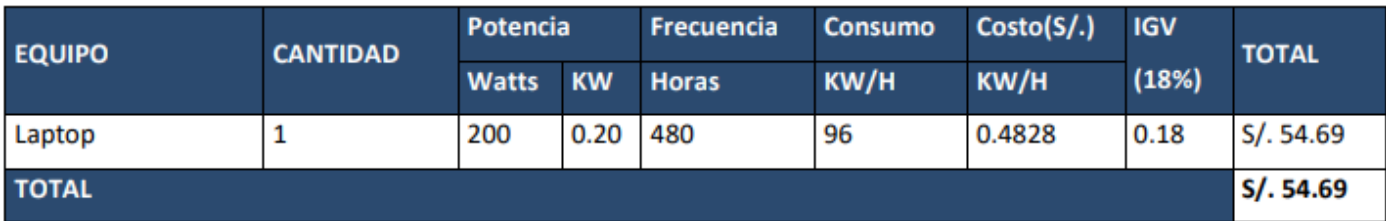

#### *B. Costos de Operación*

El personal que trabaja dentro de la institución serán los encargados de administrar el sistema por lo que no se requiere de un gasto extra.

# **Consumo Eléctrico Mensual**

#### **Tabla 48: COSTOS DE OPERACIÓN – CONSUMO ELÉCTRICO MENSUAL**

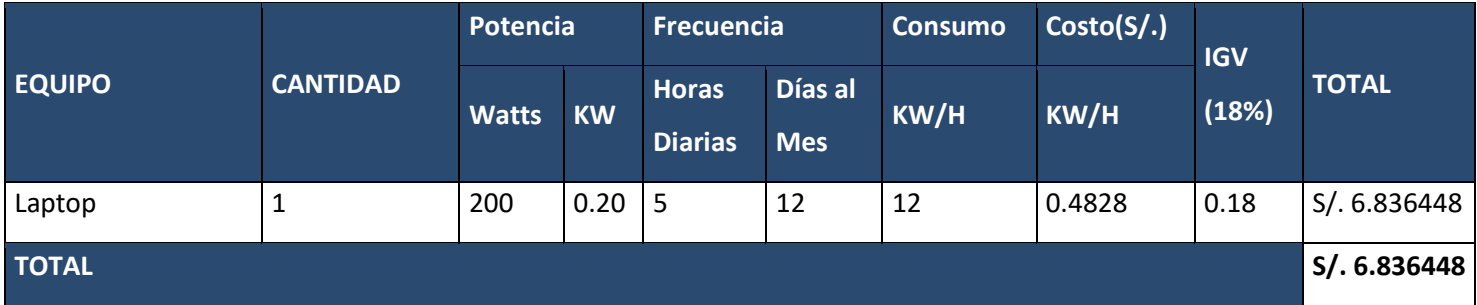

## *VER ANEXO 14: RECIBO DE LUZ*

## **Costos de Mantenimiento**

#### **Tabla 49: COSTOS DE MANTENIMIENTO - LAPTOP**

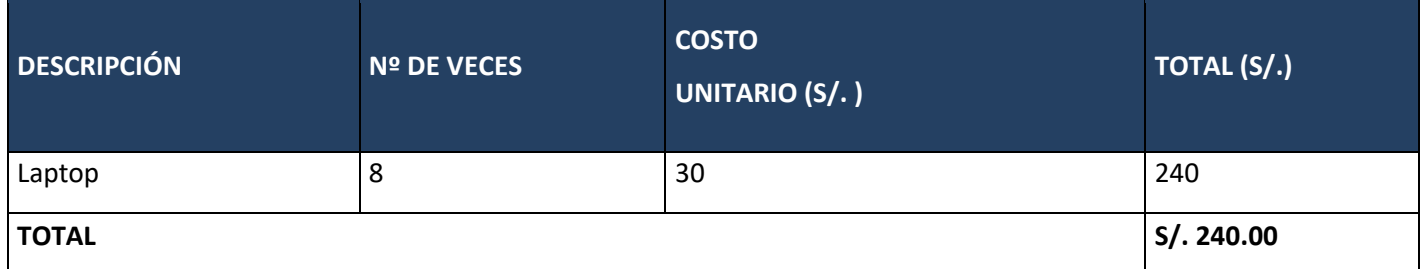

## **Costos de Depreciación**

**Tabla 50: COSTOS DE DEPRECIACIÓN - LAPTOP**

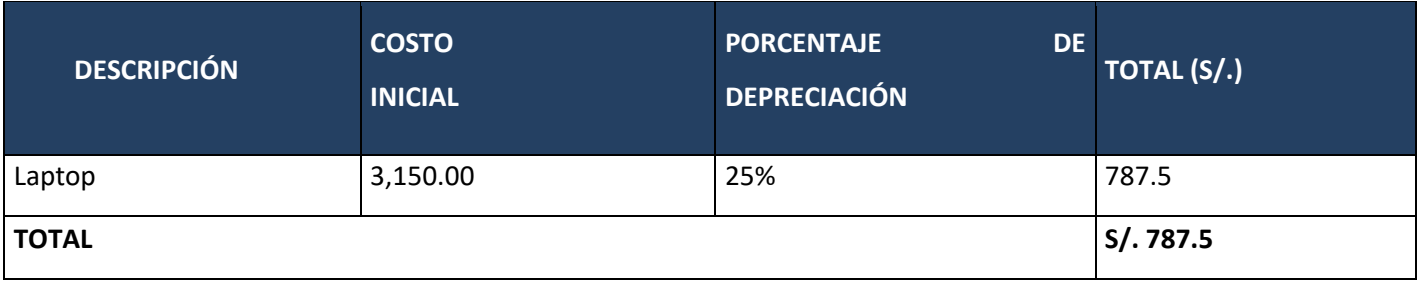

# **Beneficios Del Proyecto**

### *A. Proyección de Beneficios Tangibles*

# **Ahorro mensual**

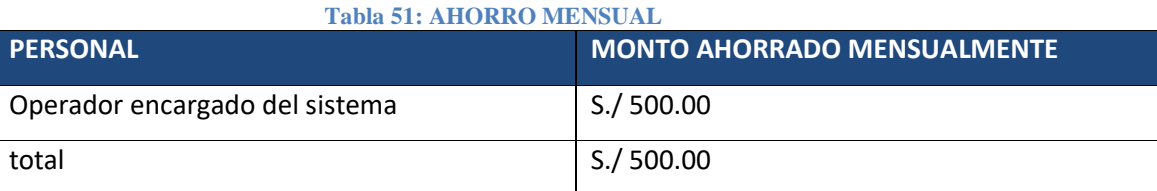

## **Beneficios Intangibles**

- Elevar el nivel de satisfacción de los clientes.
- Mejorar la imagen de la Empresa.
- $\triangleright$  Elevar el nivel de satisfacción de los usuarios.
- Mejorar la gestión dentro de la Empresa
- $\triangleright$  Elevar el nivel de competitividad

# **ANEXO 4 MODELO DE ENCUESTA (CLIENTES)**

**OBJETIVO:** EL OBJETIVO LA SIGUIENTE ENCUESTA ES CONOCER LA SITUACIÓN DE LA UNIDAD DE

SANEAMIENTO (USAA) EN LA MUNICIPALIDAD PROVINCIAL DE PACASMAYO

# **1. ¿Cuándo usted solicita un reporte este se le entrega en el plazo establecido?**

 $\Box$ Siempre

□Casi Siempre

Algunas veces

Casi Nunca

 $\Box$ Nunca

# **2. ¿Los recibos de agua llegan a tiempo a sus hogares?**

 $\square$  Siempre

 $\square$  Casi Siempre

Algunas veces

□ Casi Nunca

 $\Box$  Nunca

**3. ¿Cuándo usted va a las oficinas de la USAA a efectuar un pago, se le atiende con rapidez?**

 $\square$  Siempre

 $\square$  Casi Siempre

Algunas veces

□ Casi Nunca

 $\Box$  Nunca

…………………………………………………………………………………………………………………………………………………………… …………………………………………………………………………………………………………………………………………………………… …………………………………………………………………………………………………………………………………………………………… …………………………………………………………………………………………………………………………………………………………… …………………………………………………………………………………………………………………………………………………………… ………………………………………

**4. ¿Considera usted que el pago que realiza es el correcto?**

 $\square$  Siempre

 $\square$  Casi Siempre

Algunas veces

□ Casi Nunca

 $\Box$  Nunca

5. ¿De corroborarse un error en su factura, se le hace la modificación de la misma?

 $\Box$  Siempre

 $\Box$  Casi Siempre

□Algunas veces

□ Casi Nunca

 $\Box$  Nunca

## **ANEXO 5 MODELOS ENCUESTA OPERARIOS**

## **ENCUESTA (TRABAJADORES)**

**OBJETIVO:** EL OBJETIVO LA SIGUIENTE ENCUESTA ES CONOCER LA SITUACIÓN DE LA UNIDAD DE SANEAMIENTO (USAA) EN LA MUNICIPALIDAD PROVINCIAL DE PACASMAYO

# **1. Califique la calidad general del sistema actual con el que cuenta la USAA**

Muy Bueno

Bueno

 $\Box$ Regular

 $\Box$ Malo

Muy Malo

# **2. El sistema actual responde con rapidez las peticiones hechas por el operario**

 $\Box$  Totalmente de acuerdo

 $\square$  De acuerdo

Ni de acuerdo ni en desacuerdo

 $\square$  En desacuerdo

□ Totalmente en desacuerdo

- **3. Si el nuevo sistema estuviera disponible hoy mismo, ¿qué probabilidades habría de que lo use, en lugar de usar el sistema actual?**
- $\square$  Extremadamente probable
- $\square$  Muy probable

 $\Box$  Moderadamente probable

 $\square$  Ligeramente probable

 $\square$  Para nada probable

## **4. ¿Qué nivel de capacitación tiene usted para manejar el sistema bajo una plataforma web?**

Muy Bueno

 $\square$ Bueno

 $\square$  Regular

 $\Box$ Malo

Muy Malo

**5. ¿La recolección e ingreso de datos de consumo, genera demora en la entrega de los recibos?**

 $\Box$  Si

 $\square$  No

…………………………………………………………………………………………………………………………………………………………… …………………………………………………………………………………………………………………………………………………………… …………………………………………………………………………………………………………………………………………………………… ………………………………………………………

#### **ANEXO 6 MODELO ENTREVISTA**

**ENTREVISTA**

**NOMBRE DEL ENTREVISTADO:** 

**OBJETIVO:** EL OBJETIVO LA SIGUIENTE ENTREVISTA ES CONOCER LA SITUACIÓN DE LA UNIDAD DE SANEAMIENTO (USAA) EN LA MUNICIPALIDAD PROVINCIAL DE PACASMAYO

**1. Porque se requiere actualizar el software actual con el que cuentan en la USAA**

…………………………………………………………………………………………………………………………………………………………… …………………………………………………………………………………………………………………………………………………………… …………………………………………………………………………………………………………………………………………………………… …………………………………………………………………………………………………………………………………………………………… …………………………………………………………………………………………………………………………………………………………… ……………………………………………

**2. Los reportes mensuales, lo realizan los mismos operarios o una persona externa a la institución**

…………………………………………………………………………………………………………………………………………………………… …………………………………………………………………………………………………………………………………………………………… …………………………………………………………………………………………………………………………………………………………… …………………………………………………………………………………………………………………………………………………………… …………………………………………………………………………………………………………………………………………………………… ……………………………………

**3. De realizar los reportes una persona externa, esto le genera un gasto adicional a la municipalidad**

…………………………………………………………………………………………………………………………………………………………… …………………………………………………………………………………………………………………………………………………………… …………………………………………………………………………………………………………………………………………………………… ……………………………………………………………………………………………………………………………………………………………

# 4. Esta usted satisfecho con el funcionamiento del sistema actual

5. Tiene usted conocimiento de las falencias con los que cuenta el sistema actual

## **ANEXO 7 TABULACIÓN DE ENCUESTAS CLIENTES CON EL SISTEMA ACTUAL**

#### PREGUNTA 01.

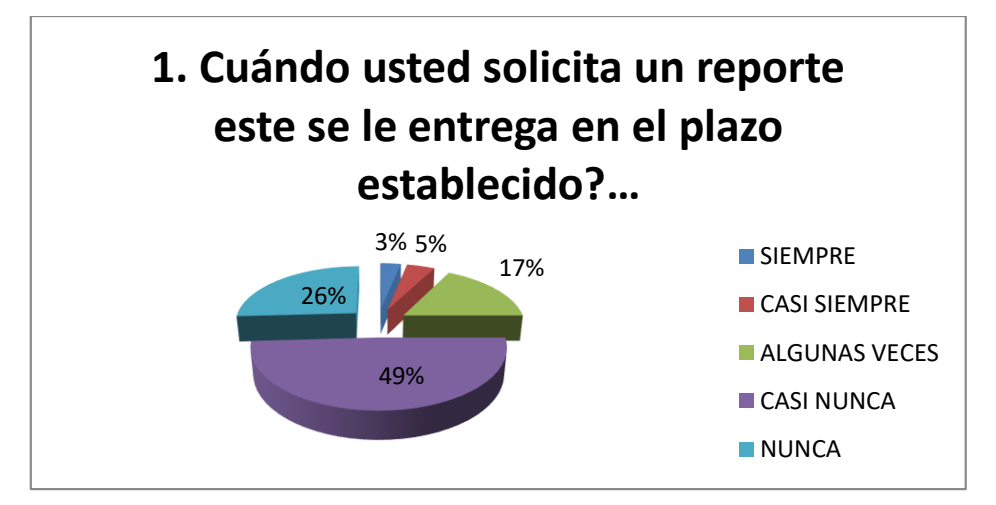

**Interpretación 01:** En el siguiente gráfico nos muestra que el 3% de clientes manifiestan que siempre se le entrega un reporte en el plazo establecido, el 5% nos dice que casi siempre, el 17% manifiesta que algunas veces, un 49% expresa que casi nunca y un 26% de los encuestados nos dice que nunca.

PREGUNTA 02.

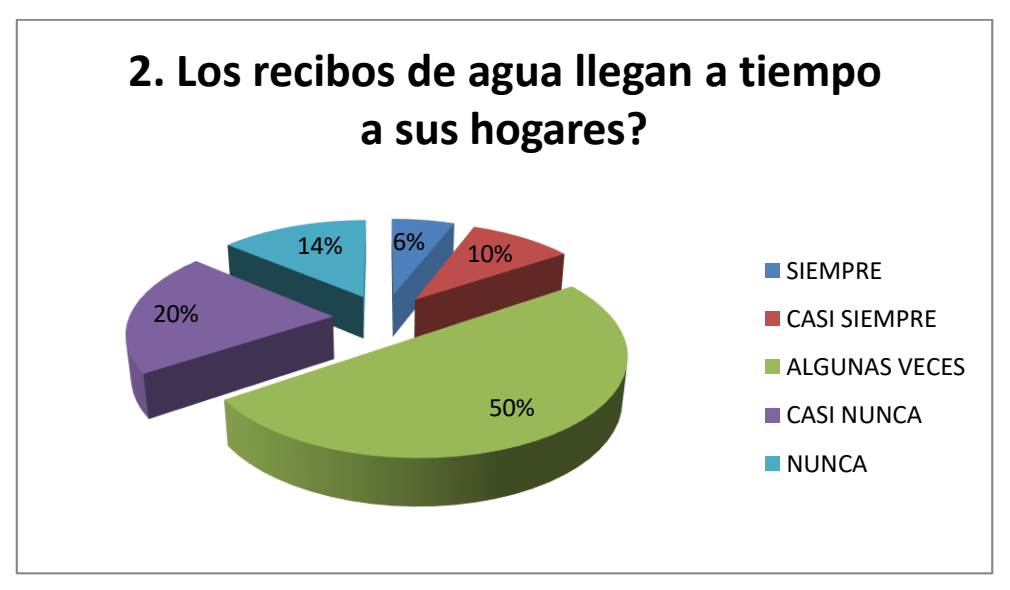

**Interpretación 02:** En el siguiente gráfico nos muestra que el 6% de clientes manifiestan los recibos llegan a tiempo a sus hogares, el 10% nos dice que casi siempre, el 50% nos dice que algunas veces, mientras que el 20% manifiesta que casi nunca y un 14% de los encuestados nos dice que nunca llegan los recibos a tiempo a sus hogares.

#### PREGUNTA 03.

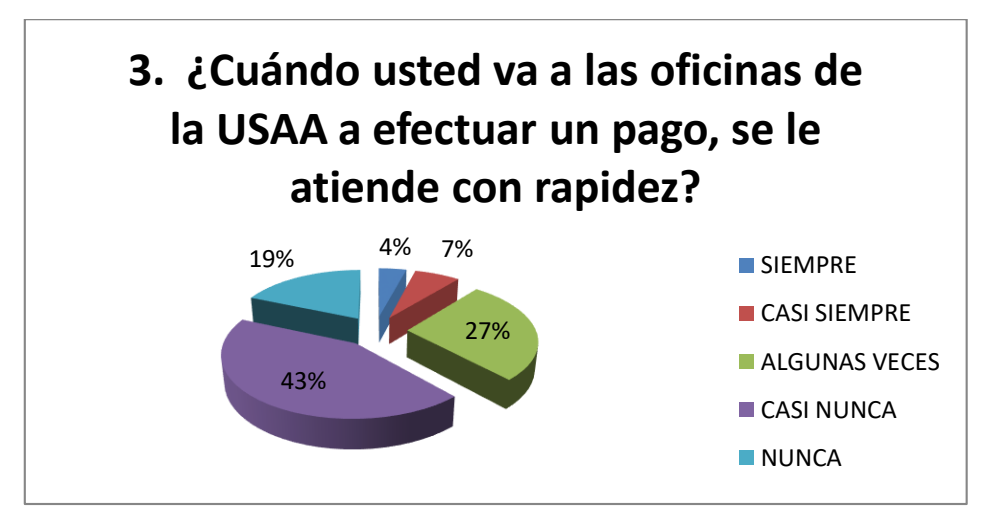

**Interpretación 03:** En el siguiente gráfico nos muestra que el 4% de clientes manifiestan que siempre se les atiende con rapidez, el 7% nos dice que casi siempre, un 27% nos dice que algunas veces, mientras que un 43% nos dice que casi nunca y un 19% nos dice que nunca se le atiende con rapidez.

#### PREGUNTA 04.

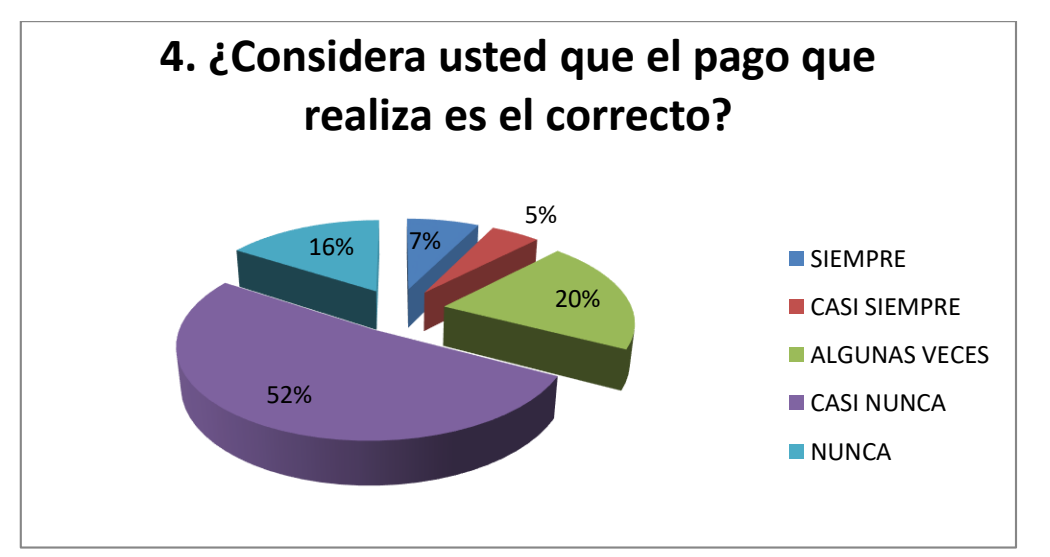

**Interpretación 04:** En el siguiente gráfico nos muestra que el 7% de clientes manifiestan que siempre el pago que se realiza es correcto, el 5% nos dice que casi siempre, un 20% nos dice que algunas veces, mientras que un 52% nos dice que casi nunca y un 16% nos dice que nunca el pago que realiza es correcto.

PREGUNTA 05.

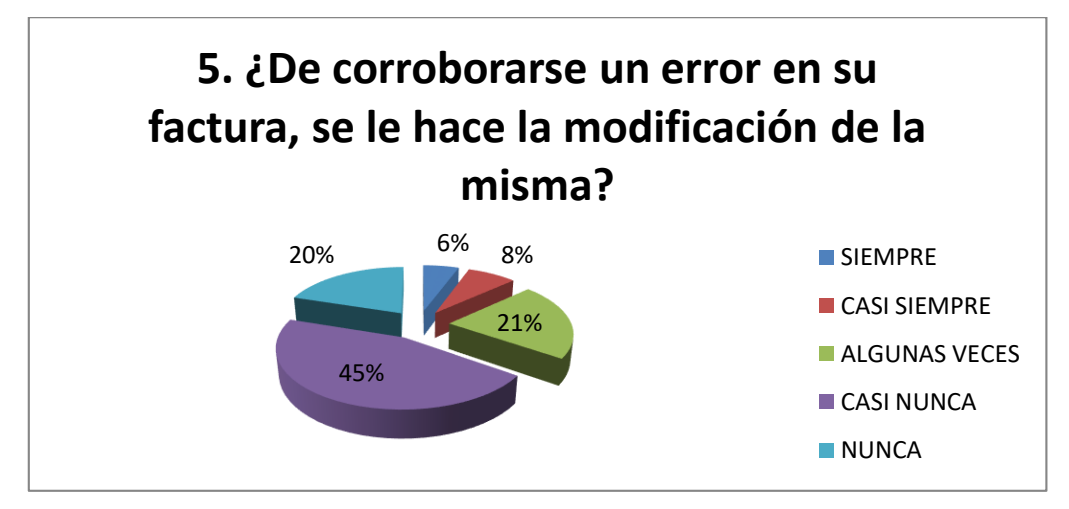

**Interpretación 05:** En el siguiente gráfico nos muestra que el 6% de clientes manifiestan que siempre se le modifica la factura si existe un error, el 8% nos dice que casi siempre, un 21% nos dice que algunas veces, mientras que un 45% nos dice que casi nunca y un 20% nos dice que nunca se le modifica la factura si existe algún error.

**ANEXO 8 TABULACIÓN DE ENCUESTAS CLIENTES CON EL SISTEMA PLANTEADO**

PREGUNTA 01.

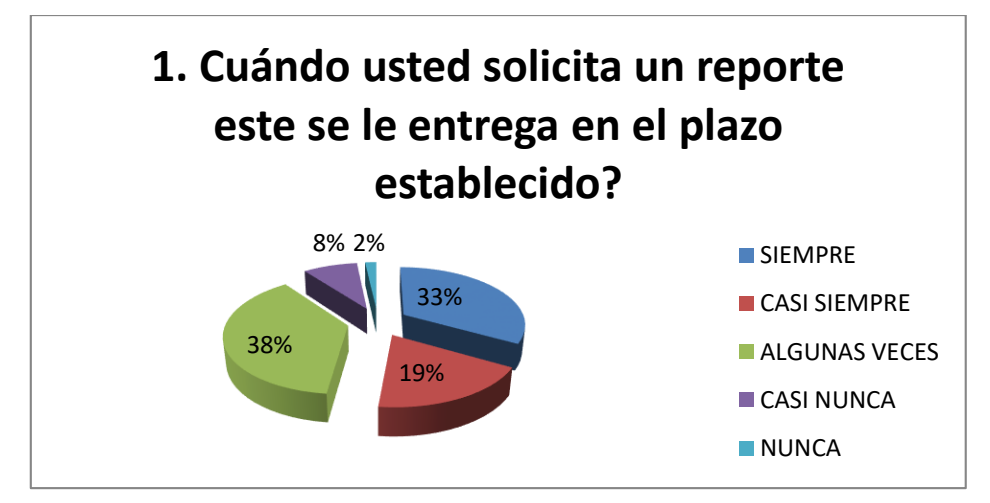

**Interpretación 01:** En el siguiente gráfico nos muestra que el 33% de clientes manifiestan que siempre se le entrega un reporte en el plazo establecido, el 19% nos dice que casi siempre, el 38% manifiesta que algunas veces, un 8% expresa que casi nunca y un 2% de los encuestados nos dice que nunca.

PREGUNTA 02.

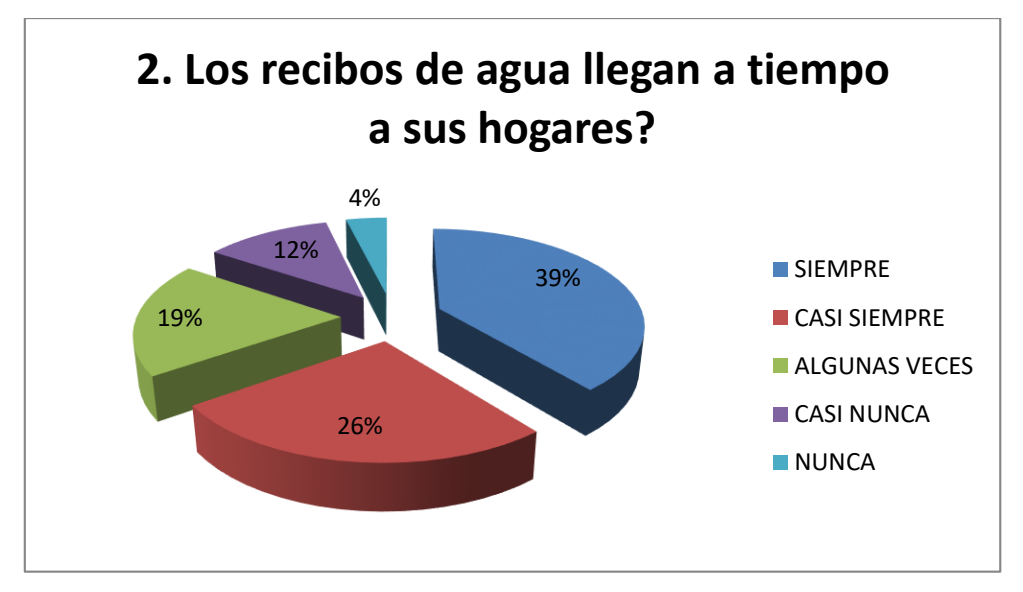

**Interpretación 02:** En el siguiente gráfico nos muestra que el 39% de clientes manifiestan los recibos llegan a tiempo a sus hogares, el 26% nos dice que casi siempre, el 19% nos dice que algunas veces, mientras que el 12% manifiesta que casi nunca y un 4% de los encuestados nos dice que nunca llegan los recibos a tiempo a sus hogares.

PREGUNTA 03.

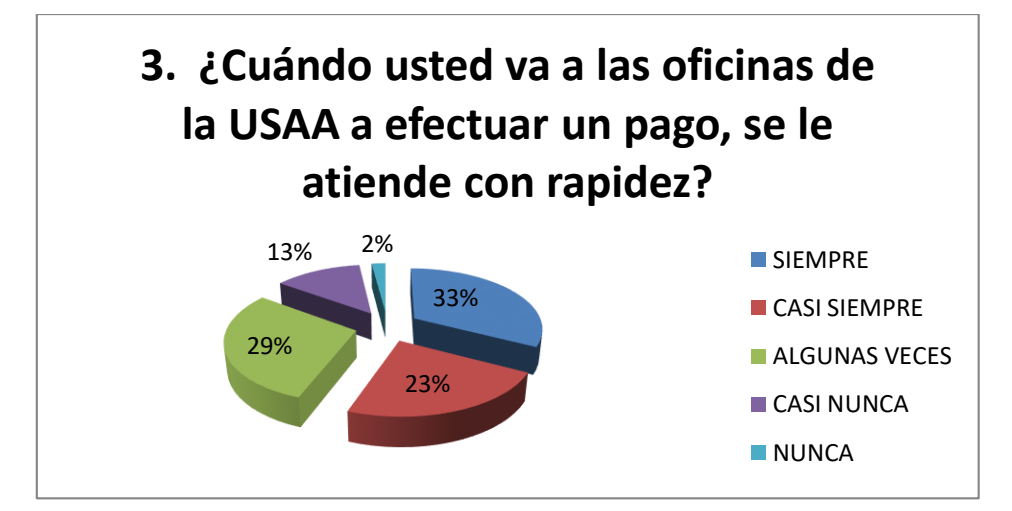

**Interpretación 03:** En el siguiente gráfico nos muestra que el 33% de clientes manifiestan que siempre se les atiende con rapidez, el 23% nos dice que casi siempre, un 29% nos dice que algunas veces, mientras que un 13% nos dice que casi nunca y un 2% nos dice que nunca se le atiende con rapidez.

PREGUNTA 04.

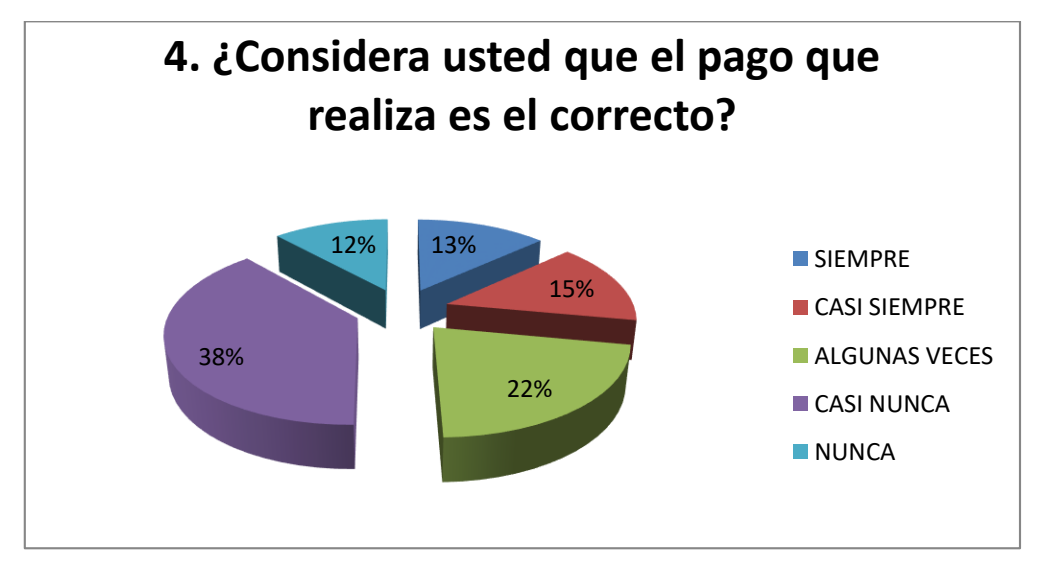

**Interpretación 04:** En el siguiente gráfico nos muestra que el 13% de clientes manifiestan que siempre el pago que se realiza es correcto, el 15% nos dice que casi siempre, un 22% nos dice que algunas veces, mientras que un 38% nos dice que casi nunca y un 12% nos dice que nunca el pago que realiza es correcto.

#### PREGUNTA 05.

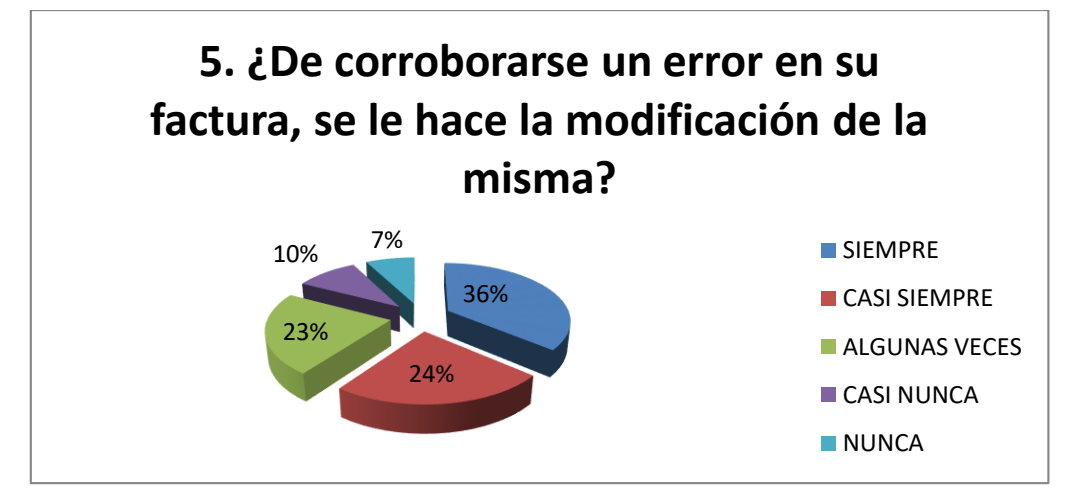

**Interpretación 05:** En el siguiente gráfico nos muestra que el 36% de clientes manifiestan que siempre se le modifica la factura si existe un error, el 24% nos dice que casi siempre, un 23% nos dice que algunas veces, mientras que un 10% nos dice que casi nunca y un 7% nos dice que nunca se le modifica la factura si existe algún error.

## ANEXO 9 CRONOGRAMA DE CAPACITACIONES

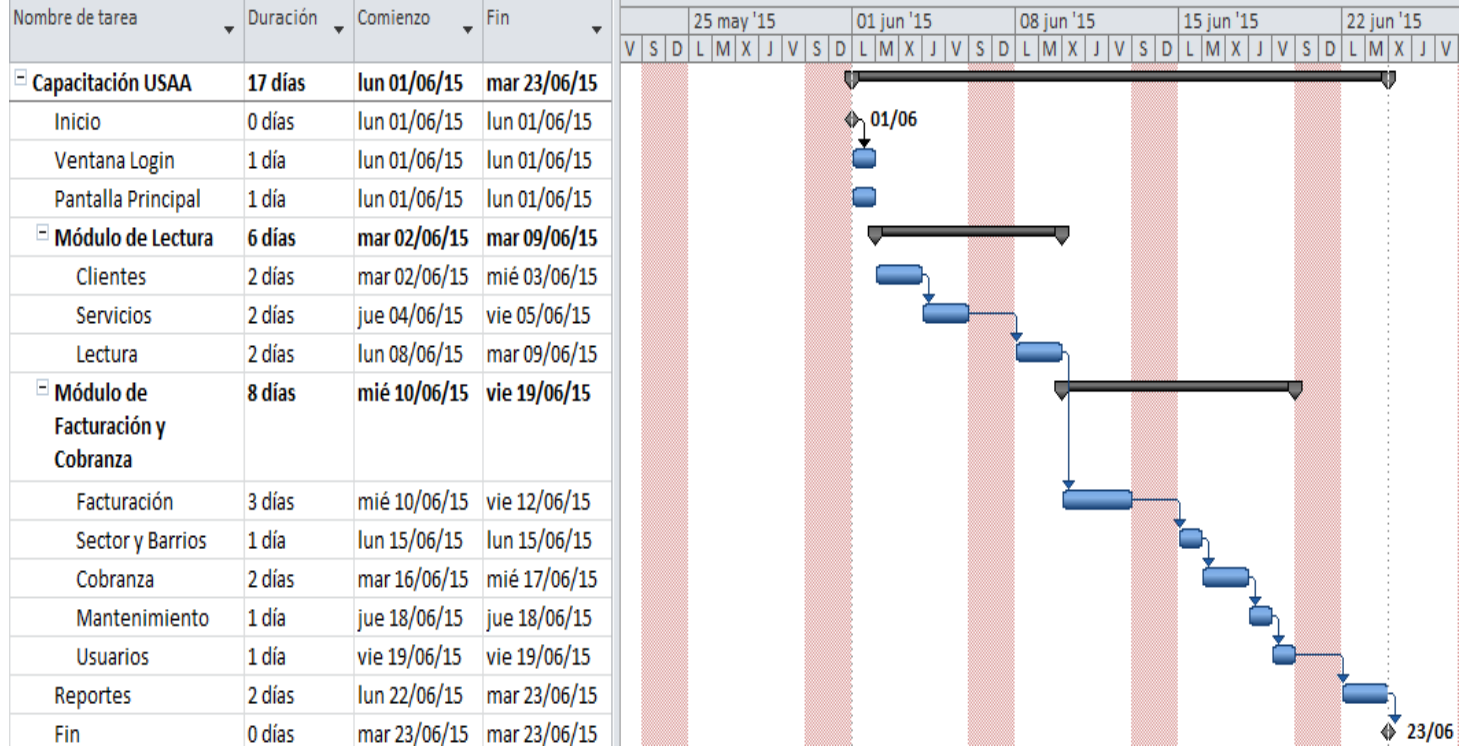

#### **ANEXO 10 PROFORMA LAPTOP**

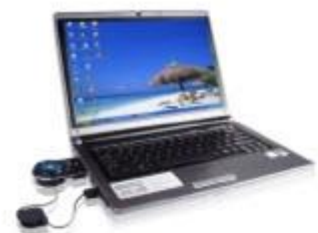

Sres.

## PERSONAL COMPUTER PARTS

 $\begin{tabular}{ll} \textbf{COMPUTADOKAS} & \textbf{IMPRESOKAS} = \textbf{SERVICIO} & \textbf{TELETAC} & \textbf{O-PARTES-SUMINISTROS} \\ & \textbf{TELEFAX 200194} & \textbf{CEL #979735631-MSN: perronaltrujillo@bormal.com} \\ & \textbf{JESUS DE NAZARETH 30S UPs SAN ANDRES - TRUJILLO} \end{tabular}$ 

Trujillo, 13 de Junio del 2014

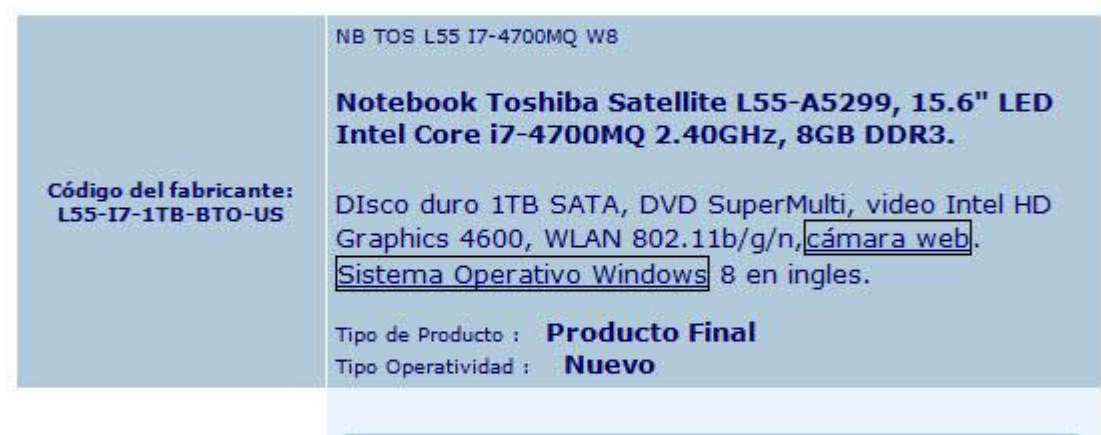

#### **CARACTERISTICAS:**

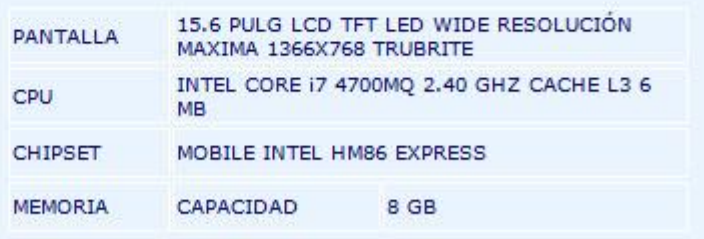

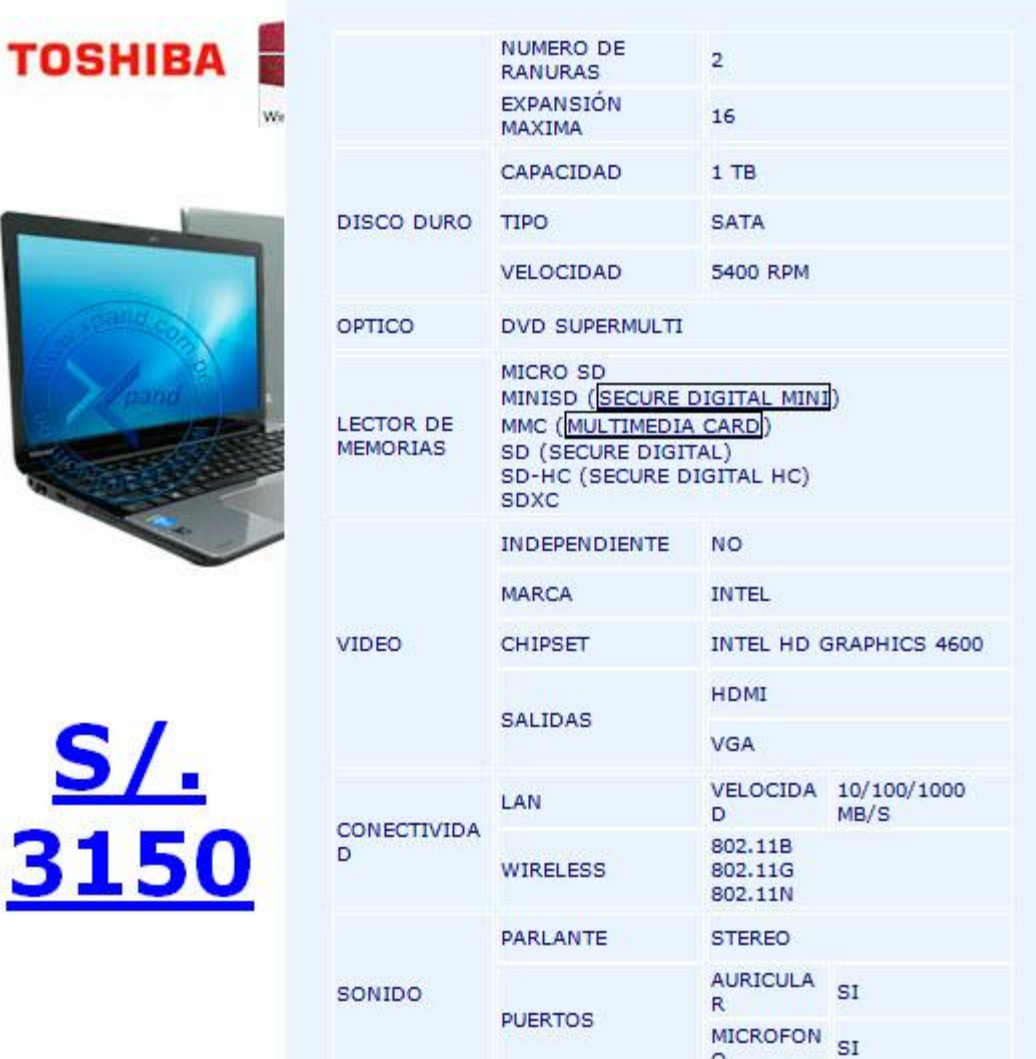

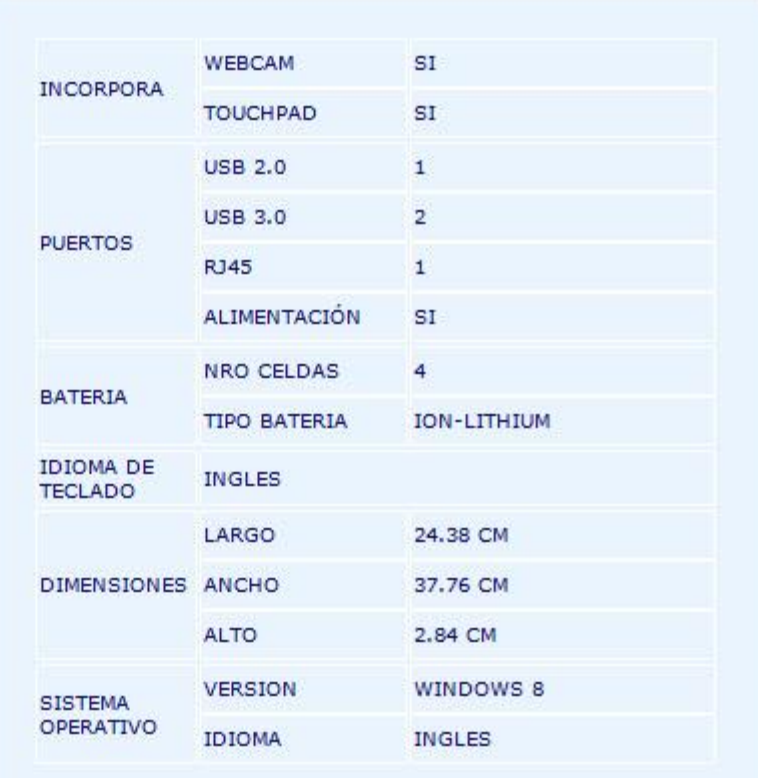

ING. LUIS SALCEDO PERSONAL COMPUTER PARTS EIRL.

 $\sim$ 

# **ANEXO 11 BOLETA DE VENTAS**

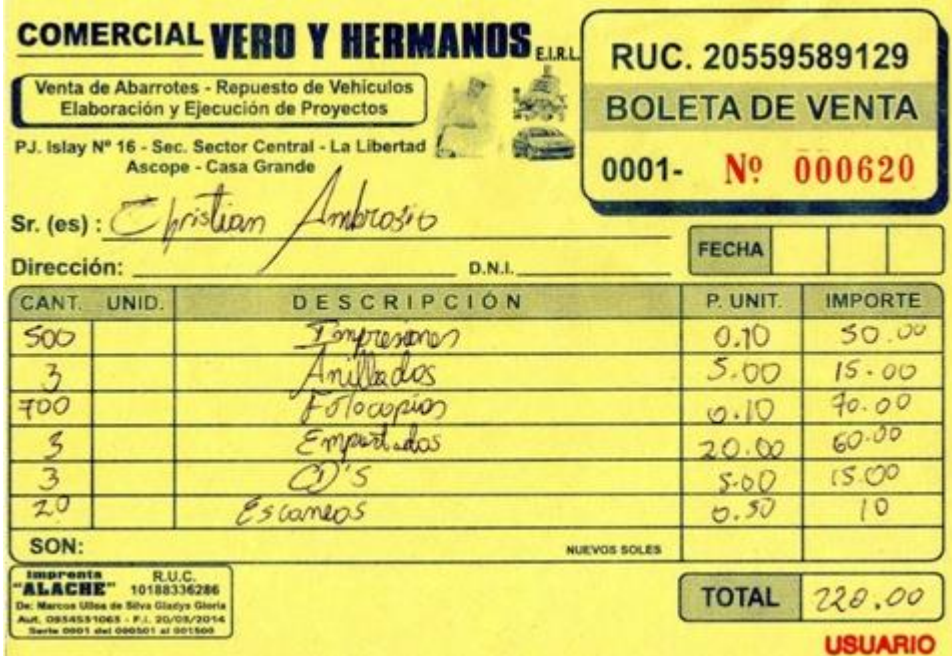

#### ANEXO 12 CONSUMO DE ENERGÍA

#### Calcule su consumo de energía y facturación

#### Dormitorio / Oficina / Baño / Lavandería / Sala-Comedor / Cocina / Otros

En esta sección le ofrecemos sencillas pautas que le servirán de ayuda para obtener un cálculo aproximado del consumo diario de energía eléctrica de su suministro.

El principio del cálculo es multiplicar la potencia del aparato (que se mide en Watts) por el tiempo promedio de uso diario, esto nos dará el consumo promedio de un día que luego multiplicado por 30 días nos dará un consumo promedio mensual.

#### Ayuda de Cálculo:

- Elija la opción del recinto a evaluar.
- · Elija el número de aparatos en uso.
- . Determine el tiempo promedio de uso en horas diarias.
- . El sistema determinará el consumo por cada equipo y el consumo total por recinto.
- . De igual forma se debe proceder a realizar el consumo de energía para todas los opciones de recinto seleccionados.
- . Para obtener un cálculo aproximado del consumo total de energía; deberá elegir la opción: Total Acumulado día y mes.

\* Se debe tener en cuenta que el consumo obtenido es un valor referencial.

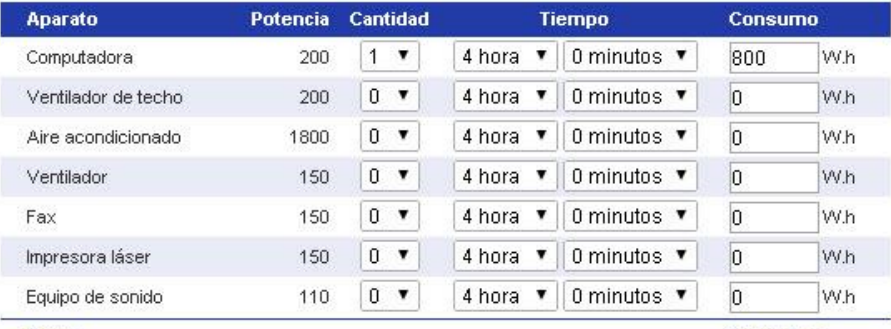

**Total** Total acumulado en un día(\*) Total acumulado en un mes(\*)

0.8 KW.h  $0.8$  KW.h

24 KW.h

#### ANEXO 13 RECIBO DE LUZ

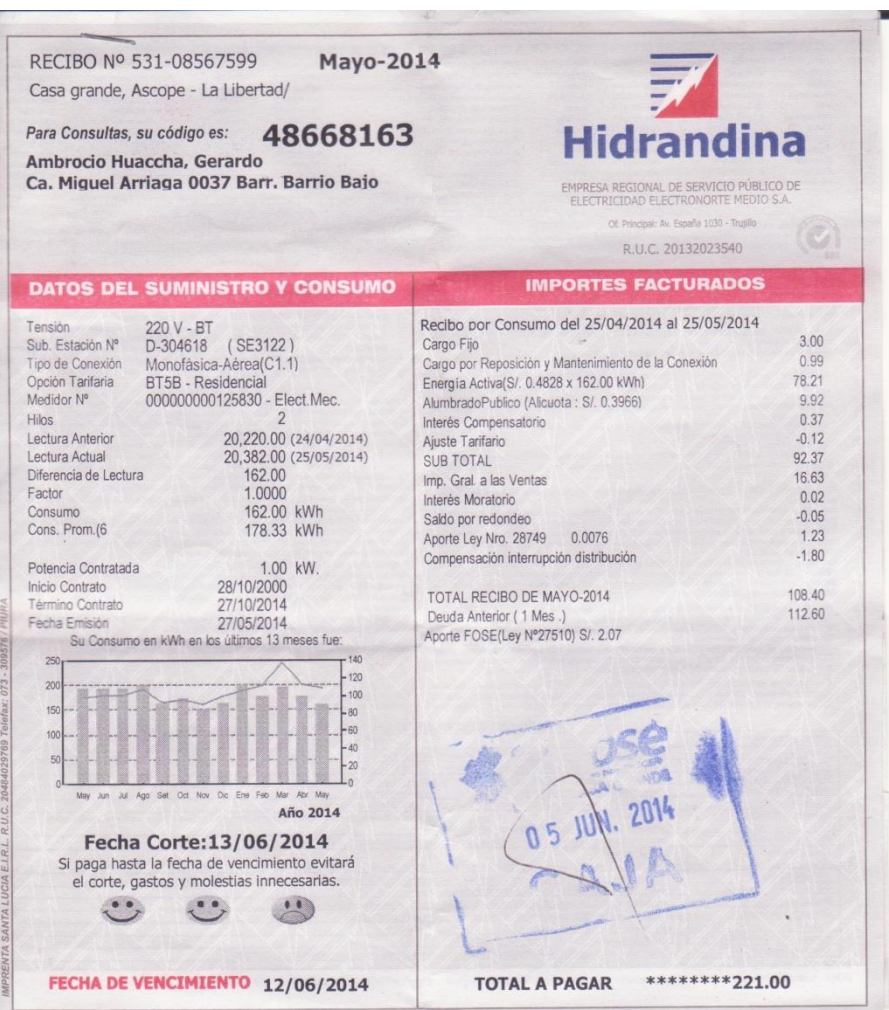

#### ANEXO 14 CARTA DE ACEPTACIÓN

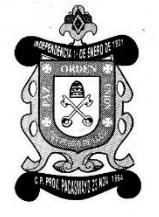

Municipalidad Provincial de Pacasmayo

"AÑO DE LA DIVERSIFICACIÓN PRODUCTIVA Y DEL FORTALECIMIENTO DE LA EDUCACIÓN"

San Pedro de Lloc, 06 de abril del 2015

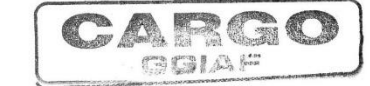

OFICIO Nº 015 - 2015 - GGIAF - MPP

Señor:

Ing. Lic. GROVER EDUARDO VILLANUEVA SÁNCHEZ - MBA Director de la Escuela de Ingeniería de Sistemas **UNIVERSIDAD CESAR VALLEJO - UCV** Presente.-

**ASUNTO** 

# **BRINDAR FACILIDADES A PRACTICANTE DE X** CICLO DE INGENIRÍA DE SISTEMAS

Tengo el agrado de dirigirme a Usted, para saludarlo cordialmente en nombre de la Gerencia de Gestión Institucional Administrativo y Financiero de la Municipalidad Provincial de Pacasmayo - San Pedro de Lloc, y a la vez, hacer de su conocimiento que al Sr. AMBROSIO PAIRAZAMAN CHRISTIAN, alumno de la ESCUELA DE INGENIERÍA DE SISTEMAS, de la Institución Universitaria que Usted representa, estará realizando el trabajo de Investigación para el curso de desarrollo de Tesis denominado "Sistema de Información Comercial Vía Web para mejorar la Gestión en la Unidad de Servicios de Agua y Alcantarillado de San Pedro de Lloc".

Aprovecho la oportunidad para expresarle mi consideración y estima personal.

Atentamente,

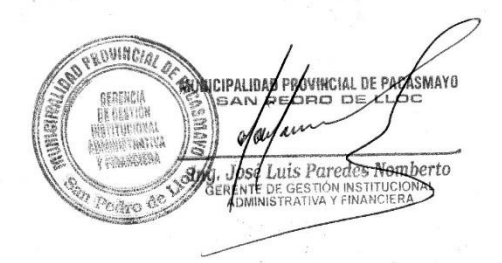

PARTICIPACION PARA LA INTEGRACION Y EL DESARROLLO Jr. DOS DE MAYO Nº 360 - TELF: 528646 - FAX: 528338 - PLAZA DE ARMAS - SAN PEDRO DE LLOC